# **GUIA PRÁTICO DA ESCRITURAÇÃO FISCAL DIGITAL - EFD**

# **Capítulo I – Informações gerais sobre a EFD**

- Seção 1 [Apresentação](#page-6-0)
- Seção 2 [Legislação](#page-6-1)
- Seção 3 [Da apresentação do arquivo da EFD](#page-6-2)
- Seção 4 [Periodicidade das informações](#page-7-0)
- Seção 5 [Da assinatura com certificado digital](#page-7-1)
- Seção 6 [Da prestação e da guarda de informações](#page-7-2)
- Seção 7 [Outras Informações](#page-8-0)
- Seção 8 [Cópia de Segurança, Exportação de TXT e o Arquivo Original da EFD](#page-8-1)
- Seção 9 [Importação de blocos da EFD](#page-9-0)

# **Capítulo II – Informações para geração dos arquivos da EFD**

- Seção 1 [Dos blocos e registros da EFD](#page-10-0)
	- Sub-seção 1 [Alterações leiaute 2010.](#page-11-0)
	- Sub-seção 2 [Alterações leiaute 2011.](#page-11-1)
	- Sub-seção 3 [Alterações leiaute 2012 \(julho\).](#page-12-0)
- Seção 2 [Registros a serem apresentados conforme perfil do declarante.](#page-13-0)
- Seção 3 [Preenchimento de campos.](#page-14-0)
- Seção 4 [Detalhamento dos registros que compõem a EFD.](#page-14-1)
- Seção 5 [Obrigatoriedade dos registros](#page-164-0)
- Seção 6 [Tabelas utilizadas pelo Programa de Validação e Assinatura](#page-164-1)**.**
- Seção 7 [Relação dos e-mails corporativos](#page-169-0)**.**
- Seção 8 [Informações sobre a lentidão e indisponibilidade de transmissão da EFD](#page-169-1)**.**

# **Capítulo III – Registros da EFD**

## Seção 1 – Bloco 0

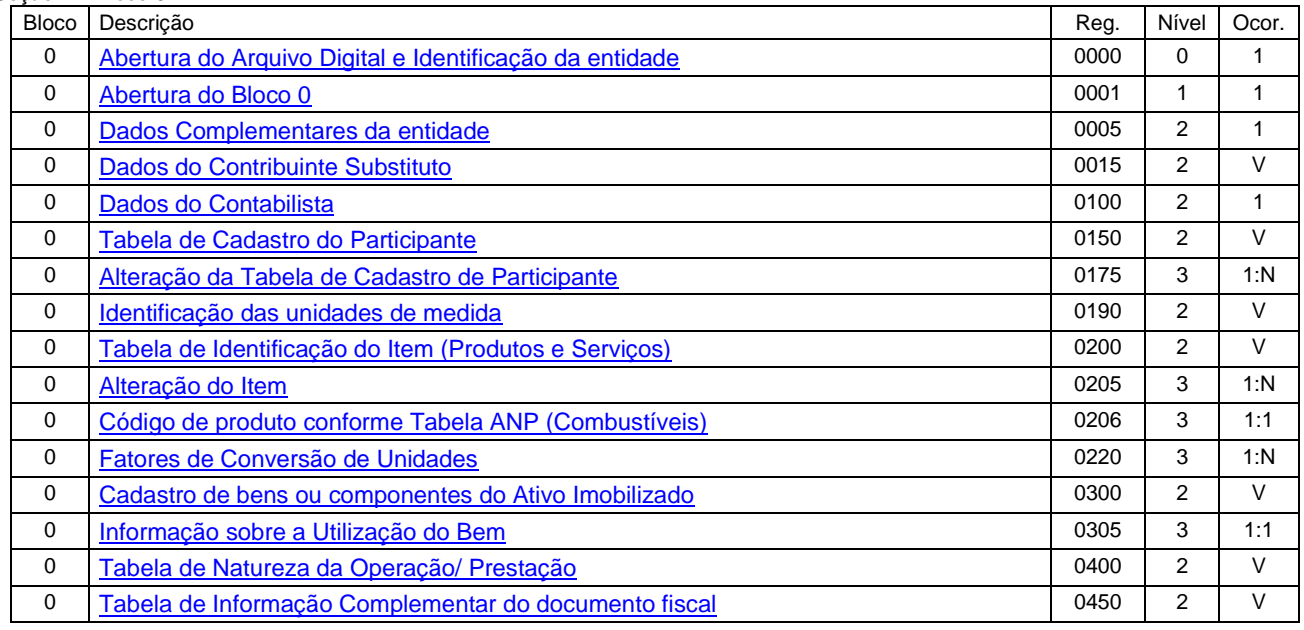

### Guia Prático EFD – Versão 2.0.10 Atualização: junho de 2012

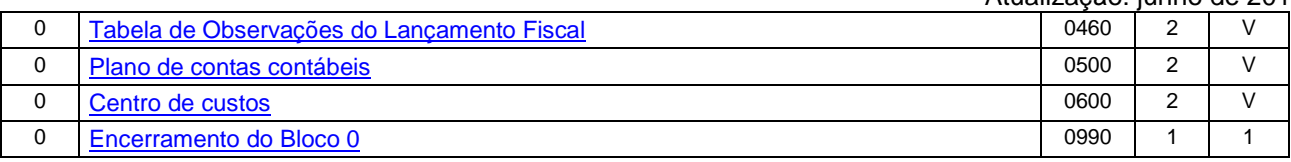

## Seção 2 – Bloco C

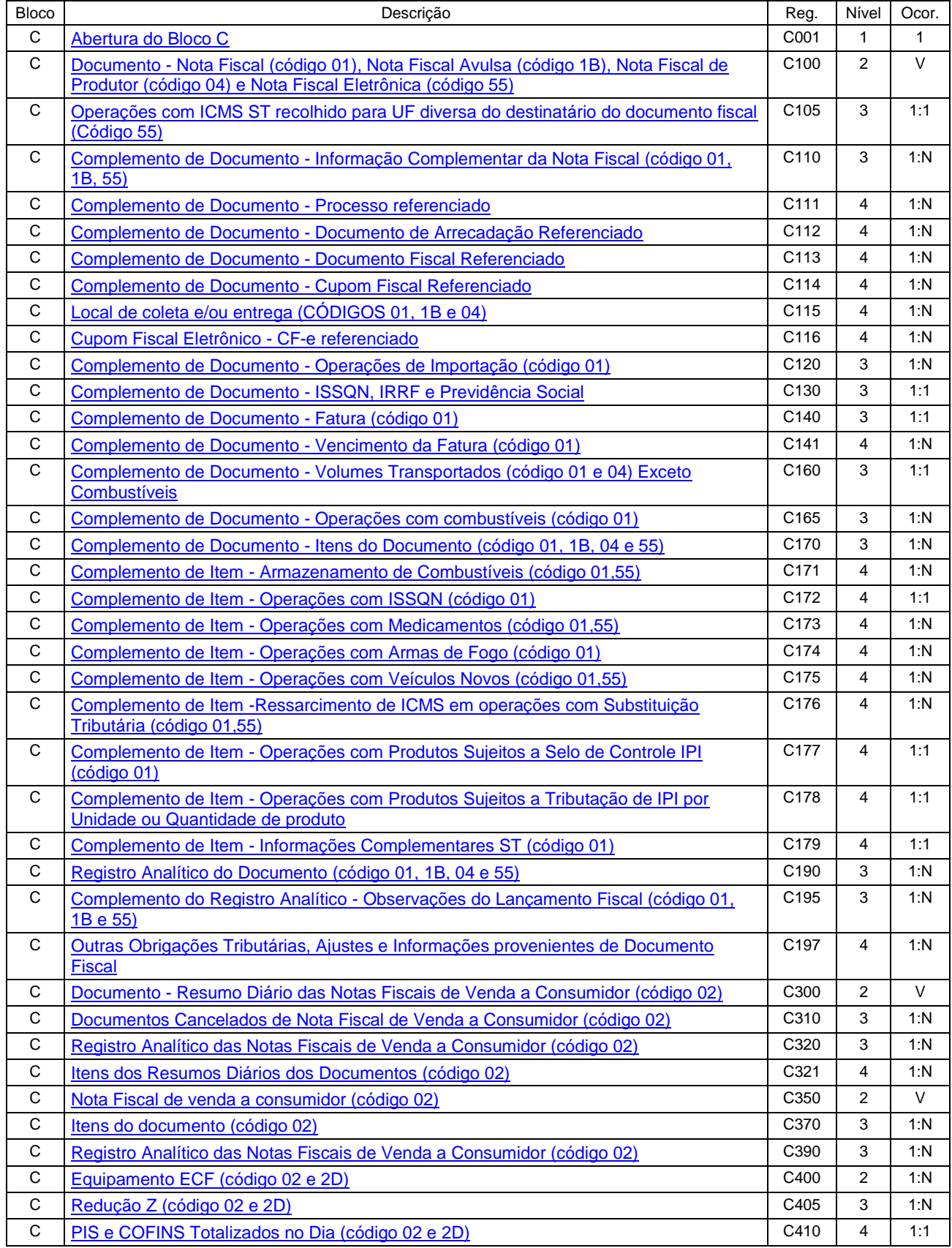

### Guia Prático EFD – Versão 2.0.10 Atualização: junho de 2012

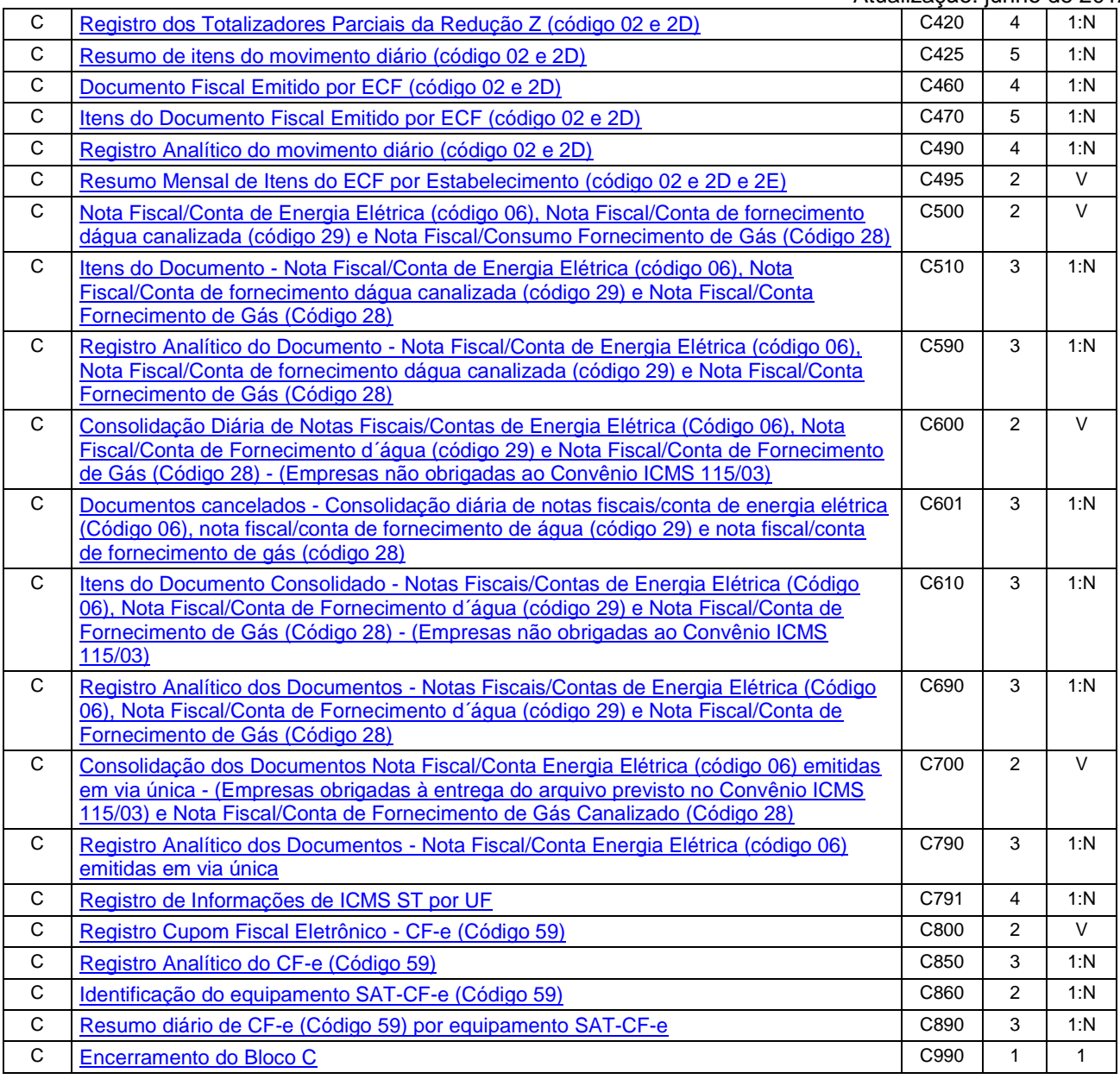

### Seção 3 – Bloco D

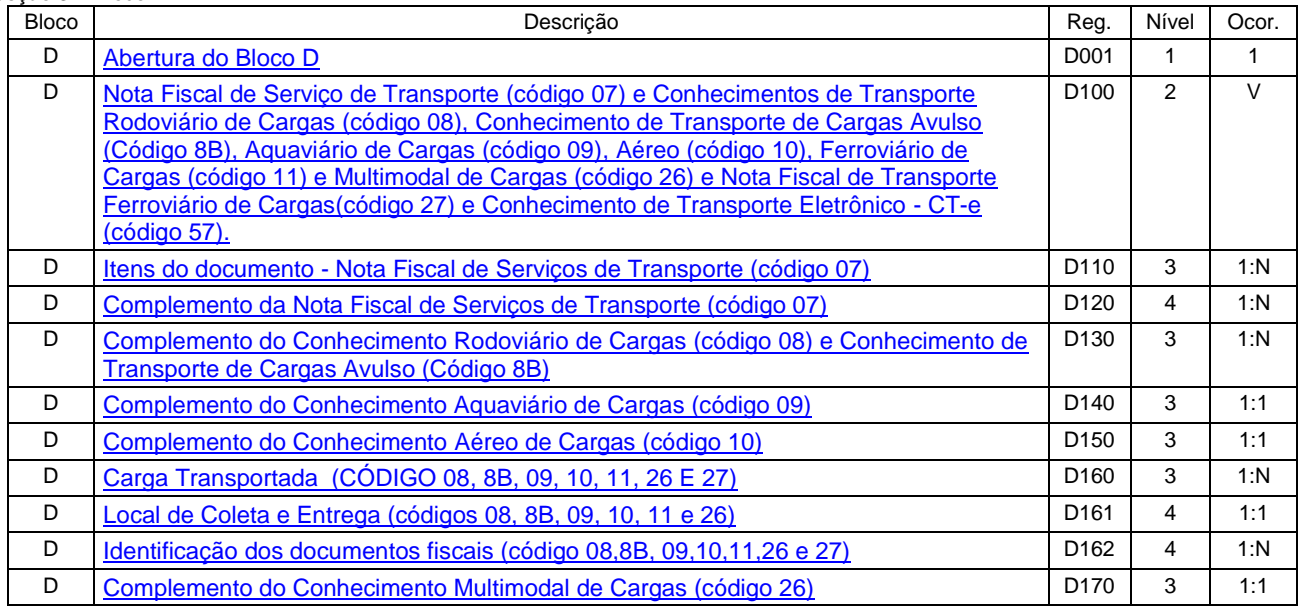

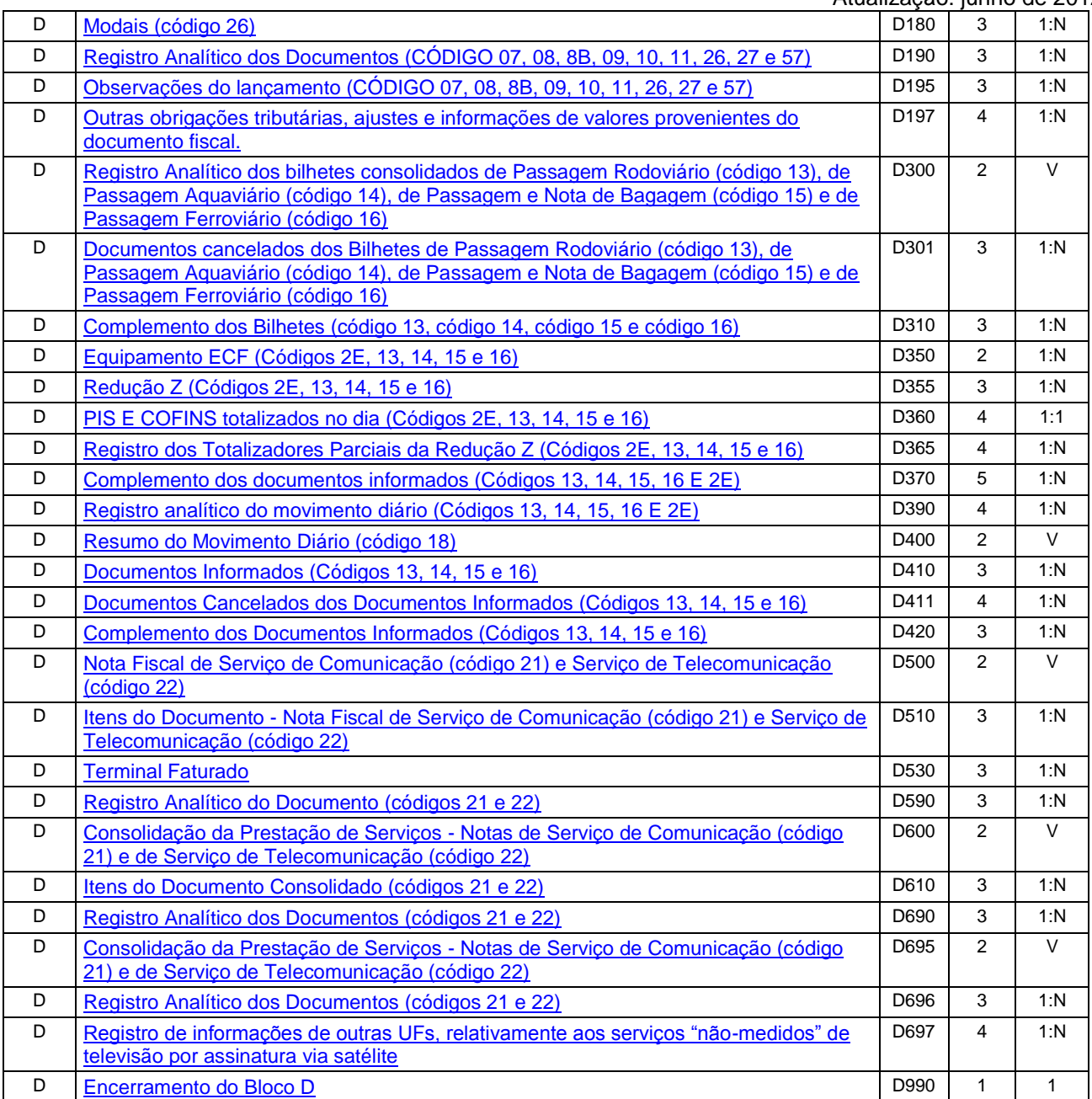

### Seção 4 – Bloco E

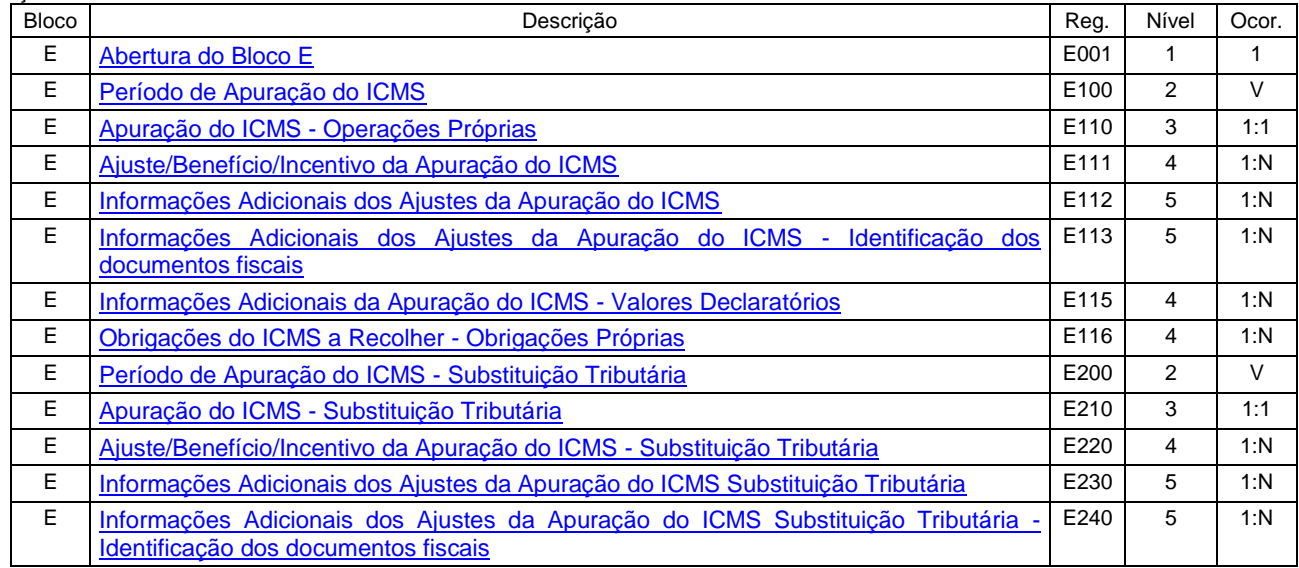

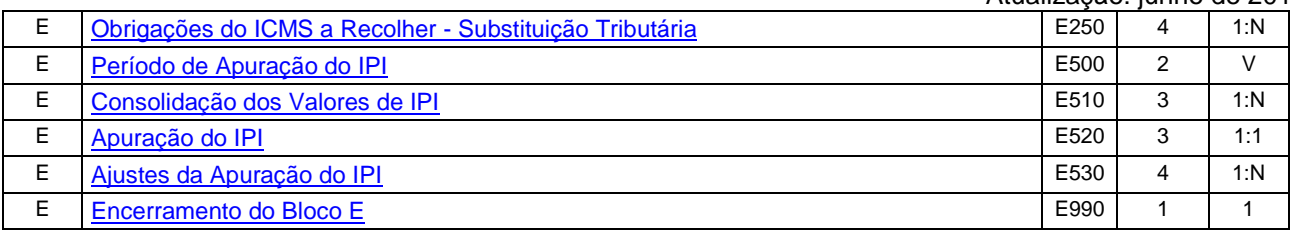

## Seção 5 – Bloco G

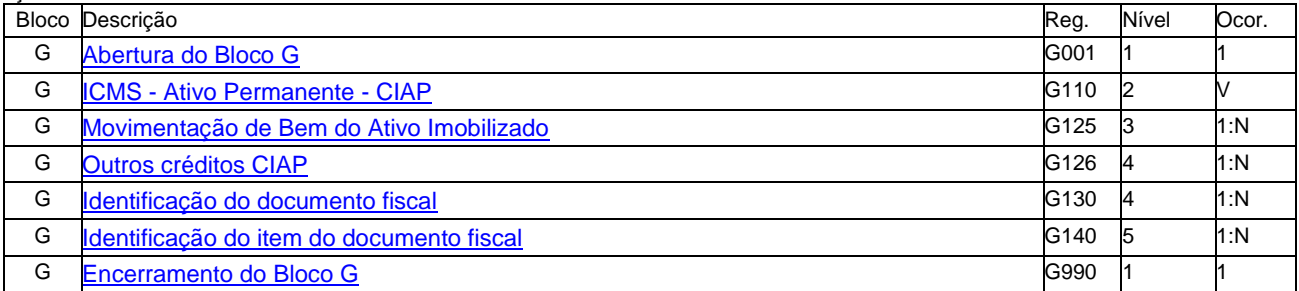

### Seção 6 – Bloco H

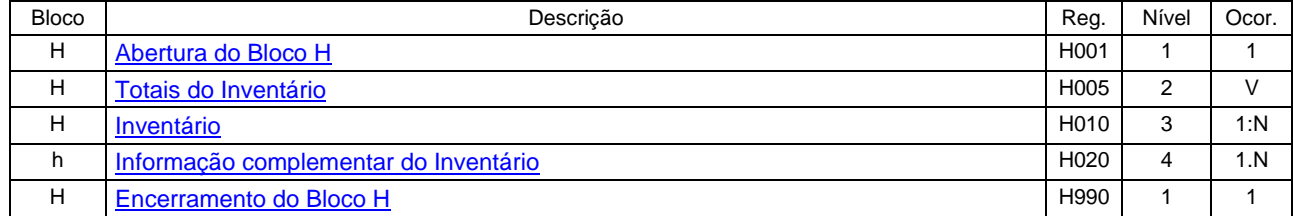

## Seção 7 – Bloco 1

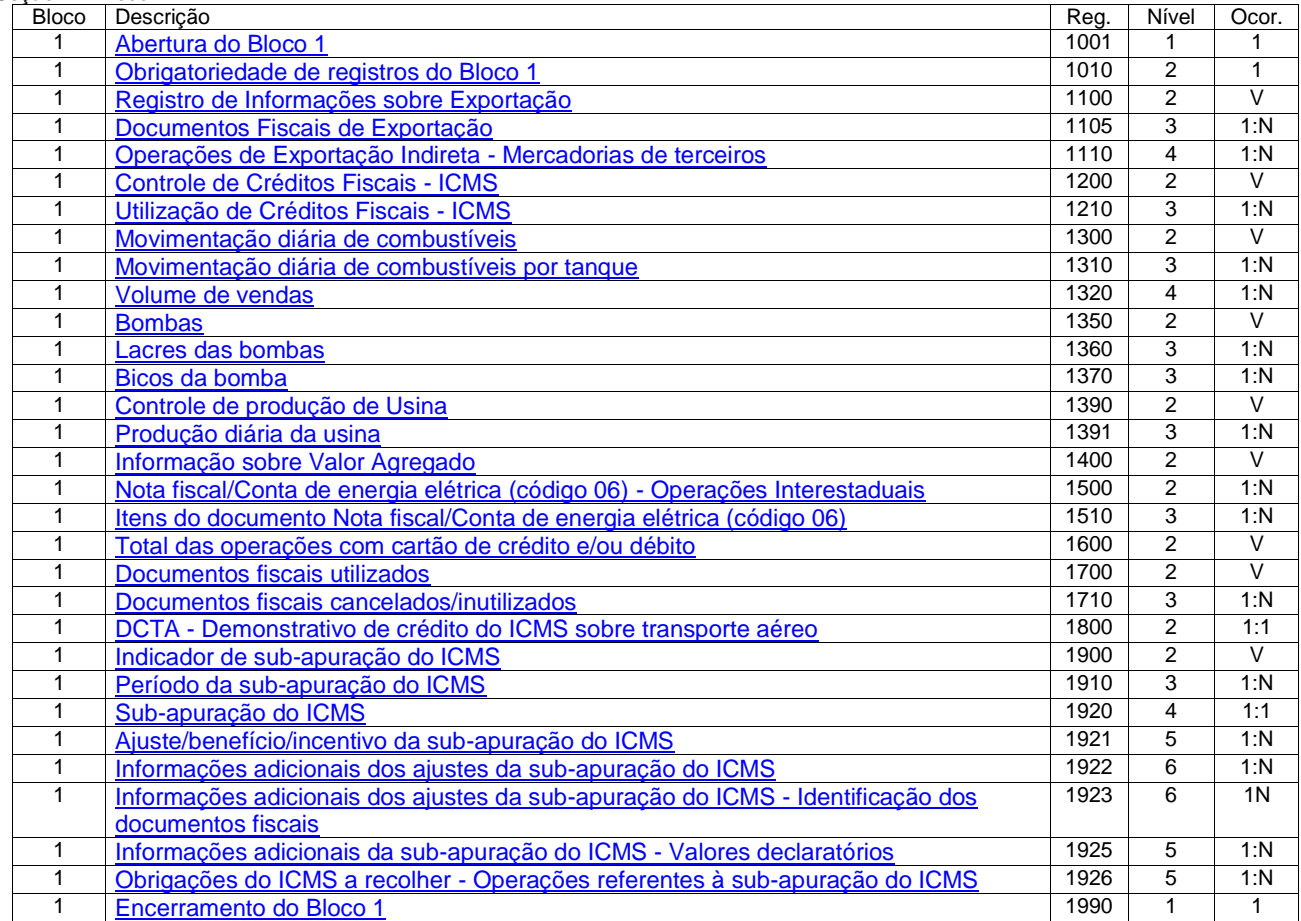

### Seção 8 – Bloco 9

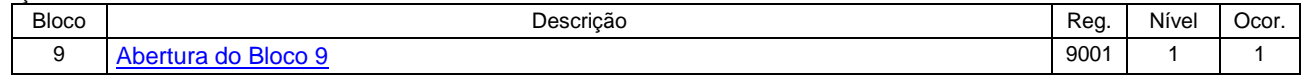

Guia Prático EFD – Versão 2.0.10 Atualização: junho de 2012

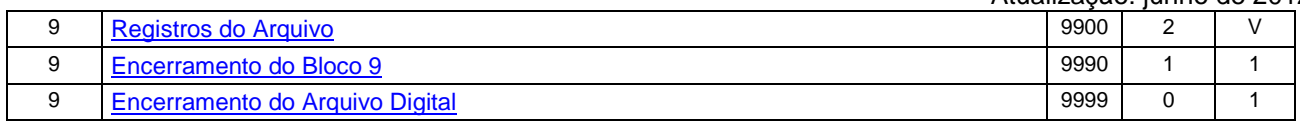

Seção 9 - [Alterações do Guia Prático da EFD](#page-170-0).

# **GUIA PRÁTICO DA ESCRITURAÇÃO FISCAL DIGITAL – EFD**

Conforme Ato COTEPE/ICMS nº 09, de 18 de abril de 2008 e alterações.

## **Capítulo I – Informações gerais sobre a EFD**

### <span id="page-6-0"></span>**Seção 1 – Apresentação**

Este Guia Prático visa a orientar a geração, em arquivo digital, dos dados concernentes à Escrituração Fiscal Digital (EFD) pelo contribuinte do ICMS e/ou IPI, pessoa física ou jurídica, inscrito no cadastro de contribuintes do respectivo órgão fiscal e esclarecer aspectos referentes à apresentação dos registros e conteúdo de alguns campos, estrutura e apresentação do arquivo magnético para entrega ao Fisco, na forma do Ato COTEPE/ICMS Nº 09, de 18 de abril de 2008 e suas atualizações.

Este documento não pretende contemplar todas as orientações técnicas sobre a elaboração do arquivo digital, cuja orientação integral sobre sua estrutura e apresentação deve ser buscada no Manual de Orientação anexo ao Ato COTEPE/ICMS nº 09/08, bem como na legislação de cada uma das unidades federadas.

Com o objetivo de simplificar os processos e reduzir as obrigações acessórias impostas aos contribuintes, foi instituída a EFD, pela qual o contribuinte irá apresentar na forma digital, com transmissão via Internet, os registros dos documentos fiscais da escrituração e os respectivos demonstrativos de apuração dos impostos IPI e ICMS de cada período de apuração, bem como outras informações de interesse econômico-fiscais.

## **Objetivos**

A Escrituração Fiscal Digital – EFD é parte integrante do projeto SPED a que se refere o Decreto nº 6.022, de 22 de janeiro de 2007, que busca promover a integração dos fiscos federal, estaduais, Distrito Federal e, futuramente, municipais, e dos Órgãos de Controle mediante a padronização, racionalização e compartilhamento das informações fiscais digitais, bem como integrar todo o processo relativo à escrituração fiscal, com a substituição do atual documentário em meio físico (papel) por documento eletrônico com validade jurídica para todos os fins.

Para tanto, todos os documentos eletrônicos são assinados digitalmente com uso de Certificados Digitais, do tipo A1 ou A3, expedidos, em conformidade com as regras do ICP-Brasil, pelos representantes legais ou seus procuradores, tendo este arquivo validade jurídica para todos os fins, nos termos dispostos na MP-2200-2, de 24 de agosto de 2001.

Para ser possível alcançar os objetivos propostos, ocorreu a união de esforços de representantes, não só dos Órgãos de Controle e de Fiscalização Tributária, mas também de representantes da iniciativa privada de diversos segmentos da vida econômica do País que atuaram de forma decisiva, como parceiros na elaboração das especificações do projeto.

## **Seção 2 – Legislação**

### <span id="page-6-1"></span>ESCRITURAÇÃO FISCAL DIGITAL – EFD

Dispõe o Convênio ICMS nº 143, de 15 de dezembro de 2006, acerca da instituição da Escrituração Fiscal Digital – EFD - em arquivo digital, de uso obrigatório para os contribuintes do Imposto sobre Operações Relativas à Circulação de Mercadorias e sobre Prestações de Serviços de Transporte Interestadual e Intermunicipal e de Comunicação – ICMS e/ou do Imposto sobre Produtos Industrializados – IPI - e que se constitui de um conjunto de registros de apuração de impostos, referentes às operações e prestações praticadas pelo contribuinte, bem como de documentos fiscais e de outras informações de interesse dos fiscos das unidades federadas e da Secretaria da Receita Federal do Brasil.

O contribuinte deve gerar e manter uma EFD para cada estabelecimento, devendo esta conter todas as informações referentes aos períodos de apuração do(s) imposto(s).

Estabelece ainda o referido Convênio que o contribuinte deve manter todos os documentos fiscais que deram origem à escrituração, na forma e prazos estabelecidos para a guarda de documentos fiscais na legislação tributária, observados os requisitos de autenticidade e segurança nela previstos.

O Ato COTEPE/ICMS nº 09, de 18 de abril de 2008, e suas atualizações definiram os documentos fiscais, as especificações técnicas do leiaute do arquivo digital da EFD, que contém informações fiscais e contábeis, bem como quaisquer outras informações que venham a repercutir na apuração, pagamento ou cobrança de tributos de competência dos entes conveniados.

<span id="page-6-2"></span>Ver também Ajuste SINIEF nº 02, de 03 de abril de 2009 e alterações.

A partir de 01 de janeiro de 2009, os contribuintes obrigados à Escrituração Fiscal Digital - EFD - devem escriturá-la e transmiti-la, via Internet. A obrigatoriedade da EFD encontra-se na legislação estadual.

## **Seção 3 – Da apresentação do arquivo da EFD**

O arquivo digital deve ser submetido a um programa validador, fornecido pelo SPED – Sistema Público de Escrituração Digital - por meio de *download*, o qual verifica a consistência das informações prestadas no arquivo. Após

essas verificações, o arquivo digital é assinado por meio de certificado digital, tipo A1 ou A3, emitido por autoridade certificadora credenciada pela Infra-Estrutura de Chaves Públicas Brasileira – ICP-Brasil e transmitido.

As regras de negócio ou de validação, ora implementadas, podem ser alteradas a qualquer tempo, visto que têm por finalidade única e exclusivamente verificar as consistências das informações prestadas pelos contribuintes.

Ainda que determinados registros e/ou campos não contenham regras específicas de validação de conteúdo ou de obrigatoriedade, esta ausência não dispensa, em nenhuma hipótese, a não apresentação de dados existentes nos documentos e/ou de informação solicitada pelos fiscos.

**Regra geral**, se existir a informação, o contribuinte está obrigado a prestá-la. A omissão ou inexatidão de informações poderá acarretar penalidades e a obrigatoriedade de reapresentação do arquivo integral, de acordo com as regras estabelecidas pela Administração Tributária.

A EFD representa a escrituração fiscal do contribuinte e deve ser apresentada em conformidade com as disposições previstas na legislação tributária.

## <span id="page-7-0"></span>**Seção 4 – Periodicidade das informações**

Os arquivos da EFD têm periodicidade mensal e devem apresentar informações relativas a um mês civil ou fração, ainda que as apurações dos impostos (ICMS e IPI) sejam efetuadas em períodos inferiores a um mês, segundo a legislação de cada imposto.

Portanto a data inicial constante do registro 0000 deve ser sempre o primeiro dia do mês ou outro, se for início das atividades, ou de qualquer outro evento que altere a forma e período de escrituração fiscal do estabelecimento. A data final constante do mesmo registro deve ser o último dia do mesmo mês informado na data inicial ou a data de encerramento das atividades ou de qualquer outro fato determinante para paralisação das atividades daquele estabelecimento.

<span id="page-7-1"></span>Os prazos para a transmissão dos arquivos são definidos por legislação estadual.

## **Seção 5 – Da assinatura com certificado digital**

Poderão assinar a EFD, com certificados digitais do tipo A1 ou A3:

- 1. o e-PJ ou e-CNPJ que contenha a mesma base do CNPJ (8 primeiros caracteres) do estabelecimento;
- 2. o e-PF ou e-CPF do produtor rural ou do representante legal da empresa no cadastro CNPJ;
- 3. a pessoa jurídica ou a pessoa física com procuração eletrônica cadastrada no *site* da RFB, por estabelecimento.

Cadastramento de Procuração Eletrônica:

No *site* da RFB, [http://receita.fazenda.gov.br](http://receita.fazenda.gov.br/), na aba Empresa, clicar em "Todos os serviços", selecionar "Procuração Eletrônica e Senha para pesquisa via Internet", "procuração eletrônica" e "continuar" ou opcionalmente [https://cav.receita.fazenda.gov.br/scripts/CAV/login/login.asp](https://cav.receita.fazenda.gov.br/).

- 1. Login com certificado digital de pessoa jurídica ou pessoa física (produtor rural);
- 2. Selecionar "Procuração eletrônica";
- 3. Selecionar "Cadastrar Procuração" ou outra opção, se for o caso;
- 4. Selecionar "Solicitação de procuração para a Receita Federal do Brasil";
- 5. Preencher os dados do formulário apresentado e selecionar a opção "Assinatura da Escrituração

Fiscal Digital (EFD) do Sistema Público de Escrituração Digital", constante do quadro "Destinados tanto a Pessoa Física quanto a Pessoa Jurídica".

6. Para finalizar, clicar em "Cadastrar procuração" ou "Limpar" ou "Voltar".

Obs.: No caso de estabelecer Procuração Eletrônica em nome de filial para terceiros:

1. [https://cav.receita.fazenda.gov.br/scripts/CAV/login/login.asp](https://cav.receita.fazenda.gov.br/)

2. Login com certificado digital de pessoa jurídica;

3. Na opção "Alterar perfil de acesso", selecionar "CNPJ matriz atuando como CNPJ filial" e alterar;

4. Preencher os dados do formulário apresentado e selecionar a opção "Assinatura da Escrituração Fiscal Digital (EFD) do Sistema Público de Escrituração Digital", constante do quadro "Destinados tanto a Pessoa Física quanto a Pessoa Jurídica".

<span id="page-7-2"></span>5. Para finalizar, clicar em "Cadastrar procuração" ou "Limpar" ou "Voltar".

## **Seção 6 – Da prestação e da guarda de informações**

O arquivo digital da EFD será gerado pelo contribuinte de acordo com as especificações do leiaute definido em Ato COTEPE e conterá a totalidade das informações econômico-fiscais e contábeis correspondentes ao período compreendido entre o primeiro e o último dia do mês civil, inclusive. Conforme consta no Ajuste SINIEF 02/09, fica dispensada a impressão dos livros fiscais.

Considera-se totalidade das informações:

1 - as relativas às entradas e saídas de mercadorias bem como aos serviços prestados e tomados, incluindo a descrição dos itens de mercadorias, produtos e serviços.

2 - as relativas à quantidade, descrição e valores de mercadorias, matérias-primas, produtos intermediários, materiais de embalagem, produtos manufaturados e produtos em fabricação, em posse ou pertencentes ao estabelecimento do contribuinte declarante, ou fora do estabelecimento e em poder de terceiros e de terceiros de posse do informante;

3 - qualquer informação que repercuta no inventário físico e contábil, na apuração, no pagamento ou na cobrança de tributos de competência dos entes conveniados ou outras de interesse das administrações tributárias.

Qualquer situação de exceção na tributação do ICMS ou IPI, tais como isenção, imunidade, não-incidência, diferimento ou suspensão do recolhimento, também deverá ser informada no arquivo digital, indicando-se o respectivo dispositivo legal.

As informações deverão ser prestadas sob o *enfoque do declarante*.

O contribuinte deverá armazenar o arquivo digital da EFD transmitido, observando os requisitos de segurança, autenticidade, integridade e validade jurídica, pelo mesmo prazo estabelecido pela legislação para a guarda dos documentos fiscais.

A geração, o armazenamento e o envio do arquivo digital não dispensam o contribuinte da guarda dos documentos que deram origem às informações nele constantes, na forma e prazos estabelecidos pela legislação aplicável. O arquivo a ser mantido é o arquivo TXT gerado e transmitido (localizado em diretório definido pelo usuário), não se tratando, pois, da cópia de segurança.

Os contribuintes obrigados à EFD, mesmo que estejam com suas atividades paralisadas, devem apresentar os registros obrigatórios (notação = "O"), informando, portanto, a identificação do estabelecimento, período a que se refere a escrituração e declarando, nos demais blocos, valores zerados, o que significa que não efetuou qualquer atividade.

## **Seção 7 – Outras Informações.**

Código da Situação do Documento (COD\_SIT) – ver tabela na Subseção 6.3.

- <span id="page-8-0"></span> **Escrituração extemporânea de documentos** – Os documentos que deveriam ter sido escriturados em períodos anteriores ao informado devem ser registrados na EFD com COD\_SIT igual a 1, 3 ou 7. Nestes casos, a data de emissão e a data de entrada ou saída não devem pertencer ao período da escrituração informado no registro 0000. Observe-se que, quando se tratar de documento fiscal de saída de produtos ou prestação de serviços, os valores de impostos não serão totalizados no período da EFD, devendo os tributos ser recolhidos com os acréscimos legais cabíveis. Para documentos fiscais de entrada, os créditos serão considerados normalmente na apuração. **Verificar a legislação de cada UF, quanto à escrituração destes documentos.**
- **Notas fiscais complementares**: ver exceções descritas no registro C100.
- Documentos fiscais de modelos 1 ou 1A que forem emitidos em situações especiais. Ver exceções descritas no registro específico.
- Alguns registros (relativos ao ICMS) não serão utilizados por todas as UF, como por exemplo: C176, C179, C197 e 1200. Neste Guia Prático, esses tipos de registros estão identificados. As SEFAZ orientam os contribuintes localizados em seus respectivos territórios sobre a forma de preenchimento de registros para adequar a situações especiais previstas em suas respectivas legislações. **Ver lista de e-mail corporativo ao final deste Guia.**
- Se determinada tabela (conferir no endereço eletrônico: <http://www1.receita.fazenda.gov.br/sistemas/sped-fiscal/tabelas-de-codigos.htm>) *não* for disponibilizada pela Administração Tributária e não houver tabela genérica correspondente, significa que o registro a ela vinculado NÃO será informado.
- Os prazos de entrega e autorização para substituição do arquivo digital são estabelecidos pelas Administrações Tributárias **Estaduais**.
- A dispensa de obrigações acessórias é efetuada por ato normativo próprio de cada Administração Tributária que as instituiu.
- Considerando a implementação da EFD Contribuições (Instrução Normativa RFB nº 1.252, de 1º de março de 2012) ficam dispensados de preenchimento os campos relativos ao PIS e a Cofins constantes da EFD – Escrituração Fiscal Digital.

### <span id="page-8-1"></span>**Seção 8 – Cópia de Segurança, Exportação de TXT e Arquivo Original da EFD.**

O contribuinte deve guardar a EFD transmitida juntamente com o recibo da transmissão, pelo prazo previsto na legislação. Não é o arquivo gerado utilizando a funcionalidade Cópia de Segurança e nem pela funcionalidade Exportação do Arquivo TXT, ambas do PVA.

O recibo de entrega é gerado pelo ReceitaNet, com o mesmo nome do arquivo para entrega, com a extensão "REC" e será gravado sempre no mesmo diretório do arquivo transmitido. No arquivo do recibo, consta a identificação e também o "hash code" do arquivo transmitido.

Para visualização do recibo, com prévia importação da EFD no PVA, os arquivos TXT: enviado e recibo - devem estar no mesmo diretório.

O Arquivo TXT exportado (opção Exportar do menu Escrituração Fiscal) leva os dados apenas daquela EFD a qual ele se refere, sem assinatura e nem dados das demais tabelas constantes do banco de dados do PVA.

O Arquivo da Cópia de Segurança gera uma cópia de todos os dados constantes na base do PVA, incluindo as tabelas auxiliares atualizadas, se assim estiverem no PVA, na data da cópia.

### <span id="page-9-0"></span>**Seção 9 – IMPORTAÇÃO DE BLOCOS DA EFD.**

O Programa de Validação e Assinatura da EFD (PVA-EFD), na versão 2.0.6 e seguintes, permite a importação de qualquer bloco que esteja completo estruturalmente com sobreposição de todas as informações existentes no bloco da EFD anteriormente importada.

A opção somente será disponibilizada quando a EFD a ser alterada estiver aberta no PVA-EFD.

- O bloco a ser importado deverá estar completamente estruturado contendo:
- 1. o registro de abertura do arquivo digital e identificação da entidade (idêntico ao da EFD a ser alterada);
- 2. o registro de abertura do bloco;<br>3. registros a serem incluídos: e
- 3. registros a serem incluídos; e<br>4. o registro de encerramento do
- 4. o registro de encerramento do bloco.

Serão validadas as informações constantes nos registros 0000 de ambos os arquivos.

# **Capítulo II – Informações para geração dos arquivos da EFD**

## <span id="page-10-0"></span>**Seção 1 – Dos blocos e registros da EFD**

**BLOCOS:** Entre o registro inicial (registro 0000) e o registro final (9999), o arquivo digital é constituído de blocos, cada qual com um registro de abertura, com registros de dados e com um registro de encerramento, referindo-se cada um deles a um agrupamento de documentos e de outras informações econômico-fiscais. A apresentação de todos os blocos, na sequência, conforme Tabela Blocos abaixo (item 2.5.1 do Ato COTEPE/ICMS nº 09, de 18 de abril de 2008), é obrigatória, sendo que o registro de abertura do bloco indicará se haverá ou não informação.

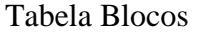

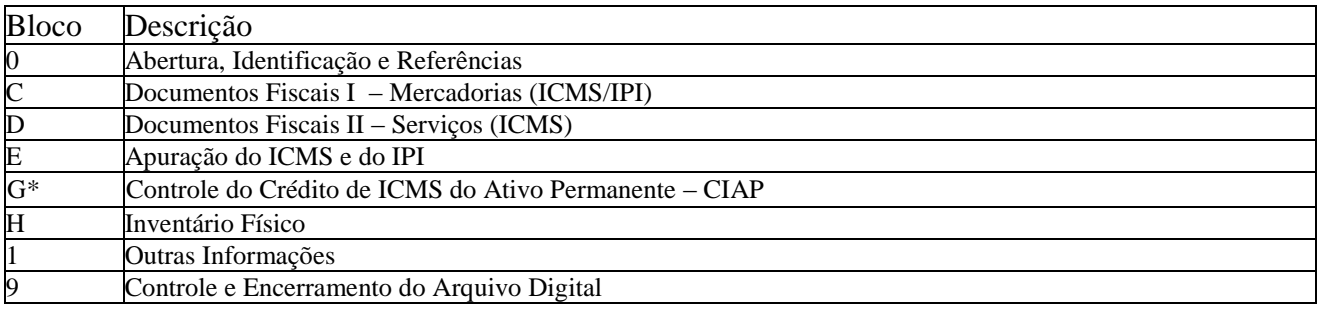

\*Bloco G incluído para vigorar a partir do período de apuração de **janeiro de 2011**.

1. **ORGANIZAÇÃO DOS BLOCOS:** Os blocos devem ser organizados e dispostos na sequência estabelecida no item 2.5 do Ato COTEPE/ICMS nº 09, de 18 de abril de 2008 e alterações, ou seja, inicia-se com o bloco 0 e seus registros, na sequência o bloco C e registros correspondentes, depois o bloco D e os outros, e, ao final, o bloco 9, que encerra o arquivo da EFD. Quando uma EFD for digitada diretamente no PVA, os registros de abertura e fechamento de blocos serão gerados automaticamente e não serão visualizados.

## 2. **REGISTROS**:

Os registros são compostos de campos que devem ser apresentados de forma sequencial e conforme estabelecido no leiaute do respectivo registro com **todos** os campos previstos independentemente de haver ou não informação a ser prestada naquele campo (a exclusão de campos ocasiona erro na estrutura do registro).

Dentro da hierarquia, a ordem de apresentação dos registros é sequencial e ascendente.

Todos os registros com a observação de "registro obrigatório" devem constar do arquivo.

## **OBSERVAÇÕES**:

- Os registros que contêm a indicação "Ocorrência um (por arquivo)" devem figurar uma única vez no arquivo digital;
- Os registros que contêm itens de tabelas, totalizações, documentos (dentre outros) podem ocorrer uma ou mais vezes no arquivo por determinado tipo de situação. Estes registros trazem a indicação "Ocorrência - vários (por arquivo)", "Ocorrência - um (por período)", "Ocorrência - vários (por período), etc.".
- Um "Registro Pai" pode ocorrer mais de uma vez no arquivo e traz a indicação "Ocorrência vários por arquivo";
- Um registro dependente ("Registro Filho") detalha o registro principal e traz a indicação: "Ocorrência - 1:1" significa que somente deve haver um único registro Filho para o respectivo registro Pai;
	- "Ocorrência 1:N" significa que pode haver vários registros Filhos para o respectivo registro Pai.
- A geração do arquivo requer a existência de um "Registro Pai", quando houver um "Registro Filho".
- São mutuamente excludentes os registros referentes à representação do documento, na íntegra (e os respectivos registros dependentes), e os registros referentes a resumos do mesmo documento. Ou seja, somente uma das ocorrências será aceita, de acordo com o perfil de apresentação da EFD.

Não devem ser incluídos na EFD REGISTROS para os quais não existam informações a serem prestadas. Ex.: Registro C110 – Não deve ser apresentado, quando não houver informações no quadro Dados Adicionais da nota fiscal.

# **3. ORGANIZAÇÃO DOS REGISTROS DENTRO DOS BLOCOS:**

Página 11 de 173

Dentro de cada bloco os registros devem ser dispostos de forma sequencial e ascendente, conforme estruturados (ver Tabela registros e de obrigatoriedade de apresentação – item 2.6.1 e seguintes do Ato COTEPE/ICMS nº 09, de 18 de abril de 2008 e alterações).

Devem ser apresentados e agrupados todos os registros do mesmo tipo existentes no período e, após o término daquele documento, na sequência, serão apresentados os demais registros.

Ex.: Se a empresa utiliza notas fiscais modelo 1 ou 1A (código 01) e cupom fiscal, deve assim dispor os registros no arquivo: para cada documento modelo 01 ou 1A, informar um registro C100 e seus respectivos registros "filhos" e, após, informar, por equipamento ECF, os registros C400 e seus respectivos registros "filhos".

**Deve haver correlação entre os modelos de documentos fiscais e os registros da EFD correspondentes**. Ou seja, é vedada a apresentação de informações de documento fiscal em registro diverso do estabelecido para aquele modelo.

Ex.: Recebimento ou emissão de um conhecimento de transporte  $\rightarrow$  registro D100

Venda ou aquisição por meio de NF-e  $\rightarrow$  registro C100.

Aquisição de energia elétrica pelo consumidor final  $\rightarrow$  registro C500 (se código do documento for 06).

Aquisição de serviços de comunicação  $\rightarrow$  registro D500.

Venda de bilhete de passagem com emissor  $\text{ECF} \rightarrow 0.0350$ .

Venda com emissão manual de NF ao consumidor  $\rightarrow$  C300 ou C350.

Ver tabela de modelo de documentos fiscais e registros correspondentes na subseção 6.4.

## <span id="page-11-0"></span>**SUBSEÇÃO 1 - ALTERAÇÕES NO LEIAUTE 2010.**

### **1. REGISTROS INCLUÍDOS NO LEIAUTE A PARTIR DO PERÍODO DE APURAÇÃO DE JANEIRO DE 2010**

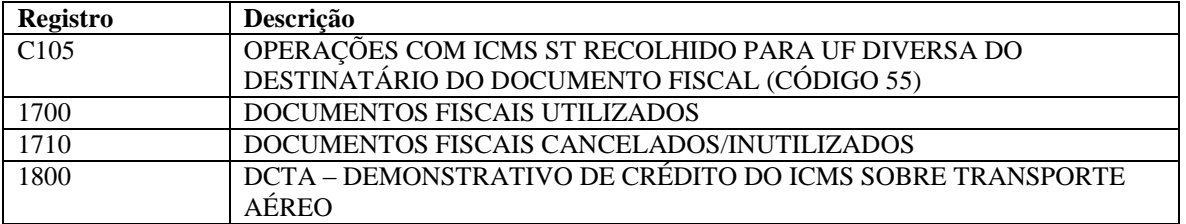

### **2. CAMPOS INCLUÍDOS NOS REGISTROS A PARTIR DO PERÍODO DE APURAÇÃO DE JANEIRO DE 2010**

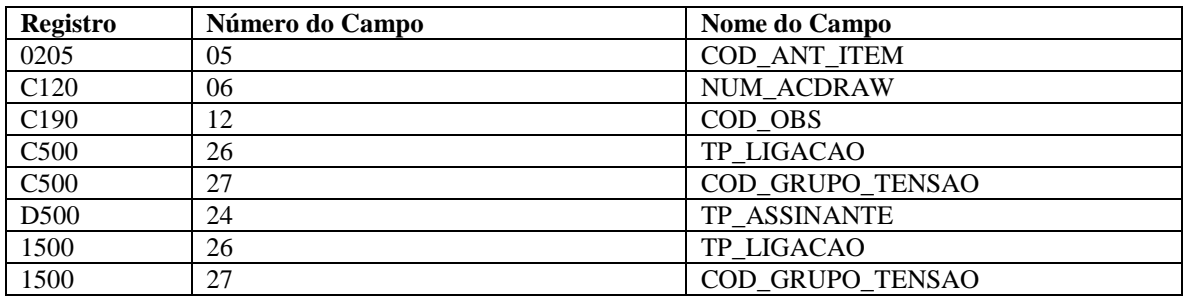

### <span id="page-11-1"></span>**SUBSEÇÃO 2 - REGISTROS INCLUÍDOS NO LEIAUTE A PARTIR DO PERÍODO DE APURAÇÃO DE JANEIRO DE 2011.**

1. No leiaute estabelecido no Ato COTEPE/ICMS nº 09/2008 e alterações, foi inserido o Bloco G, a ser informado por todos os contribuintes, a partir do período de apuração de janeiro de 2011. Foram acrescentados os seguintes registros:

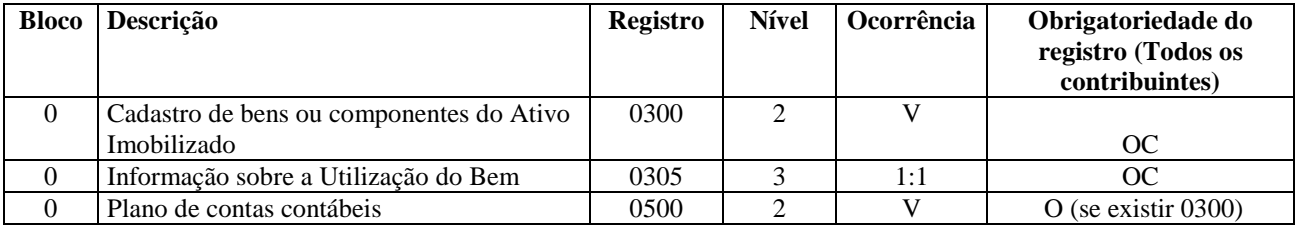

Guia Prático EFD – Versão 2.0.10 Atualização: junho de 2012

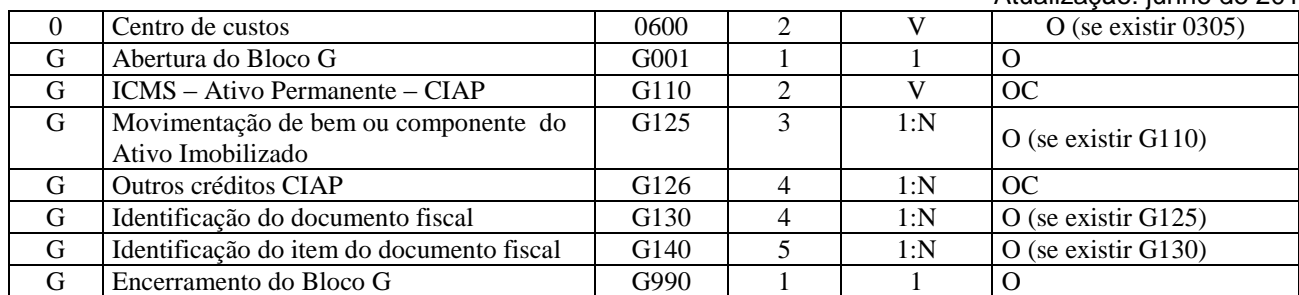

Obs.: Caso a empresa não utilize créditos oriundos do CIAP, não deverá apresentar os registros acima. Deverá apenas informar os registros G001 e G990.

## **2. CAMPOS INCLUÍDOS NOS REGISTROS A PARTIR DO PERÍODO DE APURAÇÃO DE JANEIRO DE 2011**

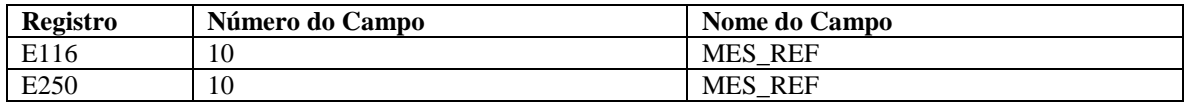

### **3. REGISTROS INCLUÍDOS NO LEIAUTE A PARTIR DO PERÍODO DE APURAÇÃO DE JANEIRO DE 2011.**

No leiaute estabelecido no Ato COTEPE/ICMS nº 09/2008 e alterações, foram inseridos registros para serem utilizados por contribuinte onde a Administração Tributária Estadual exige, por meio de legislação específica, outras apurações do ICMS. A utilização só se dará nos Estados que instituírem e disponibilizarem a Tabela 5.3 com códigos que contenham "3", "4" e 5" no **quarto** caractere ("Tipos de Apuração de ICMS"). Foram acrescentados os seguintes registros:

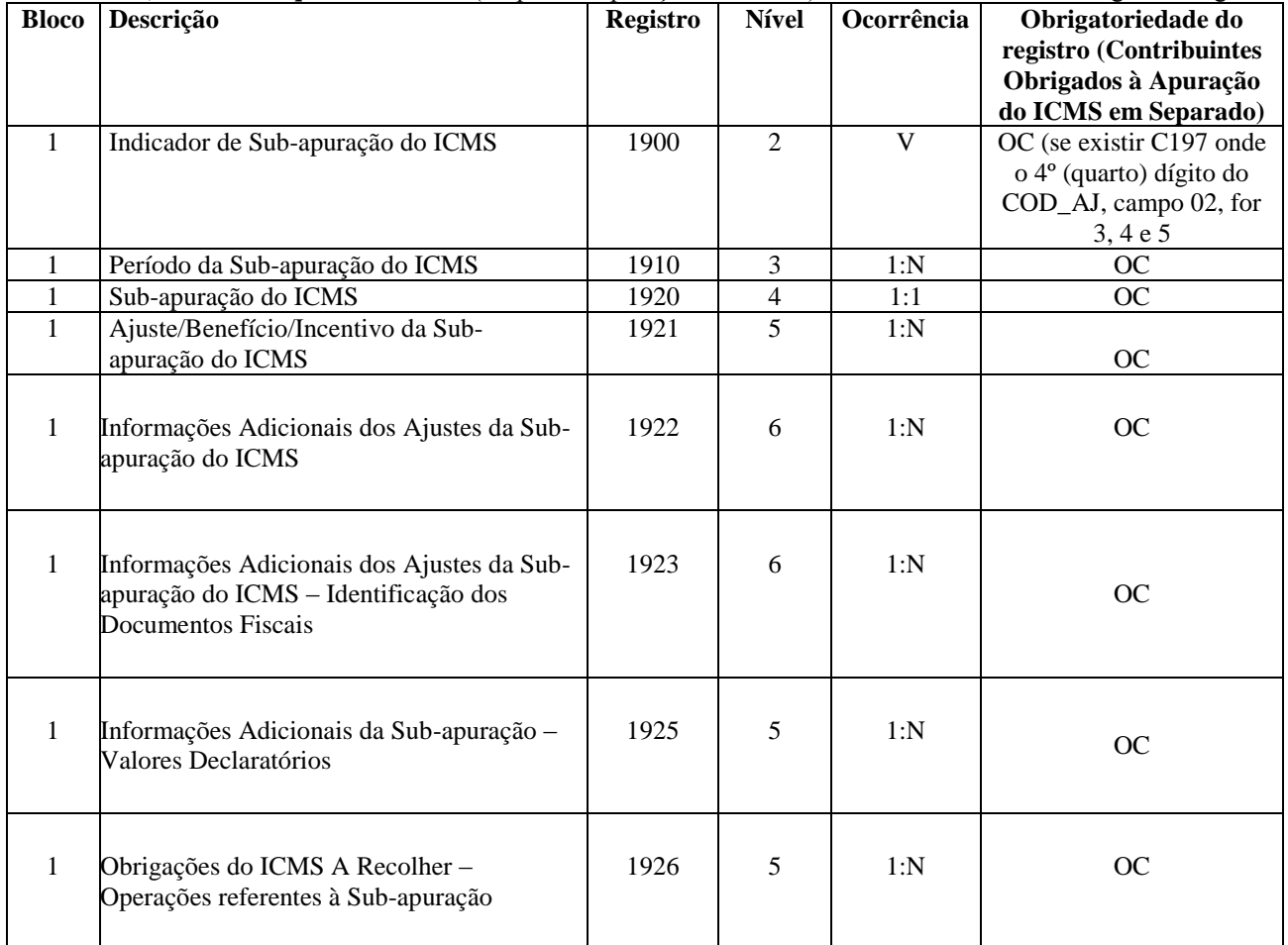

## <span id="page-12-0"></span>**SUBSEÇÃO 3 - REGISTROS INCLUÍDOS NO LEIAUTE A PARTIR DO PERÍODO DE APURAÇÃO DE JULHO DE 2012.**

No leiaute estabelecido no Ato COTEPE/ICMS nº 09/2008 e alterações, foram inseridos os seguintes registros:

1. Incluídos os registros:

- a) Registro D195: Observações do lançamento fiscal;
- b) Registro D197: Outras obrigações tributárias, ajustes e informações de valores provenientes do documento fiscal.
- c) Registro H020 Informação complementar do Inventário.
- d) Registro 1010 Obrigatoriedade de registros do Bloco 1
- e) Registro 1390 Controle de produção de usina.
- f) Registro 1391 Produção diária da usina.
- 2. Alteração do Registro H005, com a inclusão do campo 04 MOT\_INV .

### <span id="page-13-0"></span>**Seção 2 – Registros a serem apresentados - Perfil do informante.**

Os fiscos estaduais determinam o enquadramento dos estabelecimentos nos perfis de apresentação dos arquivos. O preenchimento de registros está condicionado ao perfil de enquadramento das pessoas jurídicas e/ou produtores rurais, de acordo com as operações de entradas e saídas ocorridas no período. Regra geral, o perfil "A" determina a apresentação dos registros mais detalhados e o perfil "B" trata as informações de forma sintética (totalizações por período: por exemplo, diário e mensal). O perfil "C", embora existente no leiaute, será implementado futuramente.

As tabelas de obrigatoriedade de registros de acordo com o perfil constam do item 2.6.1 e seguintes do Ato COTEPE/ICMS 09/08 e suas alterações. É facultado aos fiscos estaduais dispensar a apresentação dos registros não obrigatórios, como por exemplo, os registros C176 e 1400.

#### **Observações**:

Se especificado "O" na coluna de obrigatoriedade, significa que o registro deve ser sempre apresentado.

Se especificado "O(...)" na coluna de obrigatoriedade, significa que, quando ocorrer a condição estabelecida, o registro deve ser apresentado.

Se especificado "OC" na coluna de obrigatoriedade, significa que o registro deve ser apresentado sempre que houver informação a ser prestada.

Se especificado "N" na coluna de obrigatoriedade, significa que o registro não pode ser apresentado.

Ex.: Registro 0015 – consta "OC" – significa que o registro deve ser apresentado, quando o informante do arquivo for substituto tributário e possuir inscrição estadual na UF do contribuinte substituído.

Para empresas de energia elétrica, comunicação e telecomunicação:

Registros obrigatórios a serem apresentados pelas empresas de energia elétrica (NF - códigos 06) Empresas obrigadas aos arquivos previstos no Convênio 115/03 Documentos previstos no Convênio (via única) Demais documentos não abrangidos pelo Convênio C700, C790, C791 e 1500 C500, C510 e C590 Empresas **NÃO** obrigadas ao Convênio 115/03 (C500, C510 e C590) ou (C600, C601, C610 e C690)

Registros obrigatórios a serem apresentados pelas empresas prestadoras de serviços de comunicação e telecomunicação (NF - códigos 21 e 22)

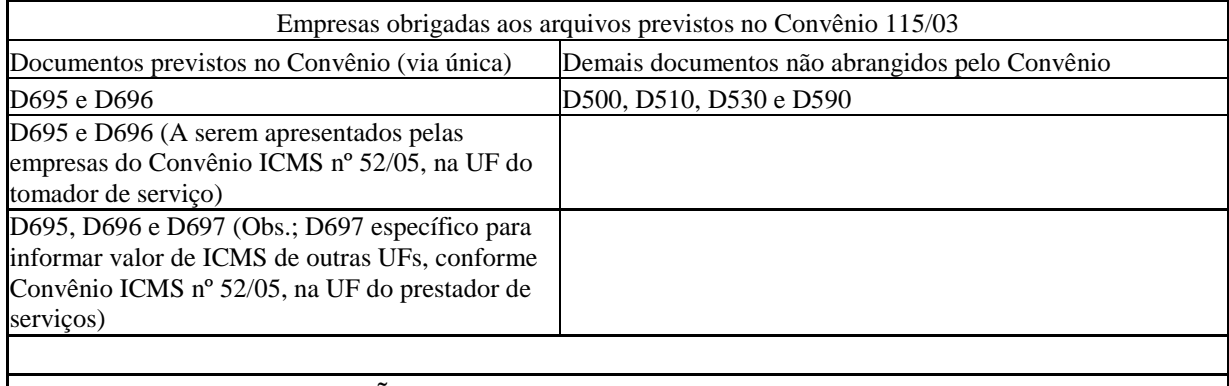

Empresas **NÃO** obrigadas aos arquivos previstos no Convênio 115/03

(D500, D510, D530 e D590) ou (D600, D610 e D690)

Obs.: Verificar junto à Secretaria de Fazenda da unidade federada as regras específicas para apresentação desses registros.

## <span id="page-14-0"></span>**Seção 3 – Preenchimento de campos**

Para campos alfanuméricos, representados por "C", podem ser usados todos os caracteres da Tabela ASCII, exceto os caracteres "|" (Pipe, código 124 da Tabela ASCII) e os não-imprimíveis (caracteres 00 a 31 da Tabela ASCII). Todos os campos alfanuméricos terão tamanho máximo de 255 caracteres, exceto se houver indicação distinta, onde, neste caso, este tamanho distinto prevalecerá. Não poderão ser informados espaços "em branco" no início ou ao final da informação.

Para campos numéricos, representados por "N", podem ser usados algarismos das posições de 48 a 57 da Tabela ASCII. Para campos numéricos nos quais há indicação de casas decimais:

a) deverão ser preenchidos sem os separadores de milhar, sinais ou quaisquer outros caracteres (tais como: "." "-" "%"), devendo a vírgula ser utilizada como separador decimal (vírgula: caractere 44 da Tabela ASCII);

b) não há limite de caracteres para os campos numéricos. O caractere \* (Asterisco) aposto ao lado do tamanho do campo indica que o campo deve ser informado com aquela **quantidade exata** de caracteres;

c) observar a quantidade máxima de casas decimais que constar no respectivo campo (Ex. para os campos alíquota de ICMS com tamanho máximo de 06 caracteres considerando a vírgula e duas decimais, o valor máximo a ser informado é 999,99);

d) preencher os valores percentuais desprezando-se o símbolo (%), sem nenhuma convenção matemática.

Exemplo (valores monetários, quantidades, percentuais, etc):

```
$ 1.129.998,99 \rightarrow [1129998,99]1.255,42 \rightarrow |1255,42|234,567 \rightarrow 234,56710.000 \rightarrow 10000010.000,00 \rightarrow 10000 ou |10000,00|17,00\% \rightarrow |17,00| ou |17|18,50\% \rightarrow |18,5| ou |18,50|30 \rightarrow 301.123,456 Kg \rightarrow |1123,456|
0.010 litros \rightarrow 0.0100,00 \rightarrow 0 | 0| ou |0,00|0 \rightarrow 0|
campo vazio \rightarrow ||
```
**Atualização de tabelas:** As tabelas externas estão disponibilizadas no endereço eletrônico: http://www1.receita.fazenda.gov.br/sistemas/sped-fiscal/tabelas-de-codigos.htm. O PVA efetua a atualização automática de tabelas externas, bem como o controle de suas versões.

Demais regras de preenchimento de campo, consultar o Ato COTEPE/ICMS 09 de 2008 e suas alterações.

## <span id="page-14-1"></span>**Seção 4 – Detalhamento dos registros que compõem a EFD.**

Em relação ao leiaute do Ato COTEPE/ICMS nº 09, de 18 de abril de 2008 e suas alterações, foram acrescentadas neste Guia as colunas de obrigatoriedade de preenchimento dos campos, com as especificações abaixo:

- $\triangleright$  O "O" significa que o campo deve ser sempre preenchido. Por exemplo: nos registros analíticos dos blocos "C" e "D" e nos registros de apuração (Bloco E) todos os campos numéricos devem ser preenchidos, com valores ou com "0" (zero);
- $\triangleright$  O "OC" significa que o campo deve ser preenchido sempre que houver a informação.

Exemplo :caso o contribuinte esteja estabelecido na área de controle e possua inscrição na SUFRAMA, o preenchimento da inscrição é obrigatório.

# **BLOCO 0: ABERTURA, IDENTIFICAÇÃO E REFERÊNCIAS.**

# <span id="page-15-0"></span>**REGISTRO 0000: ABERTURA DO ARQUIVO DIGITAL E IDENTIFICAÇÃO DA ENTIDADE**

Registro obrigatório e corresponde ao primeiro registro do arquivo.

Obs.: Nos casos de EFD apresentadas por estabelecimentos situados em outra UF e que possuam Inscrição Estadual nos termos do Convênio ICMS nº 113/04, deve-se observar o seguinte procedimento para preenchimento do registro 0000:

- a) Informar o campo UF da unidade federada do tomador de serviços;
- b) Informar no campo IE a inscrição estadual na unidade federada do tomador de serviços;
- c) Informar no campo COD\_MUN o código de município correspondente à capital do estado do tomador de serviços.

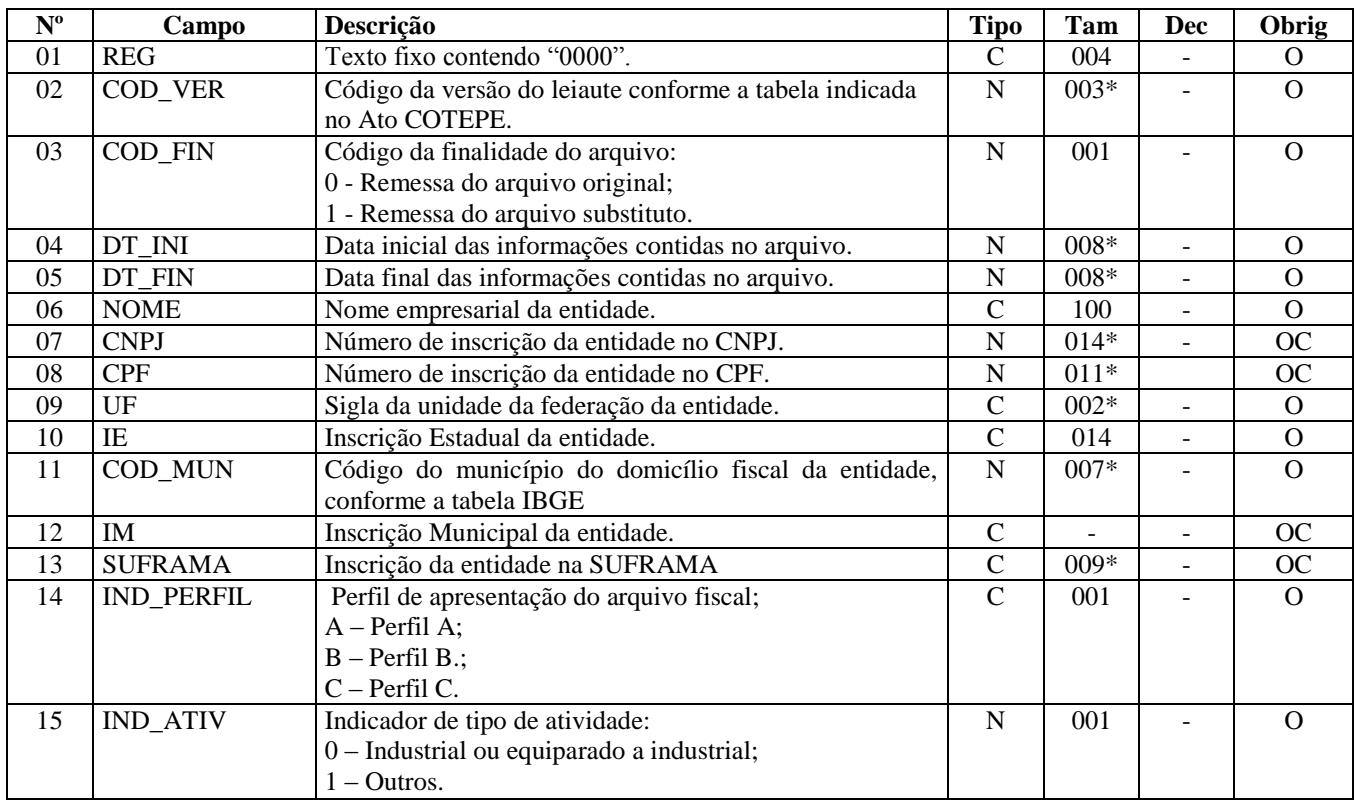

Observações:

Nível hierárquico - 0

Ocorrência - um por arquivo.

### **Campo 01 - Valor Válido:** [0000]

**Campo 02 - Preenchimento:** o código da versão do leiaute informado é validado conforme a data referenciada no campo DT\_FIN. Verificar na Tabela Versão (http://www1.receita.fazenda.gov.br/sistemas/sped-fiscal/tabelas-de-codigos.htm), item 3.1.1 do Ato COTEPE/ICMS nº 09, de 18 de abril de 2008 e alterações.

**Validação:** Válido para o período informado. A versão do leiaute informada no arquivo deverá ser válida na data final da escrituração (campo DT\_FIN do registro 0000).

#### **Campo 03 - Valores Válidos:** [0, 1]

**Preenchimento:** dentro do prazo normal de entrega o arquivo pode ser substituído. Após o vencimento do prazo de entrega, consultar se a legislação da unidade federada do estabelecimento permite a substituição da EFD. Caso seja permitido, verificar a exigência de autorização. Para a entrega da EFD deverá ser utilizado o leiaute vigente à época do período de apuração e, para validação e transmissão, a versão do Programa de Validação e Assinatura - PVA atualizada.

**Campo 04 - Preenchimento:** informar o período de validade das informações contidas neste registro, no padrão "diamêsano" (ddmmaaaa), excluindo-se quaisquer caracteres de separação, tais como: ".", "/", "-".

O valor informado deve ser o primeiro dia do mês, exceto no caso de início de atividades ou de qualquer outro evento que altere a forma e o período de escrituração fiscal do estabelecimento.

**Campo 05 - Preenchimento:** informar a última data do período da escrituração, no padrão "diamêsano" (ddmmaaaa), excluindo-se quaisquer caracteres de separação, tais como: ".", "/", "-".

**Validação:** Verifica se a data informada neste campo pertence ao mesmo mês/ano da data informada no campo DT\_INI. O valor informado deve ser o último dia do mesmo mês da data inicial, exceto no caso de encerramento de atividades ou de qualquer outro fato determinante para paralisação das atividades do estabelecimento.

**Campo 07 - Preenchimento**: informar o número do CNPJ do contribuinte. Se o contribuinte for pessoa física (p.ex.: produtor rural), deixar o campo em branco.

**Validação:** será conferido o dígito verificador (DV) do CNPJ informado.

**Campo 08 - Preenchimento:** informar o número de inscrição do contribuinte no cadastro do CPF. Obrigatório, se o informante do arquivo for pessoa física e não obrigado à inscrição no CNPJ. **Validação:** será conferido o dígito verificador (DV) do CPF informado.

Os campos CNPJ e CPF são mutuamente excludentes, ou seja, é obrigatório o preenchimento de apenas um deles.

**Campo 09 - Validação:** o valor deve ser a sigla da unidade da federação (UF) do informante.

**Campo 10 - Validação:** será conferido o dígito verificador (DV) da Inscrição Estadual informada, considerando-se a UF do informante.

**Campo 11 – Preenchimento:** Os estabelecimentos situados em outra unidade da federação, sem ter endereço e/ou estabelecimento físico na unidade federada, devem informar o código de município da capital do estado, constante da Tabela de Municípios do IBGE.

**Validação:** o valor informado no campo deve existir na Tabela de Municípios do IBGE, possuindo 7 dígitos.

**Campo 13 - Validação:** será conferido o dígito verificador (DV) do número de inscrição na SUFRAMA, se informado.

### **Campo 14 - Valores Válidos:** [A, B, C]

**Preenchimento:** informar o perfil de apresentação do arquivo, conforme definido pelo Fisco Estadual para o informante da EFD. O arquivo será rejeitado se o declarante informar a EFD em perfil diferente do estabelecido.

### **Campo 15 - Valores Válidos:** [0, 1]

**Preenchimento:** informar "0", se o contribuinte é industrial ou equiparado a industrial, conforme legislação do Imposto sobre Produtos Industrializados (IPI). Se o estabelecimento não se enquadrar no disposto nos art. 8º, 9º., 10º e 11º e cujas operações não se enquadrem dentro do campo de incidência do IPI, conforme parágrafo único do art. 2º, todos do Decreto nº 4.544/2002, ainda que seja uma indústria, deve informar a opção "1 - Outras" no campo IND\_ATIV do registro 0000.

# <span id="page-16-0"></span>**REGISTRO 0001: ABERTURA DO BLOCO 0**

Este registro deve ser gerado para abertura do Bloco 0 e indica as informações previstas para este bloco.

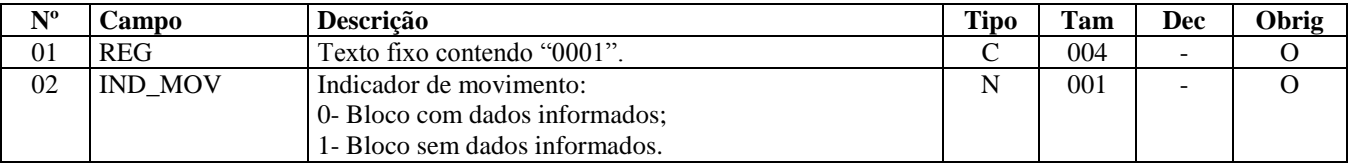

Observações:

Nível hierárquico - 1 Ocorrência – um por arquivo

**Campo 01 - Valor Válido:** [0001]

**Campo 02 - Valor Válido:** [0]

# <span id="page-16-1"></span>**REGISTRO 0005: DADOS COMPLEMENTARES DA ENTIDADE**

Registro obrigatório utilizado para complementar as informações de identificação do informante do arquivo.

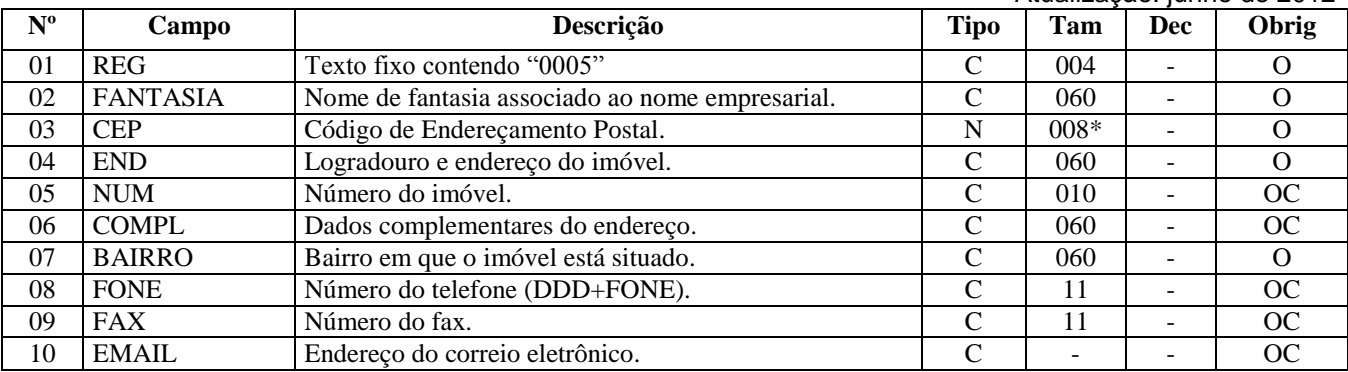

Observações: Nível hierárquico - 2

Ocorrência – um por arquivo

## **Campo 01 - Valor Válido**: [0005]

**Campo 02 – Preenchimento**: caso não possua nome de fantasia, preencher com parte da razão social pela qual é conhecida.

# <span id="page-17-0"></span>**REGISTRO 0015: DADOS DO CONTRIBUINTE SUBSTITUTO**

Registro obrigatório para todos os contribuintes substitutos tributários do ICMS, conforme definidos na legislação pertinente. Deve ser gerado um registro para cada uma das inscrições estaduais cadastradas nas unidades federadas dos contribuintes substituídos, ainda que não tenha tido movimentação no período, ficando obrigado à apresentação dos registros E200 e filhos.

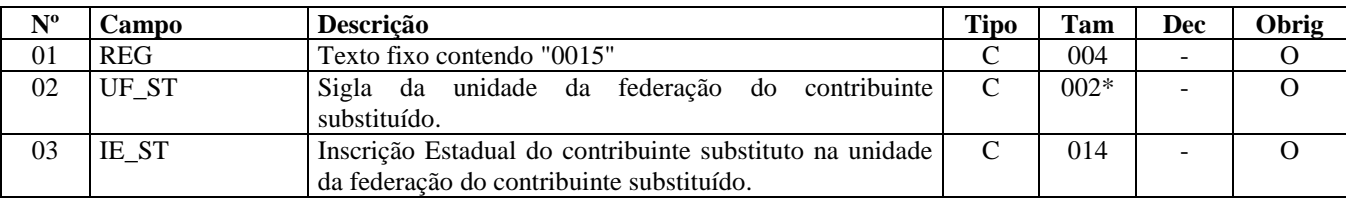

Observações: Nível hierárquico - 2 Ocorrência – vários (por arquivo)

**Campo 01 - Valor Válido:** [0015]

**Campo 02 - Preenchimento:** informar a sigla da UF onde o contribuinte possui inscrição como substituto tributário. **Validação:** O valor deve ser a sigla de uma unidade da federação existente.

**Campo 03 - Preenchimento:** informar a inscrição estadual do contribuinte na unidade de federação onde ele estiver inscrito como substituto tributário.

**Validação:** valida a Inscrição Estadual, considerando a UF informada no registro.

# <span id="page-17-1"></span>**REGISTRO 0100: DADOS DO CONTABILISTA**

Registro utilizado para identificação do contabilista responsável pela escrituração fiscal do estabelecimento, mesmo que o contabilista seja funcionário da empresa ou prestador de serviço.

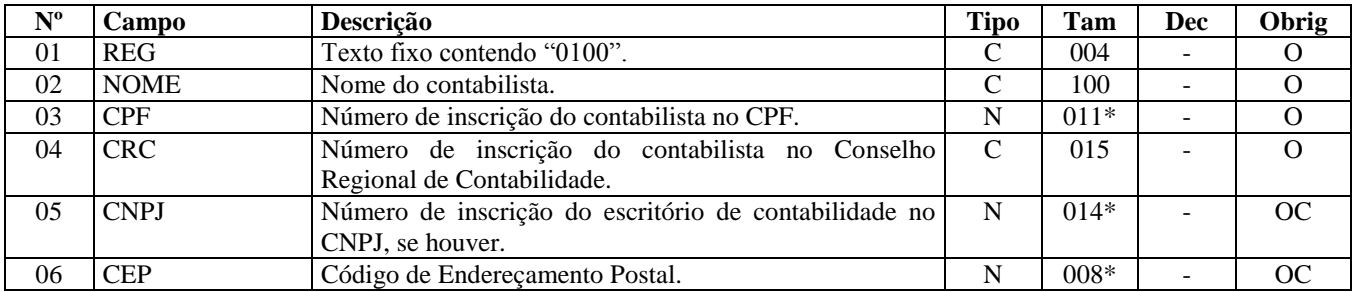

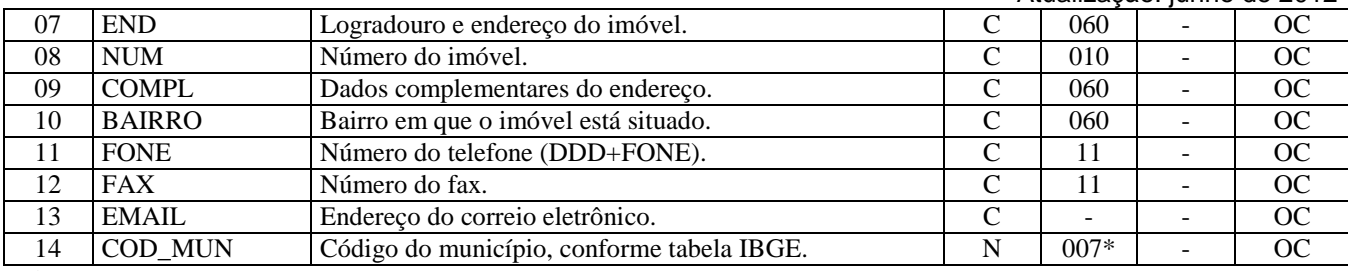

Observações: Nível hierárquico - 2 Ocorrência – um por arquivo

**Campo 01 - Valor válido:** [0100]

**Campo 02 - Preenchimento:** informar o nome do contabilista responsável.

**Campo 03 - Preenchimento:** informar o número do CPF do contabilista responsável; não utilizar os caracteres especiais de formatação, tais como: ".", "/", "-".

**Validação:** será conferido o dígito verificador (DV) do CPF informado.

**Campo 04 - Preenchimento:** informar o número de inscrição do contabilista no Conselho Regional de Contabilidade na UF do estabelecimento.

**Campo 05 - Preenchimento:** informar o número de inscrição no Cadastro Nacional de Pessoa Jurídica do escritório de contabilidade; não informar caracteres de formatação, tais como: ".", "/", "-". **Validação:** será conferido o dígito verificador (DV) do CNPJ informado.

**Campo 06 - Preenchimento:** informar o número do Código de Endereçamento Postal - CEP, conforme cadastro nos CORREIOS.

**Campo 07 - Preenchimento:** informar o endereço do contabilista/escritório de contabilidade.

**Campo 13 - Preenchimento:** informar o endereço de correio eletrônico do contabilista/escritório de contabilidade. Este endereço de e-mail será utilizado para envio de correspondências.

**Campo 14 - Preenchimento: i**nformar o código do município do domicílio fiscal do contabilista/escritório de contabilidade.

**Validação:** o valor informado no campo deve existir na Tabela de Municípios do IBGE (combinação do código da UF e o código de município), possuindo 7 dígitos.

# <span id="page-18-0"></span>**REGISTRO 0150: TABELA DE CADASTRO DO PARTICIPANTE**

Registro utilizado para informações cadastrais das pessoas físicas ou jurídicas envolvidas nas transações comerciais com o estabelecimento, no período. Participantes sem movimentação no período não devem ser informados neste registro.

Obs.: Não devem ser informados como participantes os CNPJ e CPF apenas citados nos registros C350 e C460.

O código a ser utilizado é de livre atribuição pelo contribuinte e possui validade para o arquivo informado. Este código deve ser único para o participante, não havendo necessidade, sempre que possível, de se criar um novo para cada período.

Não podem ser informados dois ou mais registros com o mesmo Código de Participante.

Para o caso de participante pessoa física com mais de um endereço, podem ser fornecidos mais de um registro, com o mesmo NOME e CPF. Neste caso, deve ser usado um COD\_PART para cada registro, alterando os demais dados.

As informações deste registro representam os dados atualizados no último dia da EFD.

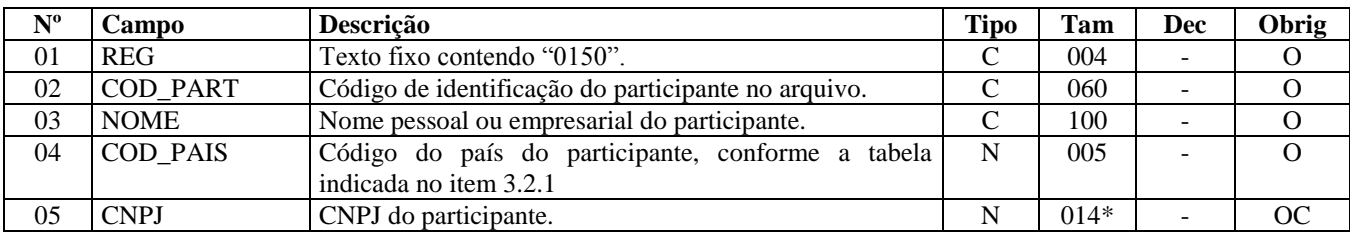

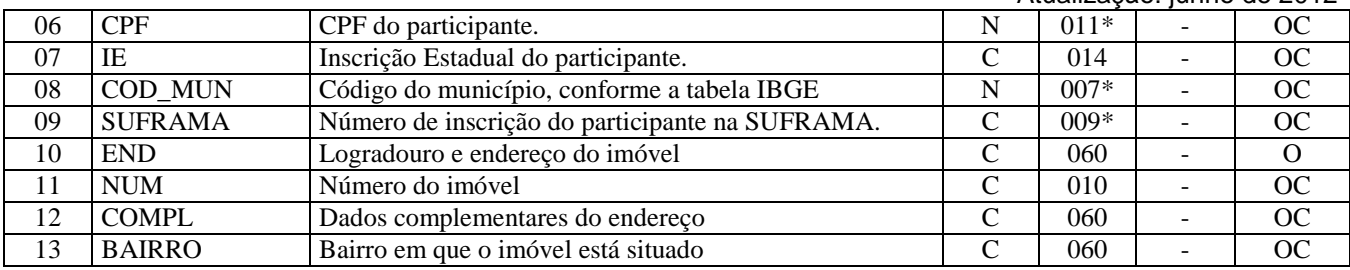

Observações:

Nível hierárquico - 2

Ocorrência –vários por arquivo

**Campo 01 - Valor válido:** [0150]

**Campo 02 - Preenchimento:** informar o código de identificação do participante no arquivo.

Esta tabela pode conter COD\_PART e respectivo registro 0150 com dados do próprio contribuinte informante, quando apresentar documentos emitidos contra si próprio, em situações específicas (Exemplo: emissão de Nota Fiscal em operação de retorno de produtos saídos para venda ambulante ou a negociar fora do estabelecimento).

**Validação:** o valor informado no campo COD\_PART deve existir em pelo menos um registro dos demais blocos.

O código de participante, campo COD\_PART, é de livre atribuição do estabelecimento, observado o disposto no item 2.4.2.1. do Ato COTEPE/ICMS nº 09, de 18 de abril de 2008*.*

**Campo 04 - Preenchimento:** informar o código do país, conforme tabela indicada no item 3.2.1 do Ato COTEPE/ICMS nº 09, de 18 de abril de 2008. O código de país pode ser informado com 05 caracteres ou com 04 caracteres (desprezando o caractere "0" (zero) existente à esquerda).

**Validação:** o valor informado no campo deve existir na Tabela de Países. Informar, inclusive, quando o participante for estabelecido ou residente no Brasil (01058 ou 1058).

**Campo 05 - Preenchimento:** informar o número do CNPJ do participante, não informar caracteres de formatação, tais como: ".", "/", "-". Se COD\_PAIS diferente de Brasil, o campo não deve ser preenchido. **Validação:** é conferido o dígito verificador (DV) do CNPJ informado.

Obrigatoriamente um dos campos, CPF ou CNPJ, deverá ser preenchido.

**Campo 06 - Preenchimento:** informar o número do CPF do participante; não utilizar os caracteres especiais de formatação, tais como: ".", "/", "-". Se COD\_PAIS diferente de Brasil, o campo não deve ser preenchido. **Validação:** é conferido o dígito verificador (DV) do CPF informado. Obrigatoriamente um dos campos, CPF ou CNPJ, deverá ser preenchido.

Obs.: Os campos 05 e 06 são mutuamente excludentes, sendo obrigatório o preenchimento de um deles quando o campo 04

estiver preenchido com "01058" ou "1058" (Brasil).

**Campo 07 - Validação:** valida a Inscrição Estadual de acordo com a UF informada no campo COD\_MUN (dois primeiros dígitos do código de município).

**Campo 08 - Validação**: o valor informado no campo deve existir na Tabela de Municípios do IBGE (combinação do código da UF e o código de município), possuindo 7 dígitos.

Obrigatório se campo COD\_PAIS for igual a "01058" ou "1058"(Brasil). Se for exterior, informar campo "vazio" ou preencher com o código "9999999".

**Campo 09 - Preenchimento**: informar o número de Inscrição do participante na SUFRAMA, se houver. **Validação:** é conferido o dígito verificador (DV) do número de inscrição na SUFRAMA, se informado.

**Campo 10 - Preenchimento**: informar o logradouro e endereço do imóvel. Se o participante for do exterior, preencher inclusive com a cidade e país.

# <span id="page-19-0"></span>**REGISTRO 0175: Alteração da Tabela de Cadastro de Participante**

Este registro é de preenchimento obrigatório quando houver, dentro do período, alteração nos dados informados no registro 0150, campos: NOME, COD\_PAIS, CNPJ, CPF, IE, COD\_MUN, SUFRAMA, END, NUM, COMPL e BAIRRO. Não pode ser utilizado, em um mesmo arquivo, um mesmo código para representar um participante diferente do referenciado anteriormente por tal código.

Guia Prático EFD – Versão 2.0.10 Atualização: junho de 2012

Os dados informados neste registro serão considerados até às 24:00 horas do dia anterior à data de alteração.

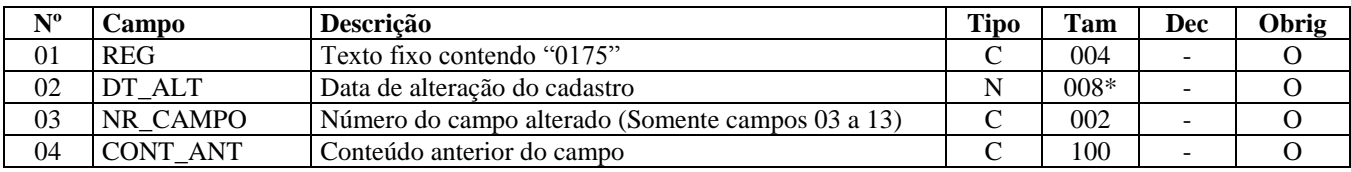

Observações: Nível hierárquico - 3 Ocorrência - 1:N

### **Campo 01 - Valor Válido**: [0175]

**Campo 02 - Validação:** o valor informado no campo deve estar entre o campo DT\_INI e o campo DT\_FIN do registro 0000.

**Campo 03 - Preenchimento**: informar o número do campo alterado, relativo ao registro 0150.

**Campo 04 - Preenchimento**: os dados informados neste registro são válidos até às 24:00 horas do dia anterior à data de alteração.

**Validação:** quando se tratar de alterações nos campos CNPJ, CPF ou Inscrição estadual, referidos campos serão validados conforme as regras de verificação de dígitos verificadores. Se COD\_Mun será verificada sua existência na tabela IBGE.

# <span id="page-20-0"></span>**REGISTRO 0190: IDENTIFICAÇÃO DAS UNIDADES DE MEDIDA**

Este registro tem por objetivo descrever as unidades de medidas utilizadas no arquivo digital. Não podem ser informados dois ou mais registros com o mesmo código de unidade de medida. Somente devem constar as unidades de medidas informadas em qualquer outro registro.

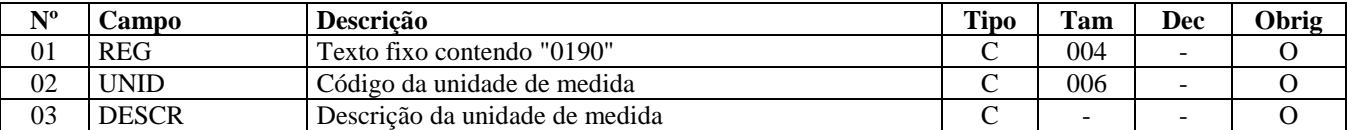

Observações: Nível hierárquico: 2 Ocorrência: vários por arquivo

**Campo 01 - Valor Válido:** [0190]

**Campo 02 - Validação:** o valor informado neste campo deve existir em pelo menos um outro registro do arquivo.

**Campo 03 - Validação:** não poderão ser informados os campos UNID e DESCR com o mesmo conteúdo.

# <span id="page-20-1"></span>**REGISTRO 0200: TABELA DE IDENTIFICAÇÃO DO ITEM (PRODUTO E SERVIÇOS)**

Este registro tem por objetivo informar mercadorias, serviços, produtos ou quaisquer outros itens concernentes às transações fiscais. Quando ocorrer alteração somente na descrição do item, sem que haja descaracterização deste, ou seja, criação de um novo item, a alteração deve constar no registro 0205.

Só devem ser apresentados itens referenciados nos demais blocos, exceto se for apresentado o fator de conversão no registro 0220 (a partir de julho de 2012).

A identificação do item (produto ou serviço) *deverá receber o código próprio do informante do arquivo em qualquer documento, lançamento efetuado ou arquivo informado* (significa que o código de produto deve ser o mesmo na emissão dos documentos fiscais, na entrada das mercadorias ou em qualquer outra informação prestada ao fisco), observando-se ainda que:

a) O código utilizado não pode ser duplicado ou atribuído a itens (produto ou serviço) diferentes. Os produtos e serviços que sofrerem alterações em suas características básicas deverão ser identificados com códigos diferentes. Em caso de alteração de codificação, deverão ser informados o código e a descrição anteriores e as datas de validade inicial e final;

b) Não é permitida a reutilização de código que tenha sido atribuído para qualquer produto anteriormente.

c) O código de item/produto a ser informado no Inventário deverá ser aquele utilizado no mês inventariado.

d) A discriminação do item deve indicar precisamente o mesmo, sendo vedadas discriminações diferentes para o mesmo item ou discriminações genéricas (a exemplo de "diversas entradas", "diversas saídas", "mercadorias para revenda", etc), ressalvadas as operações abaixo, desde que não destinada à posterior circulação ou apropriação na produção:

1- de aquisição de "materiais para uso/consumo" que não gerem direitos a créditos;

2- que discriminem por gênero a aquisição de bens para o "ativo fixo" (e sua baixa);

3- que contenham os registros consolidados relativos aos contribuintes com atividades econômicas de fornecimento de energia elétrica, de fornecimento de água canalizada, de fornecimento de gás canalizado, e de prestação de serviço de comunicação e telecomunicação que poderão, a critério do Fisco, utilizar registros consolidados por classe de consumo para representar suas saídas ou prestações.

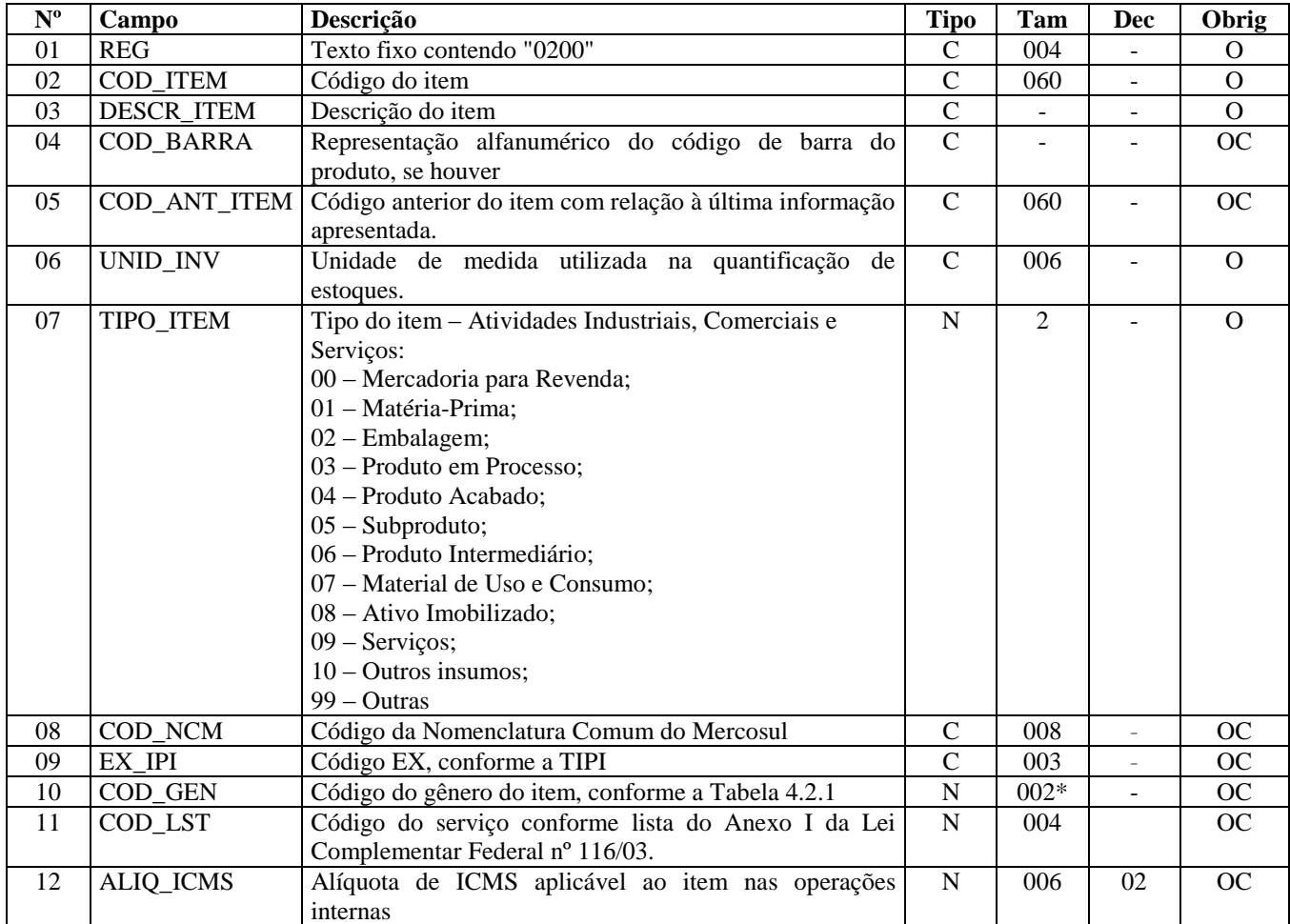

Observações:

1. O Código do Item deverá ser preenchido com as informações utilizadas na última ocorrência do período.

2. O campo COD\_NCM é obrigatório:

2.1) para empresas industriais e equiparadas a industrial, referente aos itens correspondentes à atividade

fim, ou quando gerarem créditos e débitos de IPI;

2.2) para contribuintes de ICMS que sejam substitutos tributários;

2.3) para empresas que realizarem operações de exportação ou importação."

3. Não existe COD-NCM para serviços.

4. O campo COD\_GEN é obrigatório a todos os contribuintes somente na aquisição de produtos primários Nível hierárquico - 2

Ocorrência - vários (por arquivo)

### **Campo 01 - Valor Válido:** [0200]

**Campo 02 - Preenchimento:** informar com códigos próprios do informante do arquivo os itens das operações de entradas de mercadorias ou aquisições de serviços, bem como das operações de saídas de mercadorias ou prestações de serviços. **Validação:** o valor informado neste campo deve existir em pelo menos um registro dos demais blocos ou no registro 0220.

**Campo 03 - Preenchimento**: são vedadas descrições diferentes para o mesmo item ou descrições genéricas, ressalvadas as operações abaixo, desde que não destinada à posterior circulação ou apropriação na produção:

1- de aquisição de "materiais para uso/consumo" que não gerem direitos a créditos;

2- que discriminem por gênero a aquisição de bens para o "ativo fixo" (e sua baixa);

3- que contenham os registros consolidados relativos aos contribuintes com atividades econômicas de fornecimento de energia elétrica, de fornecimento de água canalizada, de fornecimento de gás canalizado e de prestação de serviço de comunicação e telecomunicação que poderão, a critério do Fisco, utilizar registros consolidados por classe de consumo para representar suas saídas ou prestações.

É permitida a modificação da descrição, desde que não implique descaracterização do produto. Neste caso, o campo deve ser preenchido com a atual descrição utilizada no período. As descrições substituídas devem ser informadas nos registros 0205.

**Campo 04 - Preenchimento**: informar o código GTIN-8, GTIN-12, GTIN-13 ou GTIN-14 (antigos códigos EAN, UPC e DUN-14). Não informar o conteúdo do campo se o produto não possui este código.

Informar o código de barras GTIN (antigo código EAN) do produto que está sendo faturado na NF-e.

**Campo 05 -** Não preencher. Se houver a informação, esta deve ser prestada no registro 0205.

**Campo 06 - Validação:** existindo informação neste campo, esta deve existir no registro 0190, campo UNID, respectivo.

**Campo 07 - Preenchimento**: informar o tipo do item aplicável. Nas situações de um mesmo código de item possuir mais de um tipo de item (destinação), deve ser informado o tipo de maior relevância.

Deve ser informada a destinação inicial do produto, considerando-se os conceitos:

00 - Mercadoria para revenda – produto adquirido para comercialização;

01 – Matéria-prima: a mercadoria que componha, física e/ou quimicamente, um produto em processo ou produto acabado e que não seja oriunda do processo produtivo. A mercadoria recebida para industrialização é classificada como Tipo 01, pois não decorre do processo produtivo, mesmo que no processo de produção se produza mercadoria similar classificada como Tipo 03;

03 – Produto em processo: o produto que possua as seguintes características, cumulativamente: oriundo do processo produtivo; e, preponderantemente, consumido no processo produtivo. Dentre os produtos em processo está incluído o produto resultante caracterizado como retorno de produção (vide conceito de retorno de produção abaixo);

04 – Produto acabado: o produto que possua as seguintes características, cumulativamente: oriundo do processo produtivo; produto final resultante do objeto da atividade econômica do contribuinte; e pronto para ser comercializado;

05 - Subproduto: o produto que possua as seguintes características, cumulativamente: oriundo do processo produtivo e não é objeto da produção principal do estabelecimento; tem aproveitamento econômico; não se enquadre no conceito de produto em processo (Tipo 03) ou de produto acabado (Tipo 04);

06 – Produto intermediário - aquele que, embora não se integrando ao novo produto, for consumido no processo de industrialização;

**Valores válidos**: [00, 01, 02, 03, 04, 05, 06, 07, 08, 09, 10, 99]

**Campo 08 – Preenchimento:** para as empresas industriais ou equiparadas é obrigatório informar o Código NCM conforme a Nomenclatura Comum do MERCOSUL, de acordo com o Decreto nº 6.006/06. Não existe COD-NCM para serviços. Para as demais empresas, é obrigatória a informação da NCM para os itens importados, exportados ou, no caso de

substituição tributária, para os itens sujeitos à substituição, quando houver a retenção do ICMS.

**Validação:** o preenchimento do campo é obrigatório se o campo IND\_ATIV do registro 0000 for igual a "0" (zero) (industrial ou equiparado a industrial), mas apenas para os itens correspondentes à atividade fim ou quando gerarem créditos e débitos de IPI. Fica dispensado o preenchimento deste campo, quando o tipo de item informado no campo TP\_ITEM for igual a 07 - Material de Uso e Consumo; ou 08 – Ativo Imobilizado; ou 09 -Serviços; ou 10 - Outros insumos; ou 99 - Outras.

**Campo 09 - Preenchimento:** informar com o Código de Exceção de NCM,de acordo com a Tabela de Incidência do Imposto de Produtos Industrializados (TIPI), quando existir.

**Campo 10 - Preenchimento:** obrigatório para todos os contribuintes na aquisição de produtos primários. A Tabela "Gênero do Item de Mercadoria/Serviço", referenciada no Item 4.2.1 do Ato COTEPE/ICMS nº 09, de 18 de abril de 2008, corresponde à tabela de "Capítulos da NCM", acrescida do código "00 - Serviço".

**Validação:** o valor informado no campo deve existir na Tabela "Gênero do Item de Mercadoria/Serviço", item 4.2.1 do Ato COTEPE/ICMS nº 09, de 18 de abril de 2008.

**Campo 11 - Preenchimento:** informar o código de serviços, de acordo com a Lei Complementar 116/03.

**Campo 12 - Preenchimento:** neste campo deve ser informada a alíquota prevista em regulamento em operações de saída interna.

# <span id="page-23-0"></span>**REGISTRO 0205: ALTERAÇÃO DO ITEM**

Este registro tem por objetivo informar alterações ocorridas na descrição do produto, desde que não o descaracterize ou haja modificação que o identifique como sendo novo produto. Caso não tenha ocorrido movimentação no período da alteração do item, deverá ser informada no primeiro período em que houver movimentação do item ou no inventário.

Deverá ser ainda informado quando ocorrer alteração na codificação do produto.

Não podem ser informados dois ou mais registros com sobreposição de períodos.

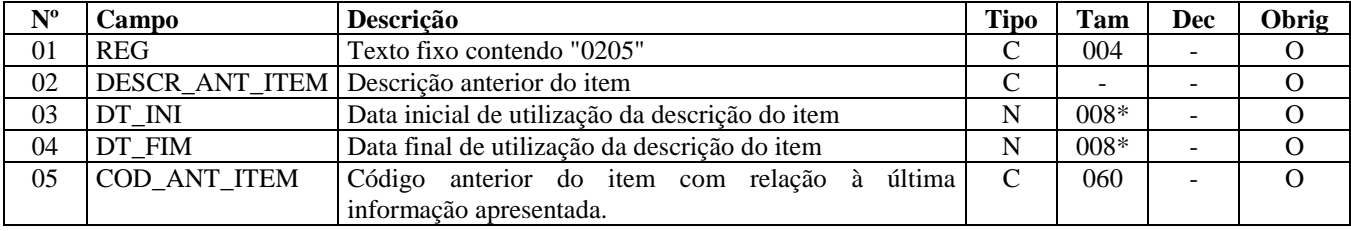

Observações: Nível hierárquico - 3 Ocorrência - 1:N

### **Campo 01 - Valor Válido:** [0205]

**Campo 03 - Preenchimento:** informar a data inicial de utilização da descrição anterior do item. **Validação:** o valor informado no campo deve ser uma data válida no formato "ddmmaaaa".

**Campo 04 - Preenchimento:** informar o período final de utilização da descrição anterior do item.

**Validação:** o valor informado no campo deve ser uma data válida, obedecido o formato "ddmmaaaa". O valor informado no campo deve ser menor que o valor no campo DT\_FIN do registro 0000.

# <span id="page-23-1"></span>**REGISTRO 0206: CÓDIGO DE PRODUTO CONFORME TABELA PUBLICADA PELA ANP (COMBUSTÍVEIS)**

Este registro tem por objetivo informar o código correspondente ao produto constante na Tabela da Agência Nacional de Petróleo (ANP) para os produtos denominados "Combustíveis".

Deve ser apresentado apenas pelos contribuintes produtores, importadores, distribuidores e postos de combustíveis.

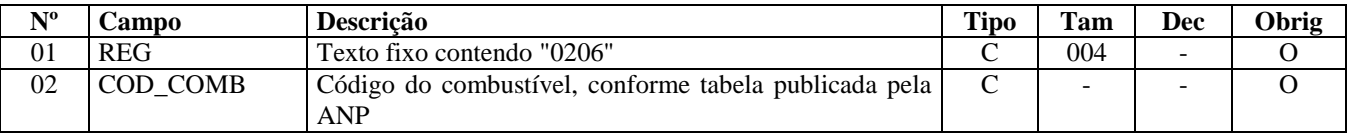

Observações: Nível hierárquico - 3 Ocorrência - 1:1

**Campo 01 - Valor Válido:** [0206]

**Campo 02 - Preenchimento**: utilizar o código do combustível, conforme Tabela de Produtos para Combustíveis / Solvente (Tabela 12 de códigos de produtos para o Sistema de Informações de Movimentação de Produtos (SIMP), conforme item 3.2.1 do Ato COTEPE/ICMS nº 09, de 18 de abril de 2008.

**Validação:** o valor informado no campo deve existir na tabela da ANP.

### **Perguntas e Respostas**

1) Há algum relacionamento com o campo TIPO\_ITEM do registro 0200?

Resposta: Sim, esta informação é vinculada ao código do item e obrigatória quando o produto se referir a combustíveis e o informante do arquivo for produtor, importador, distribuidor ou posto de combustível.

## <span id="page-24-0"></span>**REGISTRO 0220: FATORES DE CONVERSÃO DE UNIDADES**

Este registro tem por objetivo informar os fatores de conversão dos itens discriminados na Tabela de Identificação do Item (Produtos e Serviços) entre a unidade informada no registro 0200 e as unidades informadas nos registros dos documentos fiscais.

Quando for utilizada unidade de inventário diferente da unidade comercial do produto é necessário informar o registro 0220 para informar os fatores de conversão entre as unidades.

Não podem ser informados dois ou mais registros com o mesmo conteúdo no campo UNID\_CONV.

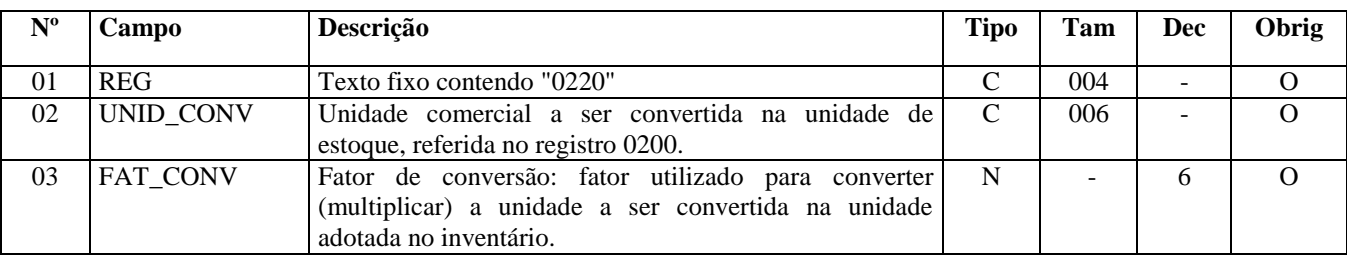

Observações:

Nível hierárquico - 3 Ocorrência - 1:N

**Campo 01 - Valor Válido:** [0220]

**Campo 02 - Validação:** o valor informado no campo deve existir no campo UNID do registro 0190**.**

**Campo 03 - Validação:** o valor informado no campo deve ser maior que "0" (zero)**.**

## <span id="page-24-1"></span>**REGISTRO 0300: CADASTRO DE BENS OU COMPONENTES DO ATIVO IMOBILIZADO**

Este registro tem o objetivo de identificar e caracterizar todos os bens ou componentes arrolados no registro G125 do Bloco G e os bens em construção.

O bem ou componente deverá ter código individualizado atribuído pelo contribuinte em seu controle patrimonial do ativo imobilizado e não poderá ser reutilizado, duplicado, atribuído a bens ou componentes diferentes.

A discriminação do bem ou componente deve indicar precisamente o mesmo, sendo vedadas discriminações diferentes para o mesmo bem ou componente no mesmo período ou discriminações genéricas.

As informações nos campos IDENT\_MERC, DESCR\_ITEM, COD\_PRNC e COD\_CTA devem se referir às características atuais do bem ou componente.

Deverá também ser apresentado registro que identifique e caracterize o bem que está sendo construído no estabelecimento do contribuinte, a partir do período de apuração em que adquirir ou consumir o 1º componente.

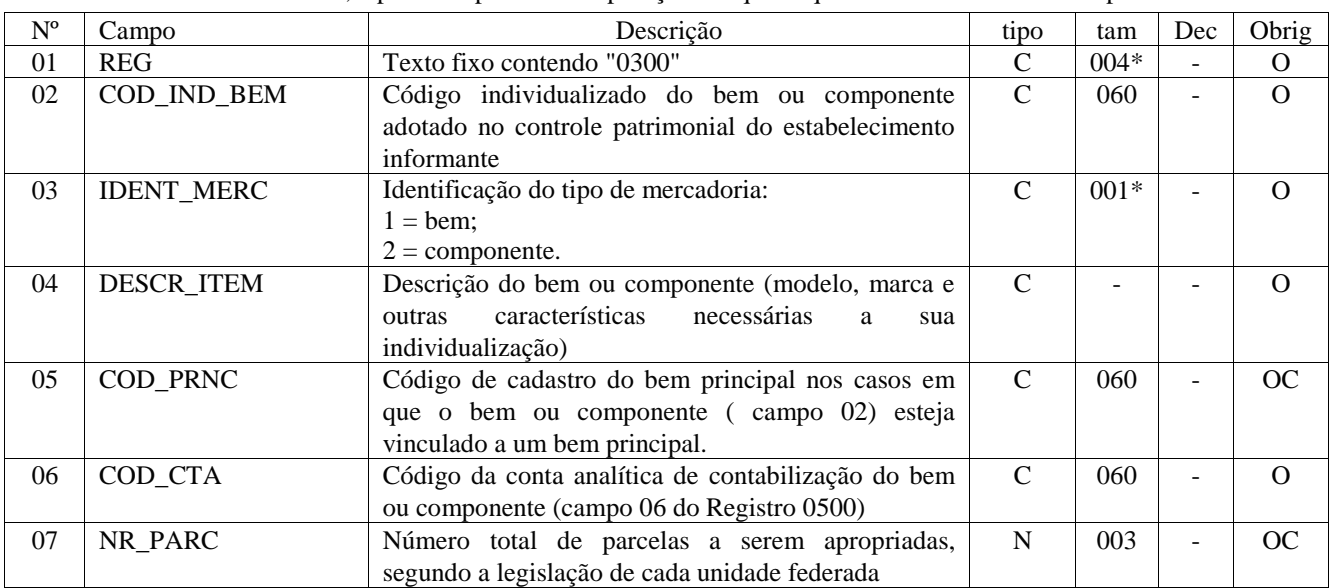

Observações: Nível hierárquico - 2

Página 25 de 173

#### Ocorrência – Vários (por arquivo)

#### **Campo 01 - Valor Válido:** [0300]

#### **Campo 03**: **Preenchimento:**

a) **bem**: uma mercadoria será considerada **"bem"** quando possua todas as condições necessárias para ser utilizado nas atividades do estabelecimento. Quando se tratar de "bem" não poderá ser informado registro G125 com tipo de movimentação igual a "IA".

b) **componente**: uma mercadoria será considerada **"componente"** quando fizer parte de um bem móvel que estiver sendo construído no estabelecimento do contribuinte, onde somente o bem móvel resultante é que possuirá as condições necessárias para ser utilizado nas atividades do estabelecimento. Para "componentes" não poderá ser informado o registro G125 com tipo de movimentação igual a "IM" e "CI".

**Campo 05**: código do bem que esteja vinculado ao bem ou componente informado no campo 02, seja por se tratar:

- a) de uma imobilização em andamento código do bem resultante;
- b) de um bem vinculado a um bem principal código do bem principal.

#### **Validação**:

- a) se o conteúdo do campo IDENT\_MERC for igual a "2", este campo deve obrigatoriamente estar preenchido com o código do bem principal;
- b) O conteúdo deste campo deve existir em outro registro no campo COD\_IND\_BEM que não tenha o campo IDENT\_MERC igual a "2".

**Obs.:** Caso esteja digitando entrada de componentes no registro 0300 (opção CRIAR EFD) é necessário informar antes os registros 0500, 0600 e o código do bem principal no registro 0300.

**Campo 06**: **Preenchimento:** conta contábil de acordo com o Plano de Contas adotado pela empresa.

**Validações**: o conteúdo informado deve existir no campo COD\_CTA e ser conta do ativo (COD\_NAT\_CC igual a "01"), ambos do registro 0500 ;

#### **Campo 07 - Preenchimento:**

a) número total de parcelas a serem apropriadas do bem ou componente, segundo a legislação de cada Unidade Federada. A maioria das Unidades Federadas adota o número total de parcelas definidas na Lei Complementar 87/96 – 48 parcelas. Entretanto, algumas Unidades Federadas podem definir um número total de parcelas de forma diversa, seja em função da periodicidade de apuração do ICMS ou até mesmo em função de um determinado bem;

b) esta informação é obrigatória quando o bem ou componente gerar direito ao crédito de ICMS no momento da sua entrada ou consumo.

**Validação:** informação obrigatória quando os campos 09 e 10 do Registro G125 estiverem preenchidos.

# <span id="page-25-0"></span>**REGISTRO 0305: INFORMAÇÃO SOBRE A UTILIZAÇÃO DO BEM**

Este registro tem o objetivo de prestar informações sobre a utilização do bem, sendo obrigatório quando o conteúdo do campo IDENT\_MERC do registro 0300 for igual a "1".

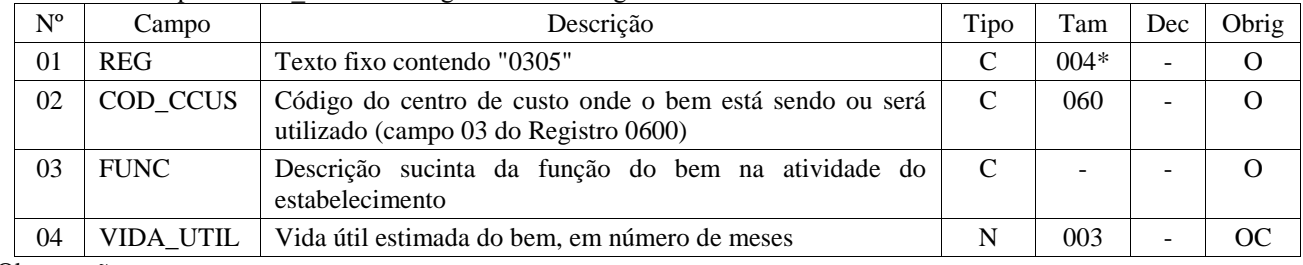

Observações: Nível hierárquico - 3 Ocorrência – 1:1

**Campo 01 - Valor Válido:** [0305]

**Campo 02**: caso o contribuinte não adote centros de custos deverão ser informados os seguintes códigos:

a) **tratando-se de atividade econômica comercial ou de serviços**:

Código "1": área operacional;

Código "2": área administrativa;

b) **tratando-se de atividade econômica industrial**:

Código "3": área produtiva;

Código "4": área de apoio à produção; Código "5": área administrativa.

**Validação**: o conteúdo informado deve existir no campo COD\_CCUS do registro 0600.

# <span id="page-26-0"></span>**REGISTRO 0400: TABELA DE NATUREZA DA OPERAÇÃO/PRESTAÇÃO**

Este registro tem por objetivo codificar os textos das diferentes naturezas da operação/prestação discriminadas nos documentos fiscais. Esta codificação e suas descrições são livremente criadas e mantidas pelo contribuinte.

Este registro não se refere a CFOP. Algumas empresas utilizam outra classificação além das apresentadas nos CFOP. Esta codificação permite informar estes agrupamentos próprios.

Não podem ser informados dois ou mais registros com o mesmo conteúdo no campo COD\_NAT

| 'NТО | <b>Campo</b>     | <b>Descrição</b>                            | Tipo | Tam | Dec | Obrig |
|------|------------------|---------------------------------------------|------|-----|-----|-------|
| 01   | <b>REG</b>       | Texto fixo contendo "0400"                  |      | 004 |     |       |
| 02   | COD NAT          | Código da natureza da operação/prestação    |      | 010 |     |       |
| 03   | <b>DESCR NAT</b> | Descrição da natureza da operação/prestação |      | -   | -   |       |

Observações: Nível hierárquico - 2 Ocorrência – vários (por arquivo)

**Campo 01 - Valor Válido:** [0400]

**Campo 02 - Validação:** o valor informado no campo COD\_NAT deve existir em pelo menos um registro dos demais blocos.

# <span id="page-26-1"></span>**REGISTRO 0450: TABELA DE INFORMAÇÃO COMPLEMENTAR DO DOCUMENTO FISCAL**

Este registro tem por objetivo codificar todas as informações complementares dos documentos fiscais exigidas pela legislação fiscal. Estas informações constam no campo "Dados Adicionais" dos documentos fiscais.

Esta codificação e suas descrições são livremente criadas e mantidas pelo contribuinte e não podem ser informados dois ou mais registros com o mesmo conteúdo no campo COD\_INF.

Deverão constar todas as informações complementares de interesse do fisco existentes nos documentos fiscais. Exemplo: nos casos de documentos fiscais de entradas, informar as referências a um outro documento fiscal.

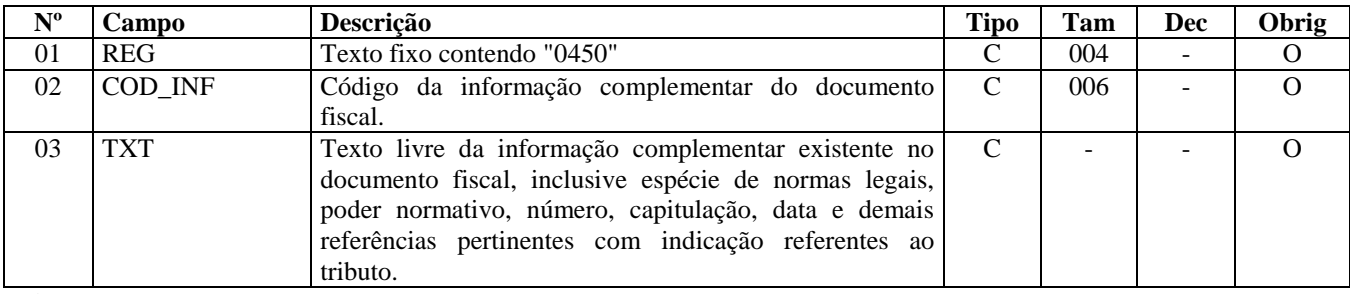

Observações: Nível hierárquico - 2 Ocorrência –vários (por arquivo)

**Campo 01 - Valor Válido:** [0450]

**Campo 02 - Validação**: o valor informado deve existir em pelo menos um registro dos demais Blocos.

# <span id="page-26-2"></span>**REGISTRO 0460: TABELA DE OBSERVAÇÕES DO LANÇAMENTO FISCAL**

Este registro é utilizado para informar anotações de escrituração determinadas pela legislação pertinente aos lançamentos fiscais, tais como: ajustes efetuados por diferimento parcial de imposto, antecipações, diferencial de alíquota e outros.

Esta codificação e suas descrições são de atribuição do contribuinte e não podem ser informados dois ou mais registros com o mesmo conteúdo no campo COD\_OBS.

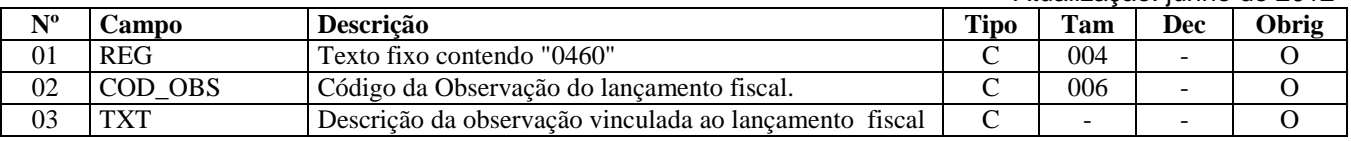

Observações: Nível hierárquico - 2 Ocorrência –vários (por arquivo)

### **Campo 01 - Valor Válido:** [0460]

**Campo 02 -Validação:** o valor informado neste campo deve existir em pelo menos um registro dos demais Blocos.

**Campo 03 - Preenchimento**: este campo corresponde às informações lançadas na coluna "Observação" dos Livros Fiscais de Entradas, Saídas e de Apuração, de acordo com o estabelecido na legislação de cada unidade federada.

# <span id="page-27-0"></span>**REGISTRO 0500: PLANO DE CONTAS CONTÁBEIS**

Este registro tem o objetivo de identificar as contas contábeis utilizadas pelo contribuinte informante em sua Contabilidade Geral, relativaso às contas referenciadas no registro 0300. Não podem ser informados dois ou mais registros com a mesma combinação de conteúdo nos campos DT\_ALT e COD\_CTA.

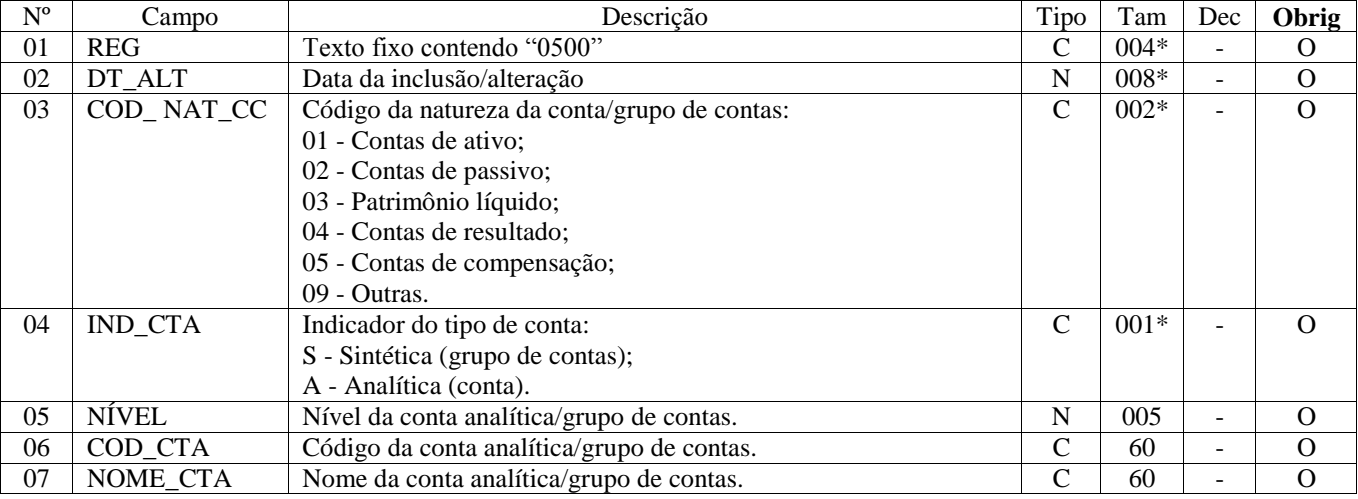

Observações: Nível hierárquico - 2 Ocorrência - vários (por arquivo)

**Campo 01 - Valor Válido**: [0500];

**Campo 02 - Preenchimento:** informar no padrão "diamêsano" (ddmmaaaa), excluindo-se quaisquer caracteres de separação, tais como: ".", "/", "-".

**Validação**: a data não pode ser maior que a constante no campo DT\_FIN.

**Campo 03**:**Valores Válidos**: [01, 02, 03, 04, 05, 09];

**Campo 04**:**Valores Válidos**: [S, A];

# <span id="page-27-1"></span>**REGISTRO 0600: CENTRO DE CUSTOS**

Este registro tem o objetivo de identificar os centros de custos referenciados no registro 0305. Não podem ser informados dois ou mais registros com a mesma combinação de conteúdo nos campos DT\_ALT e COD\_CCUS.

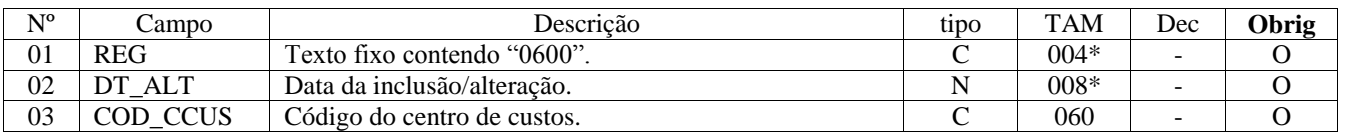

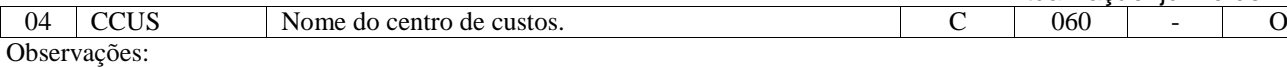

Nível hierárquico - 2 Ocorrência - vários (por arquivo)

**Campo 01 - Valor Válido**: [0600].

**Campo 02 - Preenchimento:** informar no padrão "diamêsano" (ddmmaaaa), excluindo-se quaisquer caracteres de separação, tais como: ".", "/", "-".

**Validação**: a data não pode ser maior que a constante no campo DT\_FIN.

**Campo 03 - Preenchimento**: caso o contribuinte não adote centros de custos deverão ser informados os seguintes códigos: a) **tratando-se de atividade econômica comercial ou de serviços**:

Código "1": área operacional;

Código "2": área administrativa;

b) **tratando-se de atividade econômica industrial**:

Código "3": área produtiva;

Código "4": área de apoio à produção;

Código "5": área administrativa.

## <span id="page-28-0"></span>**REGISTRO 0990: ENCERRAMENTO DO BLOCO 0**

Este registro tem por objetivo identificar o encerramento do bloco 0 e informar a quantidade de linhas (registros) existentes no bloco.

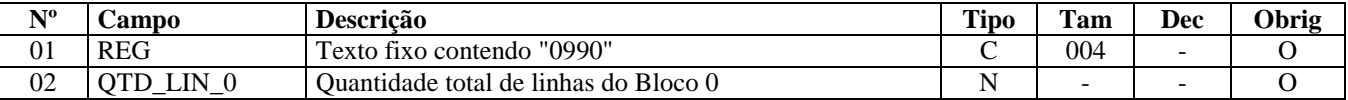

Observações: Nível hierárquico - 1 Ocorrência – um por arquivo

### **Campo 01 - Valor Válido:** [0990]

**Campo 02 - Preenchimento**: a quantidade de linhas (registros) a ser informada deve considerar também os próprios registros de abertura e encerramento do bloco. Para este cálculo, o registro 0000, mesmo não pertencendo ao bloco 0, deve ser somado.

**Validação:** o número de linhas (registros) existentes no bloco 0 é igual ao valor informado neste campo.

# *BLOCO C: DOCUMENTOS FISCAIS I - MERCADORIAS (ICMS/IPI)*

## <span id="page-28-1"></span>**REGISTRO C001: ABERTURA DO BLOCO C**

Este registro tem por objetivo identificar a abertura do bloco C, indicando se há informações sobre documentos fiscais.

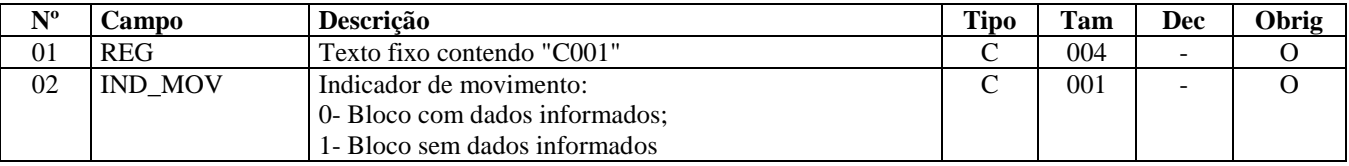

Observações: Nível hierárquico - 1 Ocorrência - um por arquivo

**Campo 01 - Valor válido**: [C001]

Página 29 de 173

#### **Campo 02 - Valores válidos:** [0, 1]

**Validação:** se o valor deste campo for igual a "1" (um), somente podem ser informados os registros de abertura e encerramento do bloco. Se o valor neste campo for igual a "0" (zero), deve ser informado pelo menos um registro além dos registros de abertura e encerramento do bloco.

## <span id="page-29-0"></span>**REGISTRO C100: NOTA FISCAL (CÓDIGO 01), NOTA FISCAL AVULSA (CÓDIGO 1B), NOTA FISCAL DE PRODUTOR (CÓDIGO 04) E NF-e (CÓDIGO 55).**

Este registro deve ser gerado para cada documento fiscal código 01, 1B, 04 e 55, conforme item 4.1.1 do Ato COTEPE/ICMS nº 09, de 18 de abril de 2008, registrando a entrada ou saída de produtos ou outras situações que envolvam a emissão dos documentos fiscais mencionados.

A partir do mês de referência abril de 2012 a informação do campo CHV\_NFE passa a ser obrigatória em todas as situações, exceto para NFe com numeração inutilizada (COD\_SIT = 05)

Para cada registro C100, obrigatoriamente deve ser apresentado, pelo menos, um registro C170 e um registro C190, observadas as exceções abaixo relacionadas:

*Exceção 1:* Para documentos com código de situação (campo COD\_SIT) cancelado (código "02"), cancelado extemporâneo (código "03"), Nota Fiscal Eletrônica (NF-e) denegada (código "04"), preencher somente os campos REG, IND\_OPER, IND\_EMIT, COD\_MOD, COD\_SIT, SER, NUM\_DOC e CHV\_NF-e. Para COD-SIT = 05 (numeração inutilizada), todos os campos referidos anteriormente devem ser preenchidos, exceto o campo CHV\_NF-e. Demais campos deverão ser apresentados com conteúdo VAZIO "||". Não informar registros filhos. A partir de janeiro de 2011, no caso de NF-e de emissão própria com código de situação (campo COD\_SIT) cancelado (código "02") e cancelado extemporâneo (código "03") deverão ser informados os campos acima citados incluindo ainda a chave da NF-e.

*Exceção 2:* Notas Fiscais Eletrônicas - NF-e de emissão própria: regra geral, devem ser apresentados somente os registros C100 e C190, e, se existirem ajustes de documento fiscais determinados por legislação estadual (tabela 5.3 do Ato COTEPE ICMS 09/08), devem ser apresentados também os registros C195 e C197; somente será admitida a informação do registro C170 quando também houver sido informado o registro C176, hipótese de emissão de documento fiscal quando houver direito a Ressarcimento de ICMS em Operações com Substituição Tributária; permitindo ainda a partir de julho de 2012, a apresentação dos registros C110 e C120;

*Exceção 3:* Notas Fiscais Complementares e Notas Fiscais Complementares Extemporâneas (campo COD\_SIT igual a "06" ou "07"): nesta situação, somente os campos REG, IND\_EMIT, COD\_PART, COD\_MOD, COD\_SIT, NUM\_DOC e DT\_DOC são de preenchimento obrigatório, devendo ser preenchida a data de efetiva saída, para os contribuintes das UFs que utilizam a data de saída para a apuração. Os demais campos são facultativos (se forem preenchidos, inclusive com valores iguais a zero, serão validadas e aplicadas as regras de campos existentes). O registro C190 é sempre obrigatório e deve ser totalmente preenchido. Os demais campos e registros filhos do registro C100 serão informados, quando houver informação a ser prestada. Se for informado o registro C170 o campo NUM\_ITEM deve ser preenchido.

*Exceção 4:* Notas Fiscais emitidas por regime especial ou norma específica (campo COD\_SIT igual a "08"). Para documentos fiscais emitidos com base em regime especial ou norma específica, deverão ser apresentados os registros C100 e C190, obrigatoriamente, e os demais registros "filhos", se estes forem exigidos pela legislação fiscal. Nesta situação, para o registro C100, somente os campos REG, IND\_EMIT, COD\_PART, COD\_MOD, COD\_SIT, NUM\_DOC e DT\_DOC são de preenchimento obrigatório. A partir do mês de referência abril de 2012 a informação do campo CHV\_NFE passa a ser obrigatória neste caso para modelo 55. Os demais campos, com exceção do campo NUM\_ITEM do registro C170, são facultativos (se forem preenchidos, inclusive com valores iguais a Zero, serão validados e aplicadas as regras de campos existentes) e deverão ser preenchidos, quando houver informação a ser prestada. Exemplos: a) Nota fiscal emitida em substituição ao cupom fiscal – CFOP igual a 5.929 ou 6.929 – (lançamento efetuado em decorrência de emissão de documento fiscal relativo à operação ou à prestação também registrada em equipamento Emissor de Cupom Fiscal – ECF, exceto para o contribuinte do Estado do Paraná, que deve efetuar a escrituração de acordo com a regra estabelecida na tabela de código de ajustes); b) Nos casos em que a legislação estadual permitir a emissão de NF sem informações do destinatário, preencher os dados do próprio emitente. Obs.: a partir de janeiro de 2012, para todos os documentos diferentes de NF-e e com COD\_SIT igual a "08", deverá ser informada no registro C110 a norma legal que autoriza o preenchimento do documento fiscal nessa situação.

*Exceção 5:* Para os documentos fiscais emitidos de acordo com o estabelecido em regimes especiais ou normas específicas, devidamente autorizados pelo fisco (campo COD\_SIT igual a "08"), será permitida a informação de data de emissão de documento maior que a data de entrada ou saída. Ex. aquisição de cana-de-açúcar, venda de derivados de petróleo, etc. Será emitida Advertência pelo PVA-EFD.

*Exceção 6: Venda de produtos que geram direito a ressarcimento com utilização de NF-e:* Nos casos de vendas, para outro estado, de produtos tributados por ST na operação anterior o contribuinte deverá indicar no registro C176 os dados para futura solicitação de ressarcimento. O registro C170 deverá ser preenchido apenas com os itens da NF que gerem direito ao pedido de ressarcimento, devendo também ser preenchido o registro C176 (utilização a partir de 01/06/2009). A UF determinará a obrigatoriedade deste registro.

*Exceção 7: Escrituração de documentos emitidos por terceiros*: os casos de escrituração de documentos fiscais emitidos por terceiros, inclusive NF-e, como por ex. o consórcio constituído nos termos do disposto nos arts. 278 e 279 da Lei nº 6.404, de 15 de dezembro de 1976, e das NF-e "avulsas" emitidas pelas UF (séries 890 a 899) devem ser informados como emissão de terceiros, com o código de situação do documento igual a "08 - Documento Fiscal emitido com base em Regime Especial ou Norma Específica". O PVA-EFD exibirá a mensagem de Advertência para esses documentos.

Obs: Os documentos fiscais emitidos pelas filiais das empresas que possuam inscrição estadual única ou sejam autorizadas pelos fiscos estaduais a centralizar suas escriturações fiscais deverão ser informados como sendo de emissão própria e código de situação igual a "00 – Documento regular".Excepcionalmente, até junho de 2012, poderão ser informados como sendo de emissão de terceiros e código de situação de documento como sendo "08".

*Exceção 8: NF-e com o campo UF de consumo preenchido:* nos casos de NF-e de emissão própria, quando o campo UF de consumo for preenchido (onde a UF de consumo é diversa da UF do destinatário), deve ser informado no registro C105.

Não podem ser informados, para um mesmo documento fiscal, dois ou mais registros com a mesma combinação de valores dos campos formadores da chave do registro. A chave deste registro é:

- para documentos com campo IND\_EMIT igual a "1" (um) emissão por terceiros: campo IND\_OPER, campo IND\_EMIT, campo COD\_PART, campo COD\_MOD, campo COD\_SIT, campo SER e campo NUM\_DOC;
- para documentos com campo (IND\_EMIT igual "0" (zero) emissão própria: campo IND\_OPER, campo IND\_EMIT, campo COD\_MOD, campo COD\_SIT, campo SER e campo NUM\_DOC.

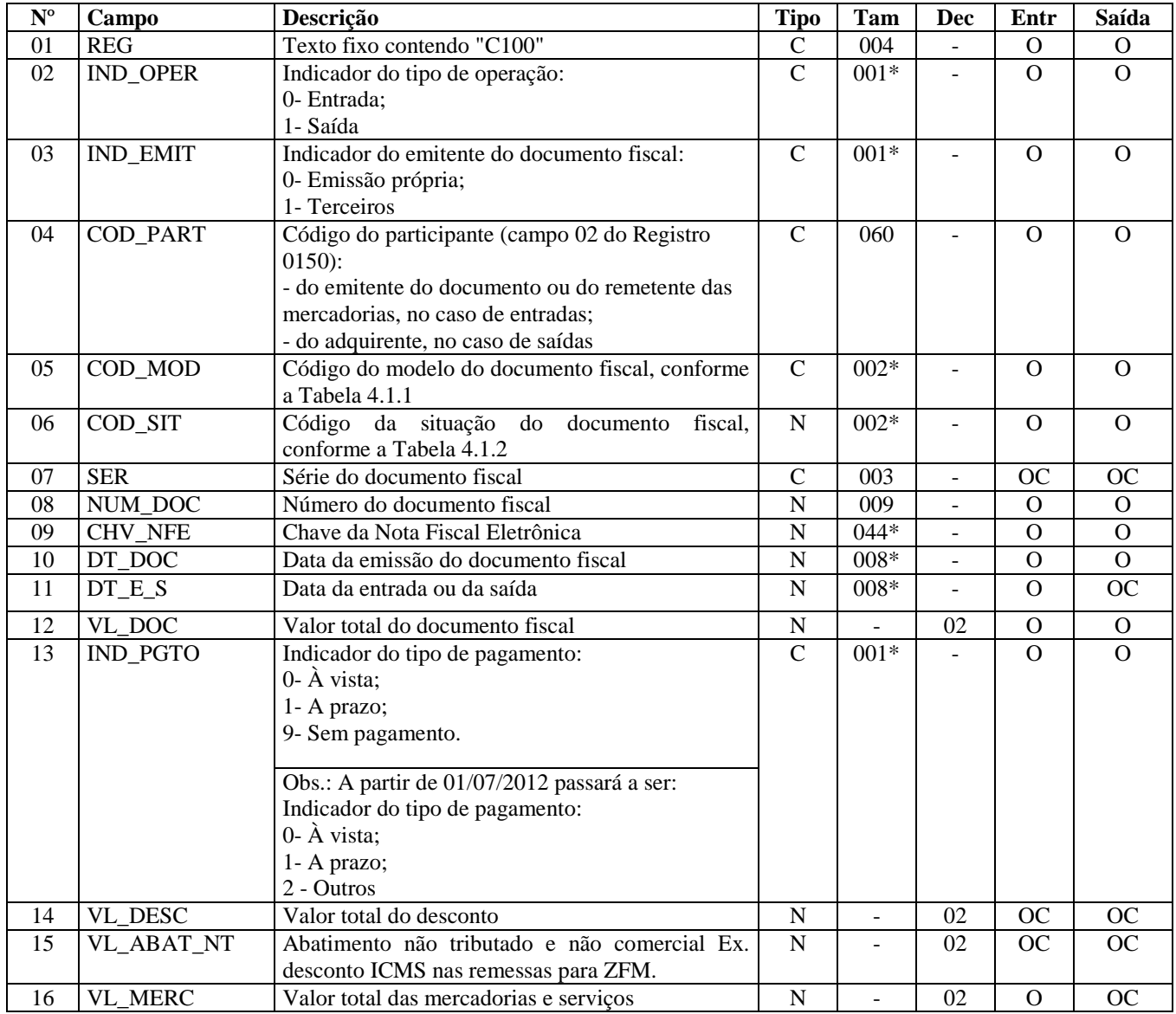

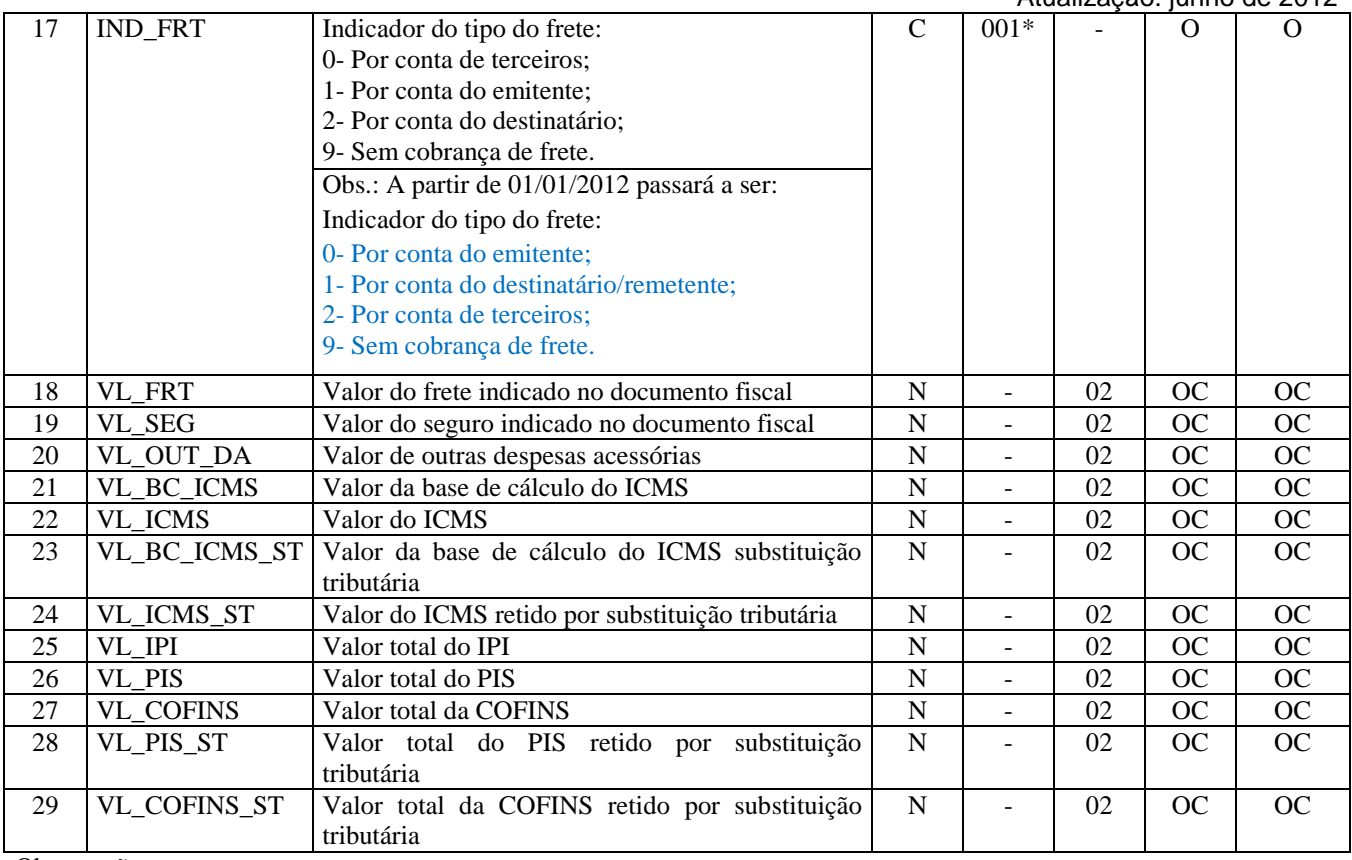

Observações:

Nível hierárquico - 2 Ocorrência – vários (por arquivo)

## **Campo 01 - Valor Válido:** [C100]

## **Campo 02 - Valores válidos**: [0, 1]

**Preenchimento:** indicar a operação, conforme os códigos. Podem ser informados como documentos de entrada os emitidos por terceiros ou pelo próprio informante da EFD.

## **Campo 03 - Valores válidos**: [0, 1]

**Preenchimento**: consideram-se de emissão própria somente os documentos fiscais emitidos pelo estabelecimento informante (campo CNPJ do registro 0000) da EFD. Documentos emitidos por outros estabelecimentos ainda que da mesma empresa, devem ser considerados como documentos emitidos por terceiros. Nos casos de escrituração de documentos fiscais de terceiros em operações de saídas (ex. consórcios de empresas), deve ser informado no campo 06 (COD\_SIT) o código "08".

Se a legislação estadual a que estiver submetido o contribuinte obrigá-lo a escriturar notas fiscais avulsas em operação de saída, este campo deve ser informado com valor igual a "0" (zero).

**Validação:** se este campo tiver valor igual a "1" (um), o campo IND\_OPER deve ser igual a "0" (zero).

**Campo 04 - Validação:** o valor informado deve existir no campo COD\_PART do registro 0150.

## **Campo 05 - Valores válidos**: [01, 1B, 04, 55]

**Preenchimento**: o valor informado deve constar na tabela 4.1.1 do Ato COTEPE/ICMS nº 09, de 18 de abril de 2008. O "código" a ser informado não é exatamente o "modelo" do documento, devendo ser consultada a tabela 4.1.1. Exemplo: o código "01" deve ser utilizado para os modelos "1" ou "1A".

## **Campo 06 - Valores válidos**: [00, 01, 02, 03, 04, 05, 06, 07, 08]

**Preenchimento:** verificar a descrição da situação do documento na Subseção 6.3. Para todo documento diferente de NF-e de emissão própria com COD\_SIT igual a "08" é obrigatório preencher o registro C110 para informar os dispositivos legais que permitem a emissão do documento fiscal naquela situação.

**Validação:** os valores "04" e "05" só são possíveis para NF-e.

**Campo 08 – Validação:** o valor informado no campo deve ser maior que "0" (zero).

**Campo 09 - Preenchimento**: campo de preenchimento obrigatório para NF-e, COD\_MOD igual a "55", de emissão própria ou de terceiros. A partir de abril de 2012, a chave da NF-e será obrigatória em todas as situações exceto para NFe com numeração inutilizada (COD\_SIT = 05).

**Validação:** é conferido o dígito verificador (DV) da chave da NF-e. Este campo é de preenchimento obrigatório para COD\_MOD igual a "55", quando o campo IND\_EMIT for igual a "0". Para confirmação inequívoca de que a chave da NFe corresponde aos dados informados do documento, será comparado o CNPJ existente na CHV\_NFE com o campo CNPJ do registro 0000, que corresponde ao CNPJ do informante do arquivo. Serão verificados a consistência da informação do campo NUM\_DOC e o número do documento contido na chave da NF-e. Será também comparada a UF codificada na chave da NF-e com o campo UF informado no registro 0000.

**Campo 10 - Preenchimento**: informar a data de emissão do documento, no formato "ddmmaaaa", excluindo-se quaisquer caracteres de separação, tais como: ".", "/", "-".

**Validação:** o valor informado no campo deve ser menor ou igual ao valor do campo DT\_FIN do registro 0000.

**Campo 11 - Preenchimento**: informar a data de entrada ou saída, conforme a operação, no formato ddmmaaaa; excluindose quaisquer caracteres de separação, tais como: ".", "/", "-". Quando o campo IND\_OPER indicar operação de "saída", este campo será informado apenas se o contribuinte possuir este dado em seus sistemas.

**Validação:** este campo deve ser menor ou igual ao valor do campo DT\_FIN do registro 0000. Para operações de entrada ou saída este valor deve ser maior ou igual à data de emissão (campo DT\_DOC).

Nas operações de entradas de produtos este campo é sempre de preenchimento obrigatório.

**Importante**: Se a legislação do ICMS definir que o imposto deve ser apropriado com base na data de emissão dos documentos fiscais, proceder da seguinte forma: todos os documentos de saídas com código de situação de documento igual a "00" (documento regular) devem ser lançados no período de apuração informado no registro 0000, considerando a data de emissão do documento, e, se a data de saída for maior que a data final do período de apuração, este campo não pode ser preenchido.

Se a legislação do ICMS definir que o imposto deve ser apropriado com base na data da saída dos produtos, proceder da seguinte forma: todos os documentos de saídas com código de situação de documento igual a "00" (documento regular) devem ser lançados no período de apuração informado no registro 0000, considerando a data de saída do produto informada no documento.

**Campo 12 – Validação:** o valor informado neste campo deve ser igual à soma do campo VL\_OPR dos registros C190 ("filhos" deste registro C100). Nos casos em que houver divergência entre o valor total da nota fiscal e o somatório dos valores da operação informados no reg. C190, serão exibidas mensagens de "Advertência".

**Campo 13 - Valores válidos**: [0, 1, 9]

**Campo 14 - Preenchimento**: informar o valor do desconto incondicional discriminado na nota fiscal.

**Campo 16 - Validação**: se o campo COD\_MOD for diferente de "55", campo IND\_EMIT for diferente de "0" e o campo COD\_SIT for igual a "00" ou "01", o valor informado no campo deve ser igual à soma do campo VL\_ITEM dos registros C170 ("filhos" deste registro C100).

### **Campo 17 - Valores válidos**: [0, 1, 2, 9]

**Preenchimento**: Em operações tais como: remessas simbólicas, faturamento simbólico, transporte próprio, venda balcão, informar o código "9 - sem frete", ou seja, operações sem cobrança de frete.

Quando houver transporte com mais de um responsável pelo seu pagamento, deve ser informado o indicador do frete relativo ao responsável pelo primeiro percurso.

**Campo 21 - Validação**: a soma dos valores do campo VL\_BC\_ICMS dos registros analíticos (C190) deve ser igual ao valor informado neste campo.

**Campo 22 – Preenchimento:** informar o valor do ICMS creditado na operação de entrada ou o valor do ICMS debitado na operação de saída.

**Validação**: a soma dos valores do campo VL\_ICMS dos registros analíticos (C190) deve ser igual ao valor informado neste campo.

**Campo 23 - Validação**: a soma dos valores do campo VL\_BC\_ICMS\_ST dos registros analíticos (C190) deve ser igual ao valor informado neste campo.

**Campo 24 - Preenchimento:** informar o valor do ICMS creditado/debitado por substituição tributária, nas operações de entrada ou saída, conforme legislação aplicada.

Validação**: A soma dos valores do campo VL\_ICMS\_ST dos registros analíticos (C190) deve ser igual ao valor informado neste campo.**

Campo 25 - Validação**: a soma dos valores do campo VL\_IPI dos registros analíticos (C190) deve ser igual ao valor informado neste campo.**

**Campo 26 - Preenchimento:** informar o valor do montante creditado, se existente, nas operações de entrada e o montante debitado, se existente, nas operações de saída.

**Campo 27 - Preenchimento:** informar o valor do montante creditado, se existente, nas operações de entrada e o montante debitado, se existente, nas operações de saída.

**Campo 28 - Preenchimento:** informar o valor do montante creditado, se existente, nas operações de entrada e o montante debitado, se existente, nas operações de saída.

**Campo 29 - Preenchimento:** informar o valor do montante creditado, se existente, nas operações de entrada e o montante debitado, se existente, nas operações de saída.

# **Perguntas e Respostas**

1) Como deve ser a apresentação da nota fiscal nesse registro quando ocorrerem situações em que a legislação disponha que alguns valores devem ser zerados na escrituração da nota fiscal? Deve seguir a mesma regra de escrituração dos livros fiscais? Ou deve ser apresentado o valor conforme destacado no documento?

Resposta: O contribuinte obrigado à EFD deve seguir as regras estaduais de escrituração existentes, lançando ou não o ICMS e o ICMS ST a ser efetivamente debitado ou creditado.

2) Campo 15 - Valor do abatimento não tributado e não comercial: além do exemplo do desconto da ZFM em qual outra situação deve ser preenchido?

Resposta: Cada legislação estadual prevê situações específicas. Abaixo, exemplo de duas situações previstas no Regulamento do ICMS/MG.

Sit. 1 - Quando a aplicação da redução de base de cálculo ficar condicionada ao repasse para o contribuinte do valor equivalente ao imposto dispensado na operação. Exemplo: SEF MG - RICMS/02, Anexo IV, item 2 (condição 2.1, b). Sit. 2 - Isenção com repasse para o contribuinte na saída, em operação interna, de mercadoria ou bem destinado a órgãos da administração pública estadual direta, suas fundações e autarquias. Exemplo: SEF MG - RICMS/02, Anexo I, item 136.

## <span id="page-33-0"></span>**REGISTRO C105: OPERAÇÕES COM ICMS ST RECOLHIDO PARA UF DIVERSA DO DESTINATÁRIO DO DOCUMENTO FISCAL (CÓDIGO 55).**

Este registro tem por objetivo identificar a UF destinatária do recolhimento do ICMS ST, quando esta for diversa da UF do destinatário do produto. Ex. Leasing de veículo quando a entidade financeira está localizada em uma UF e o destinatário do produto em outra UF.

Durante o ano de 2009, as empresas sujeitas ao recolhimento a UFs diferentes do destinatário dos produtos deverão estornar o débito correspondente à UF do destinatário do documento fiscal e deverão adicionar o valor correspondente na apuração do ICMS ST para a UF do recolhimento do tributo.

A partir de período de apuração de janeiro de 2010, essas empresas deverão utilizar o registro C105 para que possa ser identificada a UF de destino do ICMS ST.

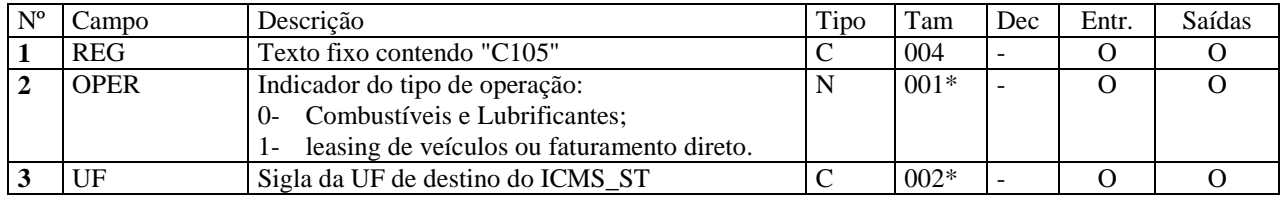

Observações: Nível hierárquico - 3 Ocorrência - 1:1

**Campo 01 - Valor Válido:** [C105]

Página 34 de 173

**Campo 02 - Valores Válidos:** [0, 1]

**Campo 03 - Validação:** o valor deve ser a sigla da unidade da federação (UF) de destino do ICMS ST.

# <span id="page-34-0"></span>**REGISTRO C110: INFORMAÇÃO COMPLEMENTAR DA NOTA FISCAL (CÓDIGO 01, 1B, 04 e 55).**

Este registro tem por objetivo identificar os dados contidos no campo Informações Complementares da Nota Fiscal, que sejam de interesse do fisco, conforme dispõe a legislação. Devem ser discriminadas em registros "filhos próprios" as informações relacionadas com documentos fiscais, processos, cupons fiscais, documentos de arrecadação e locais de entrega ou coleta que foram explicitamente citadas no campo "Informações Complementares" da Nota Fiscal.

Não podem ser informados para um mesmo documento fiscal, dois ou mais registros com o mesmo conteúdo no campo COD\_INF.

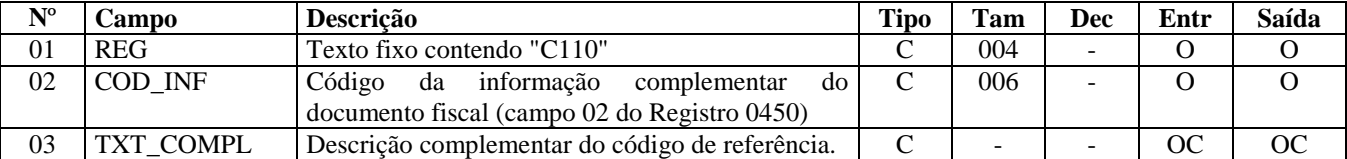

Observações: Nível hierárquico - 3 Ocorrência - 1:N

### **Campo 01 - Valor válido**: [C110]

**Campo 02 - Validação**: o valor informado no campo deve existir no registro 0450 - Tabela de informação complementar.

## <span id="page-34-1"></span>**REGISTRO C111: PROCESSO REFERENCIADO**

Este registro deve ser apresentado, obrigatoriamente, quando no campo – "Informações Complementares" da nota fiscal - constar a discriminação de processos referenciados no documento fiscal.

Não podem ser informados dois ou mais registros com o mesmo conteúdo no campo NUM\_PROC para um mesmo registro C110.

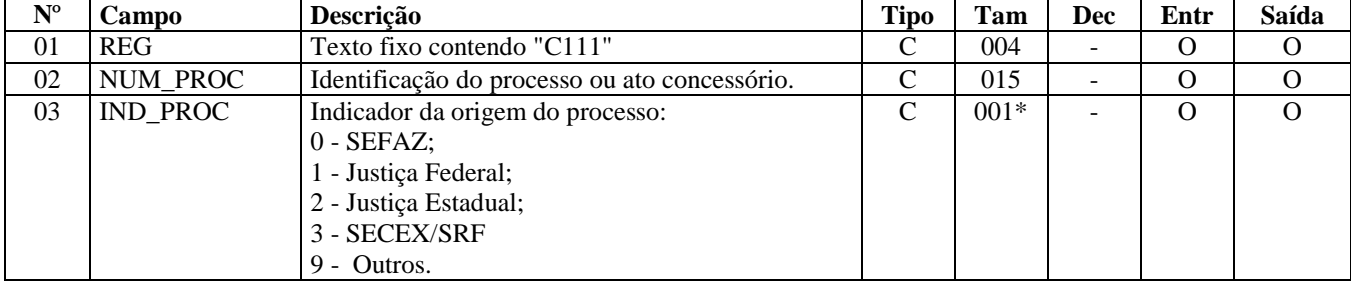

Observações: Nível hierárquico - 4 Ocorrência - 1:N

**Campo 01 - Valor Válido:** [C111]

**Campo 03 - Valores válidos:** [0, 1, 2, 3, 9]

# <span id="page-34-2"></span>**REGISTRO C112: DOCUMENTO DE ARRECADAÇÃO REFERENCIADO.**

Este registro deve ser apresentado, obrigatoriamente, quando no campo – "Informações Complementares" da nota fiscal - constar a identificação de um documento de arrecadação.

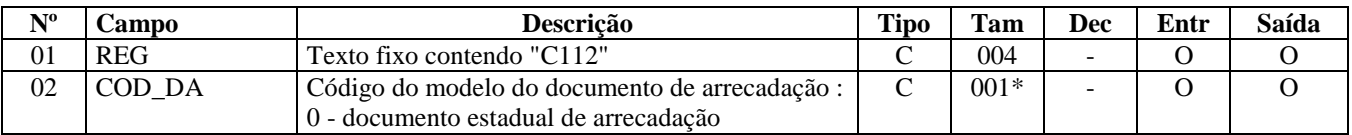

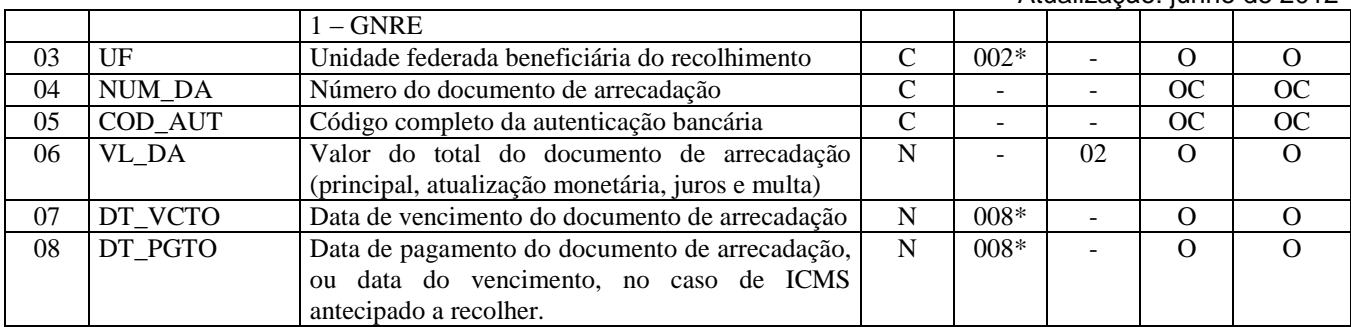

Observações: Nível hierárquico - 4 Ocorrência - 1:N

**Campo 01 - Valor Válido:** [C112]

**Campo 02 - Valores válidos:** [0, 1]

**Campo 03 – Validação:** o valor deve ser a sigla da UF beneficiária do recolhimento.

**Campo 05 - Validação:** se não for informado valor no campo NUM\_DA, obrigatoriamente, o campo COD\_AUT deve ser informado.

**Campo 06 - Preenchimento:** informar o valor total do documento de arrecadação, ainda que este documento seja referenciado em mais de uma nota fiscal, situação em que haverá um registro C112, idêntico e vinculado a cada nota fiscal (C100).

**Validação**: o valor informado no campo deve ser maior que "0" (zero)**.**

**Campo 07 - Preenchimento:** informar a data de vencimento do documento de arrecadação no formato "ddmmaaaa".

**Campo 08 - Preenchimento:** informar a data de pagamento do documento de arrecadação no formato "ddmmaaaa". Como a data de pagamento é uma informação obrigatória, deve ser preenchida mesmo que o documento de arrecadação ainda não tenha sido pago, situação em que a data de vencimento deve ser informada neste campo. Por exemplo, nos casos de ICMS antecipado.

# <span id="page-35-0"></span>**REGISTRO C113: DOCUMENTO FISCAL REFERENCIADO.**

Este registro tem por objetivo informar, detalhadamente, outros documentos fiscais que tenham sido mencionados nas informações complementares do documento que está sendo escriturado no registro C100, exceto cupons fiscais, que devem ser informados no registro C114. Exemplos: nota fiscal de remessa de mercadoria originária de venda para entrega futura e nota fiscal de devolução de compras.

Não podem ser informados, para um mesmo documento fiscal, dois ou mais registros com a mesma combinação de valores dos campos formadores da chave do registro. A chave deste registro é:

> para documentos emitidos por terceiros: campos IND\_EMIT, COD\_PART, COD\_MOD, SER e NUM\_DOC.

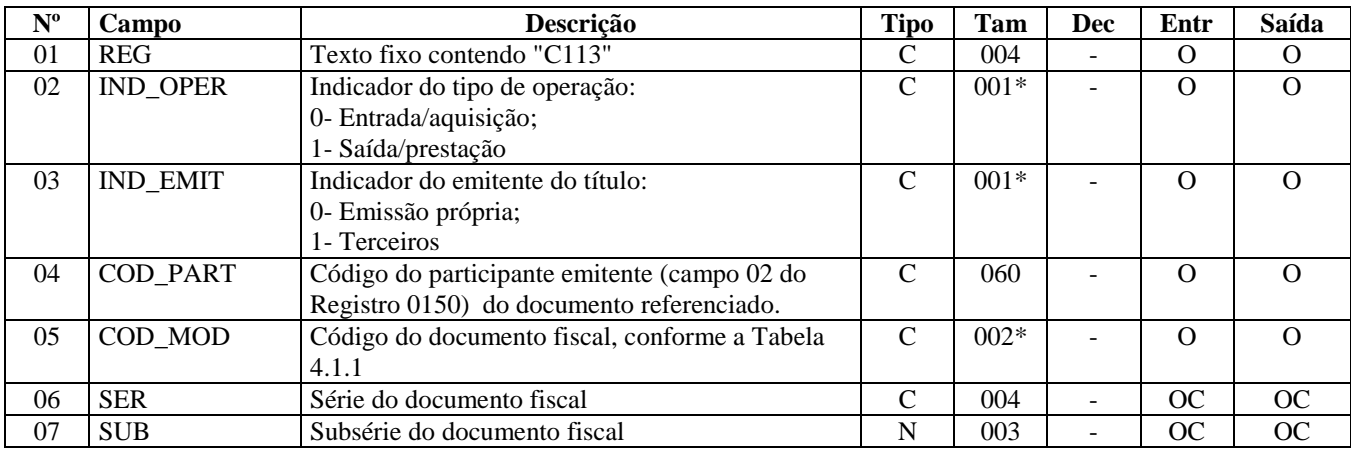

para documentos de emissão própria: campos IND\_EMIT, COD\_MOD, SER e NUM\_DOC.
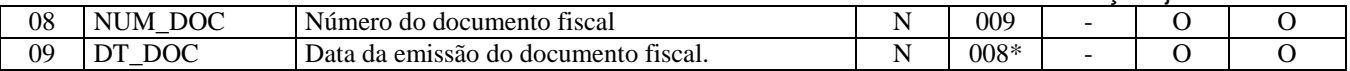

Observações: Nível hierárquico - 4 Ocorrência - 1:N

**Campo 01 - Valor Válido:** [C113]

**Campo 02 - Valores válidos**: [0, 1]

**Campo 03 - Valores válidos**: [0, 1]

**Validação:** se o valor neste campo for igual a "1" (um), então o campo IND\_OPER deve ser igual a "0" (zero).

**Campo 04 - Validação:** o valor informado deve existir no campo COD\_PART do registro 0150.

**Campo 05 - Preenchimento:** informar o código do documento fiscal, conforme tabela 4.1.1 do Ato COTEPE/ICMS nº 09, de 18 de abril de 2008. O código a ser informado não é exatamente o "modelo" do documento. Por exemplo: o código "01" deve ser utilizado para os modelos "1" ou "1A".

**Validação**: o valor informado no campo deve existir na Tabela de Documentos Fiscais do ICMS (tabela 4.1.1 do Ato COTEPE/ICMS nº 09, de 18 de abril de 2008). O valor informado neste campo deve ser diferente de "2D", "02" e "2E".

**Campo 08 - Validação:** o valor informado no campo deve ser maior que "0" (zero)**.**

**Campo 09 - Preenchimento:** data da emissão da NF no formato "ddmmaaaa". **Validação:** o valor informado neste campo deve ser menor ou igual ao valor do campo DT\_DOC do registro C100.

## **REGISTRO C114: CUPOM FISCAL REFERENCIADO.**

Este registro será utilizado para informar, detalhadamente, nas operações de saídas, cupons fiscais que tenham sido mencionados nas informações complementares do documento que está sendo escriturado no registro C100. Nas operações de entradas, somente informar quando o emitente do cupom fiscal for o próprio informante do arquivo. Não podem ser informados para um mesmo documento fiscal, dois ou mais registros com a mesma combinação de conteúdo nos campos ECF\_FAB, NUM\_DOC e DT\_DOC.

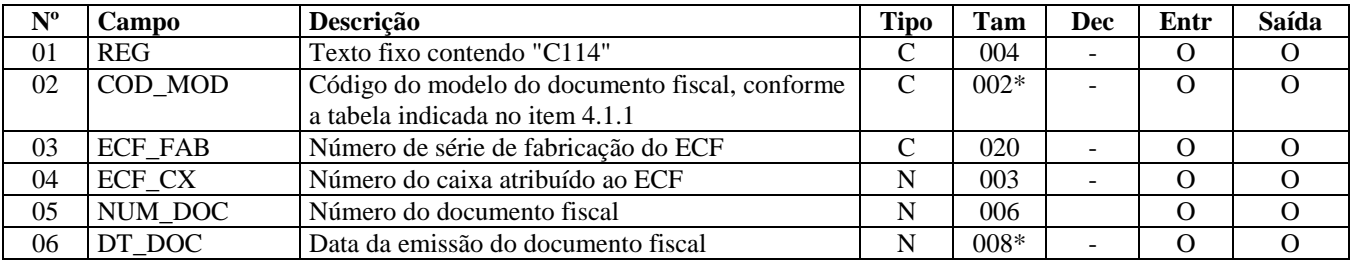

Observações: Nível hierárquico - 4 Ocorrência - 1:N

**Campo 01 - Valor Válido:** [C114]

**Campo 02 - Valores válidos**: [02, 2D, 2E]

**Campo 04 - Validação:** o valor informado no campo deve ser maior que "0" (zero)**.**

**Campo 05 - Preenchimento:** número do Contador de Ordem de Operação (COO). **Validação:** o valor informado no campo deve ser maior que "0" (zero)**.**

**Campo 06 - Preenchimento:** data da emissão do cupom no formato "ddmmaaaa".

**Validação:** o valor informado neste campo deve ser menor ou igual ao valor do campo DT\_DOC do registro C100.

### **REGISTRO C115: LOCAL DA COLETA E/OU ENTREGA (CÓDIGO 01, 1B E 04).**

Este registro tem por objetivo informar o local de coleta, quando este for diferente do endereço do emitente do documento fiscal e/ou local de entrega, quando este for diferente do endereço do destinatário do documento fiscal, além de informar a modalidade de transporte utilizada. As informações prestadas referem-se a transporte próprio ou de terceiros.

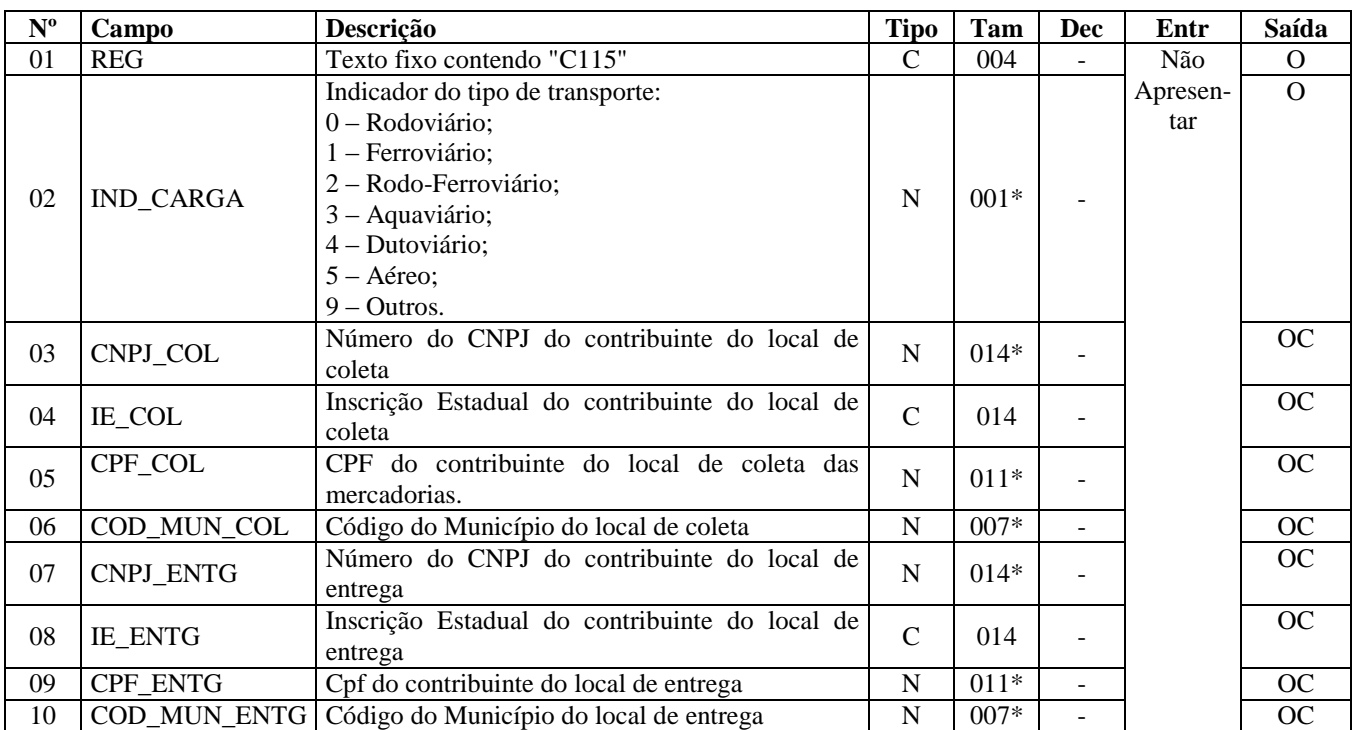

Observações: Nível hierárquico - 4 Ocorrência - 1:N

**Campo 01 - Valor Válido:** [C115]

**Campo 02 - Valores Válidos:** [0, 1, 2, 3, 4, 5, 9]

**Campo 03 – Preenchimento:** não utilizar os caracteres especiais de formatação, tais como: ".", "/", "-". **Validação:** é conferido se o dígito verificador é válido. Somente um dos campos CPF\_COL ou CNPJ\_COL deve ser preenchido.

**Campo 04 - Preenchimento:** não utilizar os caracteres especiais de formatação, tais como: ".", "/", "-". **Validação:** é conferido o dígito verificador da Inscrição Estadual, considerando-se a UF obtida no código de município informado no campo COD\_MUN\_COL**.**

**Campo 05 - Preenchimento:** não utilizar os caracteres especiais de formatação, tais como: ".", "/", "-". **Validação:** é conferido se o dígito verificador é válido.

**Campo 06 - Validação:** o valor informado no campo deve existir na Tabela de Municípios do IBGE, possuindo 7 dígitos. Mesmo não havendo dados de coleta, este campo deve ser preenchido.

**Campo 07 - Preenchimento:** não utilizar os caracteres especiais de formatação, tais como: ".", "/", "-". **Validação:** é conferido se o dígito verificador é válido. Somente um dos campos CPF\_ENTG ou CNPJ\_ENTG deve ser preenchido.

**Campo 08 - Preenchimento:** não utilizar os caracteres especiais de formatação, tais como: ".", "/", "-". **Validação:** é conferido o dígito verificador da inscrição estadual, considerando-se a UF obtida no código de município informado no campo COD\_MUN\_ENTG**.**

**Campo 09 - Preenchimento:** não utilizar os caracteres especiais de formatação, tais como: ".", "/", "-". **Validação:** é conferido se o dígito verificador é válido.

## **REGISTRO C116: CUPOM FISCAL ELETRÔNICO REFERENCIADO**

Este registro será utilizado para informar, detalhadamente, nas operações de saídas, cupons fiscais eletrônicos que tenham sido mencionados nas informações complementares do documento que está sendo escriturado no registro C100. Nas operações de entradas no registro C100, somente informar quando o emitente do cupom fiscal for o próprio informante do arquivo. Não podem ser informados para um mesmo documento fiscal, dois ou mais registros com a mesma combinação de conteúdo nos campos NR\_SAT, NUM\_CFE e DT\_DOC.

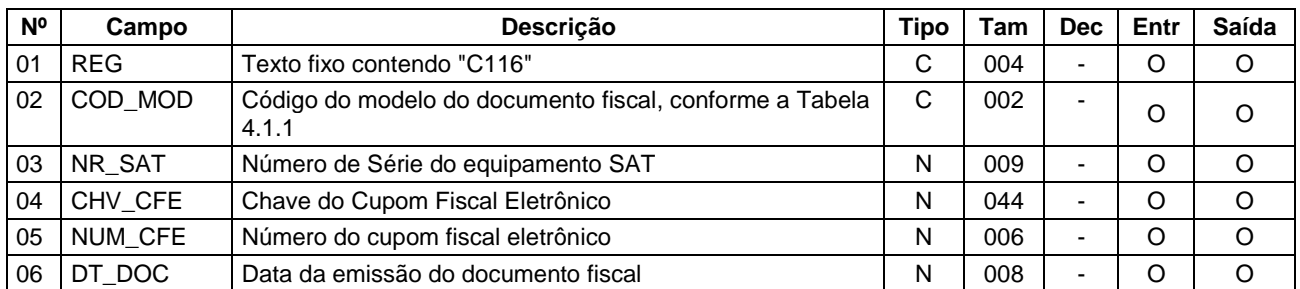

Este registro está relacionado ao documento fiscal informado no registro C800 ou C860.

Observações:

Nível hierárquico - 4

Ocorrência - 1:N

#### **Campo 01 – Valor Válido:** [C116]

**Campo 02** – **Preenchimento:** deve corresponder ao código Cupom Fiscal Eletrônico (Valor Válido: [59])

**Campo 04** – **Validação**: é conferido o dígito verificador (DV) da chave do CF-e. Para confirmação inequívoca de que a chave da NF-e corresponde aos dados informados no documento, será comparado o CNPJ existente na CHV CFE com o campo CNPJ do registro 0000, que corresponde ao CNPJ do informante do arquivo. Serão verificados a consistência da informação do campo NUM\_CFE e o número do documento contido na chave do CF-e, bem como comparado se a informação do AAMM de emissão contido na chave do CFE corresponde ao ano e mês da data de emissão do CF-e. Será também comparada a UF codificada na chave do CF-e com o campo UF informado no registro 0000.

**Campo 06** – **Preenchimento:** informar a data de emissão do documento, no formato "ddmmaaaa", excluindose quaisquer caracteres de separação, tais como: ".", "/", "-".

# **REGISTRO C120: OPERAÇÕES DE IMPORTAÇÃO (CÓDIGOS 01 e 55).**

Este registro tem por objetivo informar detalhes das operações de importação, que estejam sendo documentadas pela nota fiscal escriturada no registro C100, quando o campo IND\_OPER for igual a "0" (zero), indicando operação de entrada.

Não podem ser informados para um mesmo documento fiscal, dois ou mais registros com o mesmo conteúdo no campo NUM\_DOC\_\_IMP e NUM\_ACDRAW.

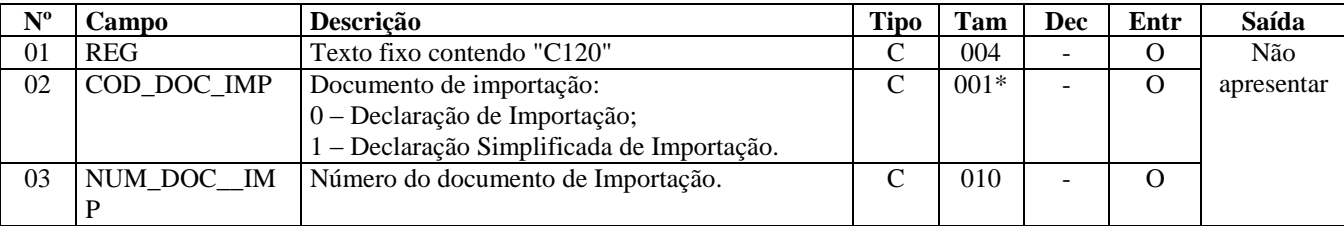

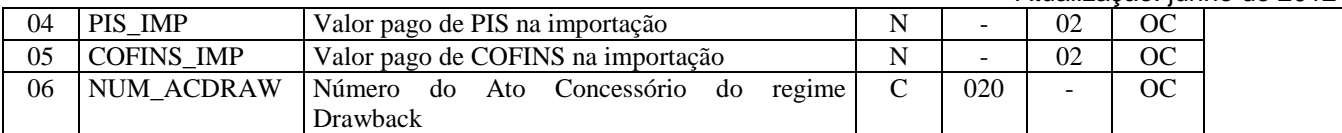

Observações: Alteração do tamanho do campo 06 – NUM\_ACDRAW de 11 para 20 caracteres a partir de 01/01/2011.

Nível hierárquico - 3 Ocorrência - 1:N

**Campo 01 - Valor Válido:** [C120]

**Campo 02 - Valores válidos**: [0, 1]

## **REGISTRO C130: ISSQN, IRRF E PREVIDÊNCIA SOCIAL.**

Este registro tem por objetivo informar dados da prestação de serviços sob não-incidência ou não tributados pelo ICMS e ainda detalhes sobre a retenção de Imposto de Renda Retido na Fonte (IRRF) e de contribuições previdenciárias. Essas três situações possuem características próprias e tratamentos específicos na legislação, não guardando entre elas nenhuma relação.

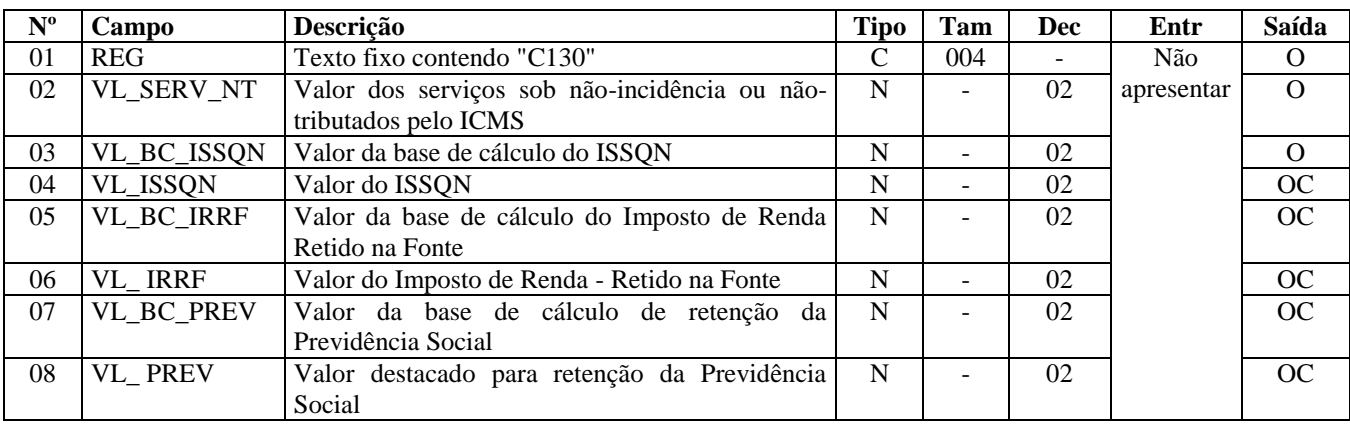

Observações: Nível hierárquico - 3 Ocorrência - 1:1 **Campo 01 - Valor Válido:** [C130]

### **REGISTRO C140: FATURA (CÓDIGO 01)**

Este registro tem por objetivo informar dados da fatura comercial, sempre que a aquisição ou venda de mercadorias for a prazo, por meio de notas fiscais modelo 1 ou 1A. Devem ser consideradas as informações quando da emissão do documento fiscal, incluindo a parcela paga no ato da operação, se for o caso.

Nos casos onde uma única fatura diz respeito a diversas notas fiscais, para cada nota apresentada no C100, a fatura deve aqui ser informada, sempre com o seu valor original, sem nenhum rateio.

Havendo mais de um tipo de título, informar o campo IND\_TIT com o código "99" (Outros). No campo DESC\_TIT identificar cada um dos títulos, com números e valores. No campo VL\_TIT informar o valor total da fatura.

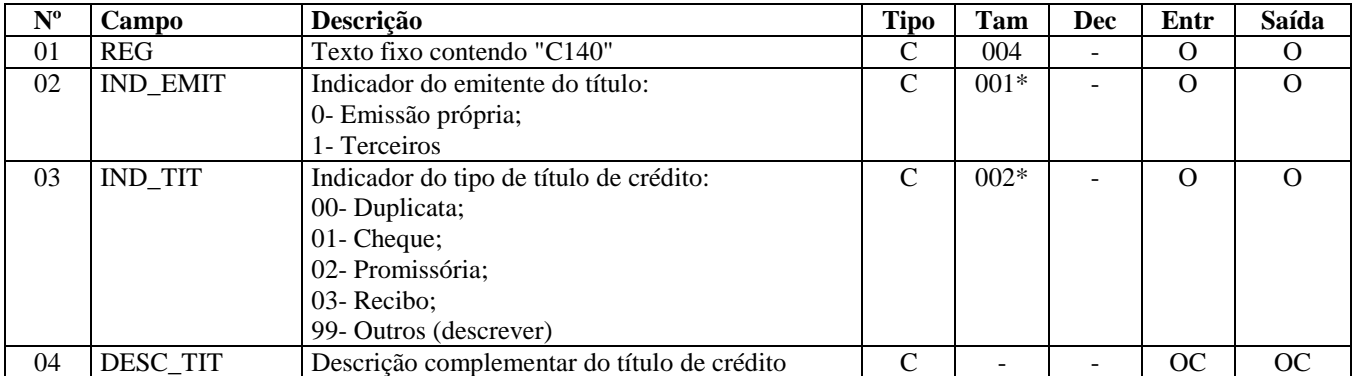

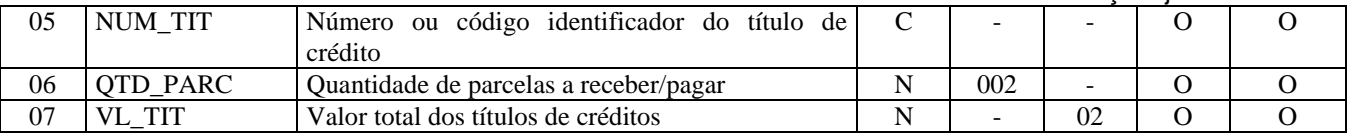

Observações: Nível hierárquico - 3 Ocorrência - 1:1

**Campo 01 - Valor Válido:** [C140]

**Campo 02 - Valores válidos:** [0, 1]

**Campo 03 - Valores válidos:** [00, 01, 02, 03, 99]

**Preenchimento:** informar o tipo de título de crédito e utilizar o indicador "99" (Outros) quando houver diversos tipos de títulos, inclusive documentos eletrônicos, descrevendo os tipos no campo seguinte.

**Campo 06 - Validação:** o valor neste campo corresponde ao total de ocorrências dos registros C141.

**Campo 07 - Preenchimento:** o valor neste campo corresponde ao valor original do título, mesmo nos casos onde uma única fatura diz respeito a diversas notas fiscais.

# **REGISTRO C141: VENCIMENTO DA FATURA (CÓDIGO 01).**

Este registro deve ser apresentado, obrigatoriamente, sempre que for informado o registro C140, devendo ser discriminados o valor e a data de vencimento de cada uma das parcelas.

Não podem ser informados dois ou mais registros com o mesmo conteúdo para o campo NUM\_PARC.

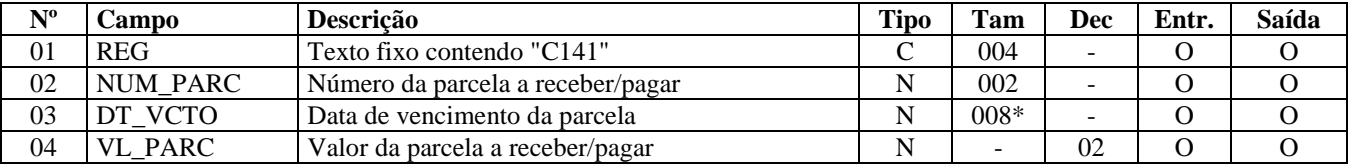

Observações: Nível hierárquico - 4 Ocorrência - 1:N

#### **Campo 01 - Valor válido:** [C141]

Campo 03 - Preenchimento: **informar a data de vencimento da parcela, no formato "ddmmaaaa". Validação:** o valor neste campo deve ser maior ou igual ao valor do campo DT\_DOC do registro C100.

### **REGISTRO C160: VOLUMES TRANSPORTADOS (CÓDIGO 01 E 04) - EXCETO COMBUSTÍVEIS.**

Este registro tem por objetivo informar detalhes dos volumes, do transportador e do veículo empregado no transporte nas operações de saídas.

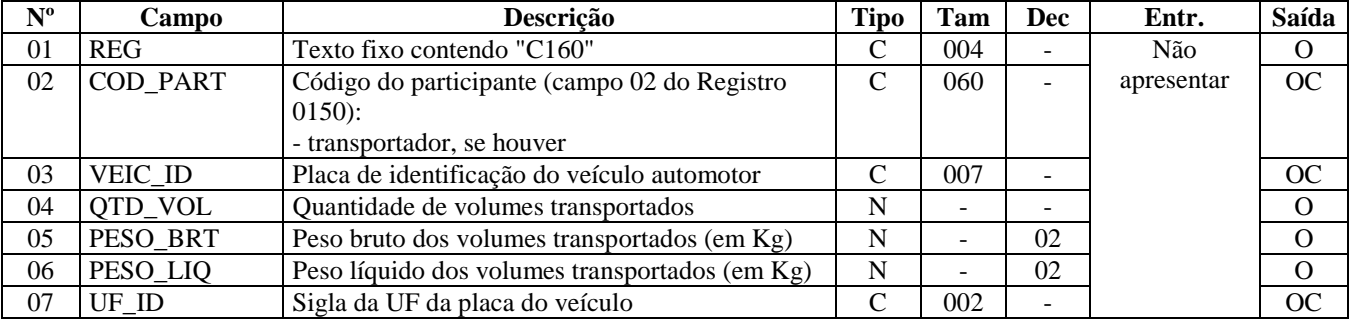

Observações:

Nível hierárquico - 3

Ocorrência - 1:1

#### **Campo 01 - Valor Válido:** [C160]

**Campo 02 - Validação:** o valor informado deve existir no campo COD\_PART do registro 0150. Quando o transportador for o próprio emitente do documento, este campo não deve ser preenchido.

**Campo 03 - Preenchimento:** informar a placa do veículo transportador, quando disponível nos sistemas de informação do contribuinte. Este campo se refere à placa do veículo tracionado (com cadastro no RENAVAM), quando se tratar de reboque ou semi-reboque deste tipo de veículo. Quando houver mais de um veículo tracionado, a placa deve ser indicada no registro C110. Na hipótese de veículo não rodoviário, não é necessário preencher.

## **REGISTRO C165: OPERAÇÕES COM COMBUSTÍVEIS (CÓDIGO 01).**

Este registro deve ser apresentado pelas empresas do segmento de combustíveis (distribuidoras, refinarias, revendedoras) em operações de saída. Postos de combustíveis não devem apresentar este registro. Não podem ser informados para um mesmo documento fiscal, dois ou mais registros com a mesma combinação de conteúdo nos campos COD\_PART e VEIC\_ID.

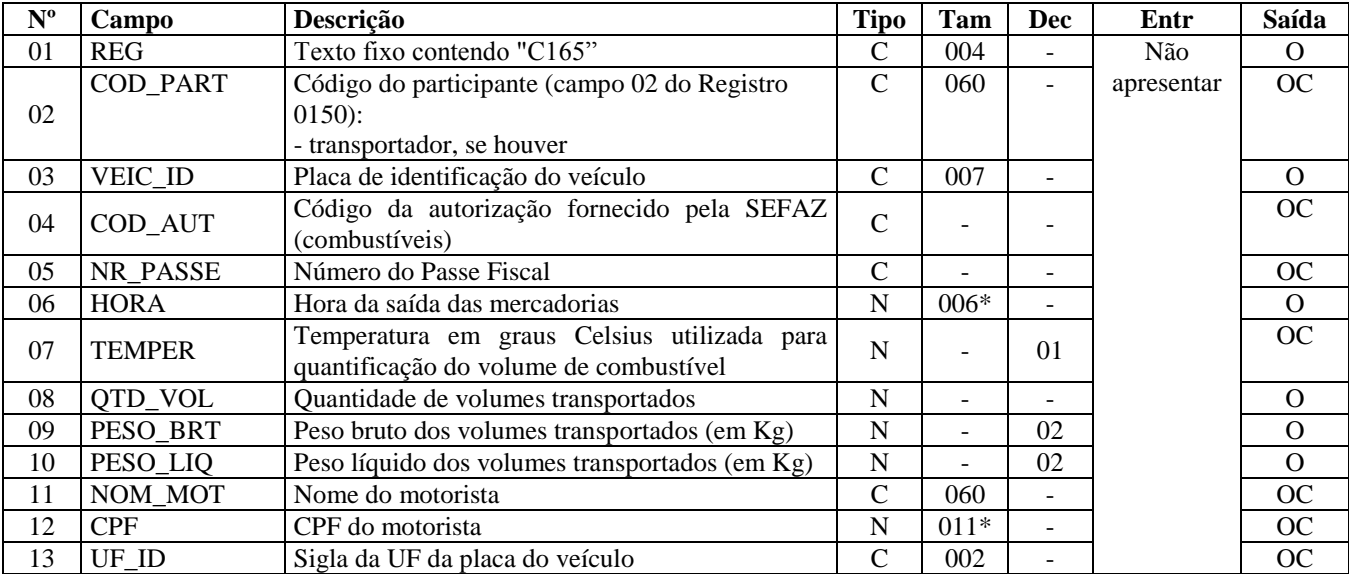

Observações: Nível hierárquico - 3 Ocorrência - 1:N

**Campo 01 - Valor Válido:** [C165]

**Campo 02 - Validação:** o valor informado deve existir no campo COD\_PART do registro 0150.

**Campo 06 - Preenchimento:** informar, conforme o padrão "hhmmss", excluindo-se quaisquer caracteres de separação, tais como: ".", ":", "-", " ", etc.

**Campo 12 - Preenchimento:** não utilizar os caracteres especiais de formatação, tais como: ".", "/", "-". **Validação:** se preenchido, é conferido se o dígito verificador é válido.

### **REGISTRO C170: ITENS DO DOCUMENTO (CÓDIGO 01, 1B, 04 e 55).**

Registro obrigatório para discriminar os itens da nota fiscal (mercadorias e/ou serviços constantes em notas conjugadas), inclusive em operações de entrada de mercadorias acompanhadas de Nota Fiscal Eletrônica (NF-e) de emissão de terceiros.

Conforme item 2.4.2.2.1 do Ato COTEPE/ICMS nº 09, de 18 de abril de 2008, o termo "item" é aplicado às operações fiscais que envolvam mercadorias, serviços, produtos ou quaisquer outros itens concernentes às transações fiscais suportadas pelo documento, como, por exemplo, nota fiscal complementar, nota fiscal de ressarcimento, transferências de créditos e outros casos.

Não podem ser informados para um mesmo documento fiscal dois ou mais registros com o mesmo conteúdo no campo NUM\_ITEM.

#### Guia Prático EFD – Versão 2.0.10 Atualização: junho de 2012

**IMPORTANTE:** para documentos de entrada, os campos de valor de imposto/contribuição, base de cálculo e alíquota só devem ser informados se o adquirente tiver direito à apropriação do crédito (enfoque do declarante).

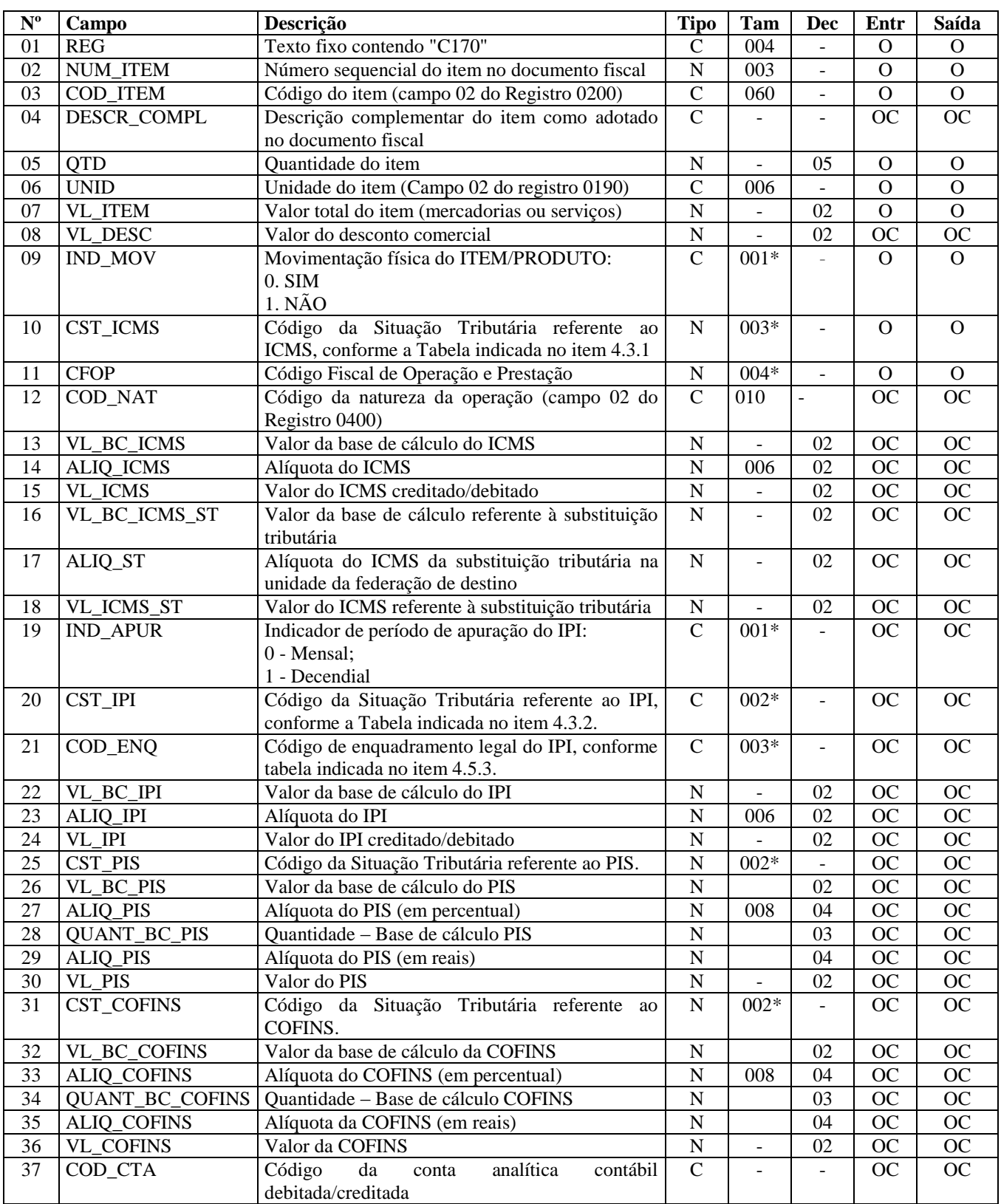

Observações:

Nível hierárquico - 3

Ocorrência - 1:N (um ou vários por registro C100)

**Campo 01 - Valor Válido:** [C170]

**Campo 02 - Validação:** deve ser maior que "0" (zero) e sequencial.

Página 43 de 173

**Campo 03 - Validação:** o valor informado neste campo deve existir no registro 0200. Atentar para a premissa de que a informação deve ser prestada pela ótica do contribuinte, ou seja, nas operações de entradas de mercadorias, os códigos informados devem ser os definidos pelo próprio informante e não aqueles constantes do documento fiscal.

**Campo 05 - Preenchimento:** informar a quantidade do item expressa na unidade informada no campo UNID. **Validação:** o valor informado no campo deve ser maior que "0" (zero).

**Campo 06 - Preenchimento:** informar a unidade de medida de comercialização do item utilizada no documento fiscal. **Validação:** o valor informado neste campo deve existir no registro 0190.

**Campo 07 - Preenchimento:** informar o valor total do item/produto, somente o valor das mercadorias (equivalente à quantidade vezes preço unitário) ou do serviço.

**Validação:** a soma de valores dos registros C170 deve ser igual ao valor informado no campo VL\_MERC do registro C100.

**Campo 08 - Preenchimento:** informar o valor do desconto comercial, ou seja, os descontos incondicionais constantes do próprio documento fiscal.

#### **Campo 09 - Valores válidos**: [0, 1]

**Preenchimento:** indicar a movimentação física do item ou produto. Será informado o código "1" em todas as situações em que não houver movimentação de mercadorias, por exemplo: notas fiscais complementares, simples faturamento, remessas simbólicas, etc.

**Campo 10 – Preenchimento:** Nos documentos fiscais de emissão própria o campo deverá ser preenchido com o código da Situação Tributária sob o enfoque do declarante. Nas operações de entradas (documentos de terceiros), poderá ser informado o CST que constar no documento fiscal de aquisição dos produtos. Nas operações de aquisição de produtos de empresas do Simples Nacional, deverá ser indicado o CST definido pelo Convênio S/N de 1970.

Nas operações de entradas (documentos de terceiros), poderá ser informado o CST que constar no documento fiscal de aquisição dos produtos. A partir julho de 2012, nas operações de aquisições de mercadorias o CST\_ICMS deverá ser informado sob o enfoque do declarante. Ex.1 - Aquisição de mercadorias tributadas para uso e consumo  $\rightarrow$  informar código "90" da tabela B. Ex. 2 - Aquisição de mercadorias para comercialização com ICMS retido por ST  $\rightarrow$  informar código "60" da tabela B.

**Validação:** o valor informado no campo deve existir na Tabela da Situação Tributária referente ao ICMS, constante do Artigo 5º do Convênio SN/70 e/ou Ajuste SINIEF nº 03/2010.

Outras regras a serem executadas somente nas operações de saídas:

- ICMS Normal:
	- a) se os dois últimos dígitos deste campo forem iguais a 30, 40, 41, 50, ou 60, então os valores dos campos VL\_BC\_ICMS, ALIQ\_ICMS e VL\_ICMS deverão ser iguais a "0" (zero);
	- b) se os dois últimos dígitos deste campo forem diferentes de 30, 40, 41, 50, e 60, então os valores dos campos VL\_BC\_ICMS, ALIQ\_ICMS e VL\_ICMS deverão ser maiores que "0" (zero);
	- c) se os dois últimos dígitos deste campo forem iguais a 20, 51 ou 90, então os valores dos campos VL\_BC\_ICMS, ALIQ\_ICMS e VL\_ICMS deverão ser maiores ou iguais a "0" (zero).

#### ICMS ST:

- a) se os dois últimos caracteres deste campo forem 10, 30 ou 70, os valores dos campos VL\_BC\_ST, ALIQ\_ST e VL\_ICMS\_ST deverão ser maiores ou iguais a "0" (zero).
- b) se os dois últimos caracteres deste campo forem diferentes de 10, 30 ou 70, os valores dos campos VL\_BC\_ST, ALIQ\_ST e VL\_ICMS\_ST deverão ser iguais a "0" (zero).

**Campo 11 - Preenchimento:** nas operações de entradas, devem ser registrados os códigos de operação que correspondem ao tratamento tributário relativo à destinação do item.

**Validação:** o valor informado no campo deve existir na Tabela de Código Fiscal de Operação e Prestação, conforme Ajuste SINIEF 07/01.

Se o campo IND\_OPER do registro C100 for igual a "0" (zero), então o primeiro caractere do CFOP deve ser igual a 1, 2 ou 3. Se campo IND\_OPER do registro C100 for igual a "1" (um), então o primeiro caractere do CFOP deve ser igual a 5, 6 ou 7.

O primeiro caractere deve ser o mesmo para todos os itens de um documento fiscal.

**Campo 12 - Validação:** o valor informado no campo deve existir no registro 0400 -Tabela de Natureza da Operação.

**Campo 14 - Validação: nas operações de saídas,** se os dois últimos caracteres do CST\_ICMS forem 00, 10, 20 ou 70, o campo ALIQ\_ICMS deve ser maior que "0" (zero).

#### **Campo 19 - Valores válidos**: [0, 1]

**Preenchimento:** informar o período de apuração do IPI (0-Mensal ou 1-Decendial). Este campo servirá para identificar quais documentos serão considerados em cada apuração do IPI para períodos distintos no mesmo mês, nos casos em que um mesmo contribuinte esteja submetido simultaneamente a mais de uma apuração.

**Campo 20 - Preenchimento:** O campo deverá ser preenchido somente se o declarante for contribuinte do IPI. **A** tabela do CST\_IPI consta publicada na Instrução Normativa RFB nº 932, de 14/04/2009. A partir de 01 de abril de 2010, IN RFB nº 1009, de 10 de fevereiro de 2010.

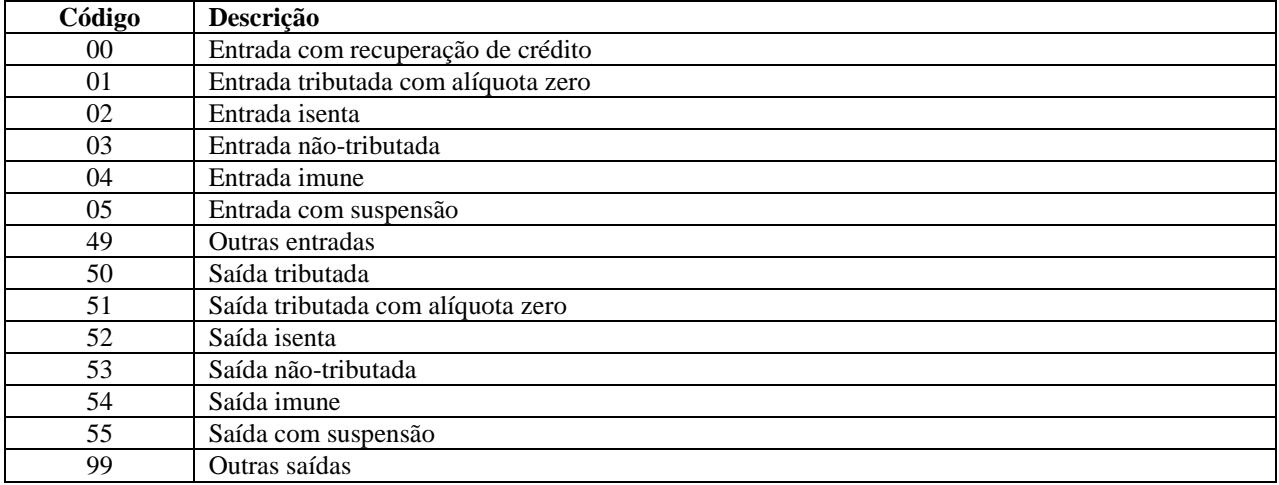

#### **Campo 21 - Não preencher.**

**Campo 22 - Preenchimento:** O frete e despesas acessórias, quando destacados no documento fiscal, devem ser rateados por item de mercadoria e compõem a base de cálculo do IPI.

**Campo 23 - Preenchimento:** preencher com a alíquota do IPI estabelecida na TIPI e **NÃO preencher**, quando a forma de tributação do IPI for fixada em reais e calculada por unidade ou por determinada quantidade de produto.

**Campo 24 - Preenchimento**: Deverão ser destacados e informados neste campo todos os débitos e/ou créditos de IPI da operação. Esses valores serão totalizados para o registro C190, na combinação de CST\_ICMS + CFOP + ALIQ\_ICMS, bem como, comparados com o total informado no registro C100.

**Campo 25 - Validação:** o valor deve constar da Tabela de Código da Situação Tributária referente ao PIS, constante da Instrução Normativa RFB nº 932, de 14/04/2009.

Obs.: Nos casos de regime cumulativo na apuração do PIS ou COFINS os campos 25 a 36 podem ser informados como campos de conteúdo VAZIO, ou seja, "||".

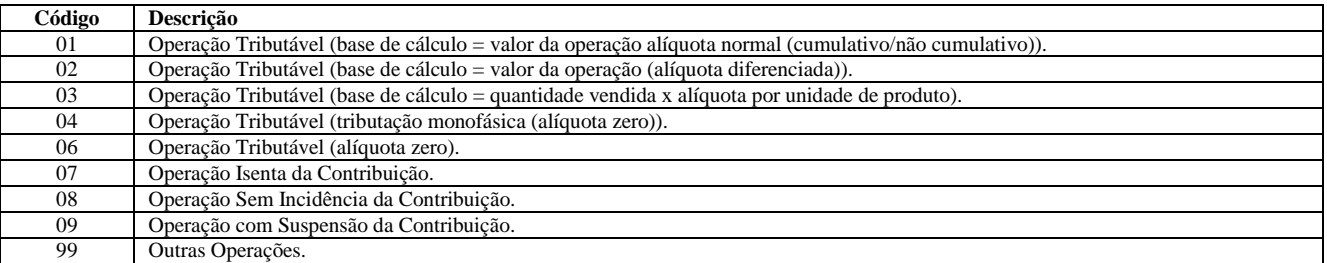

#### A partir de 01 de abril de 2010, Instrução Normativa RFB nº 1009, de 10 de fevereiro de 2010.

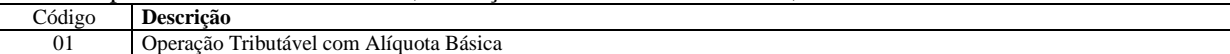

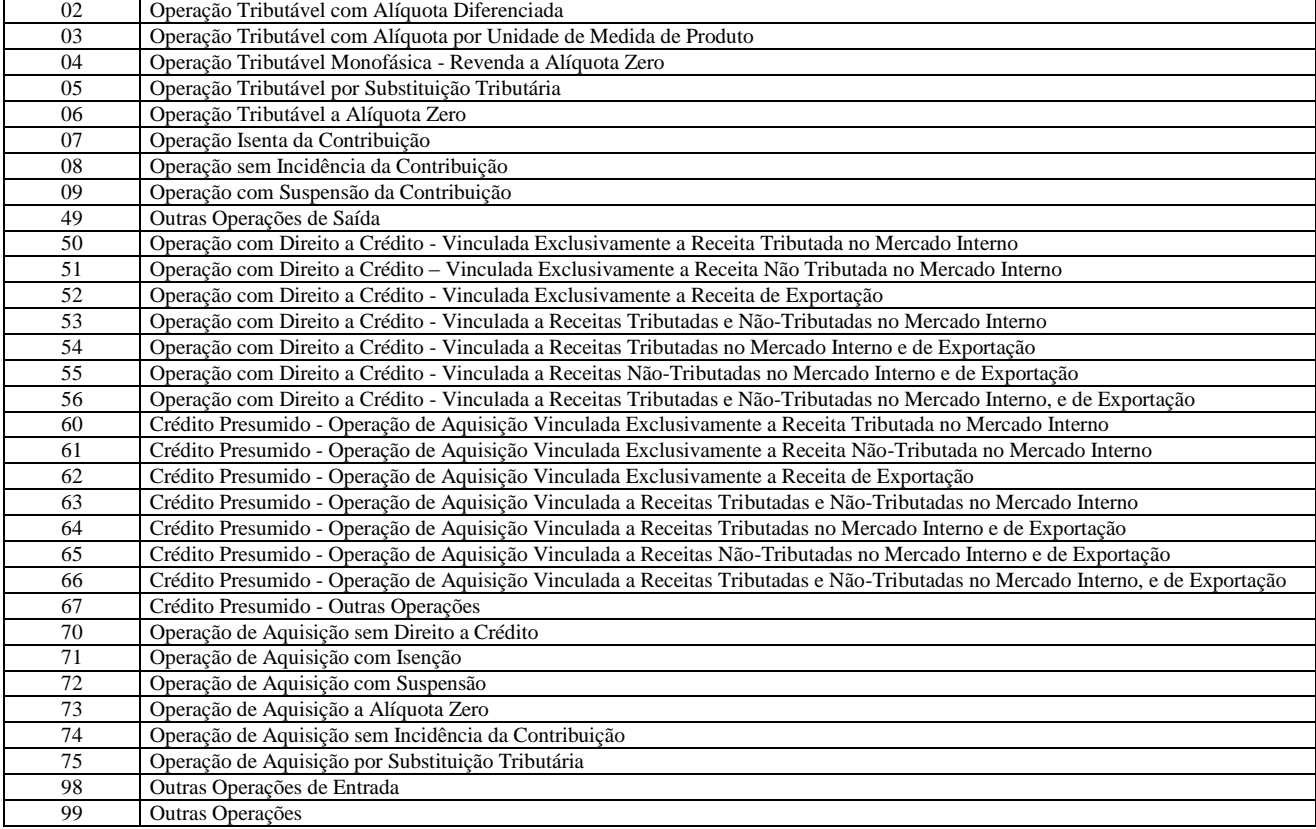

**Campo 28 - Preenchimento:** Neste campo deverá ser informada a **quantidade** de produtos vendidos na unidade de tributação prevista na legislação.

De acordo com a legislação em vigor em fevereiro de 2009, a apuração das contribuições sociais, com base de cálculo determinada sobre a quantidade de produtos vendidos, alcança:

**1.** As receitas decorrentes da venda e da produção sob encomenda de **embalagens para bebidas** (refrigerantes, cervejas e águas, classificadas nas posições 22.01, 22.02 e 22.03 da TIPI) pelas pessoas jurídicas industriais ou comerciais e pelos importadores, conforme disposto no art. 51 da Lei nº 10.833/03;

**2.** As receitas decorrentes da venda de **bebidas frias** (refrigerantes, cervejas e águas, classificadas nas posições 22.01, 22.02 e 22.03 da TIPI) e **preparações compostas** classificadas no código 2106.90.10, ex 02, da TIPI, pelas pessoas jurídicas industriais e pelos importadores, conforme disposto no art. 52 da Lei nº 10.833/03 *(fatos geradores até 31.12.2008) e pela Lei nº 10.865/04*;

**3.** As receitas decorrentes da venda de **bebidas frias** (refrigerantes, cervejas e águas, classificadas nas posições 22.01, 22.02 e 22.03 da TIPI) e **preparações compostas** classificadas no código 2106.90.10, ex 02, da TIPI, pelas pessoas jurídicas industriais e pelos importadores, conforme disposto nos arts. 58-A a 58-U2 da Lei nº 10.833/03, incluídos pela lei nº 11.727 *(fatos geradores a partir de 01.01.2009) e pela Lei nº 10.865/04*;

**4.** As receitas decorrentes da venda de **gasolinas e suas correntes, exceto gasolina de aviação, de óleo diesel e suas correntes, de gás liquefeito de petróleo - GLP, derivado de petróleo e de gás natura e de querosene de aviação**, pelas pessoas jurídicas industriais e pelos importadores, conforme disposto no art. 23 da Lei nº 10.865/04 *e pela Lei nº 10.865/04.*

**Campo 31 - Validação:** o valor deve constar da Tabela de Código da Situação Tributária referente ao COFINS, constante da Instrução Normativa RFB nº 932, de 14/04/2009.

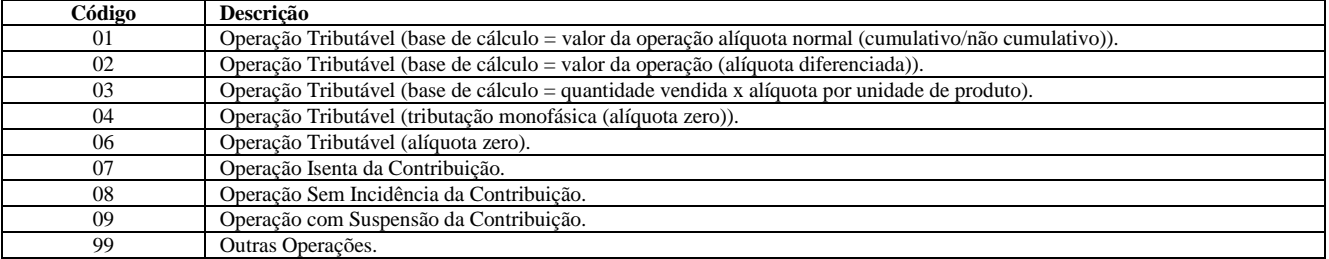

A partir de 01 de abril de 2010, Instrução Normativa RFB nº 1009, de 10 de fevereiro de 2010.

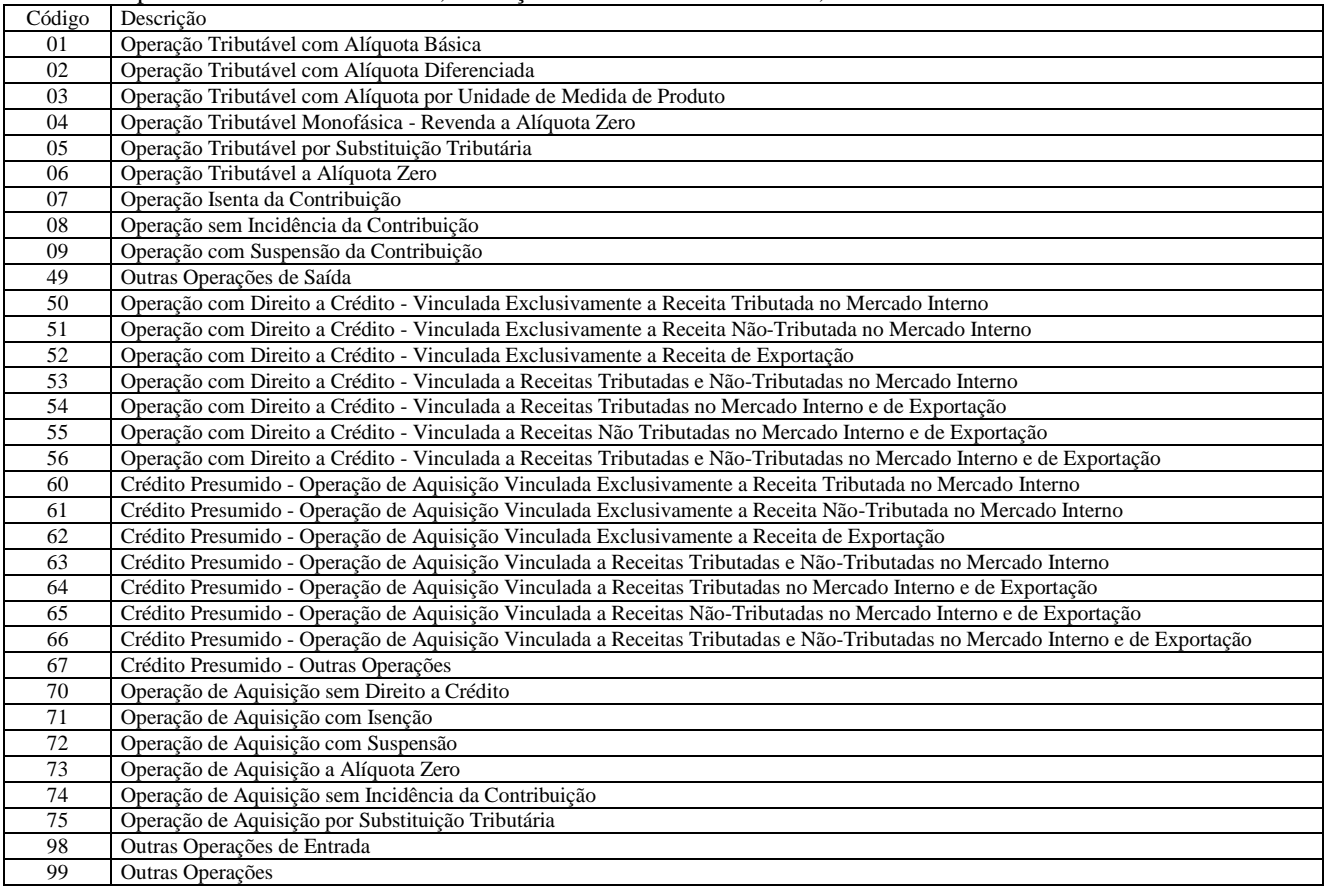

**Campo 34 - Preenchimento:** Idem campo 28.

**Campo 37 - Preenchimento:** informar o Código da Conta Analítica. Exemplos: estoques, receitas, despesas, ativos. Deve ser a conta credora ou devedora principal, podendo ser informada a conta sintética (nível acima da conta analítica).

#### **REGISTRO C171: ARMAZENAMENTO DE COMBUSTIVEIS (código 01, 55).**

Este registro deve ser apresentado pelas empresas do comércio varejista de combustíveis, somente nas operações de entrada, para informar o volume recebido (em litros), por item do documento fiscal, conforme Livro de Movimentação de Combustíveis (LMC), Ajuste SINIEF 01/92.

Não podem ser informados para um mesmo documento fiscal, dois ou mais registros com o mesmo conteúdo no campo NUM\_TANQUE.

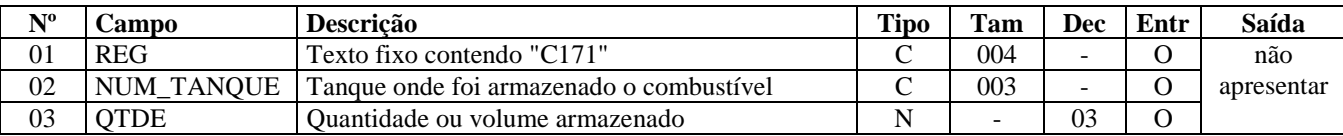

Observações: Nível hierárquico - 4 Ocorrência - 1:N

**Campo 01 - Valor Válido:** [C171]

**Campo 03 - Validação:** o valor informado no campo deve ser maior que "0" (zero)**.**

## **REGISTRO C172: OPERAÇÕES COM ISSQN (CÓDIGO 01)**

Este registro tem por objetivo informar dados da prestação de serviços.

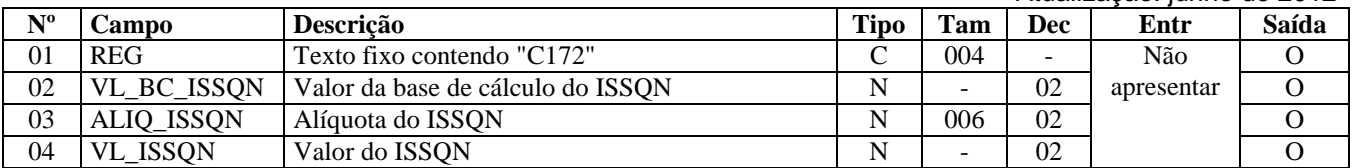

Observações: Nível hierárquico - 4 Ocorrência - 1:1

**Campo 01 - Valor Válido:** [C172]

# **REGISTRO C173: OPERAÇÕES COM MEDICAMENTOS (CÓDIGO 01 e 55).**

Este registro deve ser apresentado pelas empresas do segmento farmacêutico (distribuidoras, indústrias, revendedoras e importadoras), exceto comércio varejista.

A obrigatoriedade deriva do §26 do art. 19 do Convênio S/N de 1970:

"Nova redação dada ao § 26 pelo Ajuste 07/04, efeitos a partir de 01.01.05.

§ 26. A Nota Fiscal emitida por fabricante, importador ou distribuidor, relativamente à saída para estabelecimento atacadista ou varejista, dos produtos classificados nos códigos 3002, 3003, 3004 e 3006.60 da Nomenclatura Brasileira de Mercadoria/Sistema Harmonizado - NBM/SH, exceto se relativa às operações com produtos veterinários, homeopáticos ou amostras grátis, deverá conter, na descrição prevista na alínea "b" do inciso IV deste artigo, a indicação do valor correspondente ao preço constante da tabela, sugerido pelo órgão competente para venda a consumidor e, na falta deste preço, o valor correspondente ao preço máximo de venda a consumidor sugerido ao público pelo estabelecimento industrial."

Em caso de NF-e emitida por terceiros, a informação é obrigatória, desde que não seja destinado a comércio varejista.

Não podem ser informados, para um mesmo item do documento fiscal (reg. C170), dois ou mais registros com a mesma combinação de valores dos campos: LOTE\_MED e QTD\_ITEM.

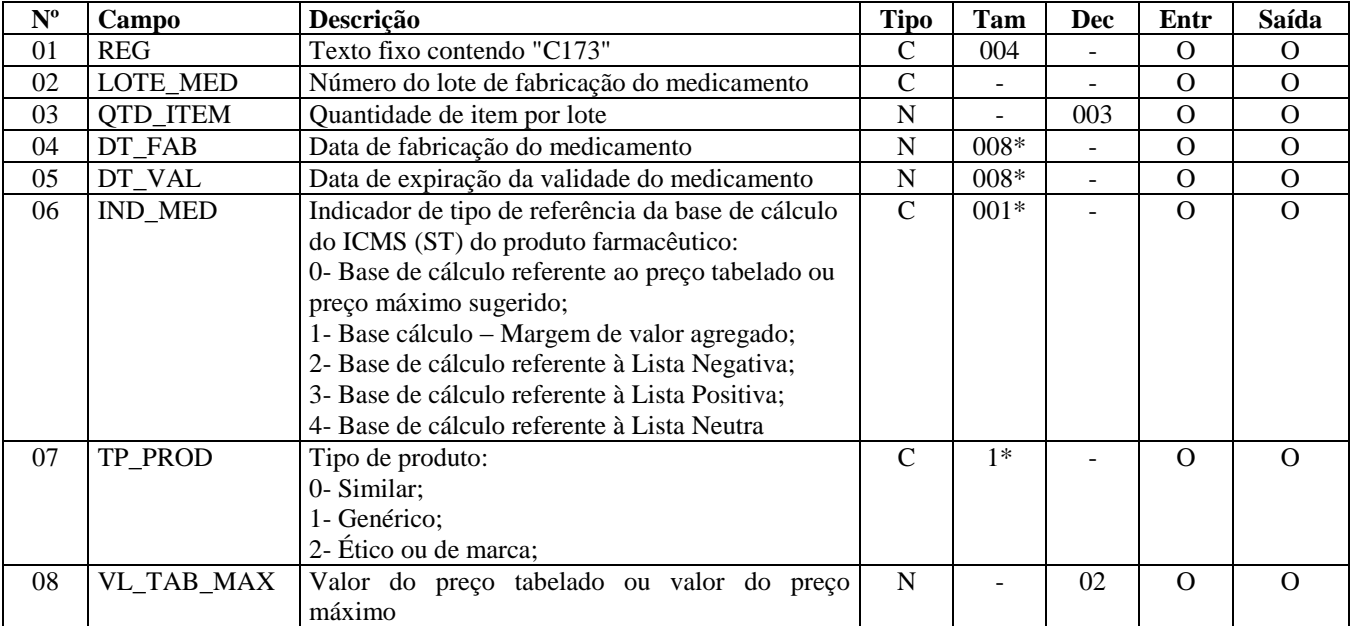

Observações: Nível hierárquico - 4 Ocorrência - 1:N

**Campo 01 - Valor Válido:** [C173]

**Campo 04 - Preenchimento:** informar a data de fabricação do medicamento no formato "ddmmaaaa".

**Campo 05 - Preenchimento:** informar a data de expiração da validade do medicamento no formato "ddmmaaaa".

**Campo 06 - Valores válidos**: [0, 1, 2, 3, 4]

**Campo 08 - Validação:** o valor informado no campo deve ser maior que "0" (zero)**.**

# **REGISTRO C174: OPERAÇÕES COM ARMAS DE FOGO (CÓDIGO 01).**

Este registro deve ser apresentado pelas empresas que realizam operações com armas de fogo (indústria, comércio e demais) e deve ser fornecido apenas para operações de saída.

Não podem ser informados para um mesmo documento fiscal, dois ou mais registros com o mesmo valor do campo NUM\_ARM.

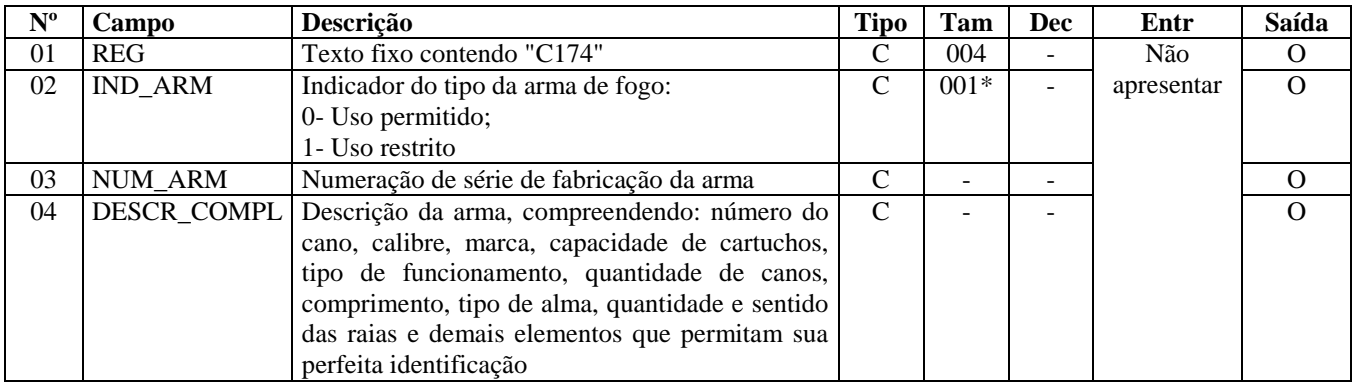

Observações: Nível hierárquico - 4 Ocorrência - 1:N **Campo 01 - Valor Válido:** [C174]

**Campo 02 - Valores válidos**: [0, 1]

# **REGISTRO C175: OPERAÇÕES COM VEÍCULOS NOVOS (CÓDIGO 01 e 55).**

Este registro deve ser apresentado pelas empresas do segmento automotivo (montadoras-capítulo 87 da NCM, concessionárias e importadoras) para informar os itens relativos aos veículos novos. Deve ser informado nas operações de entrada e saída (exceto pelos contribuintes emissores de NF-e), exceto quando se tratar de operações de exportação.

É considerada faturamento direto toda operação efetuada nos termos do Convênio ICMS nº 51/2000.

Não podem ser informados, para um mesmo registro C175, dois ou mais registros com o mesmo valor do campo CHASSI\_VEIC.

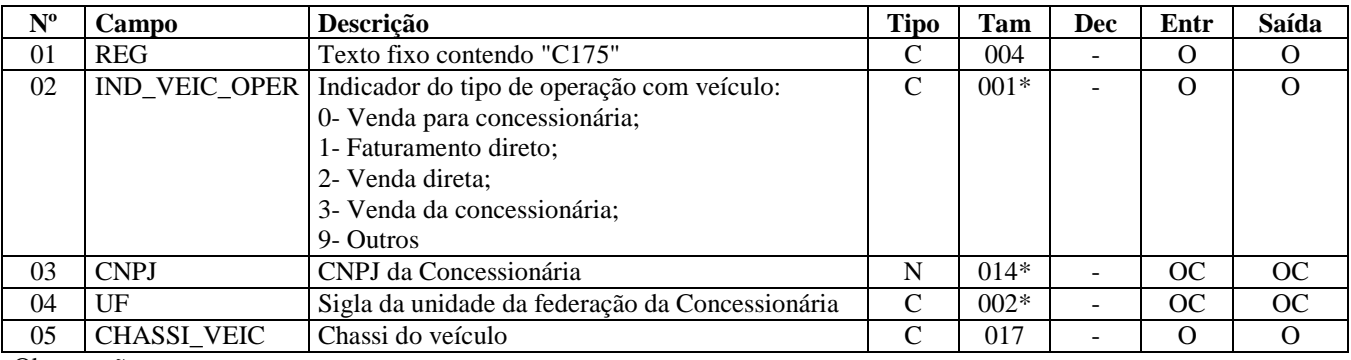

Observações:

Nível hierárquico - 4 Ocorrência - 1:N **Campo 01 - Valor Válido:** [C175]

**Campo 02 - Valores válidos**: [0, 1, 2, 3, 9]

**Campo 03 - Preenchimento:** informar o CNPJ da concessionária envolvida na operação. Não utilizar os caracteres especiais de formatação, tais como: ".", "/", "-".

**Campo 04 - Validação:** o valor deve ser a sigla da UF da concessionária.

## **REGISTRO C176: RESSARCIMENTO DE ICMS EM OPERAÇÕES COM SUBSTITUIÇÃO TRIBUTÁRIA (CÓDIGO 01, 55).**

Este registro deve ser informado quando da emissão de documento fiscal, destinado a outra unidade federada, que ensejará futuro pedido de ressarcimento de ICMS, em operações com produtos submetidos à substituição tributária na operação anterior. Aplica-se somente aos contribuintes domiciliados nos estados, cuja legislação obriga a emissão de nota fiscal para documentar processo de pedido de ressarcimento de ICMS/ST.

O documento informado neste registro deverá ser diferente do documento informado no registro pai (C100), pois é o documento referente à última aquisição da mercadoria.

| $N^{\rm o}$ | Campo              | <b>Descrição</b>                                | <b>Tipo</b>   | Tam    | <b>Dec</b>               | Entr.  | Saída    |
|-------------|--------------------|-------------------------------------------------|---------------|--------|--------------------------|--------|----------|
| 01          | <b>REG</b>         | Texto fixo contendo "C176"                      | C             | 004    | $\sim$                   | Não    | $\Omega$ |
| 02          | COD_MOD_ULT_E      | Código do modelo do documento fiscal relativa a | $\mathcal{C}$ | $002*$ | $\overline{\phantom{a}}$ | aprese | $\Omega$ |
|             |                    | última entrada                                  |               |        |                          | ntar   |          |
| 03          | NUM DOC ULT E      | Número do documento fiscal relativa a última    | N             | 009    |                          |        | $\Omega$ |
|             |                    | entrada                                         |               |        |                          |        |          |
| 04          | SER ULT E          | Série do documento fiscal relativa a última     | C             | 003    |                          |        | OC       |
|             |                    | entrada                                         |               |        |                          |        |          |
| 05          | DT ULT E           | Data relativa a última entrada da mercadoria    | N             | $008*$ |                          |        | O        |
| 06          | COD PART ULT E     | Código do participante (do emitente<br>do       | C             | 060    |                          |        | $\Omega$ |
|             |                    | documento relativa a última entrada)            |               |        |                          |        |          |
| 07          | <b>QUANT_ULT_E</b> | Quantidade do item relativa a última entrada    | N             |        | 03                       |        | $\Omega$ |
| 08          | VL UNIT ULT E      | Valor unitário da mercadoria constante na NF    | N             |        | 03                       |        | $\Omega$ |
|             |                    | relativa a última entrada inclusive despesas    |               |        |                          |        |          |
|             |                    | acessórias.                                     |               |        |                          |        |          |
| 09          | VL UNIT BC ST      | Valor unitário da base de cálculo do imposto    | N             |        | 03                       |        | $\Omega$ |
|             |                    | pago por substituição.                          |               |        |                          |        |          |

Este registro não se aplica a contribuintes que utilizam o SCANC.

Observações: Nível hierárquico - 4 Ocorrência - 1:N

**Campo 01 - Valor Válido:** [C176]

**Campo 02 - Valores Válidos:** [01, 55]

**Campo 03 - Validação:** o valor informado no campo deve ser maior que "0" (zero)**.**

**Campo 05 - Validação:** o valor informado deve ser no formato "ddmmaaaa". O valor informado no campo deve ser menor ou igual ao valor no Campo10 (DT\_DOC) do registro C100.

**Campo 06 - Validação:** o valor informado deve existir no campo COD\_PART do registro 0150.

## **REGISTRO C177: OPERAÇÕES COM PRODUTOS SUJEITOS A SELO DE CONTROLE IPI.**

Este registro tem por objetivo informar o tipo e a quantidade de selo de controle utilizada na saída dos produtos sujeitos ao selo de controle, pelos fabricantes ou importadores desses produtos. Ex. bebidas quentes, cigarros e relógios. Se o produto vendido está sujeito à selagem, o registro é obrigatório. O registro não deve ser informado nas operações de aquisição de produtos.

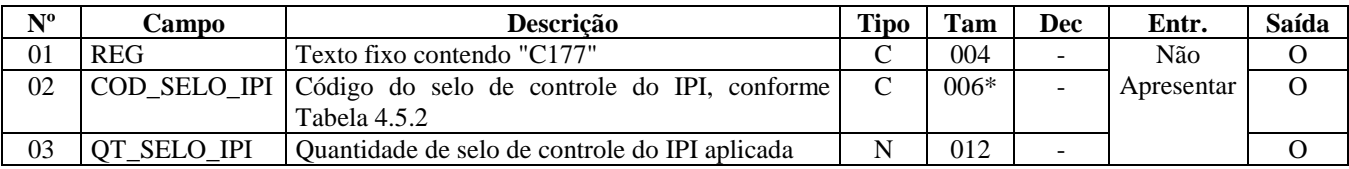

Observações: Nível hierárquico - 4 Ocorrência - 1:1

**Campo 01 - Valor Válido:** [C177]

**Campo 02 - Validação:** o valor informado no campo deve constar da Tabela de Código do Selo de Controle do IPI.

## **REGISTRO C178: OPERAÇÕES COM PRODUTOS SUJEITOS À TRIBUTAÇÀO DE IPI POR UNIDADE OU QUANTIDADE DE PRODUTO.**

O registro tem por objetivo fornecer informações adicionais sobre os produtos cuja forma de tributação do IPI, fixada em reais, seja calculada por unidade ou por determinada quantidade de produto, conforme tabelas de classes de valores.

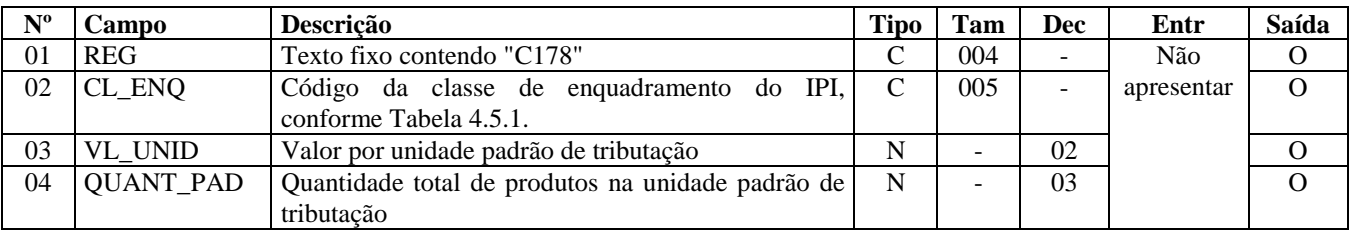

Observações:

Nível hierárquico - 4 Ocorrência - 1:1

**Campo 01 - Valor Válido:** [C178]

## **REGISTRO C179: INFORMAÇÕES COMPLEMENTARES ST (CÓDIGO 01).**

Este registro tem por objetivo informar operações que envolvam repasse, dedução e complemento de ICMS\_ST nas operações interestaduais e nas operações com substituído intermediário.

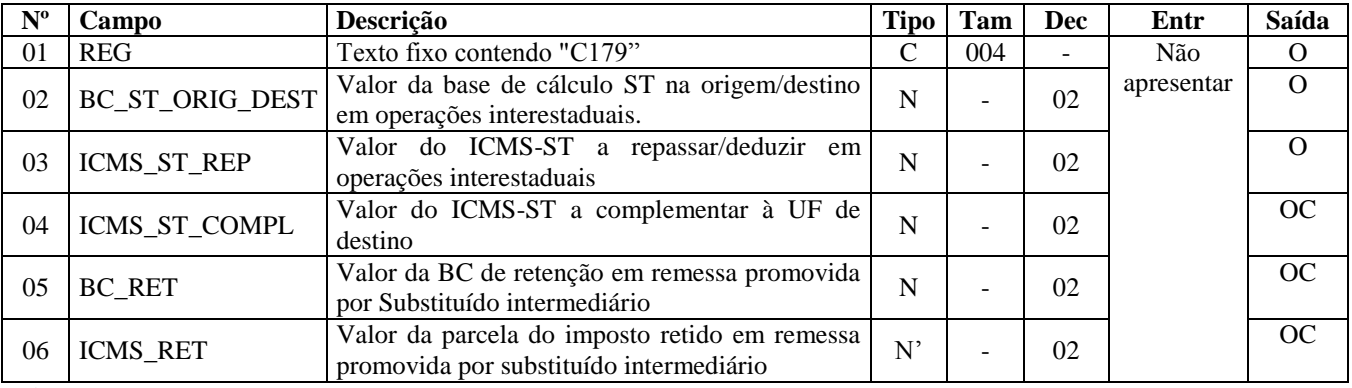

Observações:

Nível hierárquico - 4

Ocorrência - 1:1

**Campo 01 - Valor Válido:** [C179]

# **REGISTRO C190: REGISTRO ANALÍTICO DO DOCUMENTO (CÓDIGO 01, 1B, 04 E 55).**

Este registro tem por objetivo representar a escrituração dos documentos fiscais totalizados por CST, CFOP e Alíquota de ICMS.

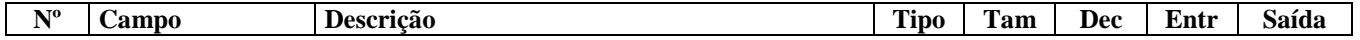

Página 51 de 173

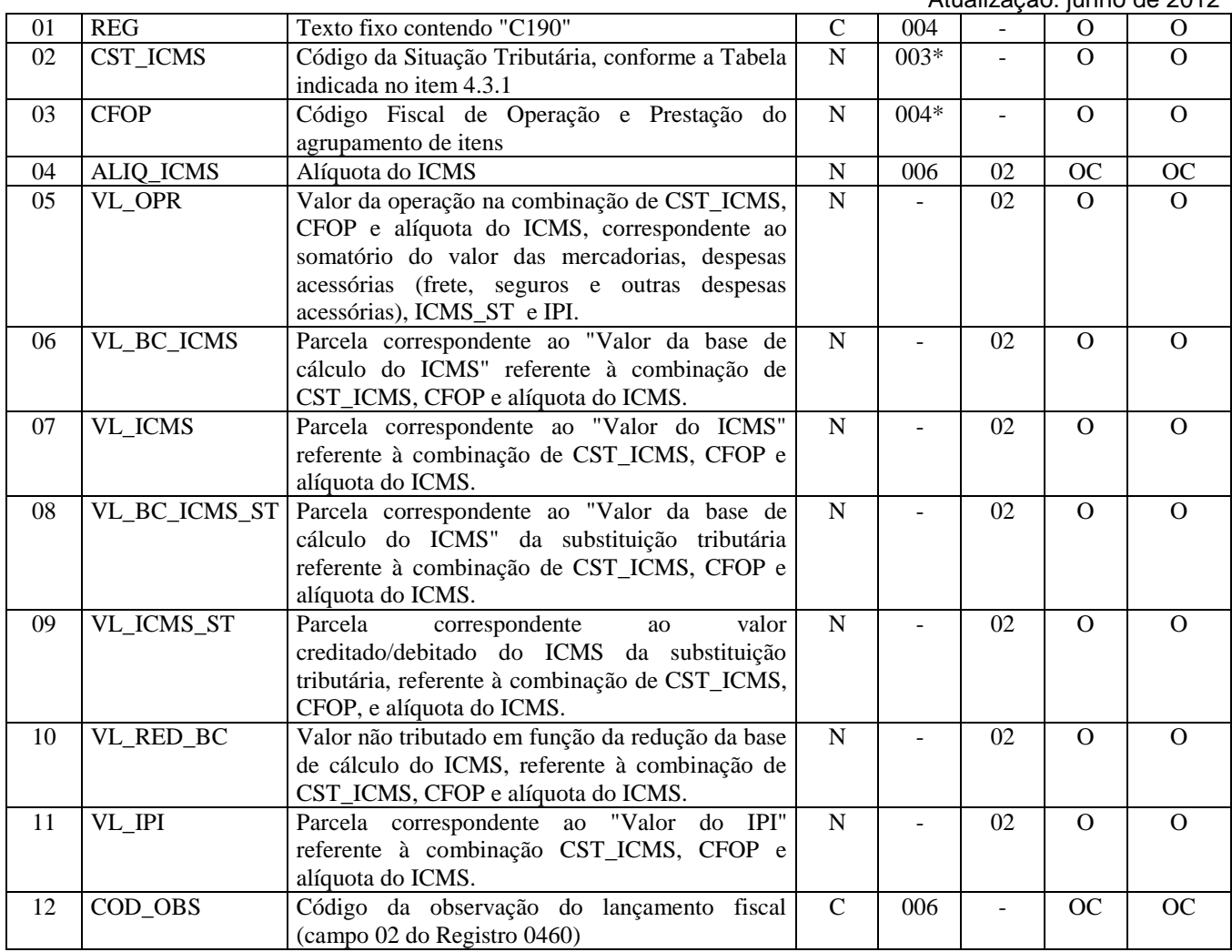

Observações:

Nível hierárquico - 3 Ocorrência - 1:N

**Campo 01 - Valor Válido:** [C190]

**Campo 02 - Validação:** o valor informado no campo deve existir na Tabela da Situação Tributária referente ao ICMS, constante do Artigo 5º do Convênio SN/70.

**Campo 03 - Preenchimento:** nas operações de entradas, devem ser registrados os códigos de operação que correspondem ao tratamento tributário relativo à destinação do item.

**Validação:** o valor informado no campo deve existir na Tabela de Código Fiscal de Operação e Prestação, conforme Ajuste SINIEF 07/01.

**Campo 05 - Preenchimento:** Na combinação de CST\_ICMS, CFOP e ALIQ\_ICMS, informar neste campo o valor das mercadorias somadas aos valores de fretes, seguros e outras despesas acessórias e os valores de ICMS\_ST e IPI (somente quando o IPI está destacado na NF), subtraído o desconto incondicional.

**Validação:** O somatório dos valores deste campo deve, em princípio, corresponder ao valor total do documento informado no registro C100. Na ocorrência de divergência entre os valores será emitida uma "Advertência" pelo PVA-EFD, o que não impedirá a assinatura e transmissão do arquivo.

**Campo 06 - Preenchimento:** informar a base de cálculo do ICMS, referente à combinação dos campos CST\_ICMS, CFOP e ALIQ\_ICMS deste registro.

**Validação:** o valor constante neste campo deve corresponder à soma dos valores do Campo VL\_BC\_ICMS dos registros C170 (itens), se existirem, que possuam a mesma combinação de CST, CFOP e Alíquota deste registro.

**Campo 07 - Preenchimento:** informar o valor do ICMS referente à combinação dos campos CST\_ICMS, CFOP e ALIQ\_ICMS deste registro.

**Validação:** o valor constante neste campo deve corresponder à soma dos valores do campo VL\_ICMS do registro C170 (itens), se existirem, que possuam a mesma combinação de CST, CFOP e Alíquota deste registro.

**Campo 08 - Preenchimento:** informar a base de cálculo do ICMS-ST referente à combinação dos campos CST\_ICMS, CFOP e ALIQ\_ICMS deste registro.

**Validação:** o valor constante neste campo deve corresponder à soma dos valores do campo VL\_BC\_ICMS ST do registro C170 (itens), se existirem, que possuam a mesma combinação de CST, CFOP e Alíquota deste registro.

**Campo 09 - Preenchimento:** informar o valor creditado/debitado do ICMS da substituição tributária, referente à combinação dos campos CST\_ICMS, CFOP, e ALIQ\_ICMS deste registro.

**Validação:** o valor constante neste campo deve corresponder à soma dos valores do campo VL\_ICMS ST do registro C170 (itens), se existirem, que possuam a mesma combinação de CST, CFOP e Alíquota deste registro.

**Campo 10 - Preenchimento:** informar o valor não tributado em função da redução da base de cálculo do ICMS, referente à combinação dos campos CST\_ICMS, CFOP e ALIQ\_ICMS deste registro.

**Validação:** o valor constante neste campo deve corresponder à soma dos valores do campo VL\_ITEM menos VL\_BC\_ICMS do registro C170 (itens), se existirem, que possuam a mesma combinação de CST\_ICMS, CFOP e Alíquota deste registro.

**Campo 11 - Preenchimento:** informar o valor do IPI referente à combinação dos campos CST\_ICMS, CFOP e ALIQ\_ICMS deste registro.

**Validação do Registro:** não podem ser informados dois ou mais registros com a mesma combinação de valores dos campos: CST\_ICMS, CFOP e ALIQ\_ICMS. A combinação dos valores dos campos CST\_ICMS, CFOP e ALIQ\_ICMS devem existir no respectivo registro de itens do C170, quando este registro for exigido.

**Campo 12 - Preenchimento: e**ste campo só deve ser informado pelos contribuintes localizados em UF que determine em sua legislação o seu preenchimento.

**Validação:** o código informado deve constar do registro 0460.

## **REGISTRO C195: OBSERVAÇOES DO LANÇAMENTO FISCAL (CÓDIGO 01, 1B E 55)**

Este registro deve ser informado quando, em decorrência da legislação estadual, houver ajustes nos documentos fiscais, informações sobre diferencial de alíquota, antecipação de imposto e outras situações.

Estas informações equivalem às observações que são lançadas na coluna "Observações" dos Livros Fiscais previstos no Convênio SN/70 – SINIEF, art. 63, I a IV.

Sempre que ocorrer um ajuste (lançamentos referentes aos impostos que têm o cálculo detalhado em Informações Complementares da NF; ou aos impostos que estão definidos na legislação e não constam na NF; ou aos recolhimentos antecipados dos impostos), deve, conforme dispuser a legislação estadual, ocorrer uma observação.

**Obs.:** Não precisam ser informadas neste registro, salvo disposição contrária da legislação estadual, as informações que constam do quadro Dados Adicionais das notas fiscais modelo 1 ou 1A e que não interferem na Apuração do ICMS.

**Situação especial:** Este registro será gerado também pelas empresas que são obrigadas a elaborar outras apurações nos estados do Espírito Santo e Pará.

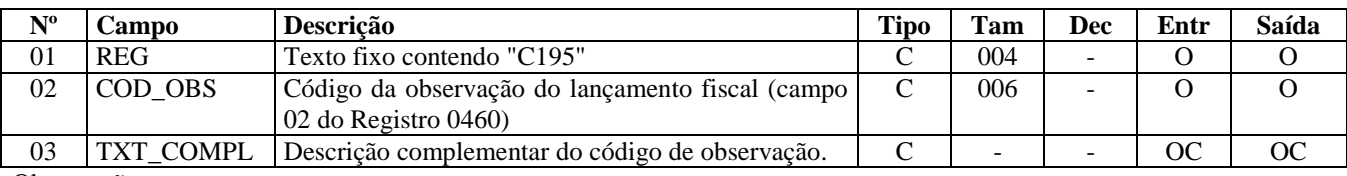

Observações: Nível hierárquico - 3

Ocorrência - 1:N

#### **Campo 01 - Valor Válido:** [C195]

**Campo 02 – Preenchimento:** as observações de lançamento devem ser informadas neste campo, exceto quando a legislação estadual prever o preenchimento do campo COD\_OBS do registro C190. **Validação:** o código informado deve constar do registro 0460.

**Campo 03 - Preenchimento:** utilizado para complementar observação, cujo código é de informação genérica.

### **REGISTRO C197: OUTRAS OBRIGAÇÕES TRIBUTÁRIAS, AJUSTES E INFORMAÇÕES DE VALORES PROVENIENTES DE DOCUMENTO FISCAL.**

Este registro tem por objetivo detalhar outras obrigações tributárias, ajustes e informações de valores do documento fiscal do registro C195, que podem ou não alterar o cálculo do valor do imposto.

Os valores de ICMS ou ICMS ST (campo 07-VL\_ICMS) serão somados diretamente na apuração, no registro E110, campo VL\_AJ\_DEBITOS ou campo VL\_AJ\_CREDITOS, e no registro E210, campo VL\_AJ\_CREDITOS\_ST e campo VL\_AJ\_DEBITOS\_ST, de acordo com a especificação do TERCEIRO CARACTERE do Código do Ajuste (Tabela 5.3 do Ato COTEPE/ICMS nº 09, de 18 de abril de 2008).

Obs.: Este registro será utilizado ainda por contribuinte onde a Administração Tributária Estadual exige, por meio de legislação específica, apuração em separado (sub-apuração). Neste caso o Estado publicará a Tabela 5.3 com códigos que contenham os dígitos "3", "4" e 5" no quarto caractere ("Tipos de Apuração de ICMS"), sendo que cada um dos dígitos possibilitará a escrituração de uma apuração em separado (sub-apuração) no registro 1900 e filhos. Para que haja a apuração em separado do ICMS de determinadas operações ou itens de mercadorias, estes valores terão de ser estornados da Apuração Normal (E110) e transferidos para as sub-apurações constantes do registro 1900 e filhos por meio de lançamentos de ajustes neste registro. Isto ocorrerá quando:

- 1. o **terceiro caractere** do código de ajuste (tabela 5.3) do reg. C197 for igual a "2 Estorno de Débito" e o dígito do **quarto caractere** for igual a "3"; "4" ou "5". Neste caso o valor informado no campo 07 - VL\_ICMS irá gerar um ajuste a crédito (campo 07- VL\_AJ\_CREDITOS) no registro E110 e também um outro lançamento a débito no registro 1920 (campo 02 - VL\_TOT\_TRANSF\_DEBITOS\_OA) da apuração em separado (sub-apuração) definida no campo 02- IND\_APUR\_ICMS do registro 1900 por meio dos códigos "3", "4" ou "5", que deverá coincidir com o quarto caractere do COD\_AJ; e
- 2. o **terceiro caractere** do código de ajuste (tabela 5.3) do reg. C197 for igual a "5 Estorno de Crédito" e o dígito do **quarto caractere** for igual a "3"; "4" ou "5". Neste caso o valor informado no campo 07 - VL\_ICMS irá gerar um ajuste a débito (campo 03- VL\_AJ\_DEBITOS) no registro E110 e também um outro lançamento a crédito no registro 1920 (campo 05 VL\_TOT\_TRANSF\_CRÉDITOS\_OA) da apuração em separado (sub-apuração) que for definida no campo 02 - IND\_APUR\_ICMS do registro 1900 por meio dos códigos "3", "4" ou "5", que deverá coincidir com o quarto caractere do COD\_AJ.

Os valores que gerarem crédito ou débito de ICMS (ou seja, aqueles que não são simplesmente informativos) serão somados na apuração, assim como os registros C190.

Este registro só deve ser informado para as UF que publicarem a tabela constante no item 5.3 do Ato COTEPE/ICMS nº 09, de 18 de abril de 2008.

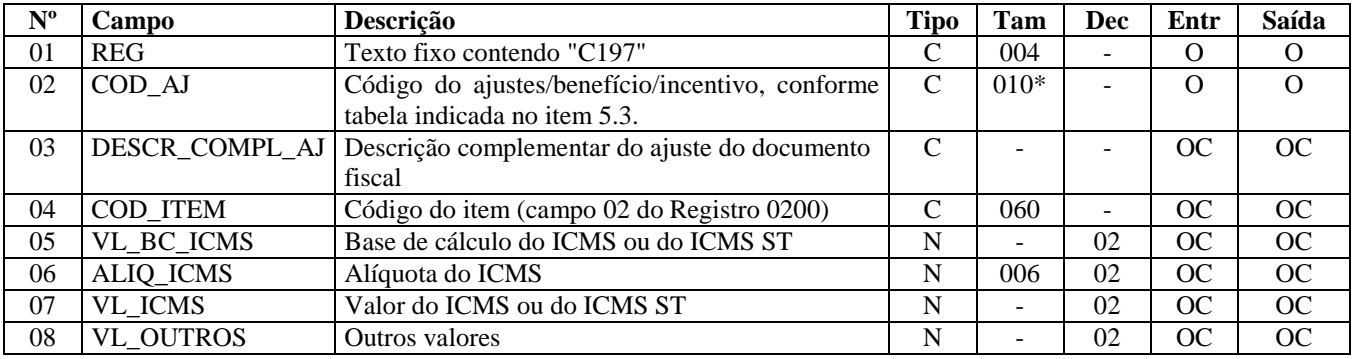

Observações: Nível hierárquico - 4 Ocorrência - 1:N

#### **Campo 01 - Valor Válido:** [C197]

**Campo 02 - Validação:** verifica se o COD\_AJ está de acordo com a Tabela da UF do informante do arquivo.

**Campo 04 - Preenchimento:** deve ser informado se o ajuste/benefício for relacionado ao produto. Porém, quando não houver registro C170, como NF-e de emissão própria, o COD\_ITEM deverá ser informado no registro 0200.

**Campo 07 - Preenchimento:** valor do montante do ajuste do imposto. Para ajustes referentes a ICMS-ST, o campo VL\_ICMS deve conter o valor do ICMS-ST. Os dados que gerarem crédito ou débito (ou seja, aqueles que não são simplesmente informativos) serão somados na apuração, assim como os registros C190.

**Campo 08 - Preenchimento:** preencher com outros valores, quando o código do ajuste for informativo, conforme Tabela 5.3 do Ato COTEPE/ICMS nº 09, de 18 de abril de 2008.

### **REGISTRO C300: RESUMO DIÁRIO DAS NOTAS FISCAIS DE VENDA A CONSUMIDOR (CÓDIGO 02)**

Este registro deve ser apresentado pelos contribuintes que utilizam notas fiscais de venda ao consumidor, não emitidas por ECF. Trata-se de um resumo diário, por série e subsérie do documento fiscal, de todas as operações praticadas. Existirão tantos registros C300 quantos forem os agrupamentos de séries e subséries dos documentos fiscais emitidos no dia. Os valores de documentos fiscais cancelados não devem ser computados no valor total dos documentos (campo VL\_DOC).

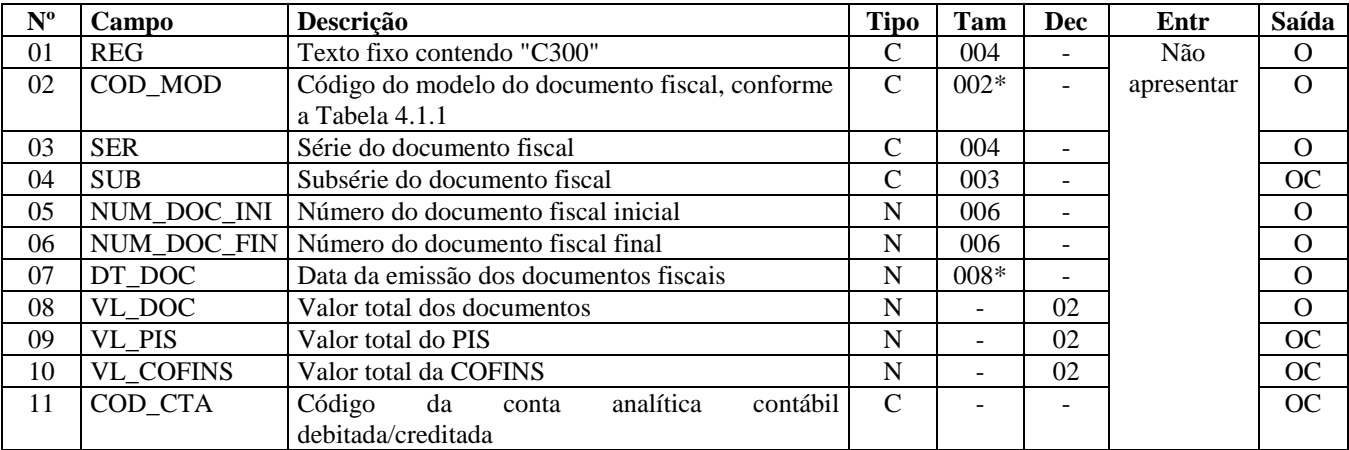

Observações: Nível hierárquico - 2 Ocorrência –vários (por arquivo)

**Campo 01 - Valor Válido:** [C300]

**Campo 02 - Valor Válido: [**02]

**Campo 05 - Validação:** valor informado deve ser maior que "0" (zero). O número do documento inicial deve ser menor ou igual ao número do documento final.

**Campo 06 - Validação:** valor informado deve ser maior que "0" (zero)**.**

**Campo 07 - Validação:** o valor informado no campo deve ser menor ou igual ao valor no campo DT\_FIN do registro 0000.

**Campo 08 - Validação:** o valor informado no campo deve ser igual à soma do campo VL\_ITEM dos registros C321.

**Validação do Registro:** não podem ser informados dois ou mais registros com a mesma combinação de valores dos campos SER, SUB, NUM\_DOC\_INI e NUM\_DOC\_FIN. Não é permitida a intersecção (sobreposição) de intervalos entre os registros C300 informados com a mesma combinação de valores dos campos SER, SUB, NUM\_DOC\_INI e NUM\_DOC\_FIN.

### **REGISTRO C310: DOCUMENTOS CANCELADOS DE NOTAS FISCAIS DE VENDA A CONSUMIDOR (CÓDIGO 02).**

Este registro tem por objetivo informar os números dos documentos fiscais cancelados.

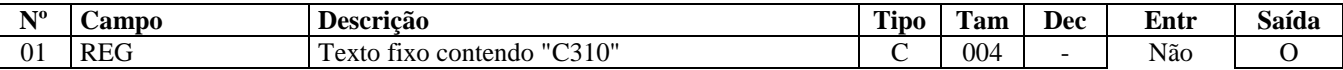

02 NUM\_DOC\_CANC Número do documento fiscal cancelado N - apresentar O

Observações: Nível hierárquico - 3 Ocorrência – 1:N

**Campo 01 - Valor Válido:** [C310]

**Campo 02 - Validação:** o número do documento cancelado deve estar contido no intervalo informado no registro C300, campos NUM\_DOC\_INI e NUM\_DOC\_FIN.

### **REGISTRO C320: REGISTRO ANALÍTICO DO RESUMO DIÁRIO DAS NOTAS FISCAIS DE VENDA A CONSUMIDOR (CÓDIGO 02).**

Este registro tem por objetivo informar a consolidação diária dos valores das notas fiscais de venda ao consumidor, não emitidas por ECF, e deve ser apresentado de forma agrupada na combinação CST\_ICMS, CFOP e Alíquota de ICMS.

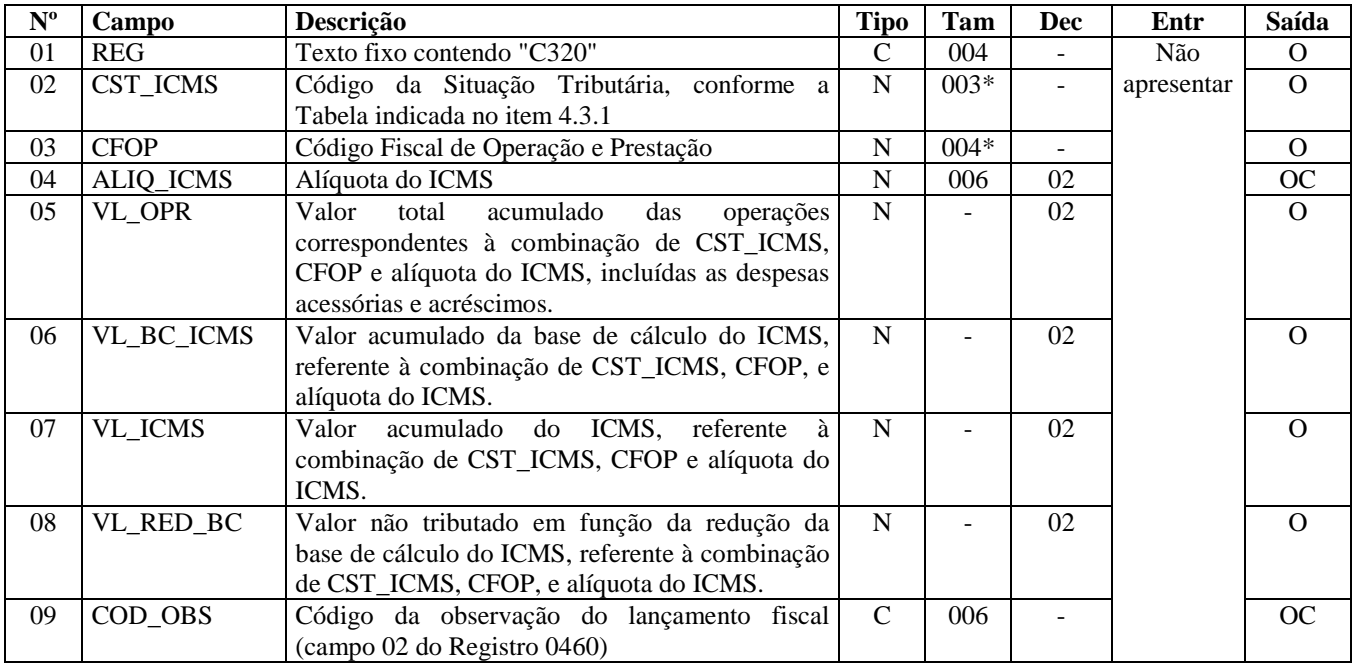

Observações: Nível hierárquico - 3 Ocorrência – 1:N

#### **Campo 01 - Valor Válido:** [C320]

**Campo 02 - Validação:** o valor informado neste campo deve existir na Tabela da Situação Tributária referente ao ICMS, constante do Artigo 5º do Convênio SN/70, sendo que o primeiro caractere sempre será Zero.

**Campo 03 – Validação:** o valor informado no campo deve existir na Tabela de Código Fiscal de Operação e Prestação, conforme Ajuste SINIEF 07/01. Não podem ser utilizados os títulos dos agrupamentos de CFOP.

**Campo 06 - Validação:** deve ser igual à soma do campo VL\_BC\_ICMS do registro C321.

**Campo 07 - Validação:** deve ser igual à soma do campo VL\_ICMS do registro C321.

### **REGISTRO C321: ITENS DO RESUMO DIÁRIO DOS DOCUMENTOS (CÓDIGO 02).**

Este registro é o detalhamento, por itens de mercadoria, da consolidação diária dos valores das notas fiscais de venda ao consumidor, não emitidas por ECF.

Guia Prático EFD – Versão 2.0.10 Atualização: junho de 2012

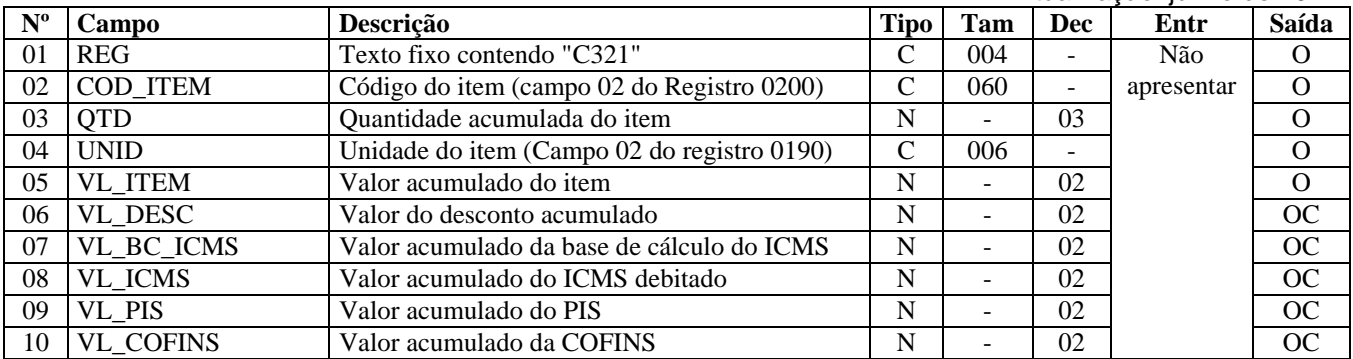

Observações: Nível hierárquico - 4 Ocorrência - 1:N

**Campo 01 - Valor Válido:** [C321]

**Campo 05 - Preenchimento:** valor líquido acumulado do item, já considerado o valor do desconto incondicional. **Validação:** o valor informado no campo deve ser maior que "0" (zero)**.**

**Campo 06 - Preenchimento:** informar o valor do desconto acumulado. Valor meramente informativo.

**Validação do Registro:** não podem ser informados dois ou mais registros C321 com o mesmo valor para o campo COD\_ITEM.

## **REGISTRO C350: NOTA FISCAL DE VENDA A CONSUMIDOR (CÓDIGO 02)**

Este registro deve ser apresentado pelos contribuintes que utilizam notas fiscais de venda ao consumidor, não emitidas por ECF. As notas fiscais canceladas não devem ser informadas.

Obs.: Os CNPJ e CPF citados neste registro NÃO devem ser informados no registro 0150.

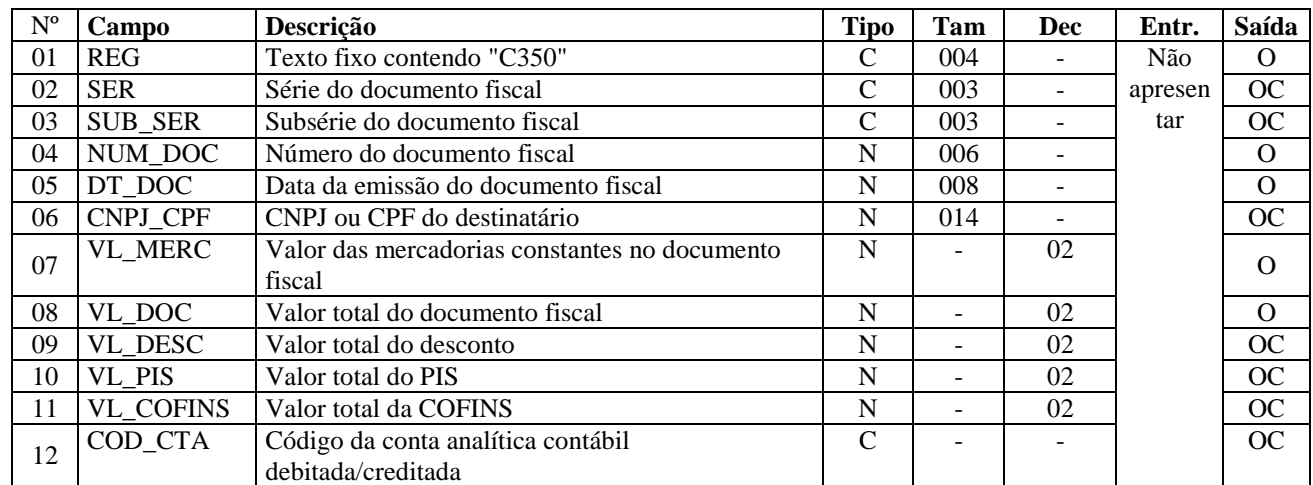

Observações: Nível hierárquico - 2 Ocorrência – vários (por arquivo)

**Campo 01 - Valor Válido:** [C350]

**Campo 05 - Preenchimento:** o valor informado deve ser no formato "ddmmaaaa".

**Campo 06 - Validação:** se forem informados 14 caracteres, o campo será validado como CNPJ. Se forem informados 11 caracteres, o campo será validado como CPF.

## **REGISTRO C370: ITENS DO DOCUMENTO (CÓDIGO 02)**

Este registro é o detalhamento por itens das notas fiscais de venda ao consumidor, modelo 2.

Página 57 de 173

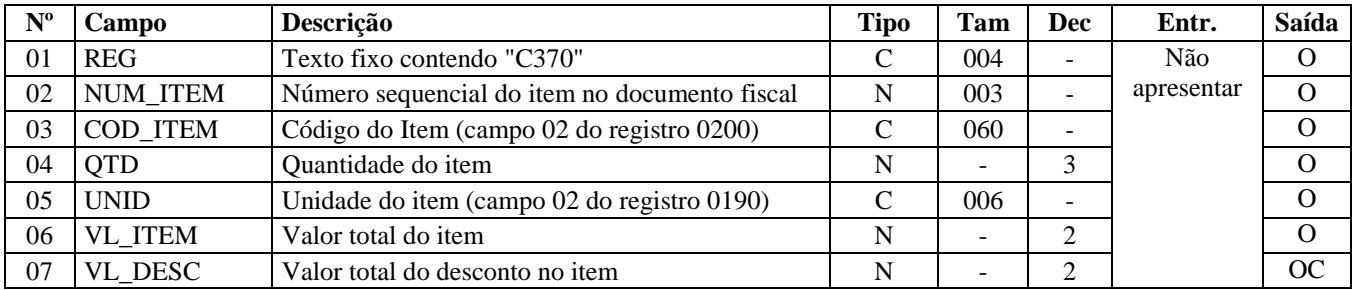

Observações: Nível hierárquico - 3 Ocorrência – 1:N

**Campo 01 - Valor Válido:** [C370]

**Campo 03 - Validação:** o valor informado neste campo deve existir no registro 0200.

**Campo 05 - Validação:** o valor informado neste campo deve existir no registro 0190.

### **REGISTRO C390: REGISTRO ANALÍTICO DAS NOTAS FISCAIS DE VENDA A CONSUMIDOR (CÓDIGO 02)**

Este registro tem por objetivo informar as notas fiscais de venda ao consumidor, não emitidas por ECF, e deve ser apresentado de forma agrupada na combinação CST\_ICMS, CFOP e Alíquota de ICMS.

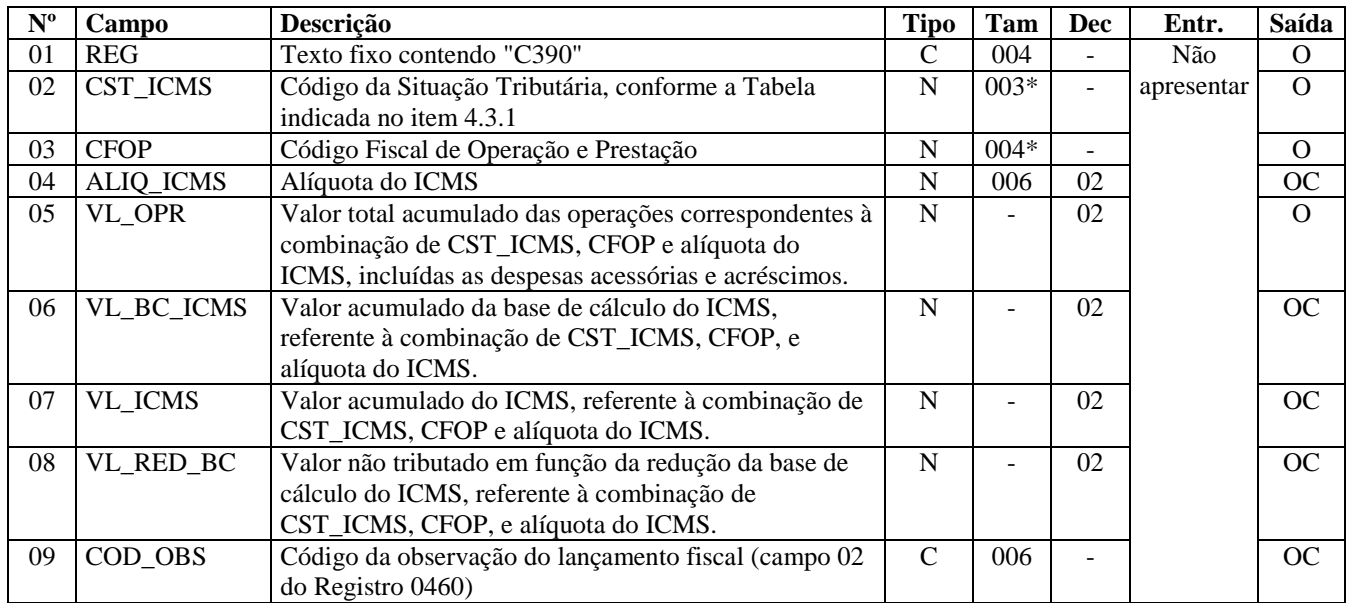

Observações: Nível hierárquico - 3 Ocorrência – 1:N

#### **Campo 01 - Valor Válido:** [C390]

**Campo 02 - Validação:** o valor informado neste campo deve existir na Tabela da Situação Tributária referente ao ICMS, constante do Artigo 5º do Convênio SN/70, sendo que o primeiro caractere sempre será Zero.

**Campo 03 – Validação:** o valor informado no campo deve existir na Tabela de Código Fiscal de Operação e Prestação, conforme Ajuste SINIEF 07/01. Não podem ser utilizados os títulos dos agrupamentos de CFOP.

### **REGISTRO C400: EQUIPAMENTO ECF (CÓDIGO 02 e 2D).**

Este registro tem por objetivo identificar os equipamentos de ECF e deve ser informado por todos os contribuintes que utilizem tais equipamentos na emissão de documentos fiscais.

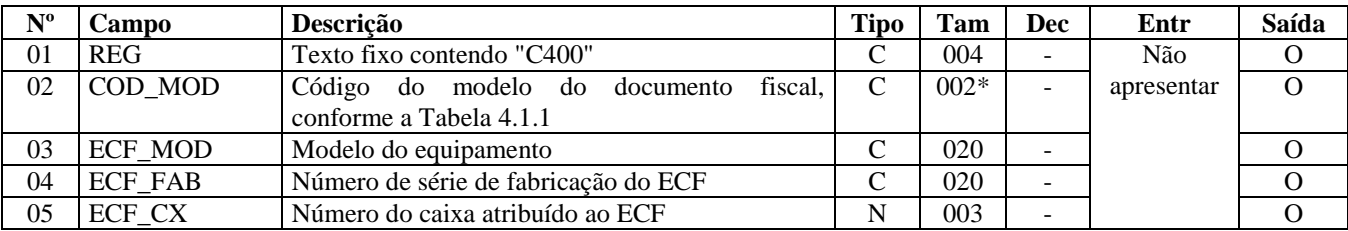

Observações: Nível hierárquico - 2 Ocorrência - 1:N

**Campo 01 - Valor Válido:** [C400]

#### **Campo 02 - Valores válidos:** [02, 2D].

**Campo 05 - Preenchimento:** informar o número do caixa atribuído, pelo estabelecimento, ao equipamento emissor de documento fiscal. Um mesmo valor do campo ECF\_CX não pode ser usado por dois equipamentos ECF ao mesmo tempo. Contudo, se o uso de um número for cessado, este mesmo número pode ser atribuído a outro equipamento de ECF, no período.

**Validação do Registro:** não podem ser informados dois ou mais registros C400 com a mesma combinação de valores dos campos COD\_MOD, ECF\_MOD e ECF\_FAB.

## **REGISTRO C405: REDUÇÃO Z (CÓDIGO 02 e 2D).**

Este registro deve ser apresentado com as informações da Redução Z de cada equipamento em funcionamento na data das operações de venda à qual se refere a redução. Inclui todos os documentos fiscais totalizados na Redução Z, inclusive as operações de venda realizadas durante o período de tolerância do Equipamento ECF.

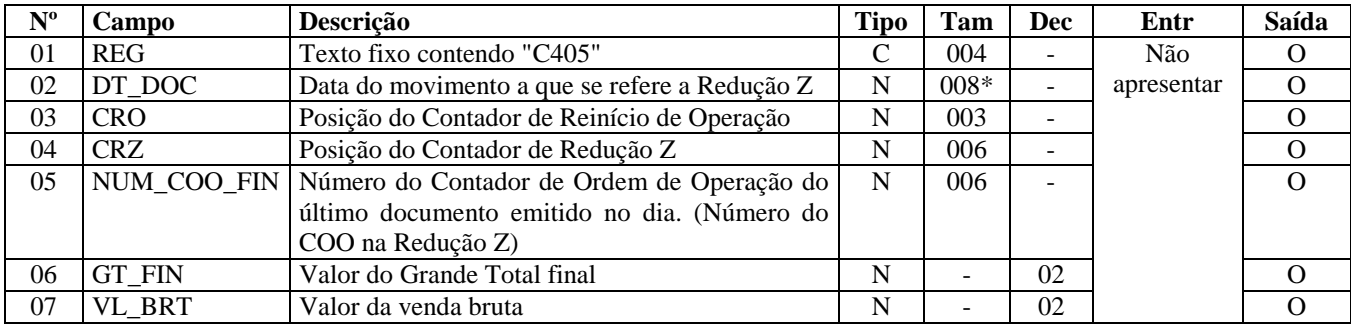

Observações: Nível hierárquico - 3 Ocorrência – 1:N

**Campo 01 - Valor Válido:** [C405]

**Campo 02 - Preenchimento:** considerar a data do movimento, que inclui as operações de vendas realizadas durante o período de tolerância do equipamento ECF.

**Validação:** o valor informado deve ser menor ou igual à DT\_FIN deste arquivo.

**Campo 03 - Validação:** o valor informado deve ser maior que "0" (zero)**.**

**Campo 04 - Validação:** o valor informado deve ser maior que "0" (zero)**.**

**Campo 05 - Validação:** o valor informado deve ser maior que "0" (zero)**.**

**Campo 06 - Preenchimento:** valor acumulado no totalizador geral final.

**Validação: o** campo GT\_FIN deve ser maior ou igual ao campo VL\_BRT, exceto se houver reinício de operação**. Quando o GT\_FIN for menor que o VL\_BRT será exibida mensagem de "Advertência".**

**Campo 07 - Preenchimento:** valor acumulado no totalizador de venda bruta. Se o valor da venda bruta for igual a "0" (zero), não devem ser apresentados registros filhos e o registro C490**.**

**Validação:** deve ser igual ao somatório do campo VLR\_ACUM\_TOT do registro C420 para os valores informados no campo COD\_TOT\_PAR do registro C420, exceto "AT" (Acréscimo – ICMS), "AS" (Acréscimo – ISSQN), "OPNF" (Operações não fiscais), "DO" (Desconto Operações não fiscais), "AO" (Acréscimo de operações não fiscais), "Can-O" (Cancelamento de operações não fiscais) e "IOF" (Imposto Sobre Operações Financeiras).

# **REGISTRO C410: PIS E COFINS TOTALIZADOS NO DIA (CÓDIGO 02 e 2D).**

Este registro deve ser apresentado sempre que houver produtos totalizados na Redução Z que acarretem valores de PIS e COFINS a serem informados.

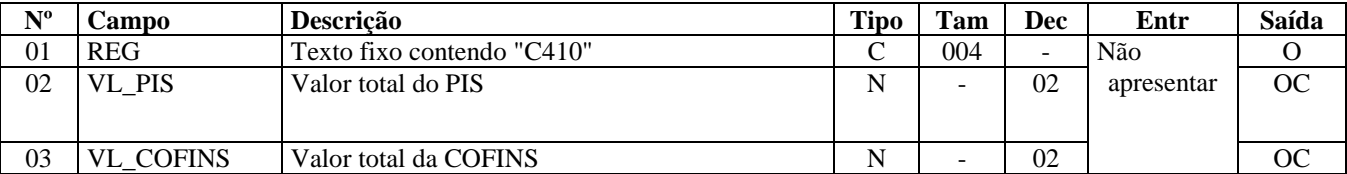

Observações: Nível hierárquico - 4 Ocorrência - 1:1 **Campo 01 - Valor Válido:** [C410]

## **REGISTRO C420: REGISTRO DOS TOTALIZADORES PARCIAIS DA REDUÇÃO Z (COD 02 e 2D).**

Este registro tem por objetivo discriminar os valores por código de totalizador da Redução Z.

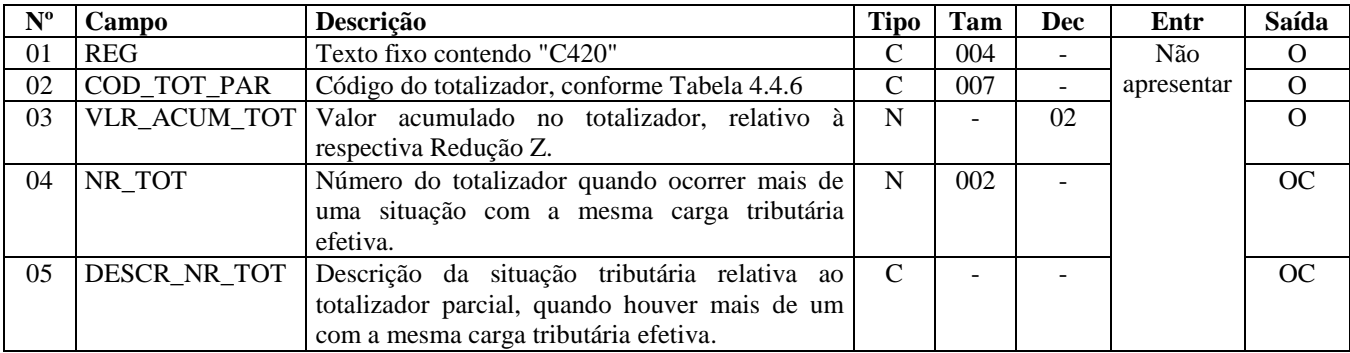

Observações:

Nível hierárquico - 4 Ocorrência - 1:N **Campo 01 - Valor Válido:** [C420]

**Campo 02 - Preenchimento:** informar o código de totalizador parcial da Redução Z, que deve existir na Tabela 4.4.6 do Ato COTEPE/ICMS nº 09, de 18 de abril de 2008, prevista também na subseção 6.6 deste guia. Deverão ser informados todos os totalizadores parciais da Redução Z, que foram movimentados no dia.

Para totalizadores tributáveis pelo ICMS, o conteúdo deste campo deve ser "Tnnnn" ou "xxTnnnn", onde "nnnn" corresponde à alíquota informada no campo ALIQ\_ICMS do registro C490. Caso o equipamento ECF seja autorizado a emitir cupom fiscal com serviço tributado pelo município (ISS), os totalizadores desse serviço também deverão ser informados nesse campo cujo conteúdo será S*nnnn* ou xxS*nnnn*, onde "*nnnn"* representa a carga tributária efetiva do imposto com duas casas decimais.

**Validação:** o valor informado deve existir na Tabela 4.4.6 do Ato COTEPE/ICMS nº 09, de 18 de abril de 2008, que discrimina os códigos dos Totalizadores Parciais da REDUÇÃO Z.

**Campo 03 - Preenchimento:** informar o valor acumulado no totalizador (venda líquida) da situação tributária/alíquota.

**Validação:** o valor deste campo deve ser igual à soma dos campos VL\_OPER dos registros C490, para os totalizadores tributáveis pelo ICMS e/ou ISS, indicado pelo campo COD\_TOT\_PAR com valor igual a "xxTnnnn" , "Tnnnn", xxS*nnnn* e S*nnnn.*.

Se o declarante estiver enquadrado no Perfil B, o conteúdo deste campo deve ser igual à soma do campo VL\_ITEM dos registros C425.

Para os totalizadores Can-T, Can-S e Can-O, não informar o registro C490.

**Campo 04 - Validação:** o valor "xx", do formato "xxTnnnn" ou "xxSnnnn, conforme Convênio 80/07, para código de totalizador tributável pelo ICMS e/ou ISS, deve ser informado no campo NR\_TOT deste registro. Da mesma forma, este campo deve ser preenchido quando houver uma ou mais cargas tributárias efetivas idênticas informadas como "nnnn". O valor informado deve ser maior que "0" (zero**).** Ex T1700 com NR\_TOT igual a "1"(carga tributária de 17%); T1700 com NR\_TOT igual a 2 (carga tributária efetiva de 17% decorrente de redução de base de cálculo).

**Campo 05 - Validação:** Só deve ser informado, se o campo NR\_TOT estiver preenchido.

**Validação do Registro:** não podem ser informados dois ou mais registros com a mesma combinação de valores dos campos COD\_TOT\_PAR e NR\_TOT.

#### **REGISTRO C425: RESUMO DE ITENS DO MOVIMENTO DIÁRIO (CÓDIGO 02 e 2D).**

Este registro tem por objetivo identificar os produtos comercializados na data da movimentação relativa à Redução Z informada, sendo obrigatório, quando os totalizadores forem iguais a *xx*T*nnnn*, T*nnnn*, F*n*, I*n*, N*n*.

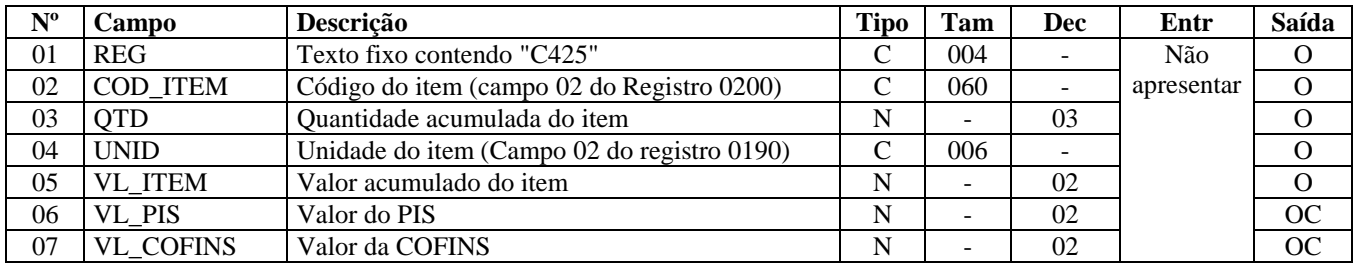

Observações: Nível hierárquico - 5 Ocorrência - 1:N

**Campo 01 - Valor Válido:** [C425]

**Campo 03 - Validação:** o valor informado no campo deve ser maior que "0" (zero)**.**

**Campo 04 - Validação:** o valor deve ser informado no registro 0190.

**Campo 05 - Validação:** o valor informado no campo deve ser maior que "0" (zero) e corresponder ao somatório dos valores líquidos de cada produto**.**

**Validação do Registro:** não podem ser informados dois ou mais registros com o mesmo valor para o campo COD\_ITEM para cada C420.

É obrigatória a apresentação deste registro, se o valor no campo COD\_TOT\_PAR do registro C420 for Tnnnn, xxTnnnn, Fn, In ou Nn.

### **REGISTRO C460: DOCUMENTO FISCAL EMITIDO POR ECF (CÓDIGO 02 e 2D).**

Este registro deve ser apresentado para a identificação dos documentos fiscais emitidos pelos usuários de equipamentos ECF, que foram totalizados na Redução Z.

Para cupom fiscal cancelado, informar somente os campos COD\_MOD, COD\_SIT e NUM\_DOC, sem os registros filhos.

Obs.: Os CNPJ e CPF citados neste registro NÃO devem ser informados no registro 0150.

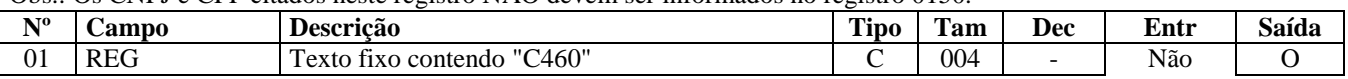

#### Guia Prático EFD – Versão 2.0.10 Atualização: junho de 2012

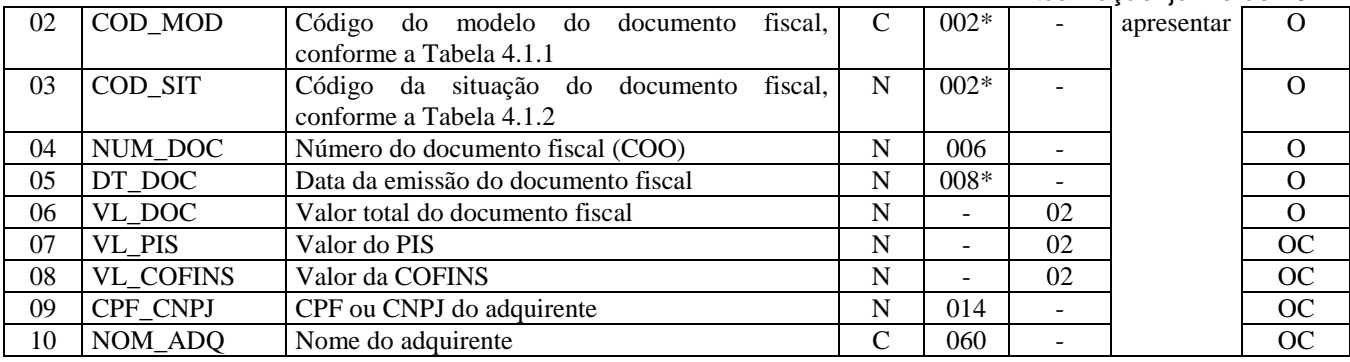

Observações: Nível hierárquico - 4 Ocorrência - 1:N

**Campo 01 - Valor Válido:** [C460]

**Campo 02 - Valores Válidos:** [02, 2D]

#### **Campo 03 - Valores válidos**: [00, 01, 02]

**Preenchimento:** verificar a descrição da situação do documento na Subseção 6.3.

**Validação:** se o valor neste campo for igual a 02, informar somente os campos REG, COD\_MOD, NUM\_DOC, e não deve ser apresentado o registro C470.

**Campo 04 - Validação:** o valor informado no campo deve ser maior que "0" (zero).

**Campo 05 - Preenchimento:** em casos excepcionais, conforme Convênio 85/01, a data de emissão do documento fiscal pode ser imediatamente posterior à data de movimentação relativa à Redução Z, em decorrência do período de duas horas de tolerância dos equipamentos de ECF**.**

**Campo 06 - Validação:** o valor informado deve ser maior que "0" (zero)**.** O valor informado deve ser igual à soma do campo VL\_ITEM dos registros C470.

**Campo 09 - Preenchimento:** informar o CNPJ, com 14 dígitos, ou o CPF, com 11 dígitos, do adquirente.

**Validação:** se forem informados 14 caracteres, o campo será validado como CNPJ. Se forem informados 11 caracteres, o campo será validado como CPF. O preenchimento com outra quantidade de caracteres será considerado inválido.

**Validação do Registro:** não podem ser informados dois ou mais registros com a mesma combinação de valores dos campos COD\_MOD, NUM\_DOC e DT\_DOC.

## **REGISTRO C470: ITENS DO DOCUMENTO FISCAL EMITIDO POR ECF (CÓDIGO 02 e 2D).**

Este registro deve ser apresentado para informar os itens dos documentos fiscais emitidos pelos usuários de equipamentos ECF, que foram totalizados na Redução Z. *O serviço de competência municipal (ISS) deverá ser informado nesse registro, para tanto, deverá ser criado o item no registro 0200 cujo conteúdo do campo TIPO\_ITEM será igual "09" (Serviços)*.

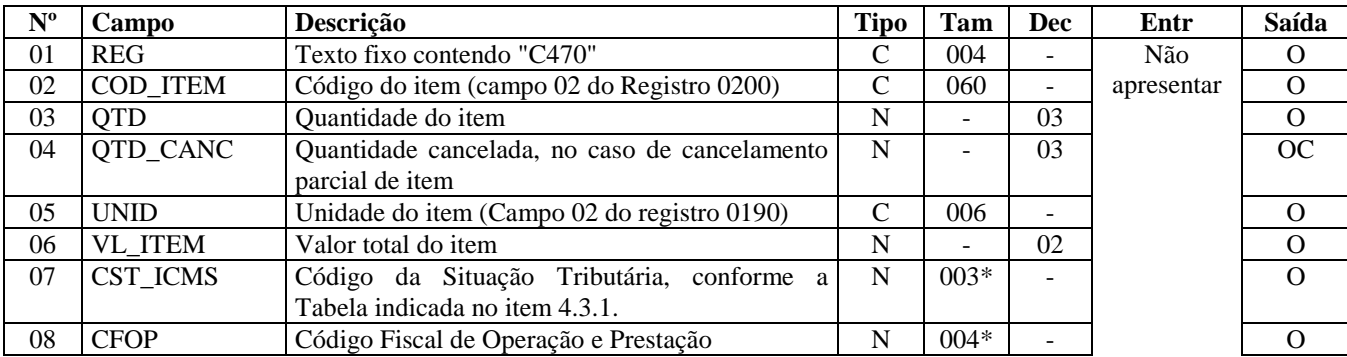

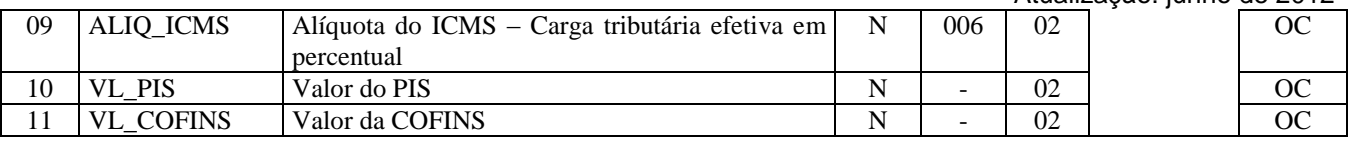

Observações: Nível hierárquico - 5 Ocorrência - 1:N

**Campo 01 - Valor Válido:** [C470]

**Campo 03 - Validação:** o valor informado deve ser maior que "0" (zero)**.**

**Campo 04 - Validação:** o valor do campo deve ser menor ou igual ao valor do campo QTD.

**Campo 05 - Validação:** o valor deve ser informado no registro 0190.

**Campo 06 - Validação:** o valor informado deve ser maior que "0" (zero) e corresponder ao valor líquido do item no cupom**.**

**Campo 07 - Validação:** o valor informado no campo deve existir na Tabela da Situação Tributária do ICMS referenciada no item 4.3.1 do Ato COTEPE/ICMS nº 09, de 18 de abril de 2008.

**Campo 08 - Validação:** o valor informado no campo deve existir na Tabela de Código Fiscal de Operação e Prestação, conforme Ajuste SINIEF 07/01. O código CFOP deve iniciar-se por "5".

**Campo 09 – Preenchimento:** informar a carga tributária efetiva em percentual com dois decimais.

## **REGISTRO C490: REGISTRO ANALÍTICO DO MOVIMENTO DIÁRIO (CÓDIGO 02 e 2D).**

Este registro tem por objetivo representar a escrituração dos documentos fiscais emitidos por ECF e totalizados pela combinação de CST, CFOP e Alíquota.

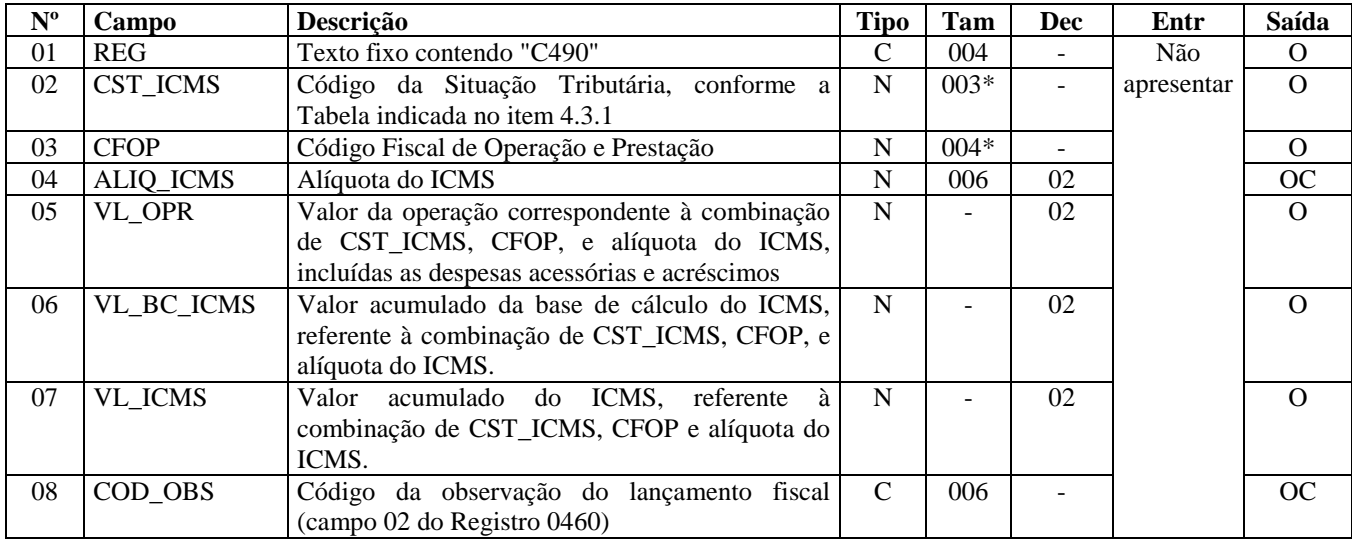

Observações: Nível hierárquico - 4 Ocorrência - 1:N

**Campo 01 - Valor Válido:** [C490]

**Campo 02 - Validação**: o valor informado no campo deve existir na Tabela da Situação Tributária do ICMS, referenciada no item 4.3.1 do Ato COTEPE/ICMS nº 09, de 18 de abril de 2008. ICMS Normal:

> a) se os dois últimos dígitos deste campo forem 30, 40, 41, 50, ou 60, então os valores dos campos VL\_BC\_ICMS, ALIQ\_ICMS e VL\_ICMS deverão ser iguais a "0" (zero);

- b) se os dois últimos dígitos deste campo forem diferentes de 30, 40, 41, 50, e 60, então os valores dos campos VL\_BC\_ICMS, ALIQ\_ICMS e VL\_ICMS deverão ser maiores que "0" (zero);
- c) se os dois últimos dígitos deste campo forem iguais a 51 ou 90, então os valores dos campos VL\_BC\_ICMS, ALIQ\_ICMS e VL\_ICMS deverão ser maiores ou iguais a "0" (zero);

**Campo 03 – Validação:** o valor informado no campo deve existir na Tabela de Código Fiscal de Operação e Prestação, conforme Ajuste SINIEF 07/01. O código CFOP deve iniciar-se por "5".

**Campo 04 – Preenchimento:** informar a carga tributária efetiva da operação.

**Campo 06 - Validação:** se o campo IND\_PERFIL do registro 0000 for igual a "A", o valor deste campo deve ser igual à soma do campo VL\_ITEM dos registros C470 que possuam a mesma combinação de valores para os campos CST\_ICMS, CFOP e ALIQ\_ICMS deste registro.

**Campo 07 - Validação:** O valor do ICMS corresponde ao resultado da multiplicação da carga tributária efetiva pelo valor da base de cálculo.

**Validação do Registro:** não podem ser informados dois ou mais registros com a mesma combinação de valores dos campos CST\_ICMS, CFOP e ALIQ\_ICMS. A combinação CST\_ICMS, CFOP e ALIQ\_ICMS deve existir no respectivo registro de itens do C470, quando este registro for exigido.

### **REGISTRO C495: RESUMO MENSAL DE ITENS DO ECF POR ESTABELECIMENTO (CÓDIGO 02 e 2D).**

Este registro deve ser apresentado pelo contribuinte domiciliado no estado da Bahia, resumindo todas as informações num único registro por item de mercadorias, não dispensando a apresentação do registro C400 e registros filhos.

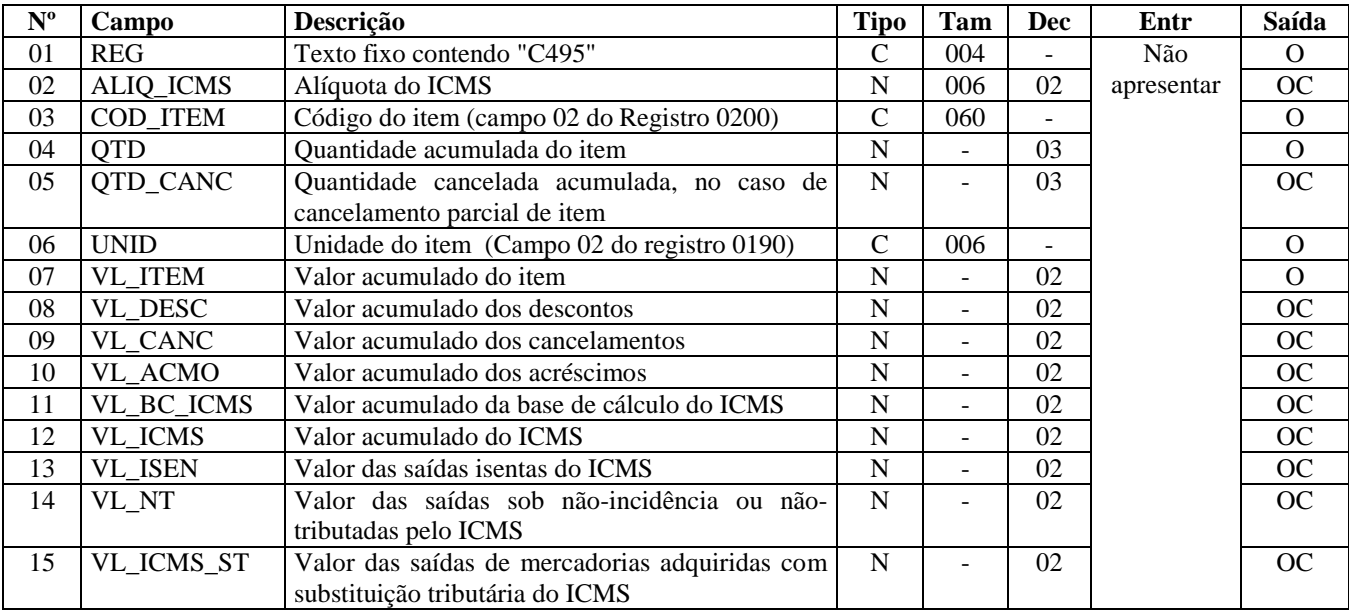

Observações:

Nível hierárquico - 2

Ocorrência - vários

**Campo 01 - Valor Válido:** [C495]

**Campo 03 - Validação:** o valor informado no campo deve existir no registro 0200, Campo COD\_ITEM**.**

**Campo 04 - Validação:** o valor informado no campo deve ser maior que "0" (zero)**.**

**Campo 05 - Preenchimento:** informar a quantidade acumulada cancelada, no caso de cancelamento parcial de item.

**Campo 06 - Validação:** o valor deve ser informado no registro 0190.

**Campo 07 - Validação:** o valor informado no campo deve ser maior que "0" (zero)**.**

**Validação do Registro:** não podem ser informados dois ou mais registros com a mesma combinação de valores dos campos COD\_ITEM e ALIQ\_ICMS.

## **REGISTRO C500: NOTA FISCAL/CONTA DE ENERGIA ELÉTRICA (CÓDIGO 06), NOTA FISCAL/CONTA DE FORNECIMENTO D'ÁGUA CANALIZADA (CÓDIGO 29) E NOTA FISCAL CONSUMO FORNECIMENTO DE GÁS (CÓDIGO 28).**

Este registro deve ser apresentado, nas operações de saída, pelos contribuintes do segmento de energia elétrica e não obrigadas ao Convênio ICMS 115/03, pelos contribuintes do segmento de fornecimento de gás e, nas operações de entrada, por **todos** os contribuintes adquirentes.

Nas emissões de documentos para cada registro C500, obrigatoriamente devem ser apresentados, pelo menos, um registro C510 e um registro C590, observadas as exceções abaixo relacionadas:

**Exceção 1**: Para documentos com código de situação (campo COD\_SIT) cancelado (código "02") ou cancelado extemporâneo (código "03"), preencher somente os campos REG, IND\_OPER, IND\_EMIT, COD\_MOD, COD\_SIT, SER, NUM\_DOC e DT\_DOC. Demais campos deverão ser apresentados com conteúdo VAZIO "||". Para esse documento não poderá ser apresentado nenhum registro "filho".

**Exceção 2**: Notas Fiscais Complementares e Notas Fiscais Complementares Extemporâneas (campo COD\_SIT igual a "06" ou "07"): nesta situação, somente os campos (do registro C500) REG, IND\_OPER, IND\_EMIT, COD\_PART, COD\_MOD, COD\_SIT, SER, NUM\_DOC e DT\_DOC são obrigatórios. Os demais campos são facultativos (se forem preenchidos, serão validados e aplicadas as regras de campos existentes). O registro C590 é obrigatório e deverá ser observada a obrigatoriedade de preenchimento de todos os campos. Os demais campos e registros filhos do registro C500 deverão ser informados, se existirem.

**Exceção 3**: Notas Fiscais emitidas por regime especial ou norma específica (campo COD\_SIT igual a "08"). Para documentos fiscais emitidos com base em regime especial ou norma específica, deverão ser apresentados os registros C500 e C590, obrigatoriamente, e os demais registros "filhos", se estes forem exigidos pela legislação fiscal. Nesta situação, somente os campos (do registro C500) REG, IND OPER, IND EMIT, COD PART, COD MOD, COD SIT, SER, NUM\_DOC e DT\_DOC são obrigatórios. Os demais campos são facultativos (se forem preenchidos, serão validados e aplicadas as regras de campos existentes). No registro C590, exceto o campo ALIQ\_ICMS que é facultativo, preencher os demais campos obrigatoriamente.

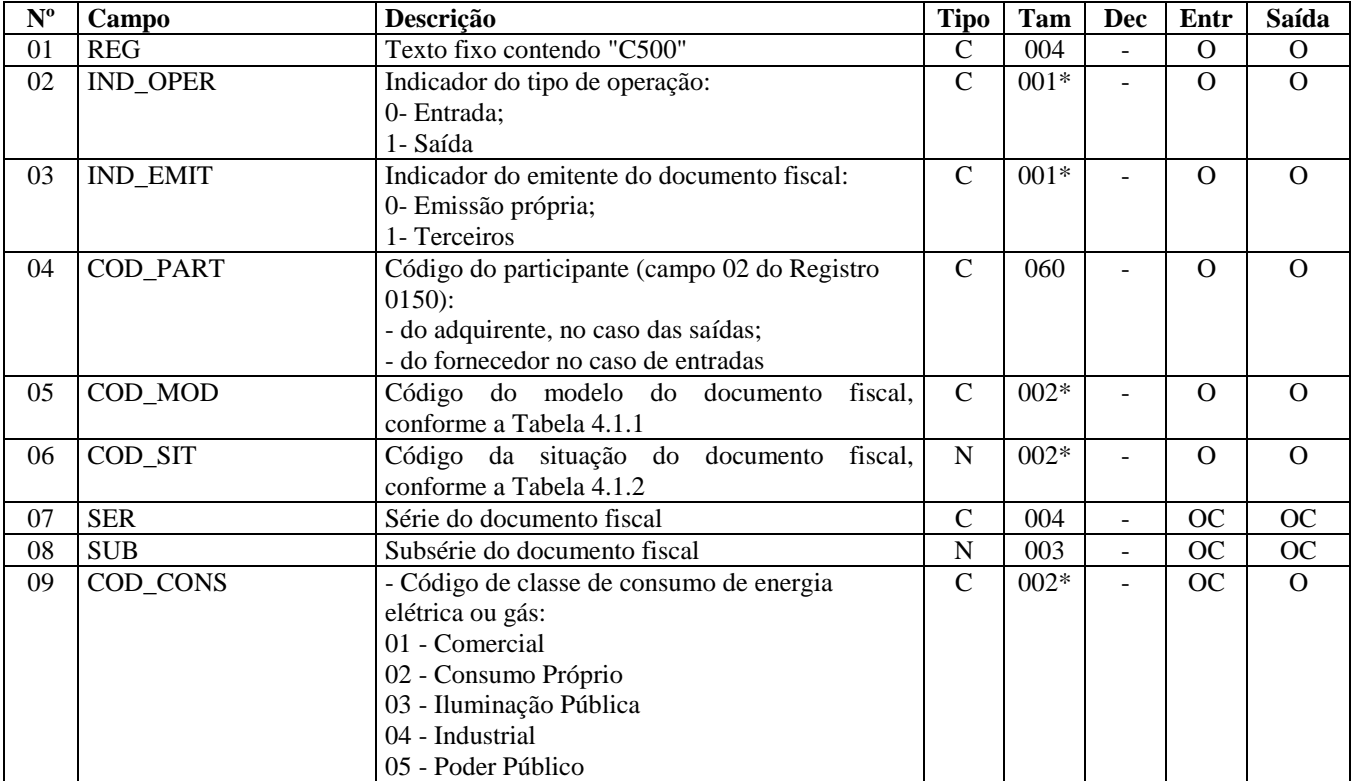

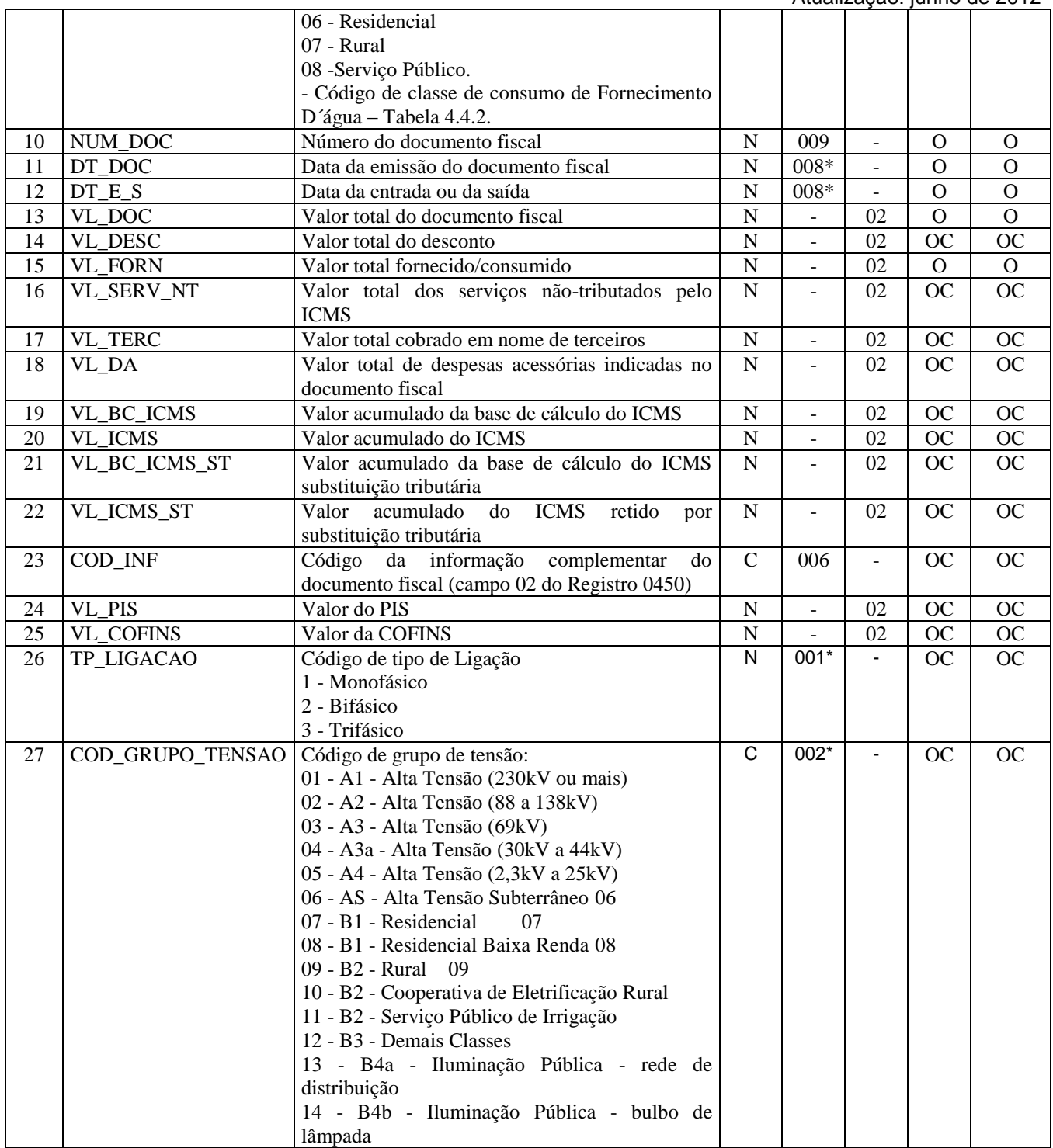

Observações: registro obrigatório nas operações de saídas, apenas para documentos emitidos fora do Convênio ICMS nº 115/2003, ou quando dispensados pela SEFAZ da entrega do arquivo previsto naquele convênio. Nível hierárquico - 2

Ocorrência –vários (por arquivo)

**Campo 01 - Valor Válido:** [C500]

**Campo 02 - Valores válidos:** [0, 1]

**Campo 03 - Valores válidos:** [0, 1]

**Campo 04 - Validação:** o valor informado deve existir no campo COD\_PART do registro 0150.

**Campo 05 - Valores válidos:** [06, 28, 29]

**Campo 06 - Valores válidos:** [00, 01, 02, 03, 06, 07, 08] **Preenchimento:** verificar a descrição da situação do documento na Subseção 6.3.

**Campo 09 - Valores válidos e validação:** Se o modelo for 06 (energia elétrica) ou 28 (gás canalizado), os valores válidos são [01, 02, 03, 04, 05, 06, 07, 08]. Se o modelo for 29 (água canalizada), o valor deve constar da Tabela 4.4.2 do Ato COTEPE/ICMS nº 09, de 18 de abril de 2008.

**Campo 10 - Validação:** o valor informado no campo deve ser maior que "0" (zero).

**Campo 11 - Preenchimento:** data de emissão da nota fiscal no formato "ddmmaaaa". **Validação:** o valor informado no campo deve ser menor ou igual ao valor do campo DT\_FIN do registro 0000.

**Campo 12 - Preenchimento:** data de entrada ou saída da nota fiscal no formato "ddmmaaaa".

**Campo 13 - Validação:** o valor informado no campo deve ser maior ou igual a "0" (zero)**.**

**Campo 15 - Validação:** o valor informado no campo deve ser maior que "0" (zero)**. Preenchimento:** Informar o valor em reais referente ao fornecimento de energia elétrica.

**Campo 23 - Validação:** o valor informado no campo deve existir no registro 0450.

**Validação do Registro:** não podem ser informados dois ou mais registros com a mesma combinação de valores dos campos IND\_OPER, IND\_EMIT, COD\_PART, SER, SUB, NUM\_DOC e DT\_DOC.

**Campo 26 -** Preenchimento obrigatório nas operações de saídas, se modelo igual a "06". **Valores válidos:** [1, 2, 3]

**Campo 27 -** Preenchimento obrigatório nas operações de saídas, se modelo igual a "06". **Valores válidos:** [01, 02, 03, 04, 05, 06, 07, 08, 09, 10, 11, 12, 13, 14]

### **REGISTRO C510: ITENS DO DOCUMENTO NOTA FISCAL/CONTA ENERGIA ELÉTRICA (CÓDIGO 06), NOTA FISCAL/CONTA DE FORNECIMENTO D'ÁGUA CANALIZADA (CÓDIGO 29) E NOTA FISCAL/CONTA DE FORNECIMENTO DE GÁS (CÓDIGO 28).**

Este registro deve ser apresentado para informar os itens das Notas Fiscais/Contas de Energia Elétrica (código 06 da Tabela Documentos Fiscais do ICMS), Notas Fiscais/Contas de fornecimento de água canalizada (código 29) e Notas Fiscais Consumo Fornecimento de Gás (código 28 da Tabela Documentos Fiscais do ICMS), nas operações de saída.

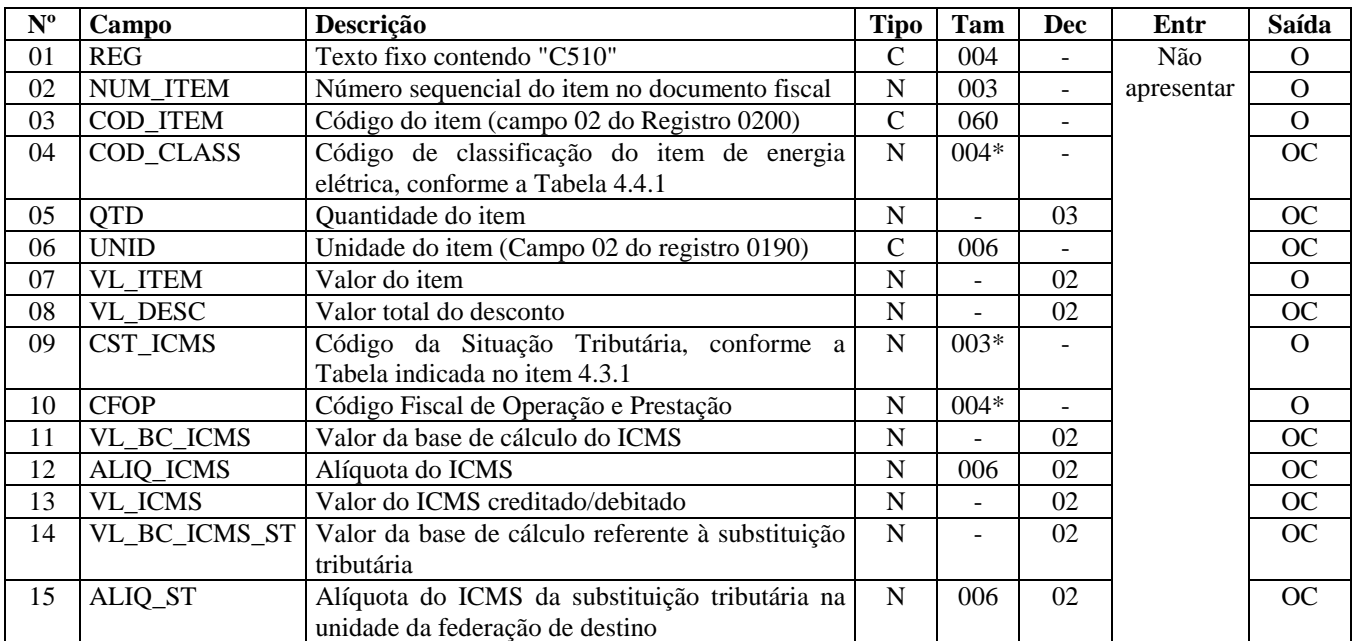

#### Guia Prático EFD – Versão 2.0.10 Atualização: junho de 2012

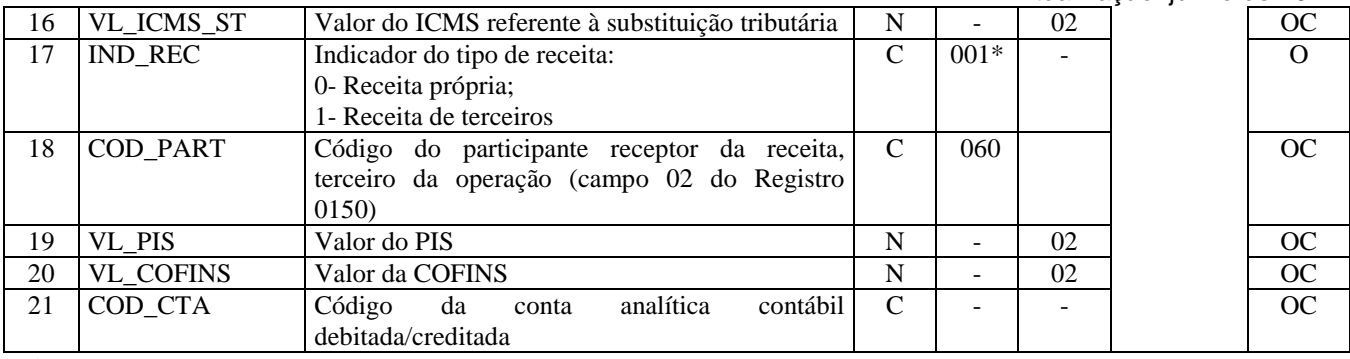

Observações: Nível hierárquico - 3 Ocorrência - 1:N

#### **Campo 01 - Valor Válido:** [C510]

**Campo 03 - Validação:** o valor informado no campo deve existir no registro 0200, campo COD\_ITEM**.**

**Campo 04 - Validação:** Somente deve ser informado se for energia elétrica e o valor informado no campo deve existir na Tabela de Classificação de itens de Energia Elétrica, Serviços de Comunicação e Telecomunicação, constante no item 4.4.1 do Ato COTEPE/ICMS nº 09, de 18 de abril de 2008. Para demais documentos o campo deve ser apresentado como campo "vazio".

**Campo 06 - Validação:** o valor deve estar informado no registro 0190.

**Campo 09 - Validação:** o valor informado no campo deve existir na Tabela da Situação Tributária referente ao ICMS, referenciada no item 4.3.1 do Ato COTEPE/ICMS nº 09, de 18 de abril de 2008. ICMS Normal:

- - a) se os dois últimos dígitos deste campo forem 30, 40, 41, 50, ou 60, então os valores dos campos VL\_BC\_ICMS, ALIQ\_ICMS e VL\_ICMS deverão ser iguais a "0" (zero);
	- b) se os dois últimos dígitos deste campo forem diferentes de 30, 40, 41, 50, e 60, então os valores dos campos VL\_BC\_ICMS, ALIQ\_ICMS e VL\_ICMS deverão ser maiores que "0" (zero);
	- c) se os dois últimos dígitos deste campo forem iguais a 51 ou 90, então os valores dos campos VL\_BC\_ICMS, ALIQ\_ICMS e VL\_ICMS deverão ser maiores ou iguais a "0" (zero);

ICMS ST:

a) se os dois últimos caracteres deste campo forem 10, 30 ou 70, os valores dos campos VL\_BC\_ST, ALIQ\_ST e VL\_ICMS\_ST deverão ser maiores ou iguais "0" (zero).

c) se os dois últimos caracteres deste campo forem diferentes de 10, 30 ou 70, os valores dos campos VL\_BC\_ST, ALIQ\_ST e VL\_ICMS\_ST deverão ser iguais a "0" (zero).

**Campo 10 - Validação:** o valor informado no campo deve existir na Tabela de Código Fiscal de Operação e Prestação, conforme Ajuste SINIEF 07/01.

Se o campo IND\_OPER do registro C500 for igual a "0" (entrada), então o primeiro caractere do CFOP deve ser igual a 1, 2 ou 3. Se o campo IND\_OPER do registro C500 for igual a "1" (saída), então o primeiro caractere do CFOP deve ser igual a 5, 6 ou 7.

O primeiro caractere do CFOP deve ser o mesmo para todos os itens do documento.

Não podem ser utilizados códigos que correspondam aos títulos dos agrupamentos de CFOP (códigos com caracteres finais 00 ou 50. Por exemplo: 5100).

**Campo 17 - Valores válidos:** [0, 1]

**Campo 18 - Validação:** o valor informado deve existir no campo COD\_PART do registro 0150.

**Validação do Registro:** não podem ser informados dois ou mais registros com a mesma combinação de valores dos campos NUM\_ITEM e COD\_ITEM.

b)

## **REGISTRO C590: REGISTRO ANALÍTICO DO DOCUMENTO - NOTA FISCAL/CONTA DE ENERGIA ELÉTRICA (CÓDIGO 06), NOTA FISCAL/CONTA DE FORNECIMENTO D'ÁGUA CANALIZADA (CÓDIGO 29) E NOTA FISCAL CONSUMO FORNECIMENTO DE GÁS (CÓDIGO 28).**

Este registro representa a escrituração dos documentos fiscais dos modelos especificados no C500, totalizados pelo agrupamento das combinações dos valores de CST, CFOP e Alíquota dos itens de cada documento. Deve haver um registro C590 com os totais de cada combinação de valores de CST, CFOP e Alíquota, informados nos itens do registro C510.

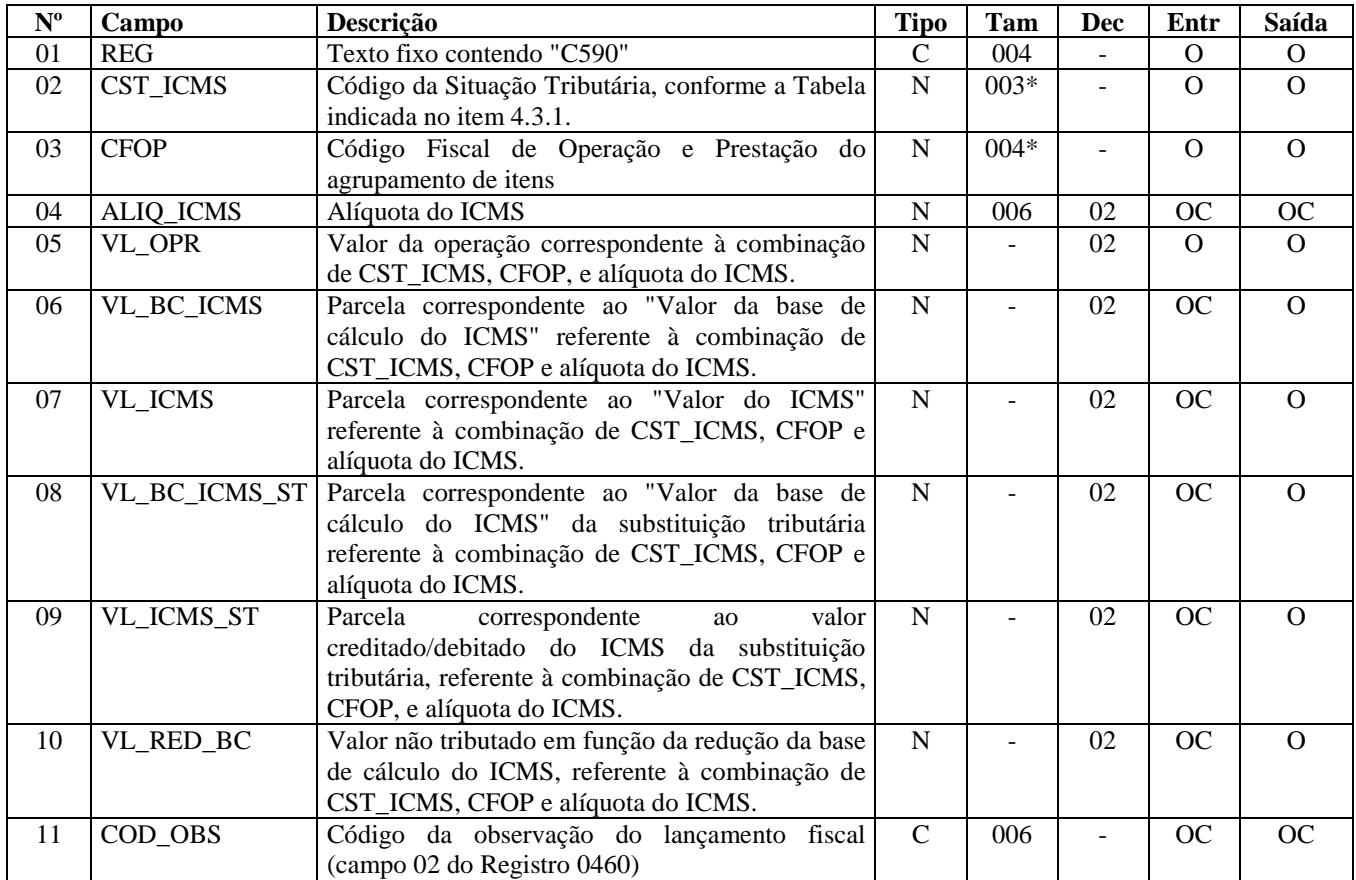

Observações:

Nível hierárquico - 3

Ocorrência - 1:N (um ou vários por registro C500)

#### **Campo 01 - Valor Válido:** [C590]

**Campo 02 - Preenchimento:** Nos documentos fiscais de emissão própria o campo deverá ser preenchido com o código da Situação Tributária sob o enfoque do declarante. Nas operações de entradas (documentos de terceiros), informar o CST que constar no documento fiscal de aquisição dos produtos.

A partir julho de 2012, nas operações de aquisições de mercadorias o CST\_ICMS deverá ser informado sob o enfoque do declarante. Ex.1 - Aquisição de mercadorias tributadas para uso e consumo  $\rightarrow$  informar código "90" da tabela B. Ex. 2 -Aquisição de mercadorias para comercialização com ICMS retido por  $ST \rightarrow$  informar código "60" da tabela B.

**Validação:** o valor informado no campo deve existir na Tabela da Situação Tributária referente ao ICMS, referenciada no item 4.3.1 do Ato COTEPE/ICMS nº 09, de 18 de abril de 2008. ICMS Normal:

- a) se os dois últimos dígitos deste campo forem 30, 40, 41, 50, ou 60, então os valores dos campos VL\_BC\_ICMS, ALIQ\_ICMS e VL\_ICMS deverão ser iguais a "0" (zero);
- b) se os dois últimos dígitos deste campo forem diferentes de 30, 40, 41, 50, e 60, então os valores dos campos VL\_BC\_ICMS, ALIQ\_ICMS e VL\_ICMS deverão ser maiores que "0" (zero);
- c) se os dois últimos dígitos deste campo forem iguais a 51 ou 90, então os valores dos campos VL\_BC\_ICMS, ALIQ\_ICMS e VL\_ICMS deverão ser maiores ou iguais a "0" (zero);

ICMS ST:

a) se os dois últimos caracteres deste campo forem 10, 30 ou 70, os valores dos campos 16 (VL\_BC\_ST), 17 (ALIQ\_ST) e 18 (VL\_ICMS\_ST) deverão ser maiores ou iguais a "0" (zero).

b)

 se os dois últimos caracteres deste campo forem diferentes de 10, 30 ou 70, os valores dos campos 16 (VL\_BC\_ST), 17 (ALIQ\_ST) e 18 (VL\_ICMS\_ST) deverão ser iguais a "0" (zero).

**Campo 03 - Preenchimento:** em se tratando de operações de entrada, devem ser registrados os códigos de operação que correspondam ao tratamento tributário relativo à destinação do item.

**Validação:** o valor informado no campo deve existir na Tabela de Código Fiscal de Operação e Prestação, conforme Ajuste SINIEF 07/01.

Não podem ser utilizados códigos que correspondam aos títulos dos agrupamentos de CFOP (códigos com caracteres finais 00 ou 50. Por exemplo: 5100).

**Campo 06 - Validação:** o valor constante neste campo deve corresponder à soma dos valores do Campo VL\_BC\_ICMS dos registros C510 (itens), se existirem, que possuam a mesma combinação de CST, CFOP e Alíquota deste registro.

**Campo 07 - Validação:** o valor constante neste campo deve corresponder à soma dos valores do campo VL\_ICMS dos registros C510 (itens), que possuam a mesma combinação de CST, CFOP e Alíquota deste registro.

**Campo 08 - Validação:** o valor constante neste campo deve corresponder à soma dos valores do campo VL\_BC\_ICMS\_ST dos registros C510 (itens), que possuam a mesma combinação de CST, CFOP e Alíquota deste registro.

**Campo 09 - Validação:** o valor constante neste campo deve corresponder à soma dos valores do campo VL\_ICMS\_ST dos registros C510 (itens), que possuam a mesma combinação de CST, CFOP e Alíquota deste registro.

**Campo 10 - Validação:** este campo só pode ser preenchido, se os dois últimos dígitos do campo CST\_ICMS forem iguais a 20 ou 70.

**Campo 11 - Validação:** o valor informado no campo deve existir no registro 0460

**Validação do Registro:** não podem ser informados dois ou mais registros com a mesma combinação de valores dos campos CST\_ICMS, CFOP e ALIQ\_ICMS. A combinação CST\_ICMS, CFOP e ALIQ\_ICMS deve existir no respectivo registro de itens do C510, quando este registro for exigido.

### **REGISTRO C600: CONSOLIDAÇÃO DIÁRIA DE NOTAS FISCAIS/CONTAS DE ENERGIA ELÉTRICA (CÓDIGO 06), NOTA FISCAL/CONTA DE FORNECIMENTO D'ÁGUA CANALIZADA (CÓDIGO 29) E NOTA FISCAL/CONTA DE FORNECIMENTO DE GÁS (CÓDIGO 28) (EMPRESAS NÃO OBRIGADAS AO CONVÊNIO ICMS 115/03).**

Este registro deve ser apresentado na consolidação diária de Notas Fiscais/Conta de Energia Elétrica (código 06 da Tabela Documentos Fiscais do ICMS), Notas Fiscais de Fornecimento D"Água (código 29 da Tabela Documentos Fiscais do ICMS) e Notas Fiscais/Conta de Fornecimento de Gás (código 28 da Tabela Documentos Fiscais do ICMS) para empresas não obrigadas ao Convênio ICMS 115/2003.

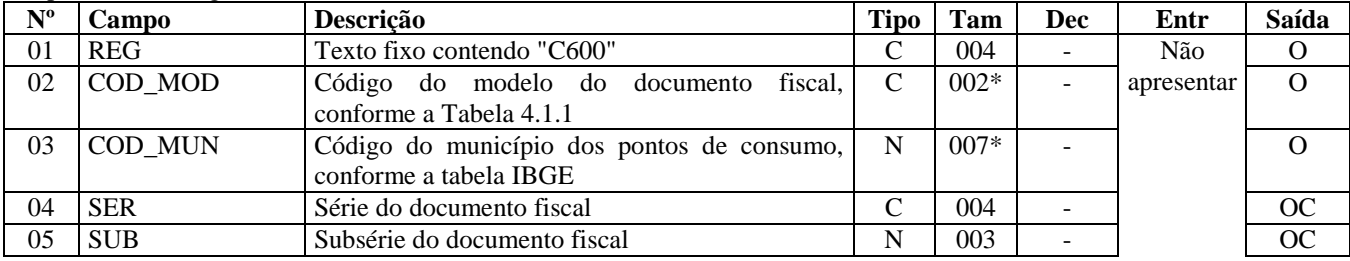

#### Guia Prático EFD – Versão 2.0.10 Atualização: junho de 2012

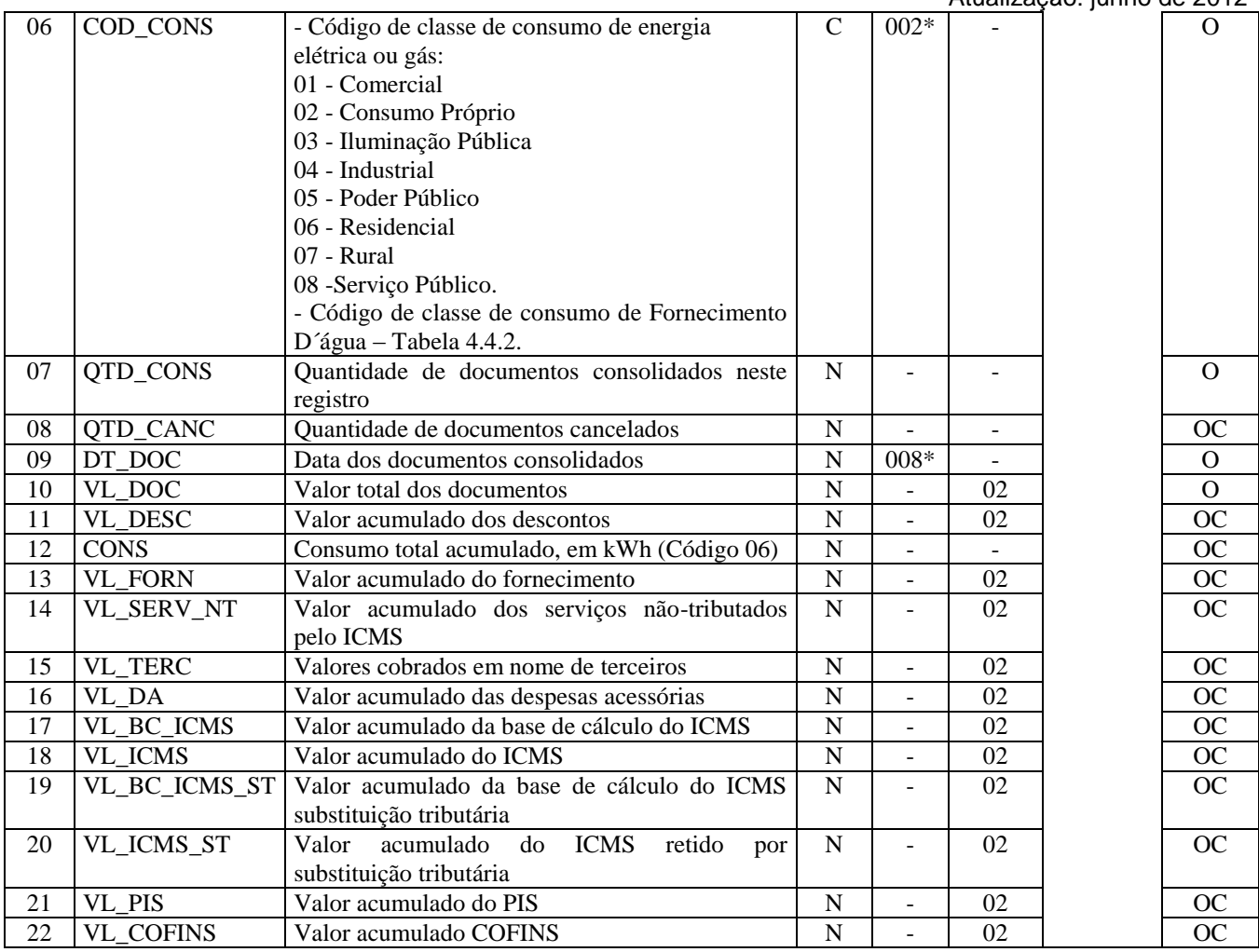

Observações: registro obrigatório nas operações de saídas, apenas para documentos emitidos fora do Convênio ICMS nº 115/2003, ou quando dispensados pela SEFAZ da entrega do arquivo previsto naquele convênio. Nível hierárquico - 2

Ocorrência –vários (por arquivo)

**Campo 01 - Valor Válido:** [C600]

**Campo 02 - Valores válidos:** [06, 28, 29]

**Campo 03 - Validação:** o valor informado no campo deve existir na Tabela de Municípios do IBGE, possuindo 7 dígitos.

**Campo 06 - Valores válidos e validação:** Se o modelo for 06 (energia elétrica) ou 28 (gás canalizado), os valores válidos são [01, 02, 03, 04, 05, 06, 07, 08]. Se o modelo for 29 (água canalizada), o valor deve constar da Tabela 4.4.2 do Ato COTEPE/ICMS nº 09, de 18 de abril de 2008.

**Campo 07 - Validação:** o valor informado no campo deve ser maior que "0" (zero)**.**

**Campo 08 - Validação:** o valor deve ser menor ou igual ao valor do campo QTD\_CONS, pois a quantidade de documentos cancelados não pode ser maior que a quantidade de documentos consolidados. Este valor deve ser igual à quantidade de ocorrências do registro C601 (documentos cancelados).

**Campo 09 - Validação:** o valor informado no campo deve ser menor ou igual ao valor do campo DT\_FIN do registro 0000.

**Campo 17 - Validação:** o valor informado deve ser igual à soma do campo VL\_BC\_ICMS dos registros C610 (itens).

**Campo 18 - Validação:** o valor informado deve ser igual à soma do campo VL\_ICMS dos registros C610 (itens).

**Campo 19 - Validação:** o valor informado deve ser igual à soma do campo VL\_BC\_ICMS\_ST dos registros C610 (itens).

**Validação do Registro:** não podem ser informados dois ou mais registros com a mesma combinação de valores dos campos COD\_MOD, COD\_MUN e COD\_CONS. A apresentação deste registro implica a não apresentação do registro C700 e C500.

### **REGISTRO C601: DOCUMENTOS CANCELADOS - CONSOLIDAÇÃO DIÁRIA DE NOTAS FISCAIS/CONTAS DE ENERGIA ELÉTRICA (CÓDIGO 06), NOTA FISCAL/CONTA DE FORNECIMENTO D'ÁGUA CANALIZADA (CÓDIGO 29) E NOTA FISCAL/CONTA DE FORNECIMENTO DE GÁS (CÓDIGO 28)**

Este registro tem por objetivo informar a numeração dos documentos cancelados da consolidação diária dos documentos fiscais do C600.

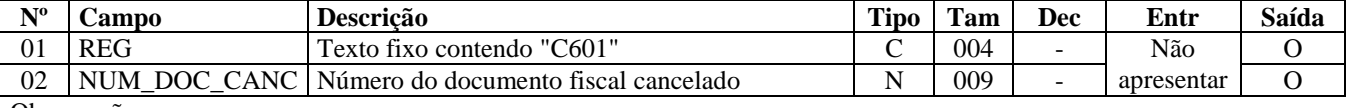

Observações: Nível hierárquico - 3 Ocorrência - 1:N

**Campo 01 - Valor Válido:** [C601]

**Campo 02 - Validação:** o valor informado no campo deve ser maior que "0" (zero).

### **REGISTRO C610: ITENS DO DOCUMENTO CONSOLIDADO (CÓDIGO 06), NOTA FISCAL/CONTA DE FORNECIMENTO D'ÁGUA CANALIZADA (CÓDIGO 29) E NOTA FISCAL/CONTA DE FORNECIMENTO DE GÁS (CÓDIGO 28) (EMPRESAS NÃO OBRIGADAS AO CONVÊNIO ICMS 115/03).**

Este registro tem por objetivo discriminar por item os registros consolidados apresentados no C600.

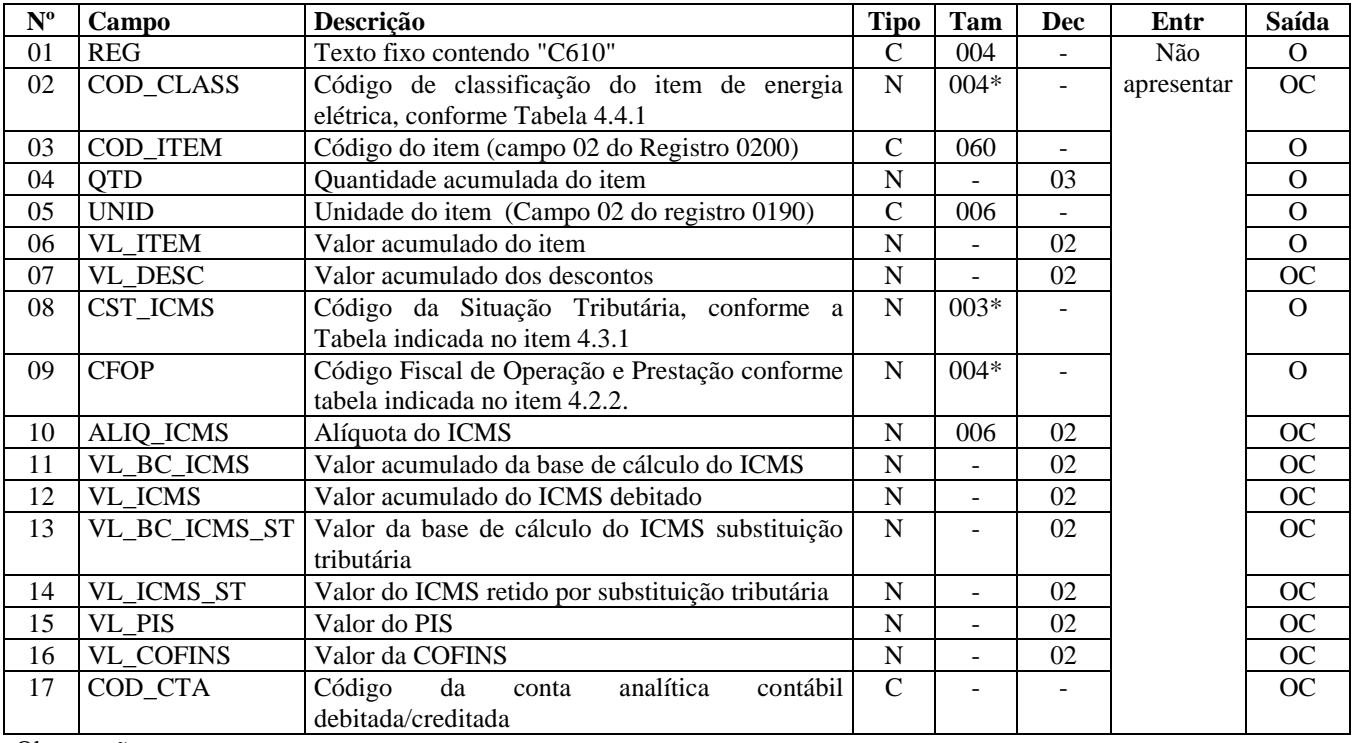

Observações: Nível hierárquico - 3 Ocorrência - 1:N

Página 72 de 173
#### **Campo 01 - Valor Válido:** [C610]

**Campo 02 – Preenchimento:** só deve ser preenchido no caso do campo COD\_MOD do registro C600 ser igual a 06 (Energia Elétrica). Para demais modelos previstos, o campo deve ser apresentado como campo "vazio".

**Validação:** Se o código de modelo de documentos for igual a "06", então o valor informado no campo deve existir na Tabela 4.4.1 referenciada no Ato COTEPE/ICMS nº 09, de 18 de abril de 2008.

**Campo 03 - Validação:** o valor informado no campo deve existir no registro 0200, campo COD\_ITEM**.**

**Campo 04 - Validação:** o valor informado no campo deve ser maior que "0" (zero)**.**

**Campo 05 - Validação:** o valor deve estar informado no registro 0190.

**Campo 08 - Validação:** o valor informado no campo deve existir na Tabela da Situação Tributária referente ao ICMS, referenciada no item 4.3.1 do Ato COTEPE/ICMS nº 09, de 18 de abril de 2008. ICMS Normal:

- a) se os dois últimos dígitos deste campo forem iguais a 30, 40, 41, 50, ou 60, então os valores dos campos VL\_BC\_ICMS, ALIQ\_ICMS e VL\_ICMS deverão ser iguais a "0" (zero);
- b) se os dois últimos dígitos deste campo forem diferentes de 30, 40, 41, 50, e 60, então os valores dos campos VL\_BC\_ICMS, ALIQ\_ICMS e VL\_ICMS deverão ser maiores que "0" (zero);
- c) se os dois últimos dígitos deste campo forem iguais a 51 ou 90, então os valores dos campos VL\_BC\_ICMS, ALIQ\_ICMS e VL\_ICMS deverão ser maiores ou iguais a "0" (zero);

ICMS ST:

- a) se os dois últimos caracteres deste campo forem 10, 30 ou 70 os valores dos campos VL\_BC\_ST, ALIQ\_ST e VL\_ICMS\_ST deverão ser maiores ou iguais a "0" (zero).
- b) se os dois últimos caracteres deste campo forem diferentes de 10, 30 ou 70, os valores dos campos VL\_BC\_ST, ALIQ\_ST e VL\_ICMS\_ST deverão ser iguais a "0" (zero).

**Campo 09 - Validação:** o valor informado no campo deve existir na Tabela de Código Fiscal de Operação e Prestação, conforme Ajuste SINIEF 07/01.

O primeiro caractere do CFOP deve ser igual a 5, 6 ou 7.

**Validação do Registro:** não podem ser informados dois ou mais registros com a mesma combinação de valores dos campos COD\_CLASS, COD\_ITEM e ALIQ\_ICMS.

## **REGISTRO C690: REGISTRO ANALÍTICO DOS DOCUMENTOS (NOTAS FISCAIS/CONTAS DE ENERGIA ELÉTRICA (CÓDIGO 06), NOTA FISCAL/CONTA DE FORNECIMENTO D'ÁGUA CANALIZADA (CÓDIGO 29) E NOTA FISCAL/CONTA DE FORNECIMENTO DE GÁS (CÓDIGO 28)**

Este registro tem por objetivo representar a escrituração dos documentos fiscais dos modelos especificados no C600, totalizados pelo agrupamento das combinações dos valores de CST, CFOP e Alíquota dos itens de cada registro consolidado. Existirá um registro C690 para cada combinação de valores de CST, CFOP e Alíquota que existir nos itens (registro C610), totalizando estes itens.

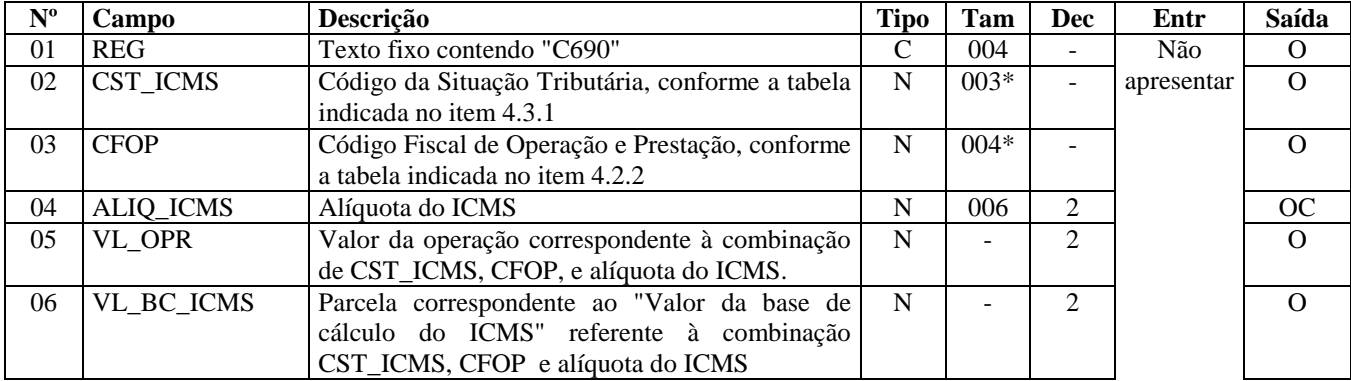

#### Guia Prático EFD – Versão 2.0.10 Atualização: junho de 2012

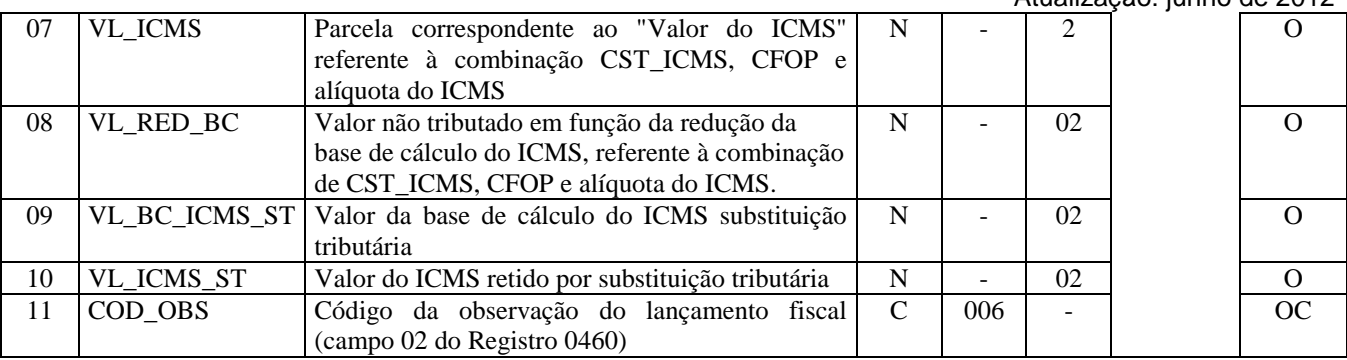

Observações: Nível hierárquico - 3 Ocorrência - 1:N

#### **Campo 01 - Valor Válido:** [C690]

**Campo 02 - Validação:** o valor informado no campo deve existir na Tabela da Situação Tributária do ICMS, referenciada no item 4.3.1 do Ato COTEPE/ICMS nº 09, de 18 de abril de 2008.

**Campo 03 - Validação:** o valor informado no campo deve existir na Tabela de Código Fiscal de Operação e Prestação, conforme Ajuste SINIEF 07/01.

**Campo 06 - Validação:** o valor constante neste campo deve corresponder à soma dos valores do campo VL\_BC\_ICMS dos registros C610 (itens), se existirem, para a mesma combinação de valores dos campos CST\_ICMS, CFOP e ALIQ\_ICMS.

**Campo 07 – Validação:** o valor constante neste campo deve corresponder à soma dos valores do campo VL\_ICMS dos registros C610 (itens), para a mesma combinação de valores dos campos CST\_ICMS, CFOP e ALIQ\_ICMS.

**Campo 08 - Validação:** o campo VL\_RED\_BC só pode ser preenchido se o valor do campo CST\_ICMS for igual a 20 ou 70.

**Campo 09 - Validação:** o valor constante neste campo deve corresponder à soma dos valores do campo VL\_BC\_ICMS\_ST dos registros C610 (itens), para a mesma combinação de valores dos campos CST\_ICMS, CFOP e ALIQ\_ICMS.

**Campo 10 - Validação:** o valor constante neste campo deve corresponder à soma dos valores do campo VL\_ICMS\_ST dos registros C610 (itens), para a mesma combinação de valores dos campos CST\_ICMS, CFOP e ALIQ\_ICMS.

**Campo 11 - Validação:** o valor informado no campo COD\_OBS deve existir no registro 0460.

**Validação do Registro:** não podem ser informados dois ou mais registros com a mesma combinação de valores dos campos CST\_ICMS, CFOP e ALIQ\_ICMS. A combinação CST\_ICMS, CFOP e ALIQ\_ICMS deve existir no respectivo registro de itens do C610, quando este registro for exigido.

### **REGISTRO C700: CONSOLIDAÇÃO DOS DOCUMENTOS NF/CONTA ENERGIA ELÉTRICA (CÓD 06), EMITIDAS EM VIA ÚNICA (EMPRESAS OBRIGADAS À ENTREGA DO ARQUIVO PREVISTO NO CONVÊNIO ICMS 115/03) E NOTA FISCAL/CONTA DE FORNECIMENTO DE GÁS CANALIZADO (CÓDIGO 28)**

Este registro deve ser apresentado com a consolidação das Notas Fiscais/Conta de Energia Elétrica (código 06 da Tabela Documentos Fiscais do ICMS) pelas empresas obrigadas à entrega do arquivo previsto no Convênio ICMS 115/2003.

Este registro deve ser apresentado pelas empresas fornecedoras de gás canalizado domiciliadas nas unidades federadas que utilizam o Convênio ICMS 115/2003.

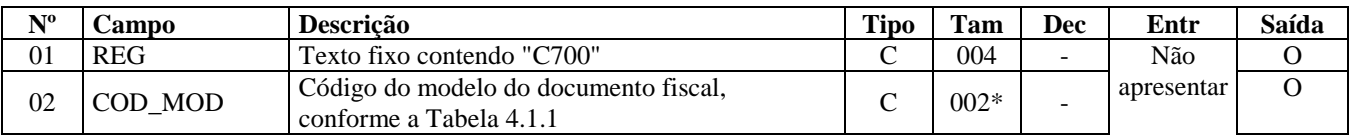

Guia Prático EFD – Versão 2.0.10 Atualização: junho de 2012

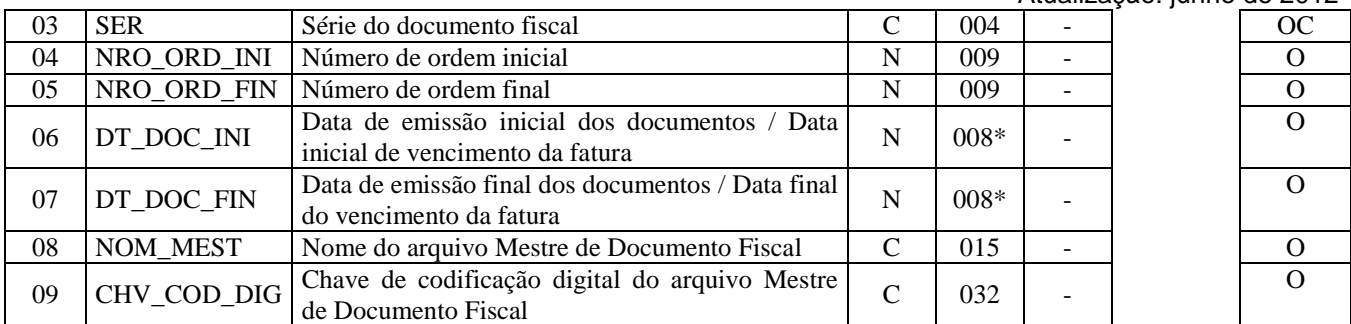

Observações: Nível hierárquico - 2 Ocorrência – vários (por arquivo)

**Campo 01 - Valor Válido:** [C700]

**Campo 02 - Valor Válido: [**06, 28]

**Campo 04 - Validação:** o valor informado deve ser maior que "0" (zero).

**Campo 05 - Validação:** o valor informado deve ser igual ou maior que o valor no campo NRO\_ORD\_INI.

**Campo 06 - Preenchimento:** informar data de emissão inicial dos documentos, formato "ddmmaaaa" ou a data inicial do vencimento da fatura, conforme disposto na legislação estadual.

**Validação:** a data informada no campo deve ser maior ou igual ao valor no campo DT\_INI do registro 0000. Este valor deve ser menor ou igual ao valor do campo DT\_DOC\_FIN.

**Campo 07 - Preenchimento:** informar data de emissão final dos documentos, formato "ddmmaaaa" ou a data final do vencimento da fatura, conforme disposto na legislação estadual.

**Validação:** o valor informado no campo deve ser menor ou igual ao valor no campo DT\_FIN do registro 0000.

**Campo 08 - Preenchimento:** informar o nome do volume do arquivo mestre de documento fiscal, conforme item 4.5 do Anexo Único (Manual de Orientação) do Convênio ICMS 115/2003**.**

**Campo 09 - Preenchimento:** chave de codificação digital do arquivo Mestre de Documento Fiscal, conforme Parágrafo Único da Cláusula Segunda do Convênio ICMS 115/2003.

**Validação do Registro:** não podem ser informados dois ou mais registros com a mesma combinação de valores dos campos SER, NRO\_ORD\_INI e NRO\_ORD\_FIN. Não pode haver sobreposição de intervalos para a mesma série.

Informações interestaduais devem estar englobadas na consolidação deste registro e também devem ser informadas no registro 1500. Neste caso, as informações repetidas no 1500 terão apenas efeito declaratório, não sendo consideradas no cálculo da apuração.

A apresentação deste registro implica a não apresentação do registro C600.

## **REGISTRO C790: REGISTRO ANALÍTICO DOS DOCUMENTOS (CÓDIGO 06).**

Este registro representa a escrituração dos documentos fiscais dos modelos especificados no C700, totalizados pelo agrupamento das combinações dos valores de CST, CFOP e Alíquota dos itens de cada registro consolidado.

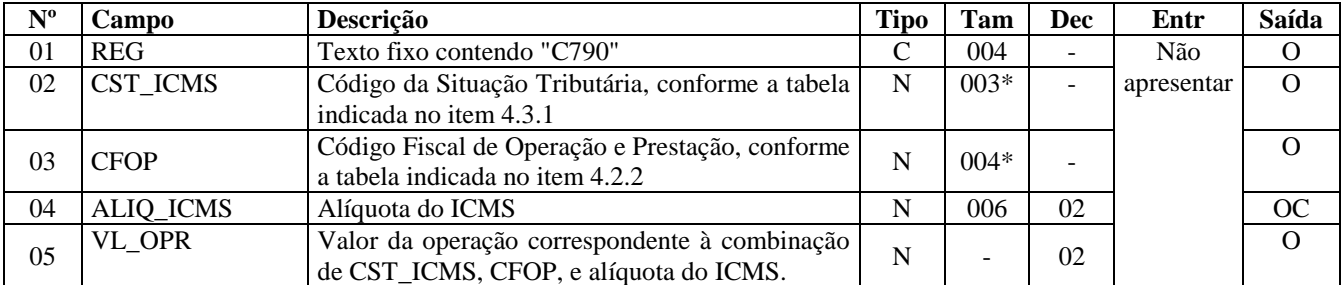

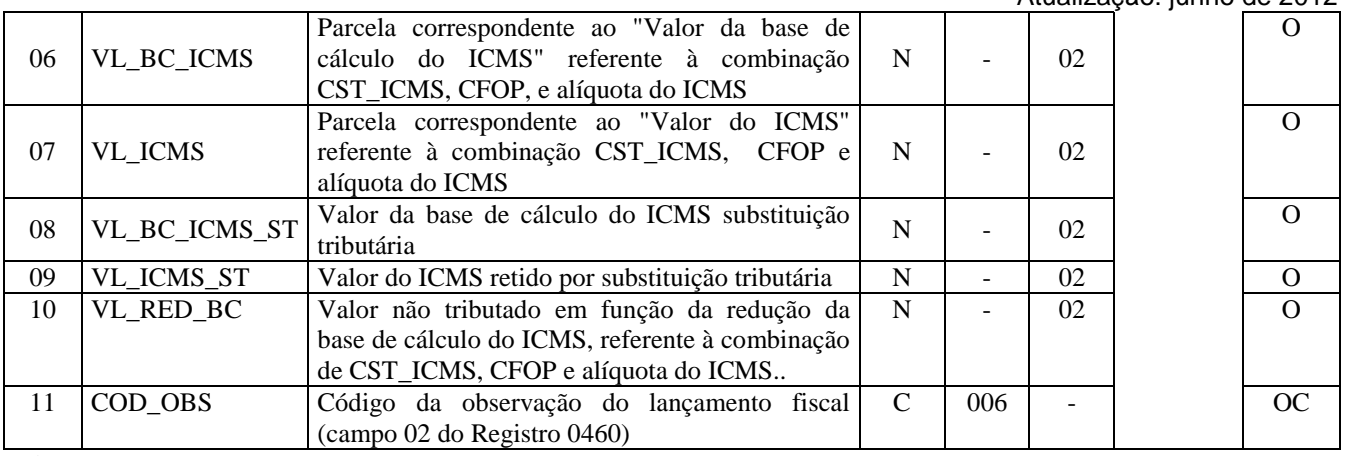

Observações:

Nível hierárquico - 3

Ocorrência - 1:N (um ou vários por registro C700)

#### **Campo 01 - Valor Válido:** [C790]

**Campo 02 - Validação:** o valor informado no campo deve existir na Tabela da Situação Tributária do ICMS, referenciada no item 4.3.1 do Ato COTEPE/ICMS nº 09, de 18 de abril de 2008.

**Campo 03 - Validação:** o valor informado no campo deve existir na Tabela de Código Fiscal de Operação e Prestação, conforme Ajuste SINIEF 07/01.

**Campo 10 - Validação:** este campo só pode ser preenchido se os dois últimos dígitos do campo CST\_ICMS forem iguais a 20 ou 70.

**Campo 11 - Validação:** o valor informado no campo deve existir no registro 0460.

**Validação do Registro:** não podem ser informados dois ou mais registros com a mesma combinação de valores dos campos CST\_ICMS, CFOP e ALIQ\_ICMS.

## **REGISTRO C791: REGISTRO DE INFORMAÇÕES DE ST POR UF (COD 06)**

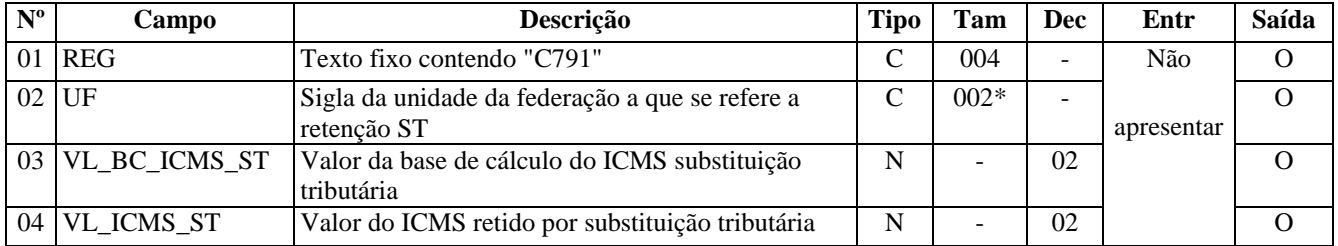

Observações: Nível hierárquico - 4 Ocorrência - 1:N

#### **Campo 01 - Valor Válido:** [C791]

**Campo 02 - Validação:** o valor informado no campo deve existir na tabela de UF.

### **REGISTRO C800: CUPOM FISCAL ELETRÔNICO (CÓDIGO 59)**

Este registro deve ser gerado para cada CF-e (Código 59) emitido por equipamento SAT-CF-e, conforme Ajuste SINIEF  $n^{\circ}$  11, de 24 de setembro de 2010.

Não poderão ser informados dois ou mais registros com a mesma combinação de COD\_SIT + NUM\_CFE + NUM\_SAT + DT\_DOC

Para cupom fiscal eletrônico cancelado, informar somente os campos REG, COD\_MOD, COD\_SIT, NUM\_CFE, NR\_SAT e CHV\_CFE.

Para cada registro C800 deve ser apresentado obrigatoriamente, pelo menos, um registro C850 observada a exceção abaixo indicada:

*Exceção 1:* Para documentos com código de situação (campo COD\_SIT) *cancelado* (código "02") ou *cancelado extemporâneo* (código "03"), não apresentar o registro filho (C850).

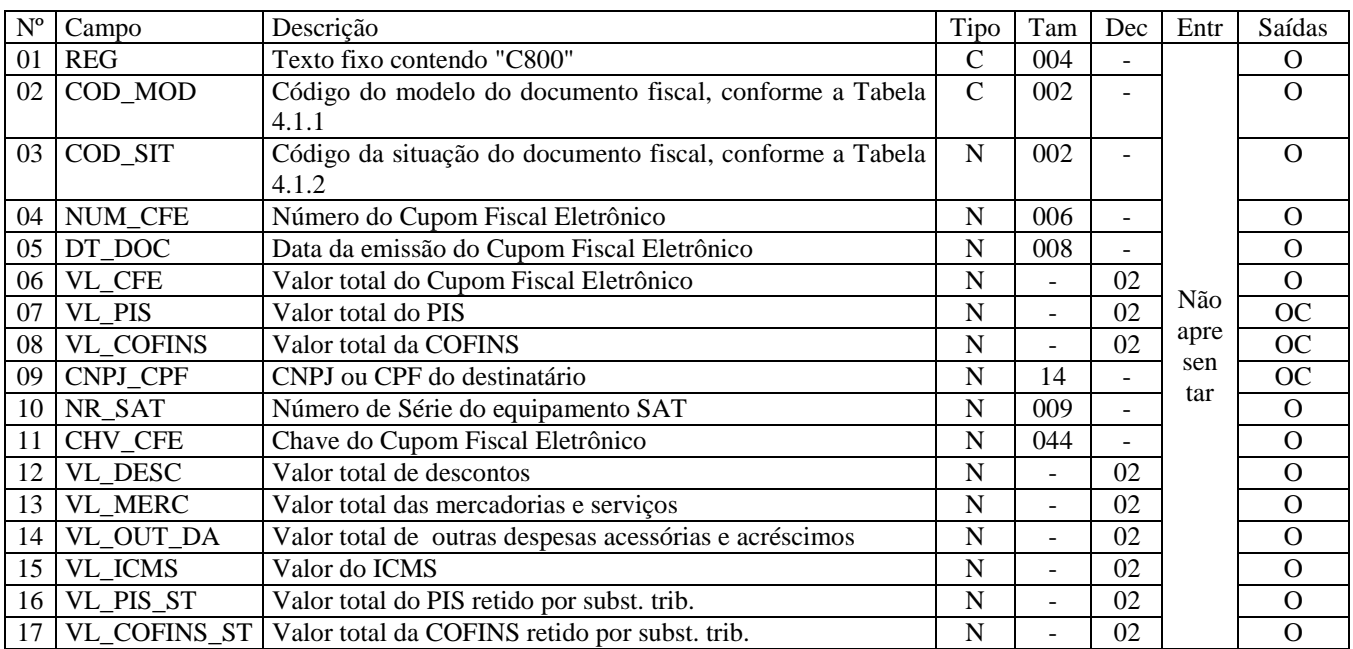

Observações: Nível hierárquico: 2

Ocorrência: Vários

**Campo 01** – Valor Válido: [C800]

**Campo 02 – Preenchimento**: deve corresponder ao código Cupom Fiscal Eletrônico (Valor Válido: [59])

**Campo 03** – Valores válidos: [00, 01, 02, 03]

**Preenchimento**: verificar a descrição da situação do documento na Subseção 6.3, respeitando os valores válidos acima indicados.

**Campo 05 – Preenchimento**: informar a data de emissão do documento, no formato "ddmmaaaa", excluindo-se quaisquer caracteres de separação, tais como: ".", "/", "-".

**Validação**: o valor informado no campo deve ser menor ou igual ao valor do campo DT\_FIN do registro 0000.

**Campo 06 – Preenchimento**: corresponde ao campo Valor total do CF-e, constante do leiaute do CF-e. **Validação**: o valor informado neste campo deve ser igual à soma do campo VL\_OPR dos registros C850 ("filhos" deste registro C800).

**Campo 07 – Preenchimento**: corresponde ao campo Valor Total do PIS, constante do leiaute do CF-e.

**Campo 08 – Preenchimento**: corresponde ao campo Valor Total do COFINS, constante do leiaute do CF-e.

**Campo 09 – Preenchimento**: informar o CNPJ, com 14 dígitos, ou o CPF, com 11 dígitos, do adquirente. **Validação**: se forem informados 14 caracteres, o campo será validado como CNPJ. Se forem informados 11 caracteres, o campo será validado como CPF. O preenchimento com outra quantidade de caracteres será considerado inválido.

**Campo 11 – Validação**: é conferido o dígito verificador (DV) da chave do CF-e. Para confirmação inequívoca de que a chave da NF-e corresponde aos dados informados no documento, será comparado o CNPJ existente na CHV\_CFE com o campo CNPJ do registro 0000, que corresponde ao CNPJ do informante do arquivo. Serão verificados a consistência da informação do campo NUM\_CFE e o número do documento contido na chave do CF-e, bem como comparado se a informação do AAMM de emissão contido na chave do CFE corresponde ao ano e mês da data de emissão do CF-e. Será também comparada a UF codificada na chave do CF-e com o campo UF informado no registro 0000. Formação da chave:

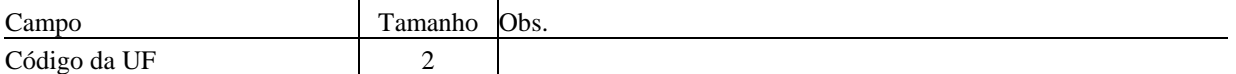

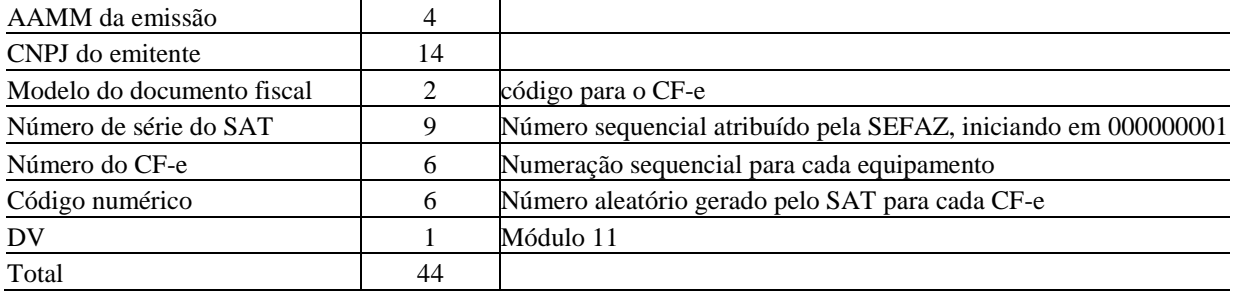

**Campo 12 – Preenchimento**: corresponde ao campo Valor Total dos Descontos sobre item, constante do leiaute do CF-e.

**Campo 13 – Preenchimento**: corresponde ao campo Valor Total dos Produtos e Serviços, constante do leiaute do CF-e.

**Campo 14 – Preenchimento**: corresponde ao campo Valor Total de Outras Despesas Acessórias sobre item, constante do leiaute do CF-e.

**Campo 15 – Preenchimento**: corresponde ao campo Valor Total do ICMS, constante do leiaute do CF-e. **Validação**: o valor informado neste campo deve ser igual à soma do campo VL\_ICMS dos registros C850 ("filhos" deste registro C800).

**Campo 16 – Preenchimento**: corresponde ao campo Valor Total do PIS retido por substituição tributária, constante do leiaute do CF-e.

**Campo 17 – Preenchimento**: corresponde ao campo Valor Total do COFINS retido por substituição tributária, constante do leiaute do CF-e.

## **REGISTRO C850: REGISTRO ANALÍTICO DO CF-E (CODIGO 59)**

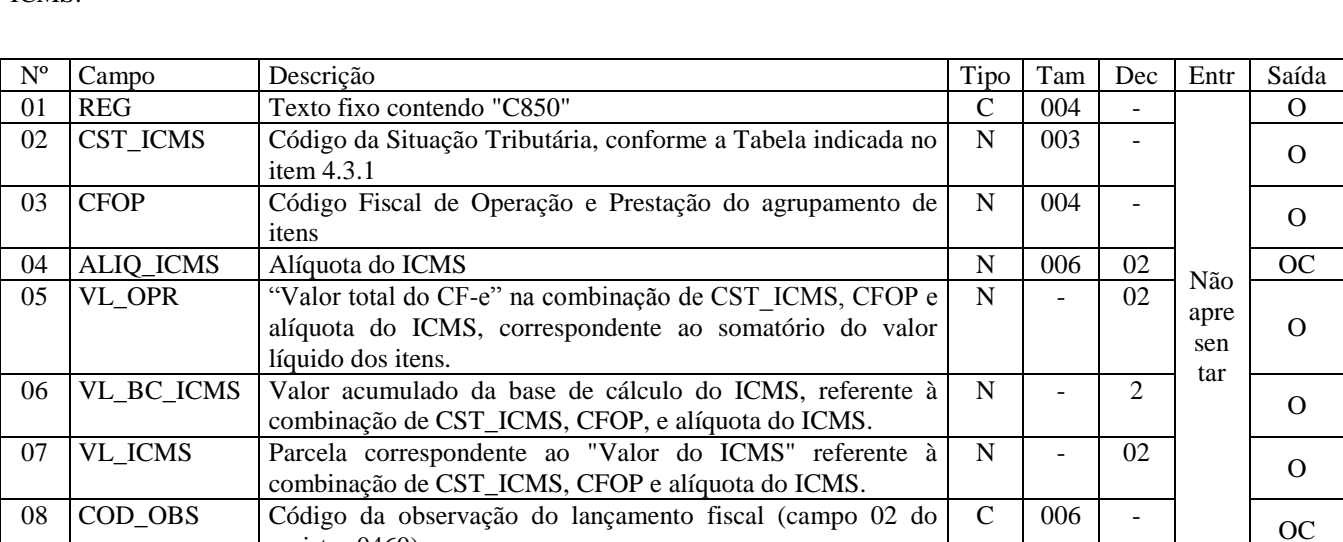

Este registro tem por objetivo representar a escrituração do CF-e (código 59) segmentado por CST, CFOP e Alíquota do ICMS.

Observações: Nível hierárquico: 3 Ocorrência - 1:N

**Campo 01** - Valor Válido: [C850]

registro 0460)

**Validação**: não poderão existir dois ou mais registros, para cada CFE, para o mesmo conjunto CST\_ICMS, CFOP e ALIQ\_ICMS.

**Campo 02 - Validação:** o valor informado no campo deve existir na Tabela da Situação Tributária do ICMS, referenciada no item 4.3.1 do Ato COTEPE/ICMS nº 09, de 18 de abril de 2008. ICMS Normal:

a) se os dois últimos dígitos deste campo forem 40, 41, 50, ou 60, então os valores dos campos VL\_BC\_ICMS, ALIQ\_ICMS e VL\_ICMS deverão ser iguais a "0"(zero);

b) se os dois últimos dígitos deste campo forem iguais a 00, então os valores dos campos VL\_BC\_ICMS, ALIQ\_ICMS e VL\_ICMS deverão ser maiores que "0"(zero);

c) se os dois últimos dígitos deste campo forem iguais a 20 ou 90, então os valores dos campos VL\_BC\_ICMS, ALIQ\_ICMS e VL\_ICMS deverão ser maiores ou iguais a "0"(zero);

**Campo 03 - Preenchimento**: pelo fato de o CF-e referir-se apenas a operações de saídas internas, deve ser preenchido como CFOP iniciado por 5 (ex: 5102, 5405, etc.).

**Validação**: o valor informado no campo deve existir na Tabela de Código Fiscal de Operação e Prestação, conforme Ajuste SINIEF 07/01 e iniciar com dígito "5".

**Campo 05 - Validação**: O somatório dos valores deste campo, considerando todos os registros C850 de um determinado CF-e, deve corresponder ao respectivo valor total do CF-e informado no reg. C800.

**Campo 06 – Preenchimento**: Tendo em vista o uso da alíquota efetiva, seu valor, caso seja maior que "0", corresponde ao valor indicado Campo 05.

**Validação**: Caso maior que "0" (zero), o somatório dos valores deste campo, considerando todos os registros C850 de um determinado CF-e, deve corresponder ao valor total do CF-e informado no reg. C800.

**Campo 07 - Validação**: O somatório dos valores deste campo, considerando todos os registros C850 de um determinado CF-e, deve corresponder ao valor total do ICMS informado no reg. C800.

**Campo 08 - Preenchimento**: este campo só deve ser informado pelos contribuintes localizados em UF que determine em sua legislação o seu preenchimento.

**Validação**: o código informado deve constar do registro 0460.

### **REGISTRO C860: IDENTIFICAÇÃO DO EQUIPAMENTO SAT-CF-E**

Este registro tem por objetivo identificar os equipamentos *SAT-CF-e* e deve ser informado por todos os contribuintes que utilizem tais equipamentos na emissão de documentos fiscais. Não poderão ser informados dois ou mais registros com a mesma combinação COD\_MOD, NR\_SAT, DOC\_INI e DOC\_FIM.

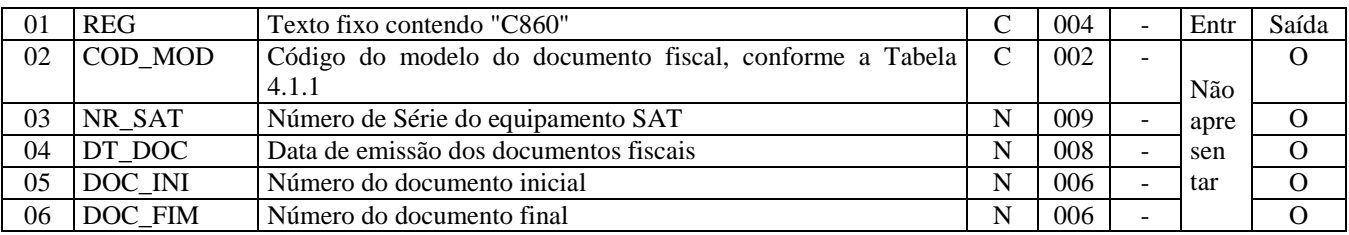

Observações: Nível hierárquico: 2 Ocorrência - 1:N

**Campo 01** - Valor Válido: [C860]

**Validação**: não poderão existir dois ou mais registros para o conjunto COD\_MOD, NR\_SAT, DOC\_INI e DOC\_FIM

**Campo 02 – Preenchimento**: deve corresponder ao código Cupom Fiscal Eletrônico (Valor Válido: 59)

**Campo 04 - Preenchimento**: informar a data de emissão do documento, no formato "ddmmaaaa", excluindo-se quaisquer caracteres de separação, tais como: ".", "/", "-".

**Validação**: o valor informado no campo deve estar compreendido dentro das datas informadas no registro 0000. Para data inferior ao período de apuração informado no registro 0000, o valor do ICMS informado no registro C890 será adicionado no campo Débitos Especiais do registro E110.

**Campo 05 - Preenchimento**: informar o número do primeiro CF-e emitido, mesmo que cancelado, no período, pelo equipamento.

**Validação**: o valor informado deve ser menor ou igual ao valor informado no *Campo 6*.

**Validação**: o valor informado deve ser maior ou igual ao valor informado no *Campo 5.*

### **REGISTRO C890: RESUMO DIÁRIO DO CF-E (CÓDIGO 59) POR EQUIPAMENTO SAT-CF-E**

Este registro tem por objetivo promover a consolidação dos CF-e emitidos no período, por equipamento SAT-CF-e.

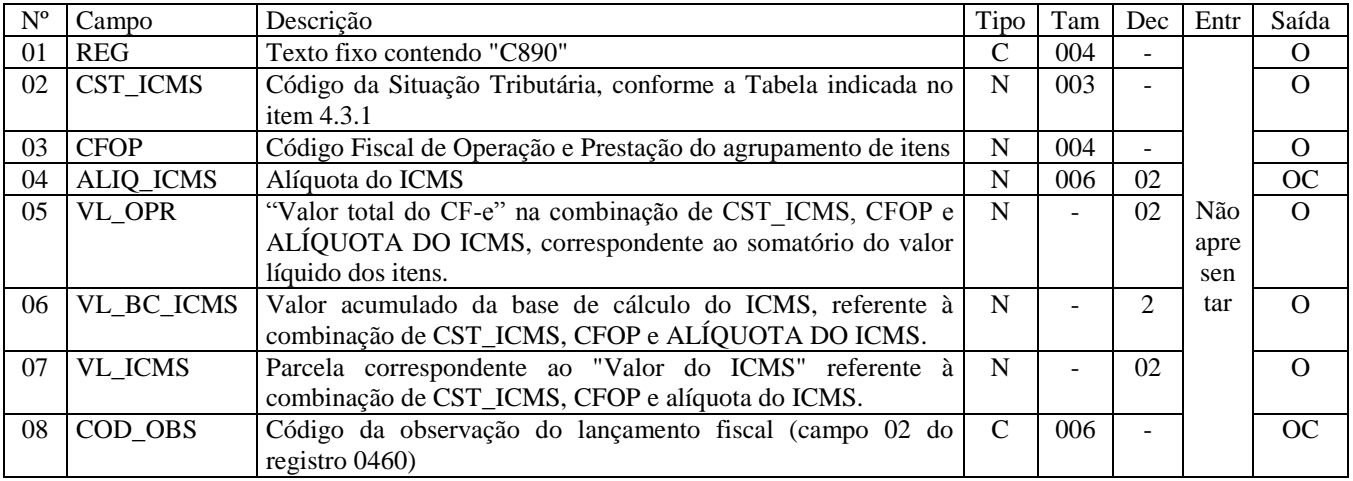

Observações:

Nível hierárquico: 3 Ocorrência - 1:N

#### **Campo 01** - Valor Válido: [C890]

**Validação**: não poderão existir dois ou mais registros para o conjunto DT\_DOC, NR\_SAT, CST\_ICMS, CFOP e ALIQ\_ICMS.

**Campo 02 - Validação**: o valor informado no campo deve existir na Tabela da Situação Tributária referente ao ICMS, constante do Artigo 5º do Convênio SN/70.

**Campo 03 - Preenchimento**: pelo fato do CF-e referir-se apenas a operações de saídas internas, deve ser preenchido com CFOP iniciado por 5 (ex: 5102, 5405, etc.).

**Validação**: o valor informado no campo deve existir na Tabela de Código Fiscal de Operação e Prestação, conforme Ajuste SINIEF 07/01 e iniciar com dígito "5".

**Campo 05 - Preenchimento**: O valor deste campo deve corresponder ao somatório do Valor da Operação de todos os registros informados no reg. C860, respeitando-se o agrupamento por DT\_DOC, NR\_SAT, CST\_ICMS, CFOP e ALIQ\_ICMS.

**Campo 06 - Preenchimento**: O valor deste campo deve corresponder ao somatório do valor total da Base de Cálculo do ICMS de todos os registros informados no reg. C860, respeitando-se o agrupamento por DT\_DOC, NR\_SAT, CST\_ICMS, CFOP e ALIQ\_ICMS.

**Campo 07 - Preenchimento**: O valor deste campo deve corresponder ao somatório do Valor Total do ICMS de todos os registros informados no reg. C860, respeitando-se o agrupamento por DT\_DOC, NR\_SAT, CST\_ICMS, CFOP e ALIQ\_ICMS.

**Campo 08 - Preenchimento**: este campo só deve ser informado pelos contribuintes localizados em UF que determine em sua legislação o seu preenchimento.

**Validação**: o código informado deve constar do registro 0460.

## **REGISTRO C990: ENCERRAMENTO DO BLOCO C**

Este registro destina-se a identificar o encerramento do bloco C e informar a quantidade de linhas (registros) existentes no bloco.

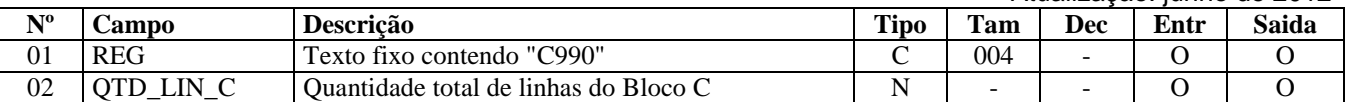

Observações: Registro obrigatório Nível hierárquico - 1 Ocorrência – um por arquivo

**Campo 01 - Valor Válido:** [C990]

**Campo 02 - Preenchimento**: a quantidade de linhas a ser informada deve considerar também os próprios registros de abertura e encerramento do bloco.

**Validação:** o número de linhas (registros) existentes no bloco C é igual ao valor informado no campo QTD\_LIN\_C (registro C990).

**Validação do Registro:** registro único e obrigatório para todos os informantes da EFD.

# *BLOCO D: DOCUMENTOS FISCAIS II - SERVIÇOS (ICMS).*

Bloco de registros dos dados relativos à emissão ou ao recebimento de documentos fiscais que acobertam as prestações de serviços de comunicação, transporte intermunicipal e interestadual.

### **REGISTRO D001: ABERTURA DO BLOCO D**

Este registro deve ser gerado para abertura do Bloco D e indica se há informações sobre prestações ou contratações de serviços de comunicação, transporte interestadual e intermunicipal, com o devido suporte do correspondente documento fiscal.

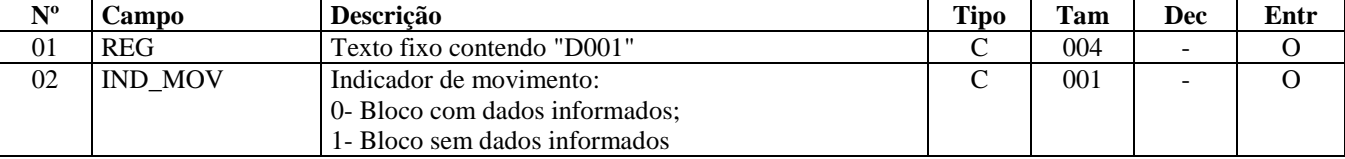

Observações: Nível hierárquico - 1 Ocorrência - um por arquivo

**Campo 01 - Valor válido**: [D001]

#### **Campo 02 - Valores válidos**: [0,1]

**Preenchimento:** quando houver aquisições ou prestações de serviços de comunicação, transporte interestadual e intermunicipal, deve-se gerar esse bloco utilizando a opção 0. Quando não houver aquisições ou prestações de serviços de comunicação, transporte interestadual e intermunicipal, deve-se gerar esse bloco com a opção 1.

**Validação do Registro:** registro obrigatório e único. Se o campo IND\_MOV tiver valor igual a 1 (um), só devem ser informados este registro de abertura e o registro D990, que é o registro de fechamento do Bloco D.

### **REGISTRO D100: NOTA FISCAL DE SERVIÇO DE TRANSPORTE (CÓDIGO 07) E CONHECIMENTOS DE TRANSPORTE RODOVIÁRIO DE CARGAS (CÓDIGO 08), CONHECIMENTOS DE TRANSPORTE DE CARGAS AVULSO (CÓDIGO 8B), AQUAVIÁRIO DE CARGAS (CÓDIGO 09), AÉREO (CÓDIGO 10), FERROVIÁRIO DE CARGAS (CÓDIGO 11) E MULTIMODAL DE CARGAS (CÓDIGO 26), NOTA FISCAL DE TRANSPORTE FERROVIÁRIO DE CARGA ( CÓDIGO 27) E CONHECIMENTO DE TRANSPORTE ELETRÔNICO – CT-e (CÓDIGO 57).**

Este registro deve ser apresentado por todos os contribuintes adquirentes ou prestadores dos serviços que utilizem os documentos previstos para este registro.

O campo CHV\_CTE, passa a ser de preenchimento obrigatório a partir de abril de 2012 em todas as situações.

**Validação do Registro:** não podem ser informados dois ou mais registros com a combinação de mesmos valores dos campos :

- 1. emissão de terceiros : IND\_EMIT+NUM\_DOC+COD\_MOD+SER+SUB+COD\_PART;
- 2. emissão própria: IND\_EMIT+NUM\_DOC+COD\_MOD+SER+SUB.

Para cada documento emitido e portanto para cada registro D100, obrigatoriamente deve ser apresentado, pelo menos, um registro D190, observadas as exceções abaixo relacionadas:

*Exceção 1: Para documentos com código de situação* (campo COD\_SIT) cancelado (código "02") ou cancelado extemporâneo (código "03"), Conhecimento de Transporte Eletrônico (CT-e) denegada (código "04") preencher somente os campos REG, IND\_OPER, IND\_EMIT, COD\_MOD, COD\_SIT, SER, SUB, NUM\_DOC e CHV\_CT-e. Para CT-e com COD\_SIT igual a "05" (numeração inutilizada), devem ser informados todos os campos referidos anteriormente , exceto o campo CHV\_CT-e.Demais campos deverão ser apresentados com conteúdo VAZIO "||". Não deverão ser informados registros filhos. A partir de janeiro de 2012, no caso de CT-e de emissão própria com código de situação (campo COD\_SIT) cancelado (código "02") e cancelado extemporâneo (código "03") deverão ser informados os campos acima citados incluindo ainda a chave do CT-e.

*Exceção 2: Documentos de transporte complementares e documentos de transporte extemporâneos* (campo COD\_SIT igual a "06" ou "07"): nesta situação, somente os campos REG, IND\_OPER, IND\_EMIT, COD\_PART, COD\_MOD, COD\_SIT, SER, SUB, NUM\_DOC e DT\_DOC são obrigatórios. Os demais campos são facultativos (se forem preenchidos, serão validados e aplicadas as regras de campos existentes). A apresentação do registro D190 é obrigatória, devendo ser preenchidos todos os campos obrigatórios. Os demais campos e registros filhos do registro D100 serão informados, se existirem.

*Exceção 3: Documentos de transporte emitidos por regime especial ou norma específica* (campo COD\_SIT igual a "08"). Para documentos fiscais emitidos com base em regime especial ou norma específica, (campo COD\_SIT igual a "08"). Para documentos fiscais emitidos com base em regime especial ou norma específica, deverão ser apresentados os registros D100 e D190, obrigatoriamente, e os demais registros "filhos", se estes forem exigidos pela legislação fiscal. Nesta situação, no registro D100, somente os campos REG, IND\_OPER, IND\_EMIT, COD\_PART, COD\_MOD, COD\_SIT, SER, SUB, NUM\_DOC e DT\_DOC são obrigatórios. A partir do mês de referência abril de 2012 a informação do campo CHV\_CTE passa a ser obrigatória neste caso para modelo 57. Os demais campos são facultativos (se forem preenchidos serão validados e aplicadas as regras de campos existentes).

*Exceção 4: Conhecimento de Transporte Eletrônico - CT-e de emissão própria*: neste caso, devem ser apresentados somente os registros D100 e D190, e se for o caso, informar os registros D195 e D197. Obs. Informar registros D195 e D197 somente a partir de julho de 2012.

*Exceção 5: Escrituração de documentos emitidos por terceiro:* os casos de escrituração de documentos fiscais emitidos por terceiros, inclusive CT-e, como por ex. o consórcio constituído nos termos do disposto nos arts. 278 e 279 da Lei nº 6.404, de 15 de dezembro de 1976, devem ser informados como emissão de terceiros, com o código de situação do documento igual a "08 - Documento Fiscal emitido com base em Regime Especial ou Norma Específica". O PVA-EFD exibirá a mensagem de Advertência para esses documentos.

Obs. Os documentos fiscais emitidos pelas filiais das empresas que possuam inscrição estadual única ou sejam autorizadas pelos fiscos estaduais a centralizar suas escriturações fiscais deverão ser informados como sendo de emissão própria e código de situação igual a "00 – Documento regular".

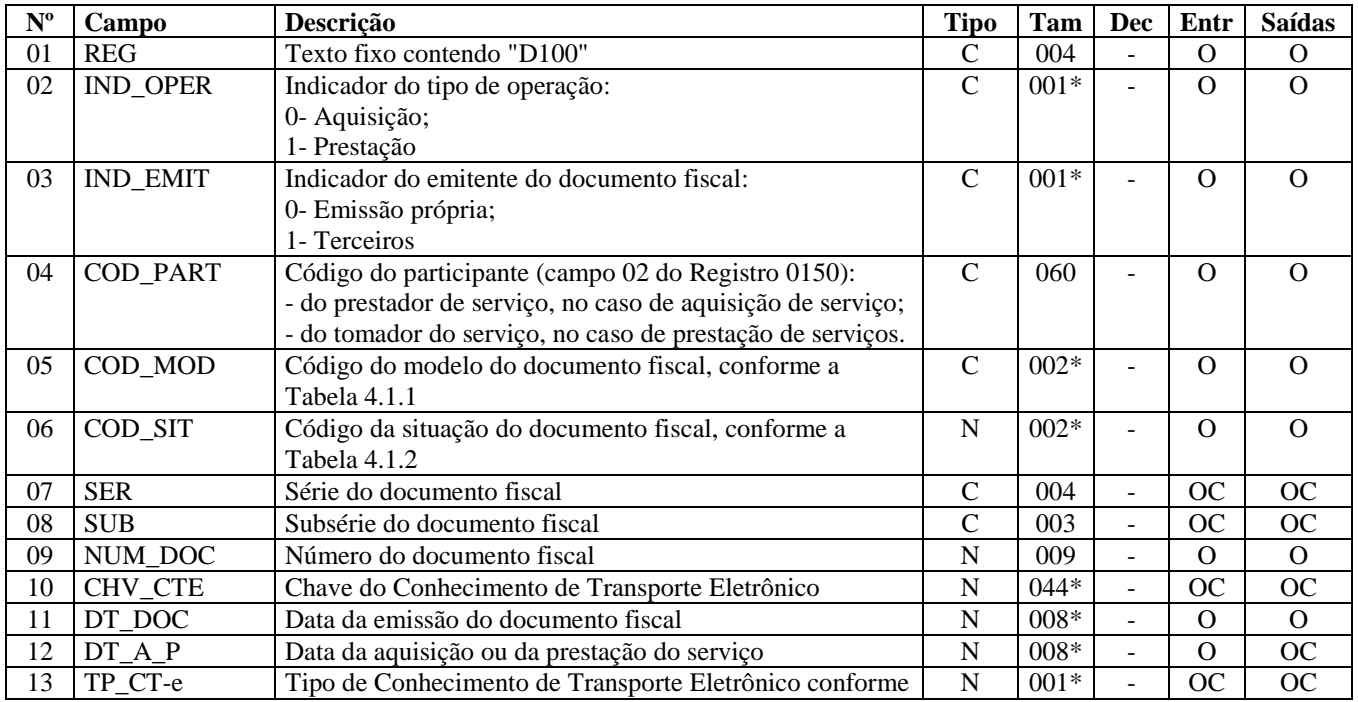

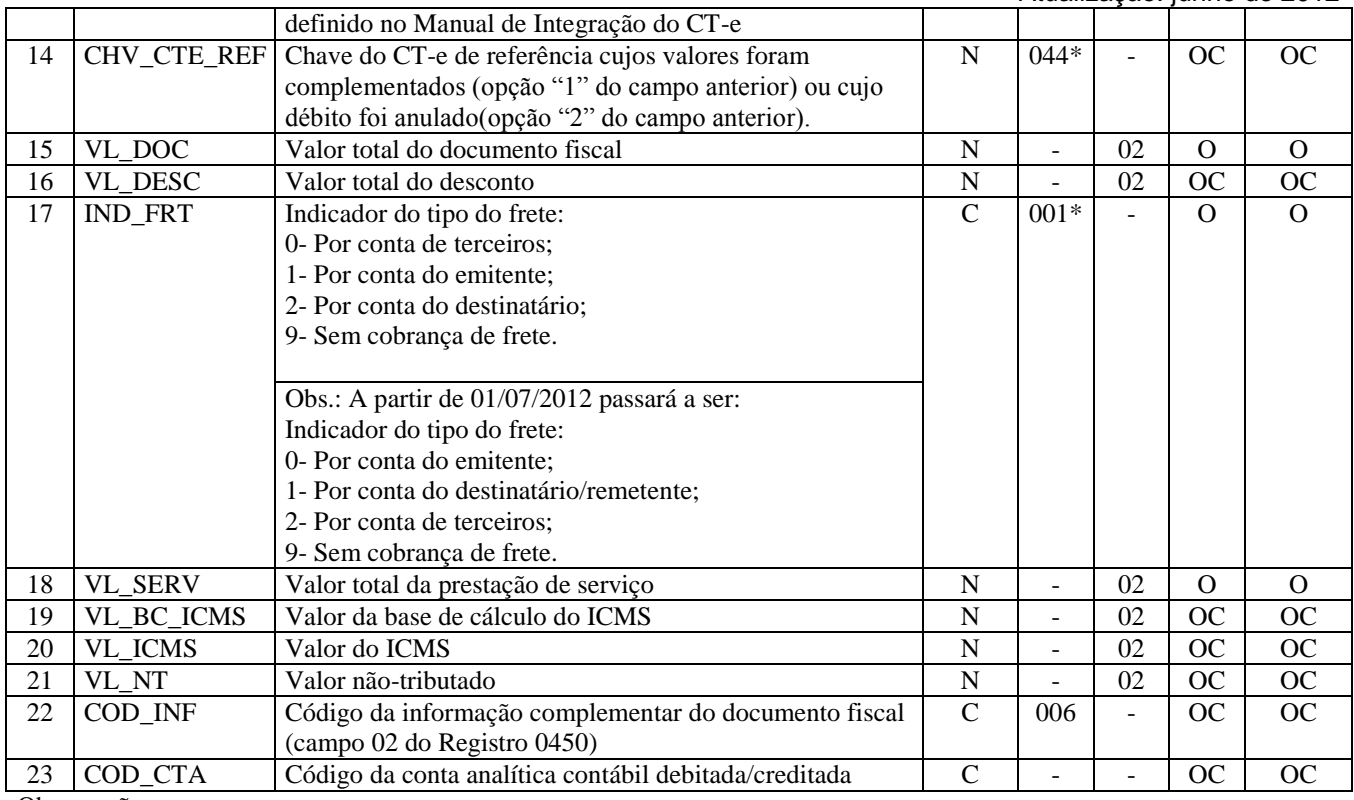

Observações:

Nível hierárquico - 2 Ocorrência –vários (por arquivo)

**Campo 01 - Valor válido**: [D100]

**Campo 02 - Valores válidos**: [0,1]

#### **Campo 03 - Valores válidos**: [0, 1]

Preenchimento: **informar o emitente do documento fiscal.** Consideram-se de emissão própria somente os documentos fiscais emitidos pelo estabelecimento informante (campo CNPJ do registro 0000) da EFD. Documentos emitidos por outros estabelecimentos, ainda que da mesma empresa, devem ser considerados como documentos emitidos por terceiros. Nos casos de escrituração de documentos fiscais de terceiros em prestações de serviços (Exemplo: escrituração centralizada), deve ser informado no campo 06 (COD\_SIT) o código "08".

Se a legislação estadual a que estiver submetido o contribuinte obrigá-lo a escriturar conhecimentos de transporte avulsos, este campo deve ser informado com valor igual a "0" (zero).

**Validação:** se este campo tiver valor igual a 1 (terceiros), então o campo IND\_OPER deve ser igual a 0 (entradas). Se este campo tiver valor igual a 0 (emissão própria), então o campo IND\_OPER poderá ser igual a 0 (entradas) ou 1 (prestação).

**Campo 04 - Validação:** o valor informado deve existir no campo COD\_PART do registro 0150.

**Campo 05 - Valores válidos:** [07, 08, 8B, 09, 10, 11, 26, 27 e 57]

**Campo 06 - Valores válidos:** [00, 01, 02, 03, 06, 07, 08]

**Preenchimento:** verificar a descrição da situação do documento na Subseção 6.3.

**Campo 09 - Validação:** o valor informado no campo deve ser maior que "0" (zero).

**Campo 10 - Preenchimento**: informar a chave do conhecimento de transporte eletrônico, para documentos de COD\_MOD igual a "57" de emissão própria ou de terceiros. A chave de acesso do CT-e passa a ser informação obrigatória para todos os documentos a partir de abril de 2012.

**Validação:** é conferido o dígito verificador (DV) da chave do CT-e. Este campo é de preenchimento obrigatório para COD\_MOD igual a "57", quando o campo IND\_EMIT for igual a "0". Para confirmação inequívoca de que a chave do CTe corresponde aos dados informados do documento, será comparado o CNPJ existente na CHV\_CTE com o campo CNPJ do registro 0000, que corresponde ao CNPJ do informante do arquivo. Será verificada a consistência da informação do

campo NUM\_DOC e o número do documento contido na chave do CT-e. Será também comparada a UF codificada na chave do CT-e com o campo UF informado no registro 0000.

**Campo 11 - Preenchimento**: informar a data de emissão do documento, no formato "ddmmaaaa"; excluindo-se quaisquer caracteres de separação, tais como: ".", "/", "-".

**Validação:** o valor informado deve ser menor ou igual ao valor do campo DT\_FIN do registro 0000.

**Campo 12 - Preenchimento**: informar a data de aquisição ou prestação, conforme a operação, no formato "ddmmaaaa", excluindo-se quaisquer caracteres de separação, tais como: ".", "/", "-".

Se operação de aquisição, este campo deve ser menor ou igual a DT\_FIN do registro 0000. Para operações de aquisição de serviço este valor deve ser maior ou igual à data de emissão (DT\_DOC). Para operações de prestação de serviços, este valor, se informado, deve ser maior ou igual à data de emissão (DT\_DOC).

**Campo 13 - Preenchimento**: informar o tipo de CT-e quando o modelo do documento for "57".

**Campo 14 - Preenchimento**: Não preencher, informar campo "vazio".

**Campo 17 – Valores válidos**: [0, 1, 2, 9]

**Preenchimento:** usar o valor 0 (por conta de terceiros) para os casos em que o tomador é diferente do emitente e destinatário (do documento fiscal que deu origem ao conhecimento de transporte).

Tem-se por tomador quem efetuou o contrato junto à transportadora, arcando com o valor do serviço. Somente a este deve ser enviada a primeira via do conhecimento e só ele terá direito ao crédito.

**Campo 18 – Preenchimento:** o valor informado, em havendo, deve englobar pedágio e demais despesas.

**Campo 22 - Validação:** o valor informado no campo deve existir no registro 0450.

**Campo 23 - Preenchimento:** deve ser a conta credora ou devedora principal, podendo ser informada a conta sintética (nível acima da conta analítica).

### **REGISTRO D110: ITENS DO DOCUMENTO - NOTA FISCAL DE SERVIÇOS DE TRANSPORTE (CÓDIGO 07)**

Este registro deve ser apresentado para informar os itens das Notas Fiscais de Serviços de Transporte (Código 07) fornecidas no registro D100.

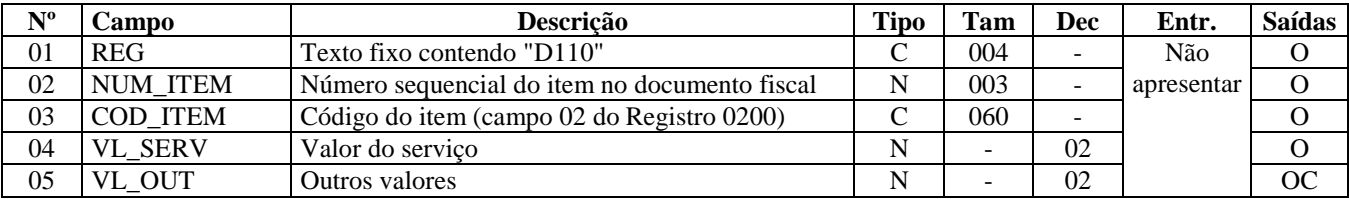

Observações: Nível hierárquico - 3 Ocorrência - 1:N

**Campo 01 - Valor válido**: [D110]

**Campo 03 - Validação:** o valor informado no campo deve existir no registro 0200.

**Validação do Registro:** não podem ser informados dois ou mais registros com o mesmo valor para o campo NUM\_ITEM.

### **REGISTRO D120: COMPLEMENTO DA NOTA FISCAL DE SERVIÇOS DE TRANSPORTE (CÓDIGO 07).**

Este registro deve ser apresentado para informar o complemento das Notas Fiscais de Serviços de Transporte (Código 07), com municípios de origem e destino do transporte.

Obs. Para operações que envolvem destinos ou origens em cidades fora do Brasil, os campos COD\_MUN\_ORIG ou COD\_MUN\_DEST dos registros D120, D130, D140, D150, D160, D170 e D180 deverão ser preenchidos com o código "9999999".

Página 84 de 173

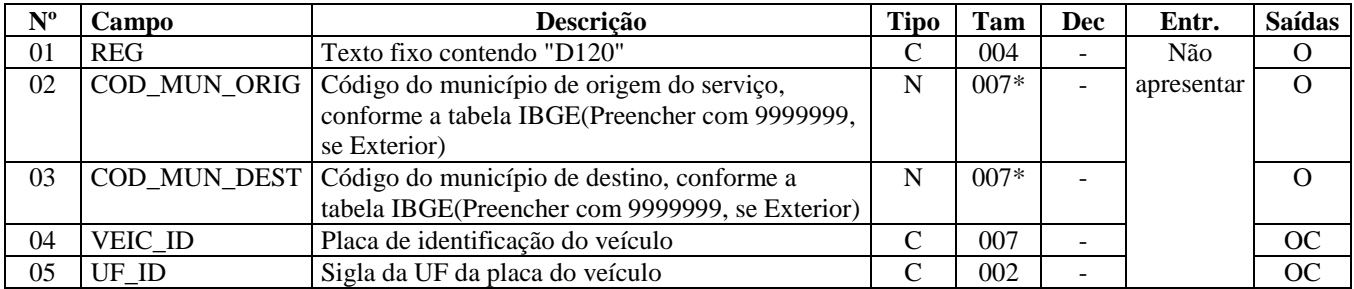

Observações: Nível hierárquico - 4 Ocorrência - 1:N

**Campo 01 - Valor válido**: [D120]

**Campo 02 - Validação:** o valor informado no campo deve existir na Tabela de Municípios do IBGE, possuindo 7 dígitos.

**Campo 03 - Validação:** o valor informado no campo deve existir na Tabela de Municípios do IBGE, possuindo 7 dígitos.

### **REGISTRO D130: COMPLEMENTO DO CONHECIMENTO RODOVIÁRIO DE CARGAS (CÓDIGO 08) E DO CONHECIMENTO RODOVIÁRIO DE CARGAS AVULSO (CÓDIGO 8B).**

Este registro tem por objetivo informar o complemento do Conhecimento de Transporte Rodoviário de Cargas (Código 08) e Conhecimento de Transporte de Cargas Avulso (Código 8B).

Obs. Para operações que envolvem destinos ou origens em cidades fora do Brasil, os campos COD\_MUN\_ORIG ou COD\_MUN\_DEST dos registros D120, D130, D140, D150, D160, D170 e D180 deverão ser preenchidos com o código "9999999".

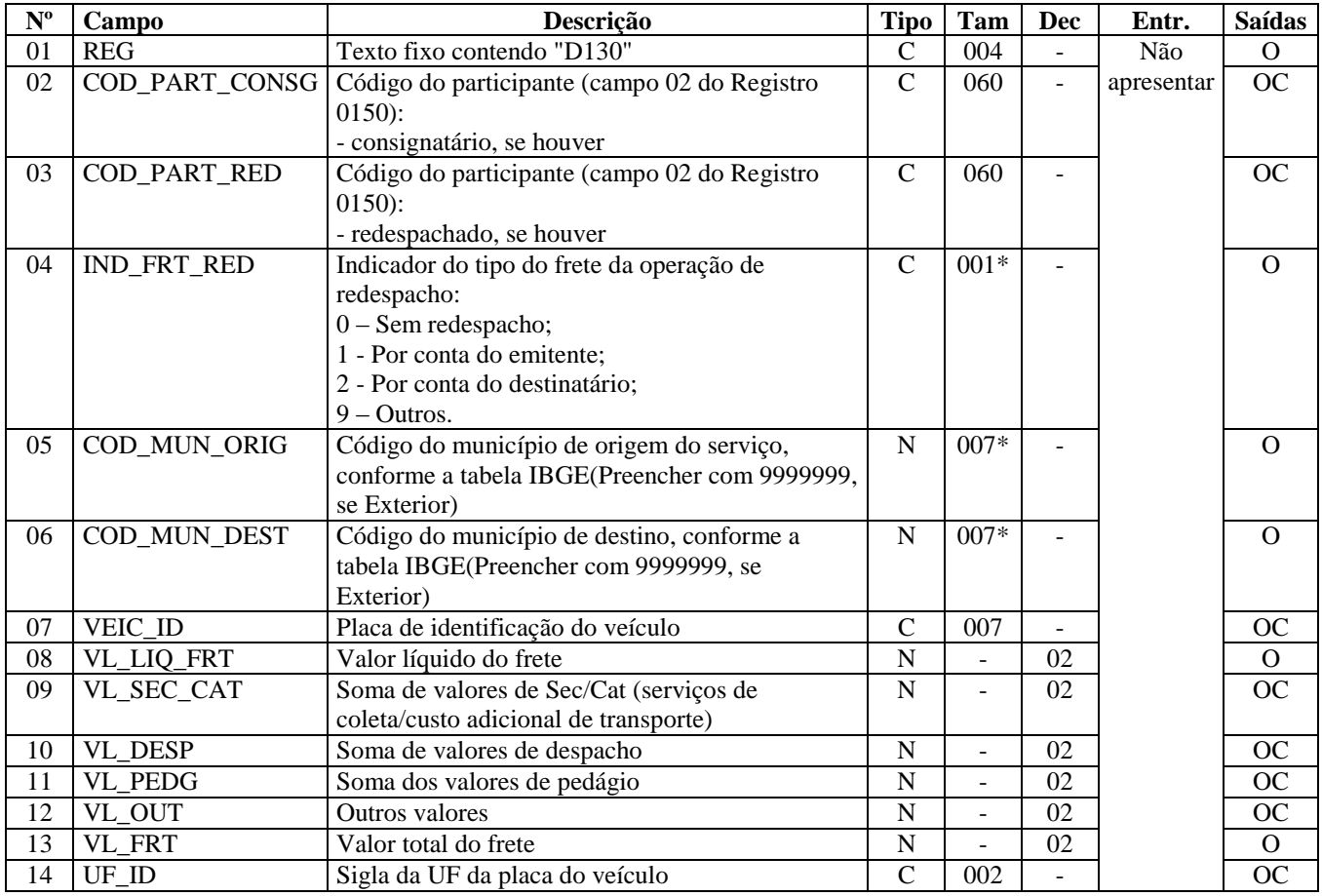

Observações:

Nível hierárquico - 3 Ocorrência - 1:N

#### **Campo 01 - Valor válido**: [D130]

**Campo 02 - Preenchimento**: preencher com a informação constante no corpo do Conhecimento de Transporte Rodoviário de Cargas (CTRC) no campo consignatário.

**Validação:** o valor informado deve existir no campo COD\_PART do registro 0150.

**Campo 03 - Preenchimento**: preencher com a informação constante no corpo do CTRC no campo redespacho. **Validação:** o valor informado deve existir no campo COD\_PART do registro 0150.

**Campo 04 – Preenchimento:** inclusive subcontratação, que é a contratação de outra transportadora para cumprir todo o trecho do frete. Neste caso, para subcontratação, o valor deste campo pode ser qualquer um dos valores previstos. No redespacho ou subcontratação, a subcontratada fornecerá na sua declaração o D100 correspondente ao D130 fornecido pela empresa que contratou o redespacho ou subcontratou a prestação. **Valores válidos**: [0, 1, 2, 9]

**Campo 05 - Validação:** o valor informado no campo deve existir na Tabela de Municípios do IBGE, possuindo 7 dígitos.

**Campo 06 - Validação:** o valor informado no campo deve existir na Tabela de Municípios do IBGE, possuindo 7 dígitos.

**Campo 08 - Validação:** o valor informado no campo deve ser maior que "0" (zero), se o campo IND\_FRT do registro D100 for diferente de 9 (Sem frete).

**Campo 13 - Validação:** o valor informado no campo deve ser maior que "0" (zero), se o campo IND\_FRT do registro D100 for diferente de 9 (Sem frete).

## **REGISTRO D140: COMPLEMENTO DO CONHECIMENTO AQUAVIÁRIO DE CARGAS (CÓDIGO 09).**

Este registro tem por objetivo informar o complemento do Conhecimento de Transporte Aquaviário de Cargas (Código 09).

Obs. Para operações que envolvem destinos ou origens em cidades fora do Brasil, os campos COD\_MUN\_ORIG ou COD\_MUN\_DEST dos registros D120, D130, D140, D150, D160, D170 e D180 deverão ser preenchidos com o código "9999999".

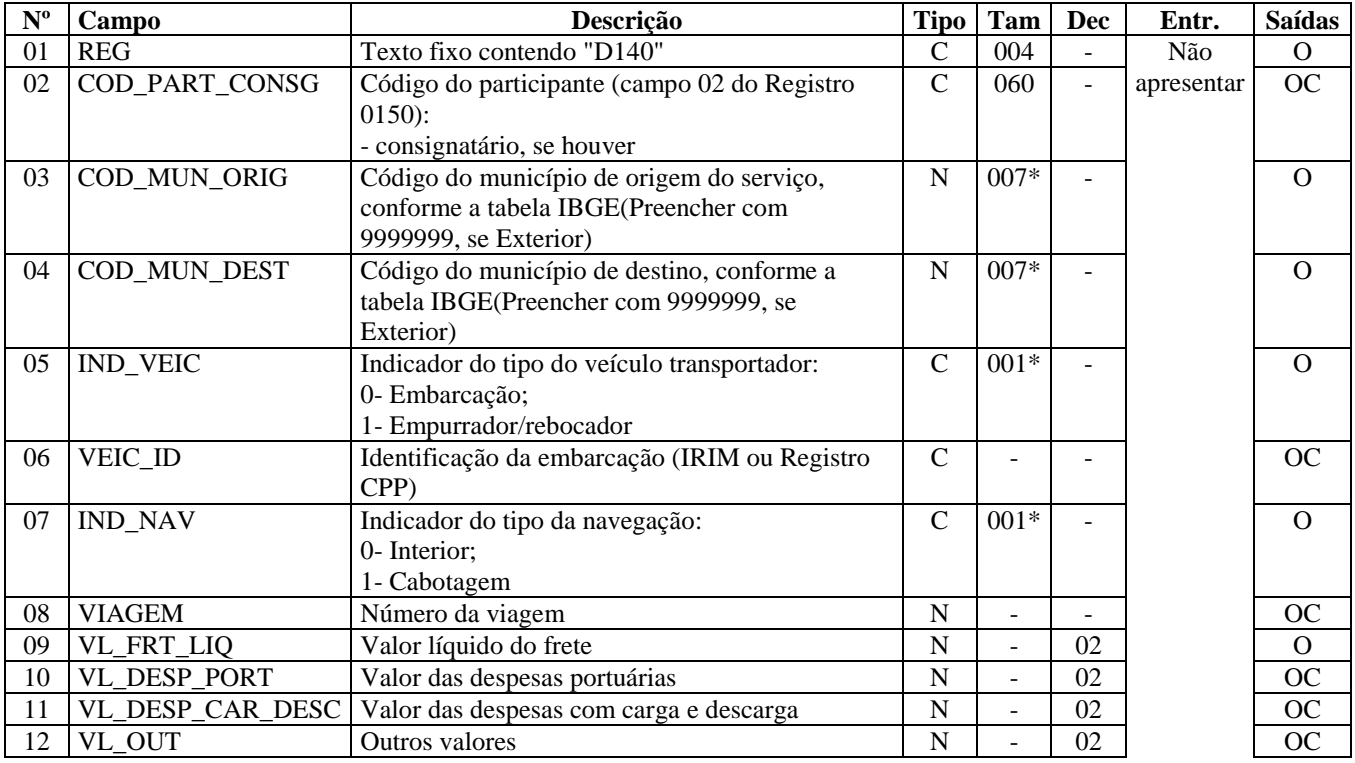

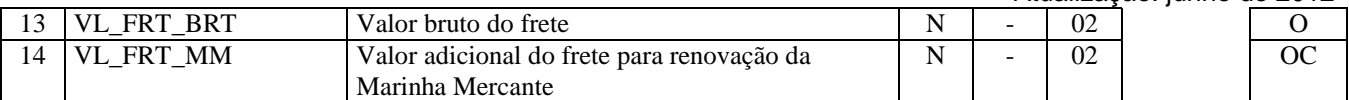

Observações: Nível hierárquico - 3 Ocorrência - 1:1

**Campo 01 - Valor válido**: [D140]

**Campo 02 - Validação:** o valor informado deve existir no campo COD\_PART do registro 0150.

**Campo 03 - Validação:** o valor informado no campo deve existir na Tabela de Municípios do IBGE, possuindo 7 dígitos.

**Campo 04 - Validação:** o valor informado no campo deve existir na Tabela de Municípios do IBGE, possuindo 7 dígitos.

**Campo 05 - Valores válidos**: [0, 1]

**Campo 07 - Valores válidos**: [0, 1]

# **REGISTRO D150: COMPLEMENTO DO CONHECIMENTO AÉREO (CÓDIGO 10).**

Este registro tem por objetivo informar o complemento do Conhecimento de Transporte Aéreo de Cargas (Código 10).

Obs. Para operações que envolvem destinos ou origens em cidades fora do Brasil, os campos COD\_MUN\_ORIG ou COD\_MUN\_DEST dos registros D120, D130, D140, D150, D160, D170 e D180 deverão ser preenchidos com o código "9999999".

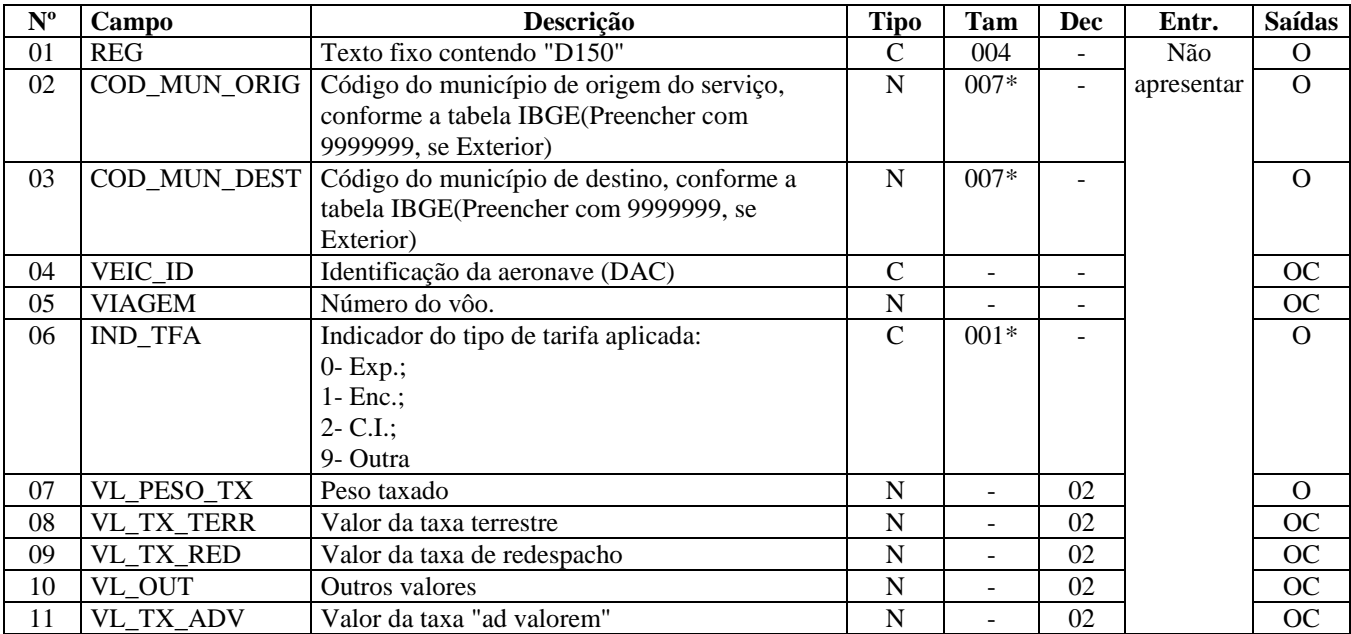

Observações: Nível hierárquico - 3 Ocorrência - 1:1

**Campo 01 - Valor válido:** [D150]

**Campo 02 - Validação:** o valor informado no campo deve existir na Tabela de Municípios do IBGE, possuindo 7 dígitos.

**Campo 03 - Validação:** o valor informado no campo deve existir na Tabela de Municípios do IBGE, possuindo 7 dígitos.

**Campo 06 - Valores válidos:** [0, 1, 2, 9]

## **REGISTRO D160: CARGA TRANSPORTADA (CÓDIGO 08, 8B, 09, 10, 11, 26 e 27).**

Neste registro devem ser apresentados dados sobre o transporte da carga, objeto dos conhecimentos de transporte aqui especificados.

Obs. Para operações que envolvem destinos ou origens em cidades fora do Brasil, os campos COD\_MUN\_ORIG ou COD\_MUN\_DEST dos registros D120, D130, D140, D150, D160, D170 e D180 deverão ser preenchidos com o código "9999999".

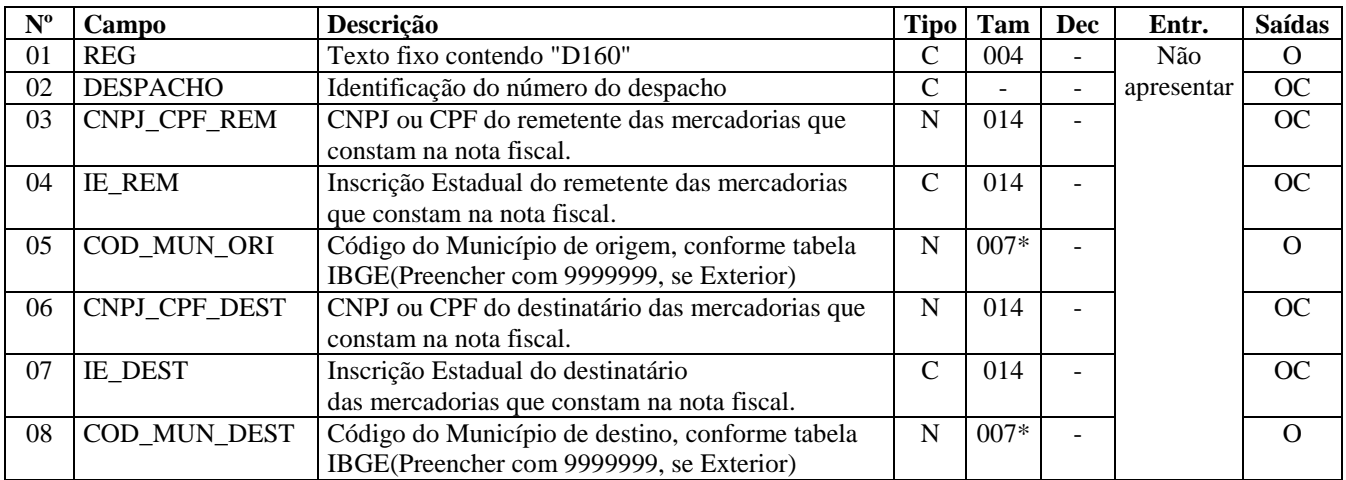

Observações: Nível hierárquico - 3

Ocorrência - 1:N

#### **Campo 01 - Valor válido:** [D160]

**Campo 02 – Preenchimento:** Informar o número do despacho quando se tratar de transporte ferroviário de cargas.

**Campo 03 - Validação:** se forem informados 14 caracteres, o campo será validado como CNPJ. Se forem informados 11 caracteres, o campo será validado como CPF.

**Campo 04 - validação:** a inscrição estadual será validada considerando-se a UF codificada nos dois primeiros caracteres do campo COD\_MUN\_ORI. O preenchimento torna-se obrigatório se o Campo COD\_MOD for "01" ou "55".

**Campo 06 – Preenchimento:** informar o CNPJ, com 14 dígitos, ou o CPF, com 11 dígitos, do destinatário.

**Validação:** se forem informados 14 caracteres, o campo será validado como CNPJ. Se forem informados 11 caracteres, o campo será validado como CPF.

**Campo 07 - Validação:** a inscrição estadual será validada considerando-se a UF codificada nos dois primeiros caracteres do campo COD\_MUN\_DEST

### **REGISTRO D161: LOCAL DA COLETA E ENTREGA (CÓDIGO 08, 8B, 09, 10, 11 e 26).**

Este registro tem por objetivo informar o local de coleta e/ou entrega quando esse for diferente do endereço do remetente e/ou destinatário.

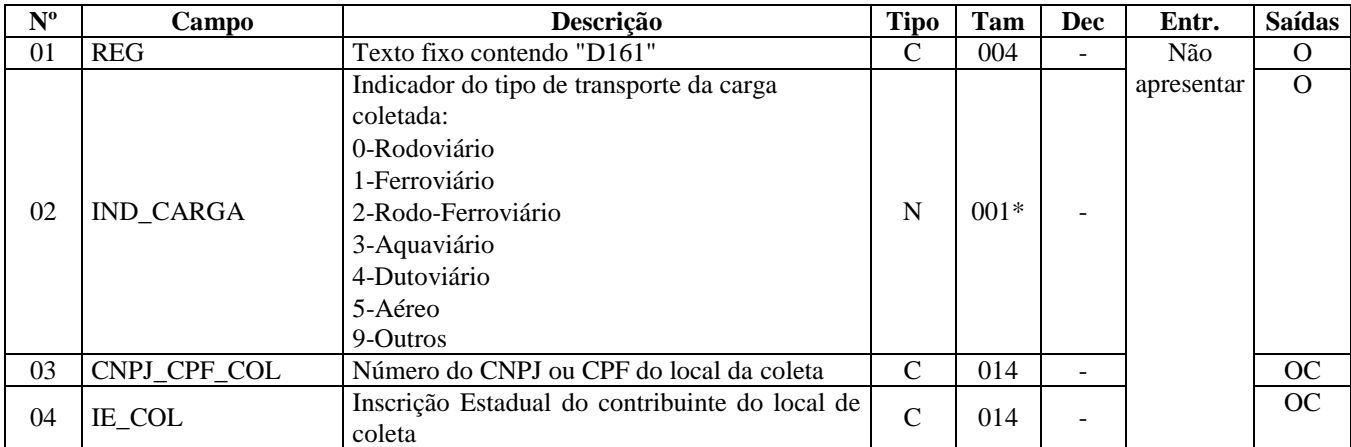

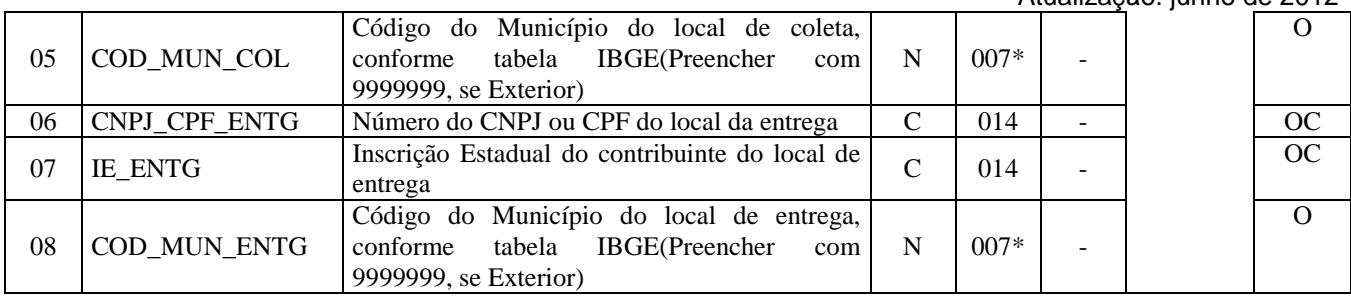

Observações:

Nível hierárquico - 4 Ocorrência - 1:1

**Campo 01 - Valor Válido:** [D161]

**Campo 02 - Valores Válidos:** [0, 1, 2, 3, 4, 5, 9]

**Campo 03 - Preenchimento**: informar o número do CNPJ do contribuinte do local de coleta. **Validação:** será conferido o dígito verificador (DV) do CNPJ informado.

**Campo 04 - validação:** a inscrição estadual será validada considerando-se a UF codificada nos dois primeiros caracteres do campo COD\_MUN\_COL.

**Campo 05 - Validação:** o valor informado no campo deve existir na Tabela de Municípios do IBGE, possuindo 7 dígitos.

**Campo 06 - Preenchimento**: informar o número do CNPJ do contribuinte do local de entrega. **Validação:** será conferido o dígito verificador (DV) do CNPJ informado.

**Campo 07 - Validação:** a inscrição estadual será validada considerando-se a UF codificada nos dois primeiros caracteres do campo COD\_MUN\_ENTG.

**Campo 08 - Validação:** o valor informado no campo deve existir na Tabela de Municípios do IBGE, possuindo 7 dígitos.

## **REGISTRO D162: IDENTIFICAÇÃO DOS DOCUMENTOS FISCAIS (CÓDIGOS 08, 8B, 09, 10, 11, 26 E 27)**

Neste registro devem ser apresentados dados dos documentos fiscais que acobertam a carga transportada, objeto dos conhecimentos de transporte previstos no registro D160.

Não informar este registro caso o CFOP do conhecimento de transporte seja 5359 ou 6359.

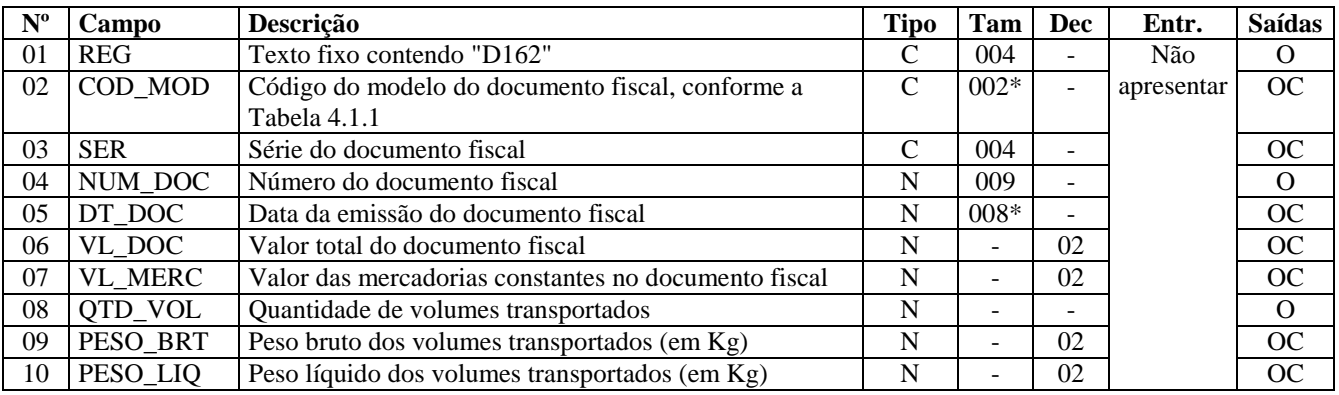

Observações: Nível hierárquico - 4 Ocorrência - 1:N

**Campo 01 – valor válido:** [D162]

**Campo 02 - Valores válidos**: [01, 1B, 04 e 55]

**Preenchimento**: o valor informado deve constar na tabela 4.1.1 do Ato COTEPE/ICMS nº 09, de 18 de abril de 2008, constante da subseção 6.4 deste guia. O "código" a ser informado não é exatamente o "modelo" do documento. Exemplo: o código "01" deve ser utilizado para as notas fiscais modelo "01" ou "1A".

**Campo 04 - Validação:** o valor informado no campo deve ser maior que "0" (zero).

**Campo 05 - Preenchimento:** informar o período de validade das informações contidas neste registro, no formato "ddmmaaaa", excluindo-se quaisquer caracteres de separação, tais como: ".", "/", "-". **Validação:** o valor informado no campo deve ser menor ou igual ao campo DT\_FIN do registro 0000.

**Campo 07 - Validação:** o valor informado no campo deve ser maior que "0" (zero).

### **REGISTRO D170: COMPLEMENTO DO CONHECIMENTO MULTIMODAL DE CARGAS (CÓDIGO 26).**

Este registro tem por objetivo informar o complemento do Conhecimento Multimodal de Cargas (Código 26).

Obs. Para operações que envolvem destinos ou origens em cidades fora do Brasil, os campos COD\_MUN\_ORIG ou COD\_MUN\_DEST dos registros D120, D130, D140, D150, D160, D170 e D180 deverão ser preenchidos com o código "9999999".

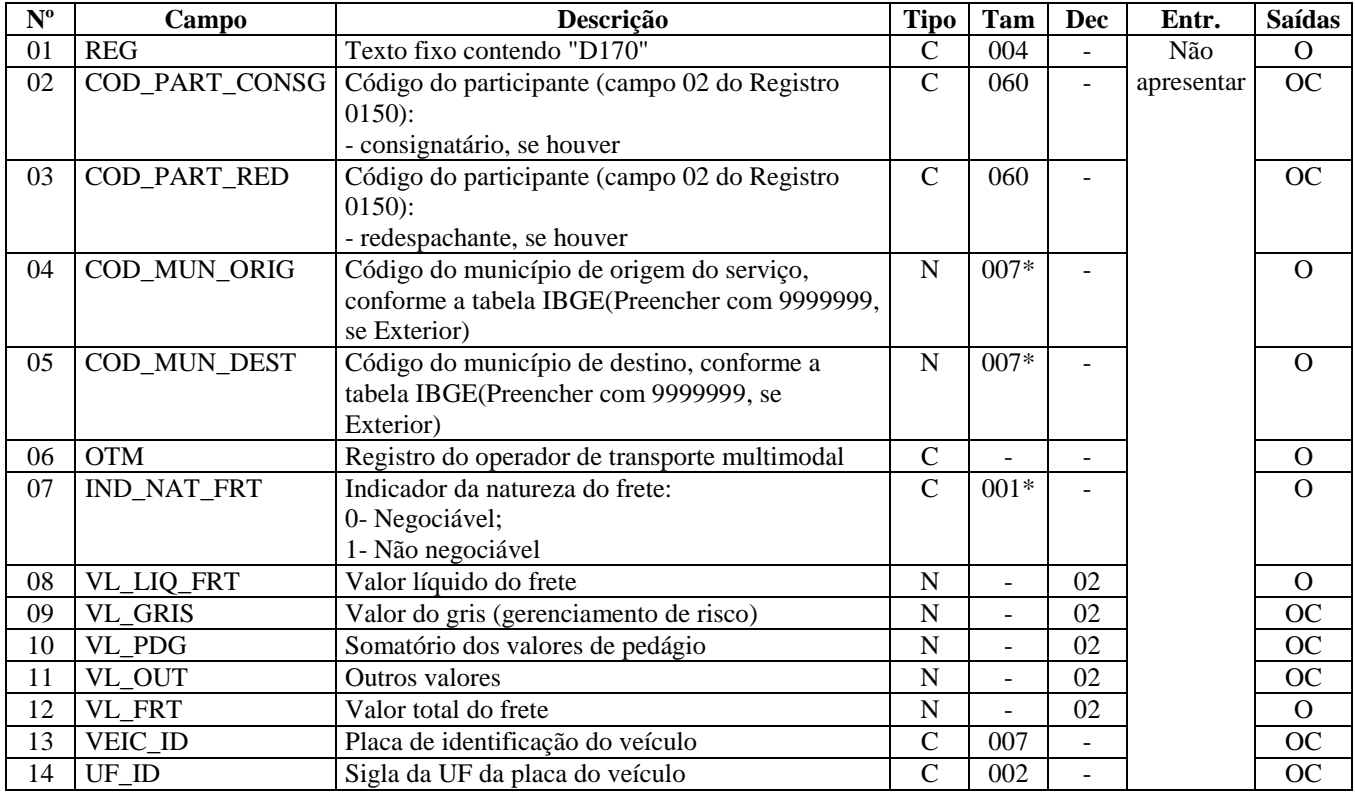

Observações: Nível hierárquico - 3 Ocorrência - 1:1

**Campo 01 - Valor Válido:** [D170]

**Campo 02 - Preenchimento**: preencher com a informação constante no corpo do CTRC no campo consignatário. **Validação:** o valor informado deve existir no campo COD\_PART do registro 0150.

**Campo 03 - Preenchimento**: preencher com a informação constante no corpo do CTRC no campo de redespacho. **Validação:** o valor informado deve existir no campo COD\_PART do registro 0150.

**Campo 04 - Validação:** o valor informado no campo deve existir na Tabela de Municípios do IBGE, possuindo 7 dígitos.

**Campo 05 - Validação:** o valor informado no campo deve existir na Tabela de Municípios do IBGE, possuindo 7 dígitos.

Página 90 de 173

**Campo 06 - Preenchimento**: número de registro do operador de transporte multimodal junto à ANTT. O valor é numérico e possui 8 dígitos.

#### **Campo 07 - Valores Válidos:** [0, 1]

**Preenchimento:** o Complemento do Conhecimento Multimodal de Cargas pode ser negociado em instituição financeira, em um processo semelhante ao desconto de duplicata bancária.

## **REGISTRO D180: MODAIS (CÓDIGO 26)**

Este registro tem por objetivo identificar todos os transportadores e seus documentos fiscais emitidos durante o transporte multimodal.

Obs. Para operações que envolvem destinos ou origens em cidades fora do Brasil, os campos COD\_MUN\_ORIG ou COD\_MUN\_DEST dos registros D120, D130, D140, D150, D160, D170 e D180 deverão ser preenchidos com o código "9999999".

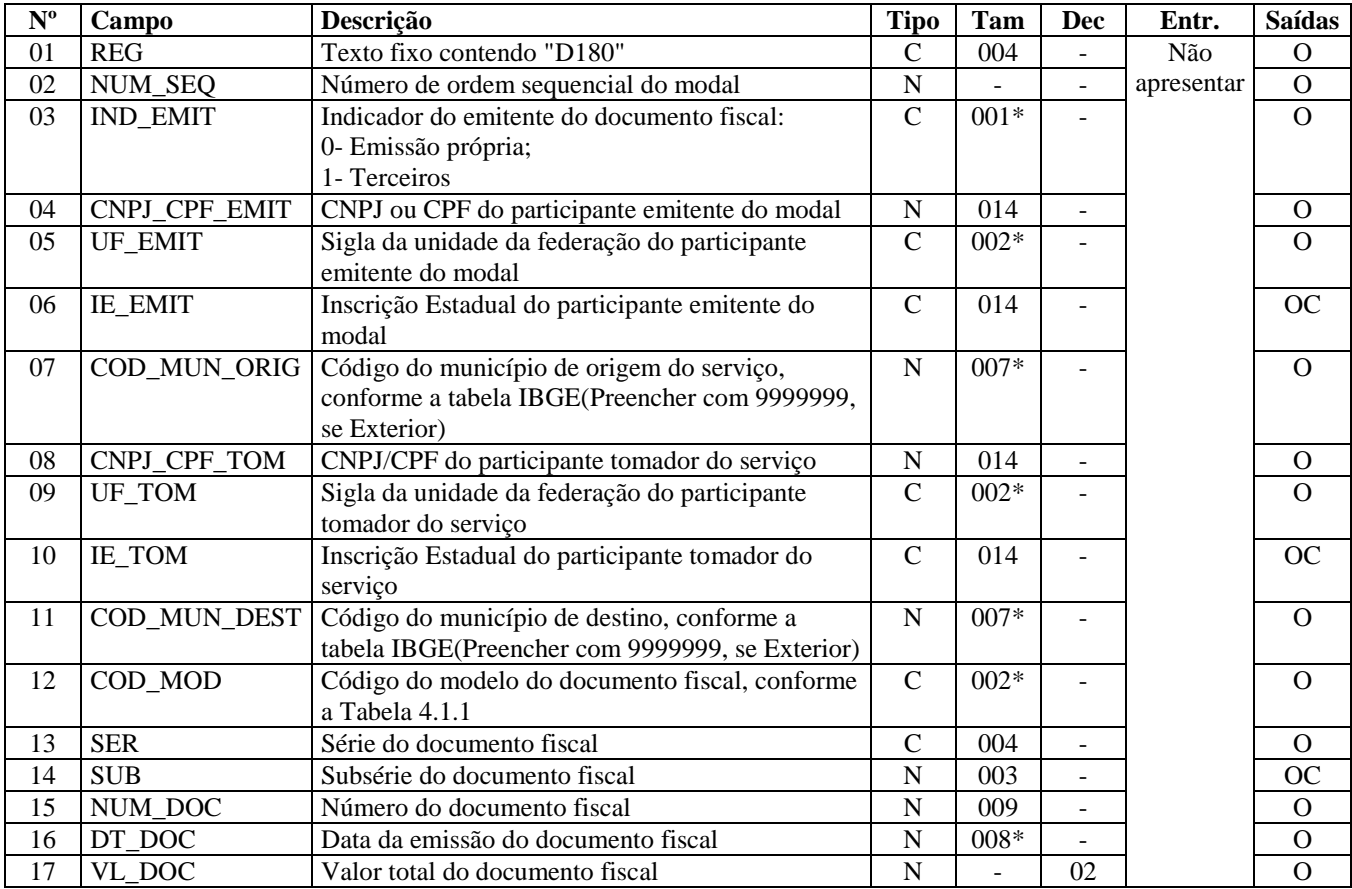

Observações: Nível hierárquico - 3 Ocorrência - 1:N

**Campo 01 - Valor Válido:** [D180]

**Campo 03 - Valores Válidos:** [0, 1]

**Campo 04 - Preenchimento:** informar o CNPJ, com 14 dígitos, ou o CPF, com 11 dígitos, do tomador de serviço. **Validação:** se forem informados 14 caracteres, o campo será validado como CNPJ. Se forem informados 11 caracteres, o campo será validado como CPF. O preenchimento com outra quantidade de caracteres será considerado inválido.

**Campo 05 - Validação:** o valor informado no campo deve existir na tabela de UF.

**Campo 06 – Validação:** a inscrição estadual será validada considerando-se a UF informada no campo UF\_EMIT do registro.

**Campo 08 - – Preenchimento:** informar o CNPJ, com 14 dígitos, ou o CPF, com 11 dígitos, do tomador de serviço. **Validação:** se forem informados 14 caracteres, o campo será validado como CNPJ. Se forem informados 11 caracteres, o campo será validado como CPF. O preenchimento com outra quantidade de caracteres será considerado inválido.

**Campo 09 - Validação:** o valor informado no campo deve existir na tabela de UF.

**Campo 10 - Validação:** a inscrição estadual será validada considerando-se a UF informada no campo UF\_TOM do registro.

**Campo 11 - Validação:** o valor informado no campo deve existir na Tabela de Municípios do IBGE, possuindo 7 dígitos.

**Campo 15 - Validação:** o valor informado no campo deve ser maior que "0" (zero).

**Campo 16 - Preenchimento:** informar a data de emissão do documento fiscal, no formato "ddmmaaaa", excluindo-se quaisquer caracteres de separação, tais como: ".", "/", "-".

**Validação:** o valor informado no campo deve ser menor ou igual ao campo DT\_FIN do registro 0000.

## **REGISTRO D190: REGISTRO ANALÍTICO DOS DOCUMENTOS (CÓDIGO 07, 08, 8B, 09, 10, 11, 26, 27 e 57).**

Este registro tem por objetivo informar as Notas Fiscais de Serviço de Transporte (Código 07) e demais documentos elencados no título deste registro e especificados no registro D100, totalizados pelo agrupamento das combinações dos valores de CST, CFOP e Alíquota dos itens de cada documento.

Obs.: Nas operações de entradas, informar o CST que constar no documento fiscal de aquisição dos serviços.

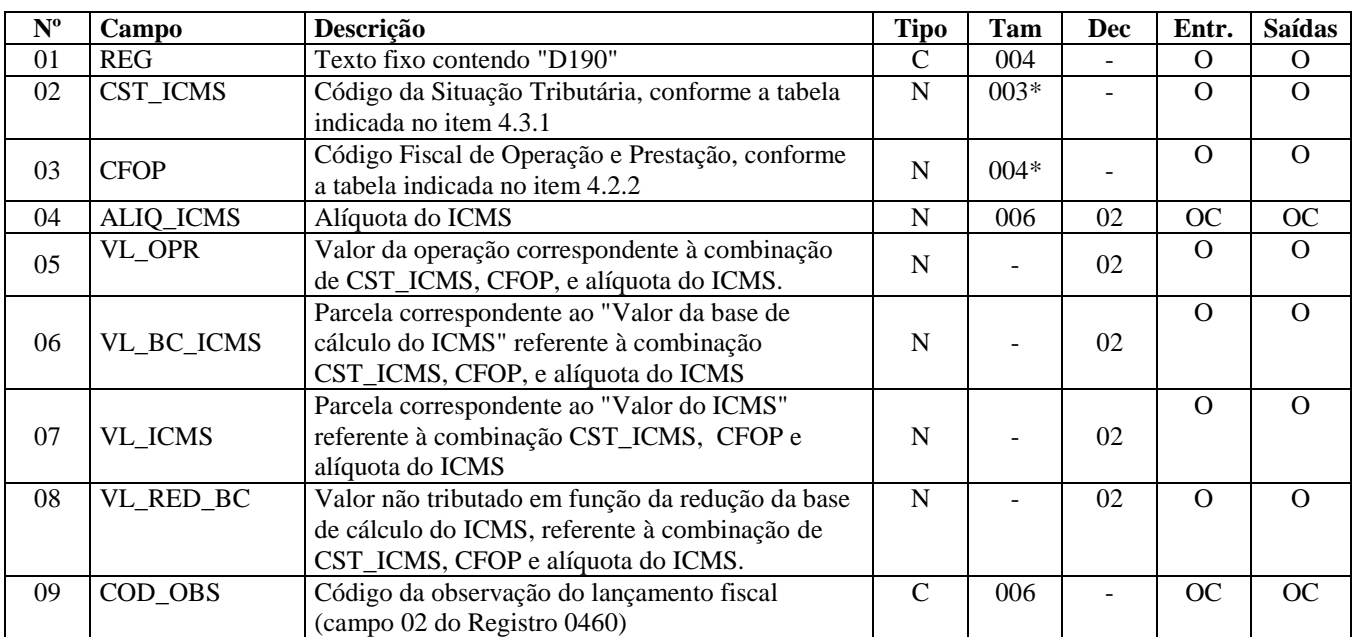

Observações: Nível hierárquico - 3 Ocorrência - 1:N

#### **Campo 01 - Valor Válido:** [D190]

**Campo 02 - Preenchimento:** Nos documentos fiscais de emissão própria o campo deverá ser preenchido com o código da Situação Tributária sob o enfoque do declarante. Nas operações de entradas (documentos de terceiros), informar o CST que constar no documento fiscal de aquisição de serviços. A partir de julho de 2012, nas operações de aquisições de serviços o CST\_ICMS deverá ser informado sob o enfoque do declarante.

**Validação:** o valor informado no campo deve existir na Tabela da Situação Tributária referente ao ICMS, indicada no item 4.3.1 do Ato COTEPE/ICMS nº 09, de 18 de abril de 2008, sendo que o primeiro caractere sempre será Zero.

O campo VL\_RED\_BC só pode ser preenchido se os dois últimos dígitos do campo CST\_ICMS forem iguais a 20 ou 70. O primeiro caractere do código do CST deverá ser igual a 0 (zero).

**Campo 03 - Preenchimento:** informar o código aplicável à prestação de serviço constante no documento. Não podem ser utilizados códigos que correspondam aos títulos dos agrupamentos de CFOP (códigos com caracteres finais 00 ou 50. Por exemplo: 5100).

**Validação:** o valor informado no campo deve existir na Tabela de Código Fiscal de Operação e Prestação, conforme Ajuste SINIEF 07/01.

**Campo 06 - Validação:** o valor informado deve ser igual ao valor do campo VL\_BC\_ICMS do registro D100, pai deste registro D190.

**Campo 07 - Validação:** o valor informado deve ser igual ao valor do campo VL\_ICMS do registro D100, pai deste registro D190.

**Campo 08 - Validação:** o campo VL\_RED\_BC só pode ser preenchido se o campo CST\_ICMS for igual a 20 ou 70.

## **REGISTRO D195: OBSERVAÇOES DO LANÇAMENTO FISCAL**

Este registro deve ser informado quando, em decorrência da legislação estadual, houver ajustes nos documentos fiscais. (Exemplo: informações sobre diferencial de alíquota).

Estas informações equivalem às observações que são lançadas na coluna "Observações" dos Livros Fiscais previstos no Convênio SN/70 – SINIEF, art. 63, I a IV.

Sempre que ocorrer um ajuste por documento deverá, conforme dispuser a legislação estadual, ocorrer uma observação.

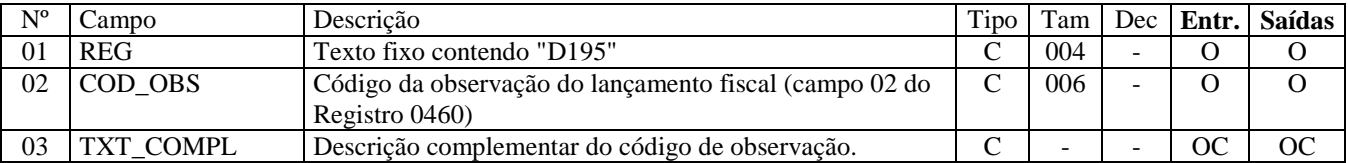

Observações: Nível hierárquico - 3 Ocorrência - 1:N

**Campo 01 - Valor Válido:** [D195]

**Campo 02 – Preenchimento:** Informar o código da observação do lançamento. **Validação:** o código informado deve constar do registro 0460.

**Campo 03 - Preenchimento:** utilizado para complementar a observação do lançamento fiscal, quando a descrição do código do lançamento informado no registro 0460 for de informação genérica.

### **REGISTRO D197: OUTRAS OBRIGAÇÕES TRIBUTÁRIAS, AJUSTES E INFORMAÇÕES DE VALORES PROVENIENTES DE DOCUMENTO FISCAL.**

Este registro tem por objetivo detalhar outras obrigações tributárias, ajustes e informações de valores do documento fiscal do registro D195, que podem ou não alterar o cálculo do valor do imposto.

Os valores de ICMS ou ICMS ST (campo 07-VL\_ICMS) serão somados diretamente na apuração, no registro E110, campo VL\_AJ\_DEBITOS, campo VL\_AJ\_CREDITOS ou no campo DEB\_ESP e no registro E210, campo VL\_AJ\_CREDITOS\_ST,campo VL\_AJ\_DEBITOS\_ST ou no campo DEB\_ESP\_ST , de acordo com a especificação do TERCEIRO CARACTERE do Código do Ajuste (Tabela 5.3 do Ato COTEPE/ICMS nº 09, de 18 de abril de 2008).

Os valores que gerarem crédito ou débito de ICMS (ou seja, aqueles que não são simplesmente informativos) serão somados na apuração, assim como os registros D190.

Este registro só deve ser informado para as UF que publicarem a tabela constante no item 5.3 do Ato COTEPE/ICMS nº 09, de 18 de abril de 2008.

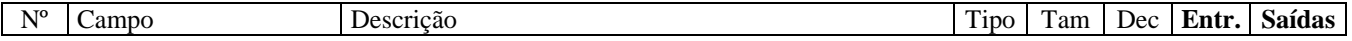

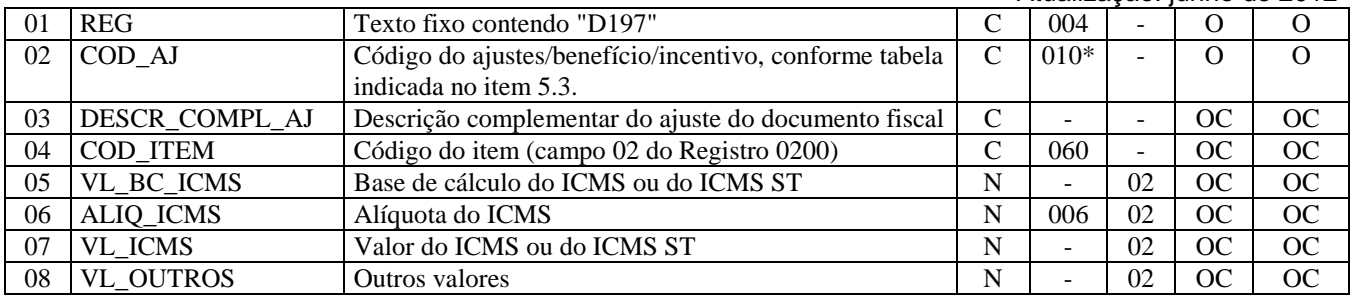

Observações: Nível hierárquico - 4 Ocorrência - 1:N

#### **Campo 01 - Valor Válido:** [D197]

**Campo 02 - Validação:** verifica se o COD\_AJ está de acordo com a Tabela da UF do informante do arquivo.

**Campo 04 - Preenchimento:** deve ser informado se o ajuste/benefício for relacionado ao serviço. Porém, quando não houver registro XXXC170, como NF-e de emissão própria, o COD\_ITEM deverá estar informado no registro 0200.

**Campo 07 - Preenchimento:** valor do montante do ajuste do imposto. Para ajustes referentes a ICMS-ST, o campo VL\_ICMS deve conter o valor do ICMS-ST. Os dados que gerarem crédito ou débito (ou seja, aqueles que não são simplesmente informativos) serão somados na apuração, assim como os registros C190.

**Campo 08 - Preenchimento:** preencher com outros valores, quando o código do ajuste for informativo, conforme Tabela 5.3 do Ato COTEPE/ICMS nº 09, de 18 de abril de 2008.

### **REGISTRO D300: REGISTRO ANALÍTICO DOS BILHETES CONSOLIDADOS DE PASSAGEM RODOVIÁRIO (CÓDIGO 13), DE PASSAGEM AQUAVIÁRIO (CÓDIGO 14), DE PASSAGEM E NOTA DE BAGAGEM (CÓDIGO 15) E DE PASSAGEM FERROVIÁRIO (CÓDIGO 16).**

Este registro deve ser apresentado por todos os contribuintes prestadores dos serviços de transporte de passageiros e bagagens. A consolidação deve ser feita obedecendo à combinação CST, CFOP e Alíquota, considerando o modelo, série e subsérie. A numeração dos documentos cancelados deve estar inclusa em cada consolidação.

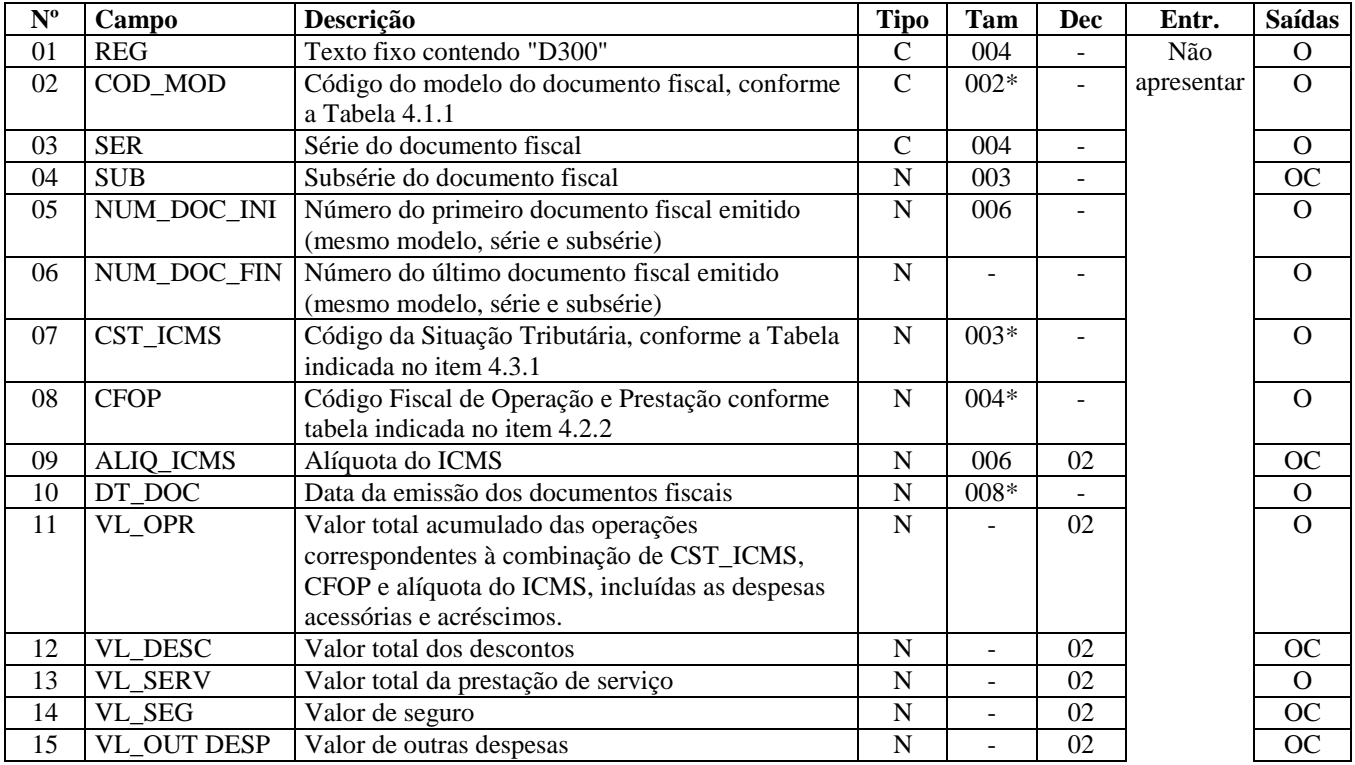

Guia Prático EFD – Versão 2.0.10 Atualização: junho de 2012

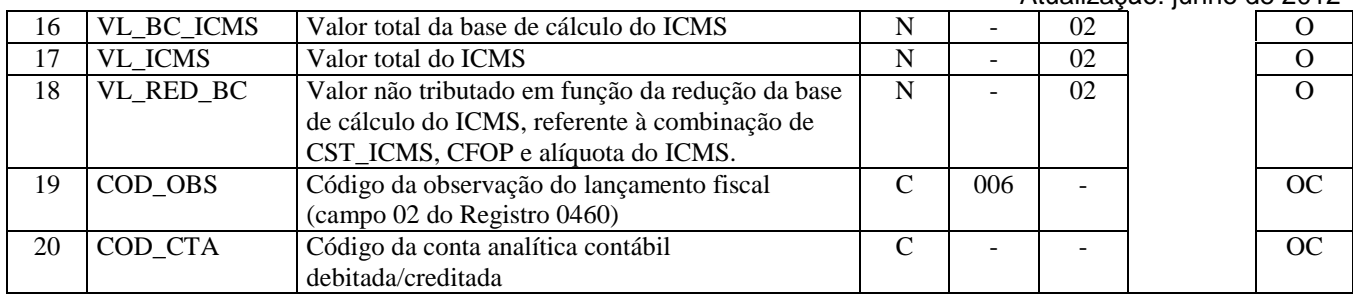

Observações:

Nível hierárquico - 2

Ocorrência –vários (por arquivo)

**Campo 01 - Valor Válido:** [D300]

**Campo 02 - Valores válidos**: [13, 14, 15, 16]

**Campo 05 - Validação:** o valor informado no campo deve ser maior que "0" (zero).

**Campo 06 - Validação:** o valor informado no campo deve ser maior que "0" (zero).

**Campo 07- Preenchimento:** o código de Situação Tributária é composto de três dígitos na forma ABB, onde o 1º dígito deve ser sempre 0 (zero), para este registro, e os 2º e 3º dígitos indicam a tributação pelo ICMS, com base na Tabela B constante no Anexo do Convênio SN/70.

**Validação:** ICMS Normal:

- a) se os dois últimos dígitos deste campo forem 30, 40, 41, 50, ou 60, então os valores dos campos VL\_BC\_ICMS, ALIQ\_ICMS e VL\_ICMS deverão ser iguais a "0" (zero);
- b) se os dois últimos dígitos deste campo forem diferentes de 30, 40, 41, 50, e 60, então os valores dos campos VL\_BC\_ICMS, ALIQ\_ICMS e VL\_ICMS deverão ser maiores que "0" (zero);
- c) se os dois últimos dígitos deste campo forem iguais a 51 ou 90, então os valores dos campos VL\_BC\_ICMS, ALIQ\_ICMS e VL\_ICMS deverão ser maiores ou iguais a "0" (zero).

O campo VL\_RED\_BC só pode ser preenchido se os dois últimos dígitos do campo CST\_ICMS forem iguais a 20, 70 ou 90. O primeiro caractere do código do CST deverá ser igual a 0 (zero)

**Campo 08 - Preenchimento:** informar o código aplicável à prestação de serviço constante no documento. Não podem ser utilizados códigos que correspondam aos títulos dos agrupamentos de CFOP (códigos com caracteres finais 00 ou 50. Por exemplo: 5100).

**Validação:** o valor informado no campo deve existir na Tabela de Código Fiscal de Operação e Prestação, conforme Ajuste SINIEF 07/01.

**Campo 10 - Preenchimento:** informar a data de emissão dos documentos fiscais contidos neste registro; no formato "ddmmaaaa", excluindo-se quaisquer caracteres de separação, tais como: ".", "/", "-".

**Validação:** o valor informado no campo deve ser menor ou igual ao valor informado no campo DT\_FIN do registro 0000.

**Campo 11 – Preenchimento:** este valor deve corresponder à soma dos campos VL\_SERV, VL\_SEG e VL\_OUT\_DESP, subtraindo o valor do campo VL\_DESC.

**Valor total da Validação:** o valor informado nesse campo deve ser maior que "0" (zero).

**Campo 13 – Preenchimento:** é o valor do serviço prestado, sem considerar despesas acessórias, seguros e demais acréscimos.

**Validação:** o valor informado nesse campo deve ser maior que "0" (zero).

O valor informado neste campo deve ser igual à soma do valor do campo VL\_SERV do registro D310 (agrupamento por município).

**Campo 16 - Validação:** o valor informado neste campo deve ser igual à soma do valor do campo VL\_BC\_ICMS do registro D310 (agrupamento por município).

**Campo 17 - Validação:** o valor informado neste campo deve ser igual à soma do valor do campo VL\_ICMS do registro D310 (agrupamento por município).

**Campo 18 - Validação:** este campo só pode ser preenchido se os dois últimos dígitos do campo 07 (CST\_ICMS) forem iguais a 20, 70 ou 90.

Página 95 de 173

Não é permitida a sobreposição de intervalos de documentos.

campos COD\_MOD, SER, SUB, NUM\_DOC\_INI e NUM\_DOC\_FIN.

### **REGISTRO D301: DOCUMENTOS CANCELADOS DOS BILHETES DE PASSAGEM RODOVIÁRIO (CÓDIGO 13), DE PASSAGEM AQUAVIÁRIO (CÓDIGO 14), DE PASSAGEM E NOTA DE BAGAGEM (CÓDIGO 15) E DE PASSAGEM FERROVIÁRIO (CÓDIGO 16).**

Este registro tem por objetivo informar os números dos documentos fiscais cancelados no intervalo constante no registro pai.

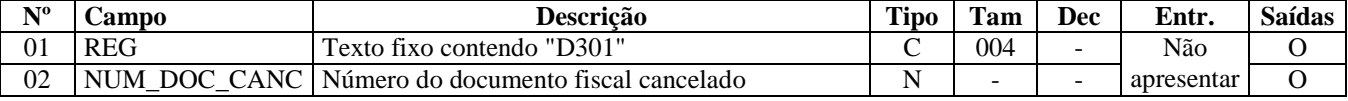

Observações: Nível hierárquico - 3 Ocorrência – 1:N

**Campo 01 - Valor Válido:** [D301]

**Campo 02 - Validação:** o valor informado nesse campo deve ser maior que "0" (zero).

### **REGISTRO D310: COMPLEMENTO DOS BILHETES (CÓDIGO 13, 14, 15 E 16).**

Este registro tem por objetivo agrupar por município de origem os valores dos documentos fiscais resumidos no registro D300.

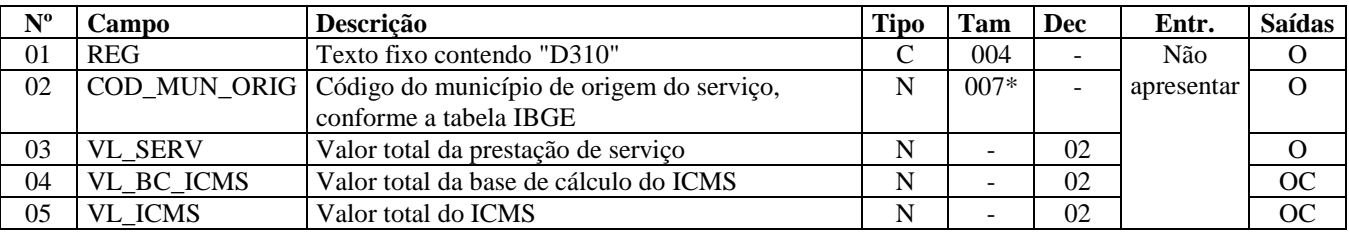

Observações: Nível hierárquico - 3 Ocorrência – 1:N

**Campo 01 - Valor Válido:** [D310]

**Campo 02 - Validação:** o valor informado no campo deve existir na Tabela de Municípios do IBGE, possuindo 7 dígitos. **Validação do Registro:** não podem ser informados dois ou mais registros com o mesmo valor para o campo COD\_MUN\_ORIG.

## **REGISTRO D350: EQUIPAMENTO ECF (CÓDIGOS 2E, 13, 14, 15 e 16).**

Este registro tem por objetivo identificar os equipamentos de ECF por todos os contribuintes que emitam Cupom Fiscal Bilhete de Passagem (Código 2E), Bilhete de Passagem Rodoviário (13), Bilhete de Passagem Aquaviário (14), Bilhete de Passagem e Nota de Bagagem (15) e Bilhete de Passagem Ferroviário (16).

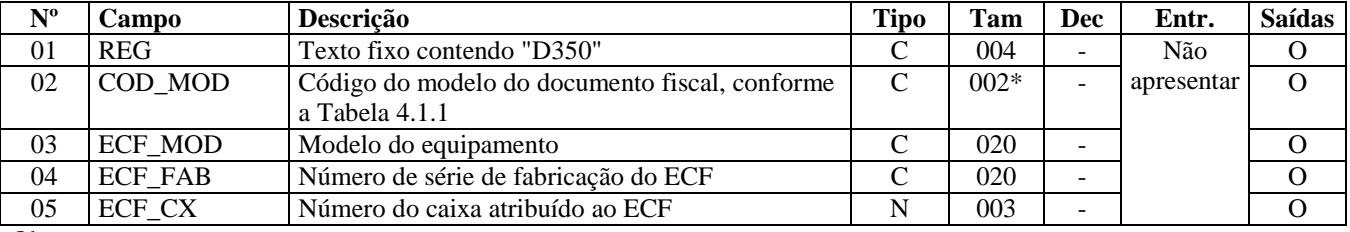

Observações:

Nível hierárquico - 2 Ocorrência – 1:N

#### **Campo 01 - Valor válido:** [D350]

**Campo 02 - Valores válidos:** [2E, 13, 14, 15, 16].

**Campo 05 - Preenchimento:** informar o número do caixa atribuído pelo estabelecimento ao Equipamento Emissor de Cupom Fiscal.

**Validação:** o valor informado no campo deve ser maior que "0" (zero)**.**

## **REGISTRO D355: REDUÇÃO Z (CÓDIGOS 2E, 13, 14, 15 e 16).**

Este registro deve ser apresentado com as informações da Redução Z de cada equipamento em funcionamento na data das prestações à qual se refere a redução. Este registro inclui todos os documentos ficais, totalizados na Redução Z, incluindo as prestações realizadas durante o período de tolerância do Equipamento ECF.

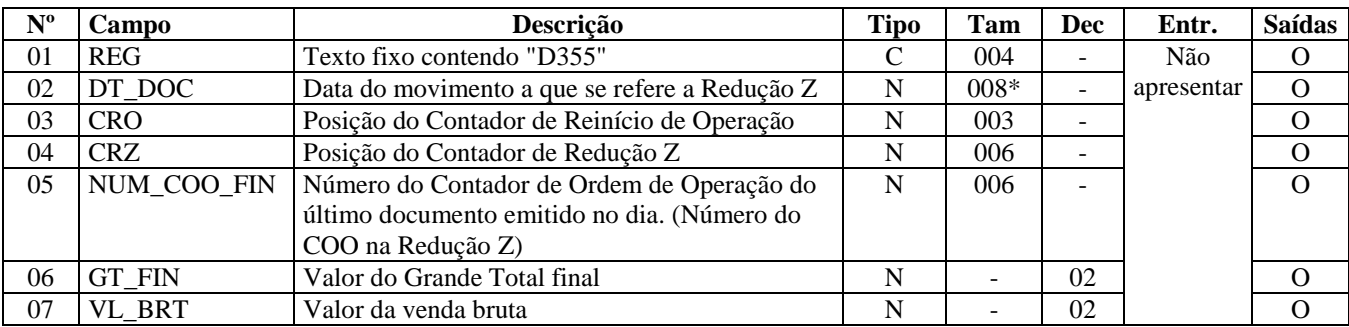

Observações: Nível hierárquico - 3 Ocorrência – 1:N

**Campo 01 - Valor válido:** [D355]

**Campo 02 - Preenchimento:** considerar a data do movimento, que inclui as operações de venda realizadas durante o período de tolerância do Equipamento ECF, no formato "ddmmaaaa", sem os caracteres de separação, tais como: ".", "/", "- ".

**Validação:** o valor informado deve ser menor ou igual à DT\_FIN deste arquivo.

**Campo 03 - Validação:** o valor informado deve ser maior que "0" (zero)**.**

**Campo 04 - Validação:** o valor informado deve ser maior que "0" (zero)**.**

**Campo 05 - Validação:** o valor informado deve ser maior que "0" (zero)**.**

**Campo 06 - Validação:** o valor deste campo deve ser igual ou maior que o valor do campo VL\_BRT.

**Campo 07 - Preenchimento:** valor acumulado no totalizador de venda bruta.

**Validação:** deve ser igual ao somatório do campo VLR\_ACUM\_TOT do registro D365 para os valores informados no campo COD\_TOT\_PAR do registro D365.

## **REGISTRO D360: PIS E COFINS TOTALIZADOS NO DIA (CÓDIGOS 2E, 13, 14, 15 e 16).**

Este registro somente deve ser apresentado para informar os valores de PIS e COFINS totalizados no dia.

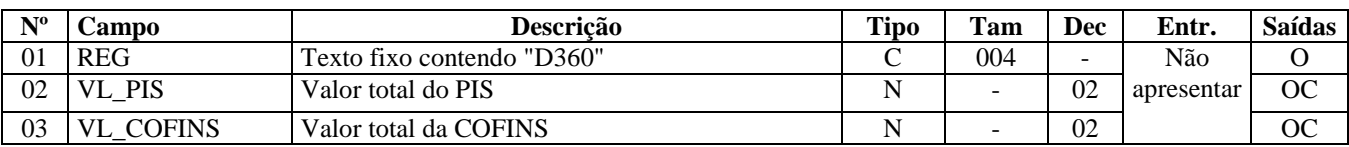

Observações: Nível hierárquico - 4 Ocorrência – 1:1

### **REGISTRO D365: REGISTRO DOS TOTALIZADORES PARCIAIS DA REDUÇÃO Z (CÓDIGOS 2E, 13, 14, 15 e 16).**

Este registro deve ser apresentado para discriminar os valores por código de totalizador da Redução Z.

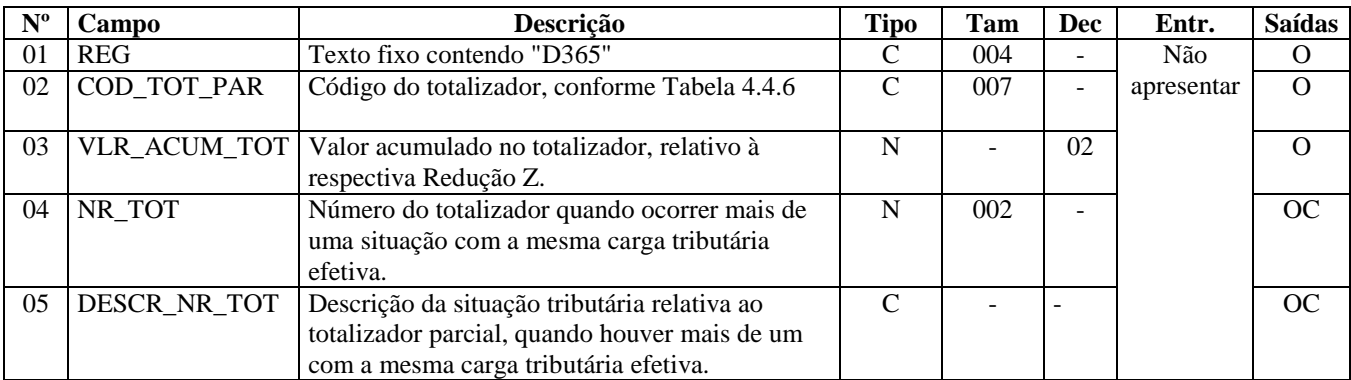

Observações:

Nível hierárquico - 4

Ocorrência - vários (por arquivo)

**Campo 01 - Valor válido:** [D365]

**Campo 02 - Preenchimento:** informar o código de totalizador parcial da Redução Z.

Para totalizadores tributáveis pelo ICMS, o conteúdo deste campo deve ser somente "Tnnnn", onde "nnnn" corresponde à alíquota informada no campo ALIQ\_ICMS do registro D390. O valor "xx", do formato "xxTnnnn", conforme Convênio 80/07, para código de totalizador tributável pelo ICMS, deve ser informado no campo NR\_TOT deste registro.

**Validação:** o valor informado deve existir na Tabela 4.4.6 do Ato COTEPE/ICMS nº 09, de 18 de abril de 2008, que discrimina os códigos dos Totalizadores Parciais da REDUÇÃO Z, prevista também na subseção 6.6 deste guia.

**Campo 03 - Preenchimento:** informar o valor acumulado no totalizador da situação tributária/alíquota.

**Validação:** somente para os totalizadores tributáveis pelo ICMS (campo COD\_TOT\_PAR) deste registro, com valor "Tnnnn" ou "xxTnnnn", o valor deste campo deve ser igual à soma do campo VL\_BC\_ICMS do registro D390 e também deve ser igual à soma do campo VL\_SERV do registro D370.

**Campo 04 - Validação:** o valor "xx", do formato "xxTnnnn", conforme Convênio 80/07, para código de totalizador tributável pelo ICMS, deve ser informado no campo NR\_TOT deste registro. Da mesma forma, este campo somente deve ser preenchido com o número do totalizador parcial quando o campo COD\_TOT\_PARC for igual a xxTnnnn e houver totalizadores distintos com a mesma carga tributária efetiva. O valor informado deve ser maior que "0" (zero)**.** 

**Campo 05 - Validação:** só deve ser preenchido se o campo NR\_TOT estiver preenchido.

**Validação do Registro:** não podem ser informados dois ou mais registros com a mesma combinação de valores dos campos COD\_TOT\_PAR e NR\_TOT.

## **REGISTRO D370: COMPLEMENTO DOS DOCUMENTOS INFORMADOS (CÓDIGOS 13, 14, 15 e 16 e 2E)**

Este registro tem por objetivo agrupar por município de origem os valores dos totalizadores parciais da redução Z.

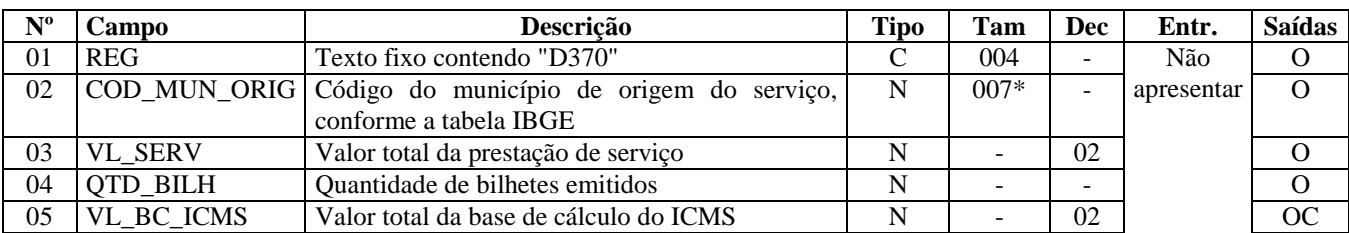

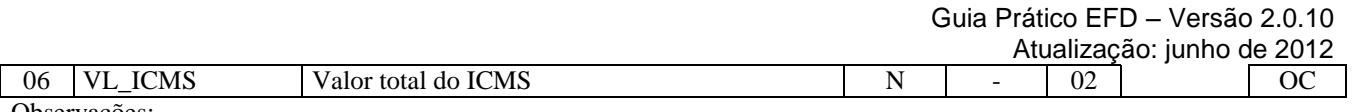

Observações: Nível hierárquico - 5 Ocorrência – 1:N

**Campo 01 - Valor válido:** [D370]

**Campo 02 - Validação:** o valor informado no campo deve existir na Tabela de Municípios do IBGE, possuindo 7 dígitos.

**Validação de Registro:** registro obrigatório quando o valor no campo COD\_TOT\_PAR, do registro D365, seguir o formato *xx*T*nnnn*, T*nnnn*, F*n*, I*n*, N*n*.

### **REGISTRO D390: REGISTRO ANALÍTICO DO MOVIMENTO DIÁRIO (CÓDIGOS 13, 14, 15, 16 E 2E).**

Este registro representa a escrituração dos documentos fiscais emitidos por ECF e totalizados pela combinação de CST, CFOP e Alíquota.

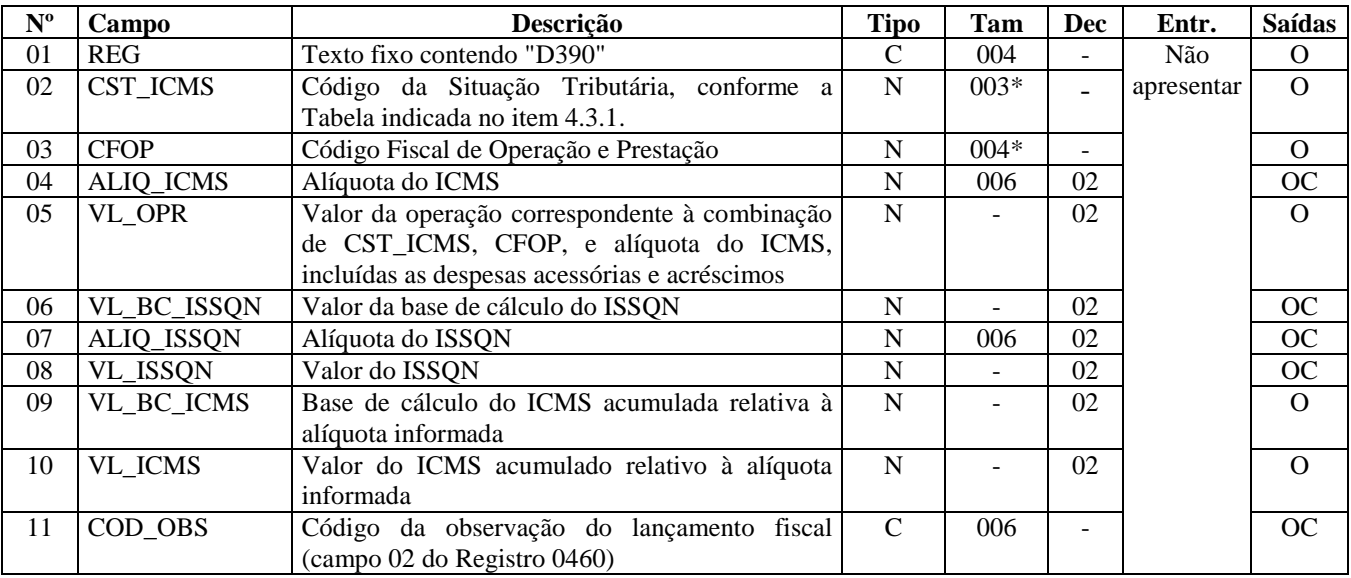

Observações: Nível hierárquico - 4 Ocorrência – 1:N

**Campo 01 - Valor válido:** [D390]

**Campo 02 – Preenchimento:** o código de Situação Tributária é composto de três dígitos na forma ABB, onde o 1º dígito deve ser sempre 0 (zero), para este registro, e os 2º e 3º dígitos indicam a tributação pelo ICMS, com base na Tabela B constante no Anexo do Convênio SN/70.

**Validação:**

- a) se os dois últimos dígitos deste campo forem 30, 40, 41, 50, ou 60, então os valores dos campos VL\_BC\_ICMS, ALIQ\_ICMS e VL\_ICMS deverão ser iguais a "0" (zero);
- b) se os dois últimos dígitos deste campo forem diferentes de 30, 40, 41, 50, e 60, então os valores dos campos VL\_BC\_ICMS, ALIQ\_ICMS e VL\_ICMS deverão ser maiores que "0" (zero);
- c) se os dois últimos dígitos deste campo forem iguais a 51 ou 90, então os valores dos campos VL\_BC\_ICMS, ALIQ\_ICMS e VL\_ICMS deverão ser maiores ou iguais a "0" (zero).

. O primeiro caractere do código do CST deverá ser igual a 0 (zero)

**Validação do Registro:** não podem ser informados dois ou mais registros com a mesma combinação de valores dos campos CST\_ICMS, CFOP e ALIQ\_ICMS.

### **REGISTRO D400: RESUMO DE MOVIMENTO DIÁRIO - RMD (CÓDIGO 18).**

Este registro tem por objetivo a apresentação dos documentos emitidos pelas agências, postos, filiais ou veículos de estabelecimentos que executam serviços de transporte com inscrição centralizada, quando autorizados pelo fisco estadual.

Para cada registro D400, obrigatoriamente deve ser apresentado, pelo menos, um registro D410, observadas as exceções abaixo relacionadas:

**Exceção 1**: Para documentos com código de situação (campo COD\_SIT) cancelado (código "02") ou cancelado extemporâneo (código "03"), preencher somente os campos REG, COD\_SIT, COD\_MOD, SER, SUB e NUM\_DOC. Demais campos deverão ser apresentados com conteúdo VAZIO "||".

**Exceção 2**: Notas Fiscais Complementares e Notas Fiscais Complementares Extemporâneas (campo COD\_SIT igual a "06" ou "07"): nesta situação, somente os campos REG, COD\_PART, COD\_MOD, COD\_SIT, SER, SUB, NUM\_DOC e DT\_DOC são obrigatórios. Os demais campos são facultativos (se forem preenchidos, serão validados e aplicadas as regras de campos existentes). Demais registros filhos deverão ser informados, se houver.

**Exceção 3**: Notas Fiscais emitidas por regime especial ou norma específica (campo COD\_SIT igual a "08"). Para documentos fiscais emitidos com base em regime especial ou norma específica, deverá ser apresentado o registro D400, obrigatoriamente, e os demais registros "filhos", se estes forem exigidos pela legislação fiscal. Nesta situação, somente os campos REG, COD\_PART, COD\_MOD, COD\_SIT, SER, SUB, NUM\_DOC e DT\_DOC são obrigatórios. Os demais campos são facultativos (se forem preenchidos, serão validados e aplicadas as regras de campos existentes).

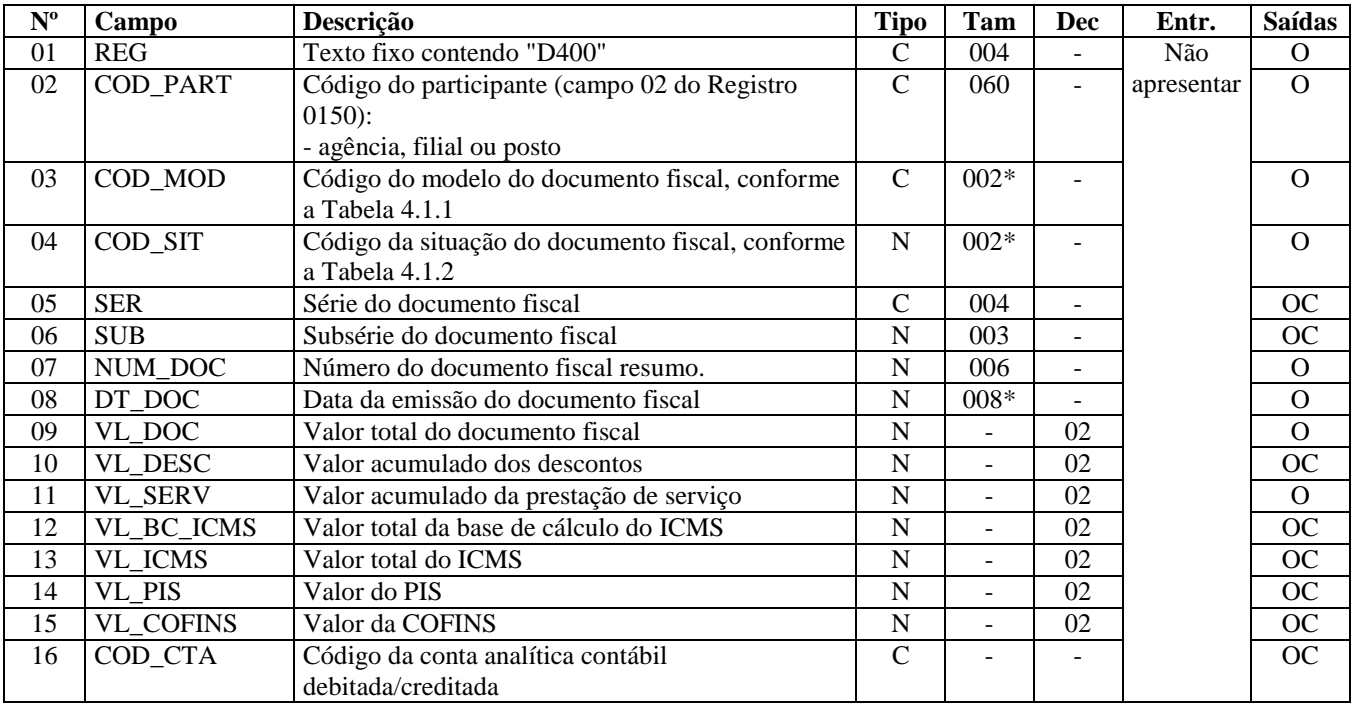

Observações:

Nível hierárquico - 2

Ocorrência –vários (por arquivo)

**Campo 01 - Valor Válido:** [D400]

**Campo 02 - Validação:** o valor informado deve existir no campo COD\_PART do registro 0150.

**Campo 03 - Valor Válido:** [18]

**Campo 04 - Valores Válidos:** [00, 01, 02, 03, 06, 07, 08] **Preenchimento:** verificar a descrição da situação do documento na Subseção 6.3.

**Campo 07 - Validação:** o valor informado no campo deve ser maior que "0" (zero).

**Campo 08 - Preenchimento:** informar a data no formato "ddmmaaaa", sem separadores de formatação. **Validação:** o valor informado no campo deve ser menor ou igual ao valor no campo DT\_FIN do registro 0000.

**Campo 09 - Validação:** o valor informado no campo deve ser maior que "0" (zero).

**Campo 16 – Preenchimento:** informar o código da conta analítica. Exemplos: estoques, receitas, despesas, ativos. Deve ser a conta credora ou devedora principal, podendo ser informada a conta sintética (nível acima da conta analítica).

**Validação do Registro:** não podem ser informados dois ou mais registros com a mesma combinação de valores dos campos COD\_PART, SER, NUM\_DOC e DT\_DOC.

## **REGISTRO D410: DOCUMENTOS INFORMADOS (CÓDIGOS 13, 14, 15 E 16).**

Este registro tem por objetivo informar os documentos consolidados no Resumo de Movimento Diário (Código 18). Neste registro, deverão ser informados os documentos Bilhete de Passagem Rodoviário (Código 13), Bilhete de Passagem Aquaviário (Código 14), Bilhete de Passagem Ferroviário (Código 16) e Bilhete de Passagem e Nota de Bagagem (Código 15), não emitidos por ECF. Alterada a obrigatoriedade de apresentação dos registros D410 e D411, nas operações de saídas, perfil B, conforme Ato COTEPE 52/2011, tabela 2.6.1.3.

No caso de uso da catraca, deverão ser seguidas as seguintes orientações:

- I. No campo COD\_MOD informar o código do documento fiscal que representa o serviço prestado (13, 14, 15 ou 16);
- II. No campo SER informar "9999";
- III. Deixar o campo SUB vazio;
- IV. A numeração do documento fiscal referenciada no campo NUM\_DOC\_ INI será sempre 0 (zero);
- V. A numeração do documento fiscal referenciada no campo NUM\_DOC\_FIN informará a quantidade diária de passageiros de todas as catracas.
- VI. O valor no campo DT\_DOC deve ser igual ao valor do campo DT\_DOC do registro D400

Validação: Campo 05 – o valor informado no campo deve ser maior que "0" (zero), exceto se campo SER deste registro for igual a "9999", quando este campo deve ser igual a zero.

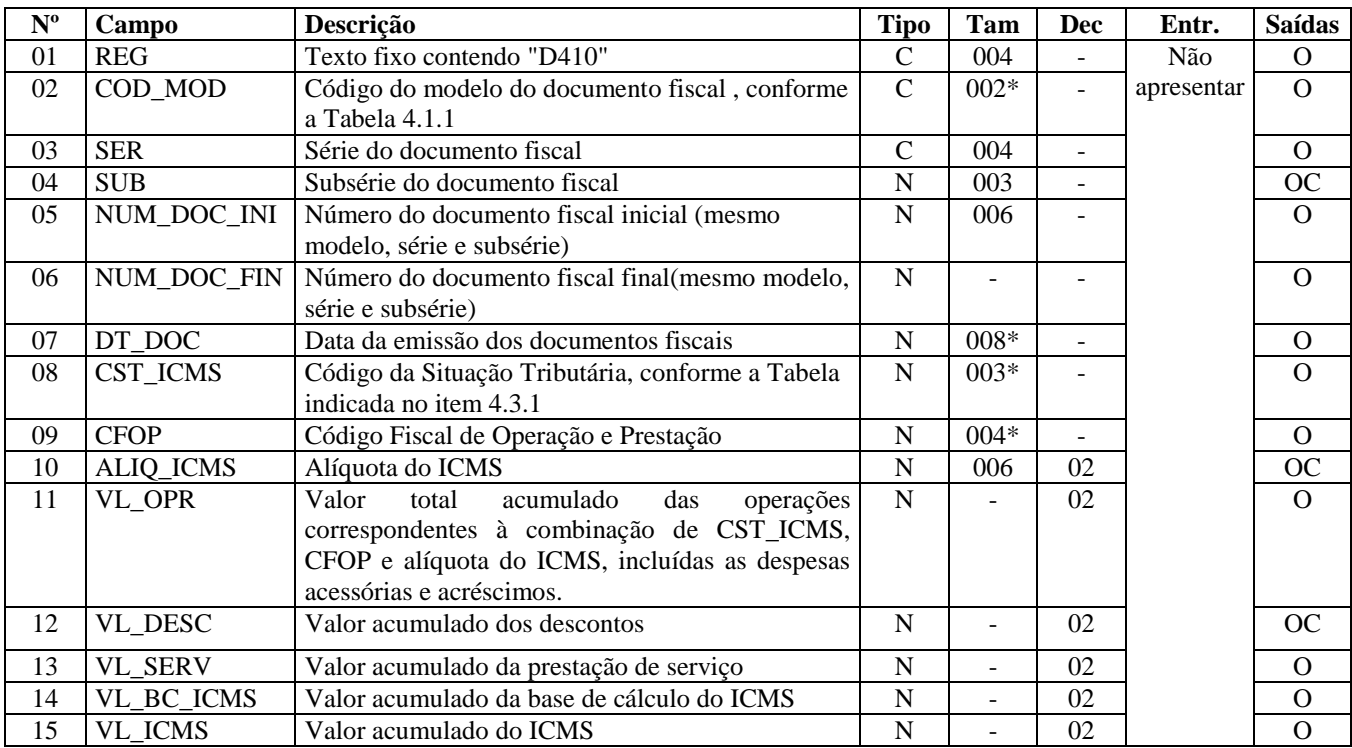

Observações: Nível hierárquico - 3 Ocorrência – 1:N

**Campo 01 - Valor Válido**: [D410]

**Campo 02 - Valor Válido:** [13, 14, 15, 16]

**Campo 05 - Validação:** o valor informado no campo deve ser maior que "0" (zero), exceto se campo SER for igual "9999" deste registro, quando este campo deve ser igual a zero..

**Campo 06 - Validação:** o valor informado no campo deve ser maior que "0" (zero).

**Campo 07 - Preenchimento:** informar a data da emissão dos documentos fiscais, no formato "ddmmaaaa", sem separadores de formatação.

**Validação:** o valor informado no campo deve ser menor ou igual ao valor do campo DT\_FIN do registro 0000.

**Campo 08 – Preenchimento:** o código de Situação Tributária é composto de três dígitos na forma ABB, onde o 1º dígito deve ser sempre 0 (zero), para este registro, e os 2º e 3º dígitos indicam a tributação pelo ICMS, com base na Tabela B constante no Anexo do Convênio SN/70.

**Validação:** o valor informado no campo deve existir na Tabela da Situação Tributária referente ao ICMS, constante do Artigo 5º do Convênio SN/70. O primeiro caractere do código do CST deverá ser igual a 0 (zero).

**Campo 09 - Validação:** o valor informado no campo deve existir na Tabela de Código Fiscal de Operação e Prestação, conforme Anexo do Convênio SN/70.

**Validação do Registro:** não podem ser informados dois ou mais registros com a mesma combinação de valores dos campos COD\_MOD, SER, SUB, NUM\_DOC\_INI, NUM\_DOC\_FIN, CST\_ICMS, CFOP e ALIQ\_ICMS.

O valor no campo DT\_DOC deve ser igual ao valor do campo DT\_DOC do registro D400.

### **REGISTRO D411: DOCUMENTOS CANCELADOS DOS DOCUMENTOS INFORMADOS (CÓDIGO 13, 14, 15 e 16).**

Este registro tem por objetivo informar os números dos documentos fiscais cancelados.

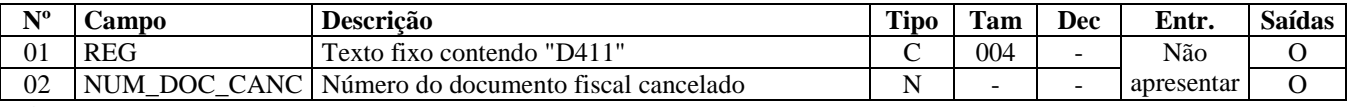

Observações: Nível hierárquico - 4 Ocorrência –vários (por arquivo)

**Campo 01 - Valor Válido: [**D411]

**Campo 02 - Validação:** o valor informado no campo deve ser maior que "0" (zero).

### **REGISTRO D420: COMPLEMENTO DOS DOCUMENTOS INFORMADOS (CÓDIGO 13, 14, 15 e 16).**

Este registro tem por objetivo agrupar por município de origem os valores resumidos no registro D400.

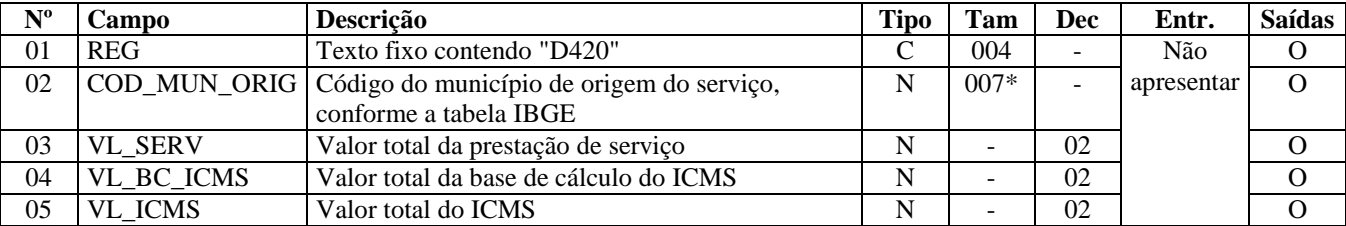

Observações: Nível hierárquico - 3 Ocorrência – 1:N

#### **Campo 01 - Valor Válido**: [D420]

**Campo 02 - Validação:** o valor informado no campo deve existir na Tabela de Municípios do IBGE, possuindo 7 dígitos.

### **REGISTRO D500: NOTA FISCAL DE SERVIÇO DE COMUNICAÇÃO (CÓDIGO 21) E NOTA FISCAL DE SERVIÇO DE TELECOMUNICAÇÃO (CÓDIGO 22).**

Este registro tem por objetivo apresentar as notas fiscais de serviços de comunicações. Na aquisição de serviço, será utilizado por todos os contribuintes; nas prestações de serviço, pelos contribuintes não enquadrados no Convênio ICMS 115/03. Empresas sujeitas ao disposto no Convênio ICMS 115/03 deverão utilizar este registro para informar os documentos emitidos nos modelos 21 e 22, nos casos não previstos no referido convênio, se houver.

Para cada registro D500, obrigatoriamente deve ser apresentado, pelo menos, um registro D590, observadas as exceções abaixo relacionadas:

**Exceção 1:** Para documentos com código de situação (campo COD\_SIT) cancelado (código "02") ou cancelado extemporâneo (código "03"), preencher somente os campos REG, IND\_OPER, IND\_EMIT, COD\_MOD, COD\_SIT, SER, NUM\_DOC e DT\_DOC. Demais campos deverão ser informados com conteúdo VAZIO "||".

**Exceção 2:** Notas Fiscais emitidas por regime especial ou norma específica (campo COD\_SIT igual a "08"). Para documentos fiscais emitidos com base em regime especial ou norma específica, deverão ser apresentados os registros D500 e D590, obrigatoriamente, e os demais registros "filhos", se estes forem exigidos pela legislação fiscal. Nesta situação, no registro D500, somente os campos REG, IND\_OPER, IND\_EMIT, COD\_PART, COD\_MOD, COD\_SIT, SER, NUM\_DOC e DT\_DOC são obrigatórios. Os demais campos são facultativos (se forem preenchidos, serão validados e aplicadas as regras de campos existentes). No registro D590 deverão ser observados os campos obrigatórios.

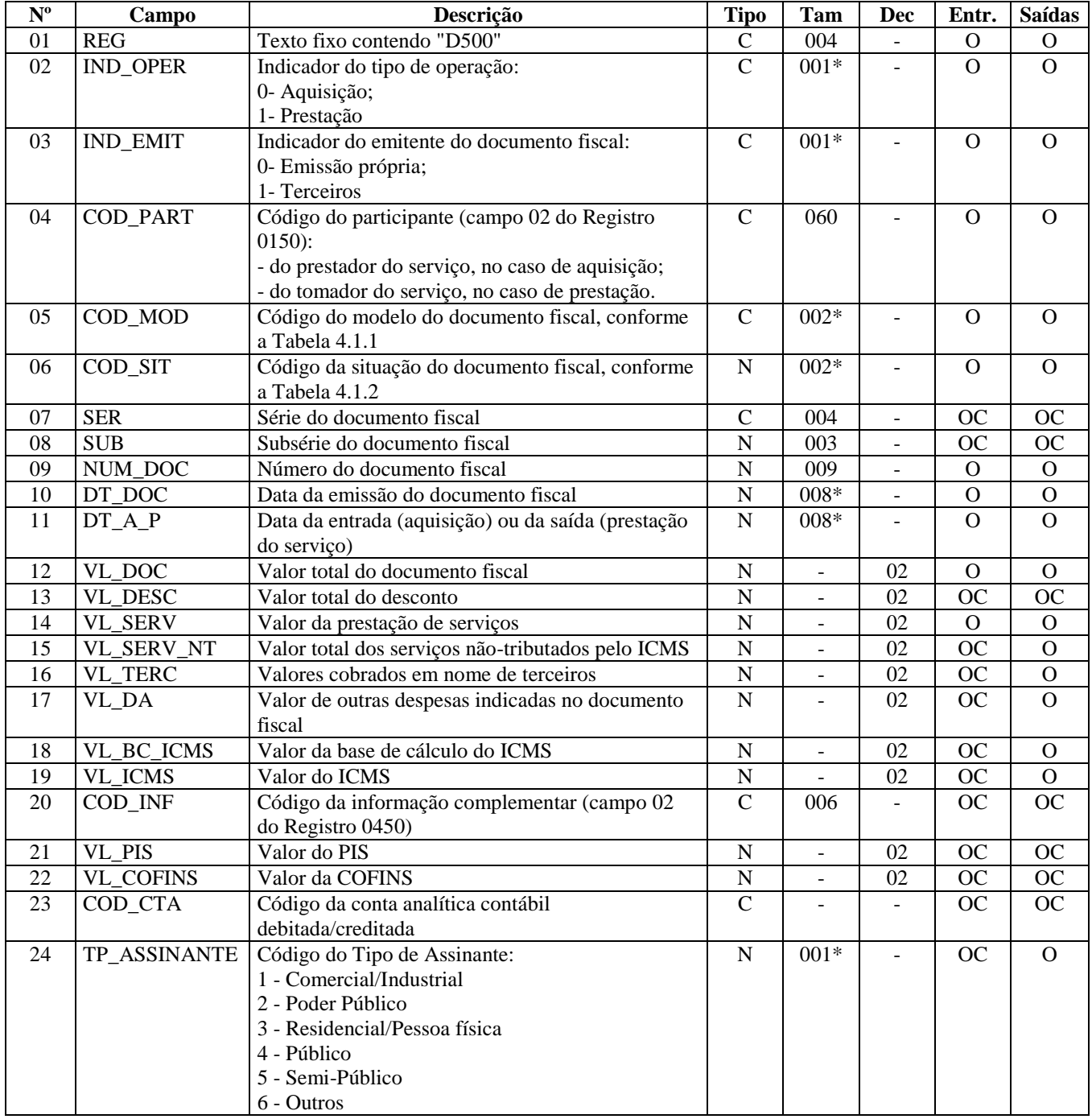

Observações: registro obrigatório nas operações de saídas, apenas para documentos emitidos fora do Convênio ICMS nº 115/2003, ou quando dispensados pela SEFAZ da entrega do arquivo previsto naquele convênio.Nível hierárquico - 2 Ocorrência –vários (por arquivo)

**Campo 01 - Valor Válido**: [D500]

**Campo 02 - Valores Válidos**: [0,1]

**Campo 03 - Valores Válidos**: [0,1]

**Campo 04 - Validação:** o valor informado deve existir no campo COD\_PART do registro 0150.

**Campo 05 - Valores Válidos**: [21, 22]

**Campo 06 - Valores Válidos**: [00, 01, 02, 03, 08] **Preenchimento:** verificar a descrição da situação do documento na Subseção 6.3.

**Campo 09 - Validação:** o valor informado no campo deve ser maior que "0" (zero).

**Campo 10 - Preenchimento:** informar a data da emissão dos documentos fiscais, no formato "ddmmaaaa", sem separadores de formatação.

**Validação:** o valor informado no campo deve ser menor ou igual ao valor no campo DT\_FIN do registro 0000.

**Campo 11 - Preenchimento:** informar a data da entrada ou saída da prestação do serviço, no formato "ddmmaaaa", sem separadores de formatação.

**Validação:** o valor informado no campo deve ser menor ou igual ao valor no campo DT\_FIN do registro 0000.

**Campo 20 - Validação:** o valor informado deve ser informado no campo COD\_INF do registro 0450.

**Validação do Registro:** não podem ser informados dois ou mais registros com a combinação de mesmos valores dos campos IND\_OPER, IND\_EMIT, COD\_PART, SER, SUB, NUM\_DOC e DT+DOC.

**Campo 24 - Valores Válidos**: [1, 2, 3, 4, 5, 6]

### **REGISTRO D510: ITENS DO DOCUMENTO – NOTA FISCAL DE SERVIÇO DE COMUNICAÇÃO (CÓDIGO 21) E SERVIÇO DE TELECOMUNICAÇÃO (CÓDIGO 22).**

Este registro tem por objetivo informar os itens das Notas Fiscais de Serviços de Comunicação (código 21 da Tabela Documentos Fiscais do ICMS) e Notas Fiscais de Serviços de Telecomunicação (código 22 da Tabela Documentos Fiscais do ICMS). Não deve ser informado pelos adquirentes dos serviços.

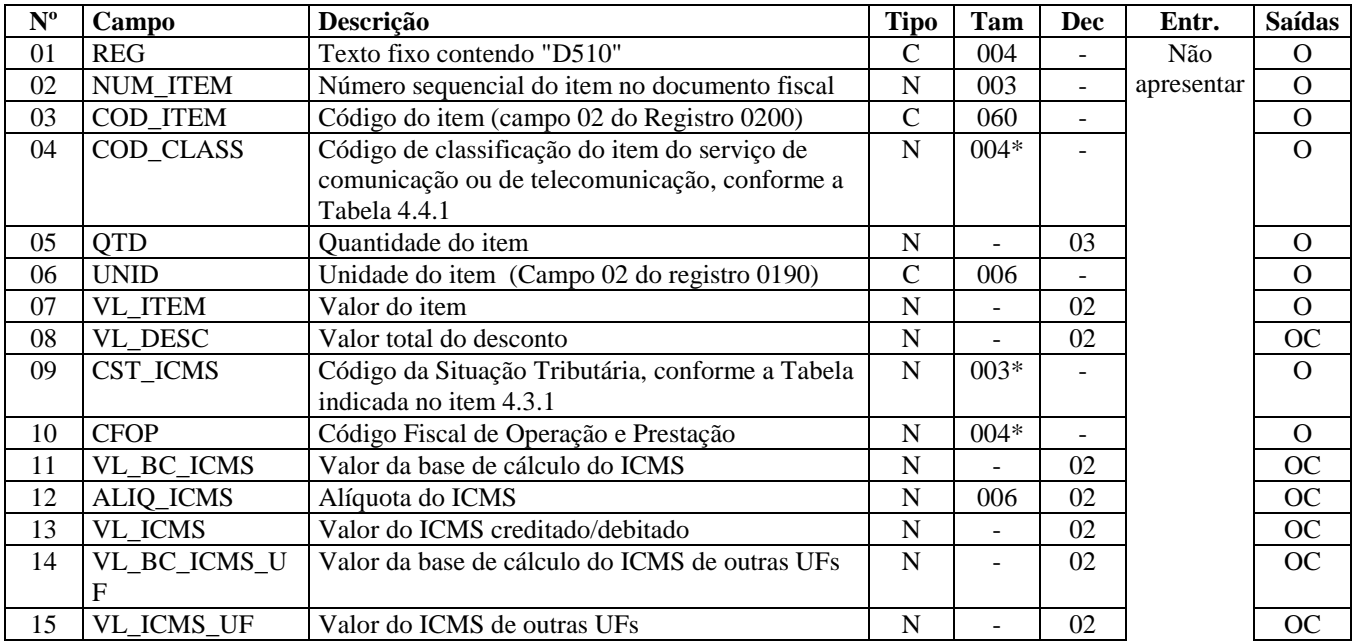

#### Guia Prático EFD – Versão 2.0.10 Atualização: junho de 2012

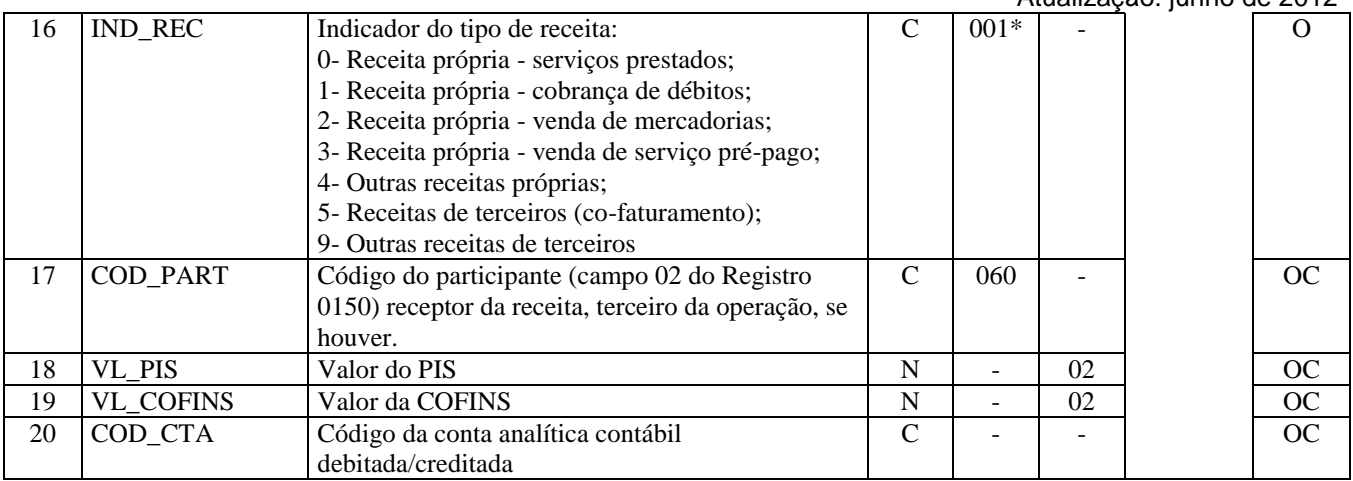

Observações: Nível hierárquico - 3

Ocorrência – 1:N

**Campo 01 - Valor Válido: [**D510]

**Campo 03 - Validação:** o valor informado deve existir no campo COD\_ITEM do registro 0200.

**Campo 04 - Validação:** o valor informado no campo deve existir na Tabela de Classificação de itens de Energia Elétrica, Serviços de Comunicação e Telecomunicação, constante no item 4.4.1 do Ato COTEPE/ICMS nº 09, de 18 de abril de 2008.

**Campo 06 -Preenchimento:** o valor informado deve constar no registro 0190, campo UNID.

**Campo 09 Preenchimento:** o código de Situação Tributária é composto de três dígitos na forma ABB, onde o 1º dígito deve ser sempre 0 (zero), para este registro, e os 2º e 3º dígitos indicam a tributação pelo ICMS, com base na Tabela B constante no Anexo do Convênio SN/70.

**Validação:** o valor informado no campo deve existir na Tabela da Situação Tributária referente ao ICMS, constante do Artigo 5º do Convênio SN/70. O primeiro caractere do código do CST deverá ser igual a 0 (zero).

**Campo 10 - Validação:** o valor informado no campo deve existir na Tabela de Código Fiscal de Operação e Prestação, conforme Ajuste SINIEF 07/01.

Não podem ser utilizados os títulos dos agrupamentos de CFOP.

**Campo 11 – Validação:** Este campo deve ser igual a "0" (zero) caso o valor do Campo IND\_REC seja 1, 5 ou 9.

**Campo 12 – Validação:** Este campo deve ser igual a "0" (zero) caso o valor do Campo IND\_REC seja 1, 5 ou 9.

**Campo 13 – Validação:** Este campo deve ser igual a "0" (zero) caso o valor do Campo IND\_REC seja 1, 5 ou 9.

**Campo 16 - Valores Válidos**: [0, 1, 2, 3, 4, 5, 9] **Validação:** se o valor for 1, 5 ou 9, então os valores dos campos VL\_BC\_ICMS, ALIQ\_ICMS e VL\_ICMS deverão ser iguais a "0" (zero)**.**

**Campo 17 - Validação:** o valor informado deve existir no campo COD\_PART do registro 0150.

**Campo 20 - Preenchimento:** deve ser a conta credora ou devedora principal, podendo ser informada a conta sintética (nível acima da conta analítica).

**Validação do Registro:** não podem ser informados dois ou mais registros com a combinação de mesmos valores dos campos NUM\_ITEM, COD\_ITEM e COD\_CLASS. O primeiro caractere do campo CFOP deve ser o mesmo para todos os itens do documento.

### **REGISTRO D530: TERMINAL FATURADO.**

Este registro tem por objetivo informar o terminal faturado de Nota Fiscal de Serviços de Comunicação (código 21 da Tabela Documentos Fiscais do ICMS) e Nota Fiscal de Serviços de Telecomunicação (código 22 da Tabela Documentos Fiscais do ICMS).

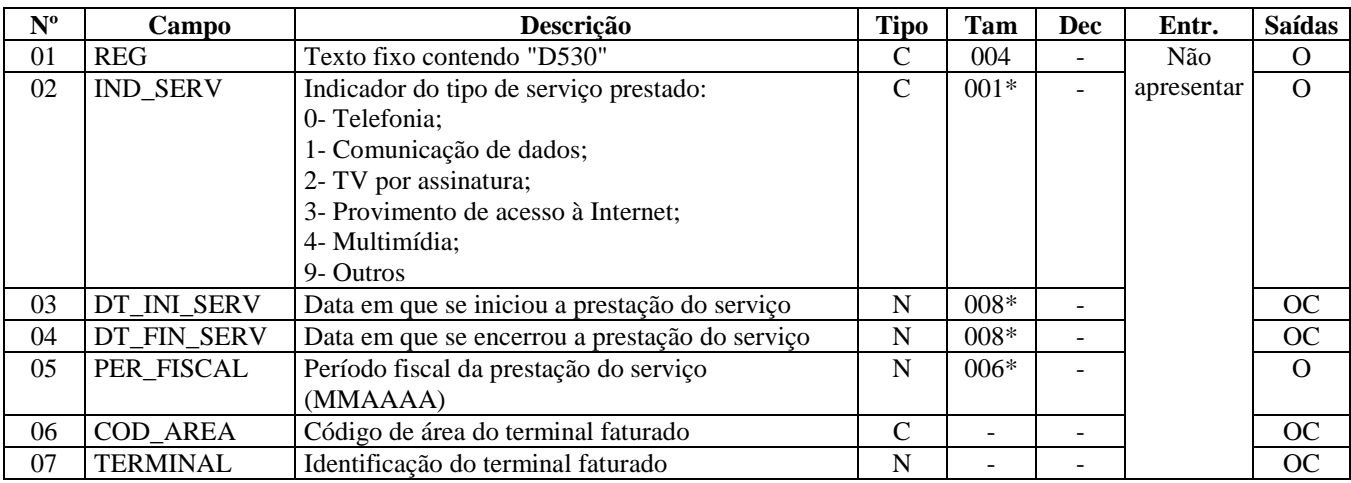

Observações: Nível hierárquico - 3 Ocorrência – 1:N

**Campo 01 - Valor Válido**: [D530]

**Campo 02 - Valores Válidos**: [0, 1, 2, 3, 4, 9]

**Campo 03 - Preenchimento:** informar a data em que se iniciou a prestação de serviços, no formato "ddmmaaaa", sem separadores de formatação.

**Validação:** o valor informado no campo deve ser menor ou igual ao valor no campo DT\_FIN do registro 0000.

**Campo 04 - Preenchimento:** informar a data em que encerrou a prestação de serviços, no formato "ddmmaaaa", sem separadores de formatação.

**Validação:** o valor informado no campo deve ser menor ou igual ao valor no campo DT\_FIN do registro 0000.

**Campo 05 - Preenchimento:** informar o período fiscal da prestação do serviço, no formato "mmaaaa".

# **REGISTRO D590: REGISTRO ANALÍTICO DO DOCUMENTO (CÓDIGO 21 E 22).**

Este registro tem por objetivo apresentar a escrituração das Notas Fiscais de Serviços de Comunicação (código 21 da Tabela Documentos Fiscais do ICMS) e Notas Fiscais de Serviços de Telecomunicação (código 22 da Tabela Documentos Fiscais do ICMS), prestadas no registro D500 e totalizados pela combinação de CST, CFOP e Alíquota.

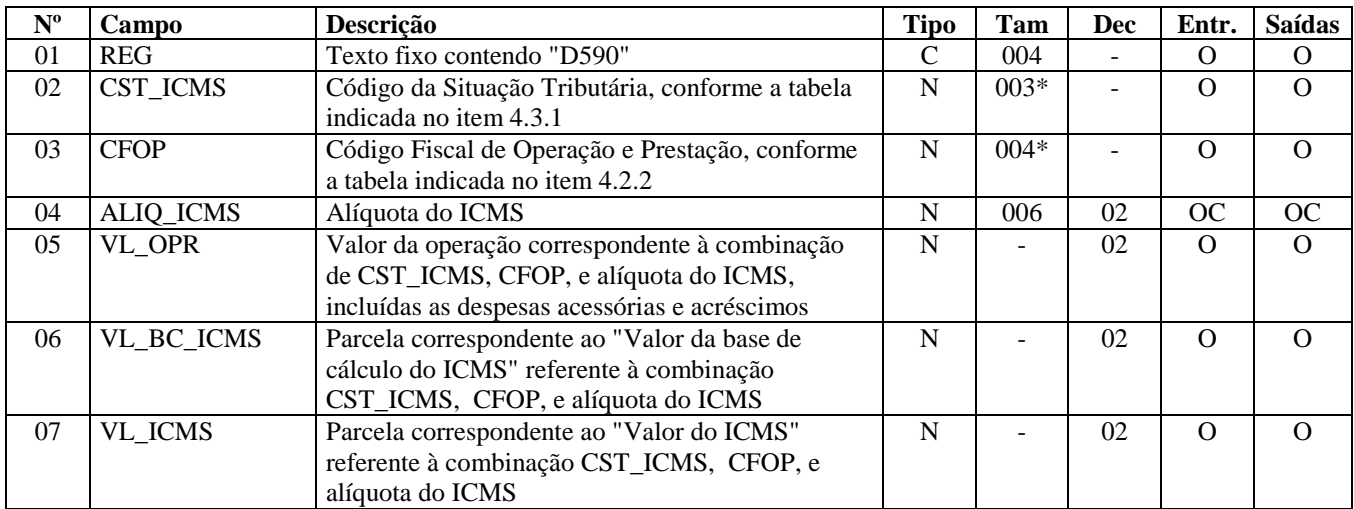

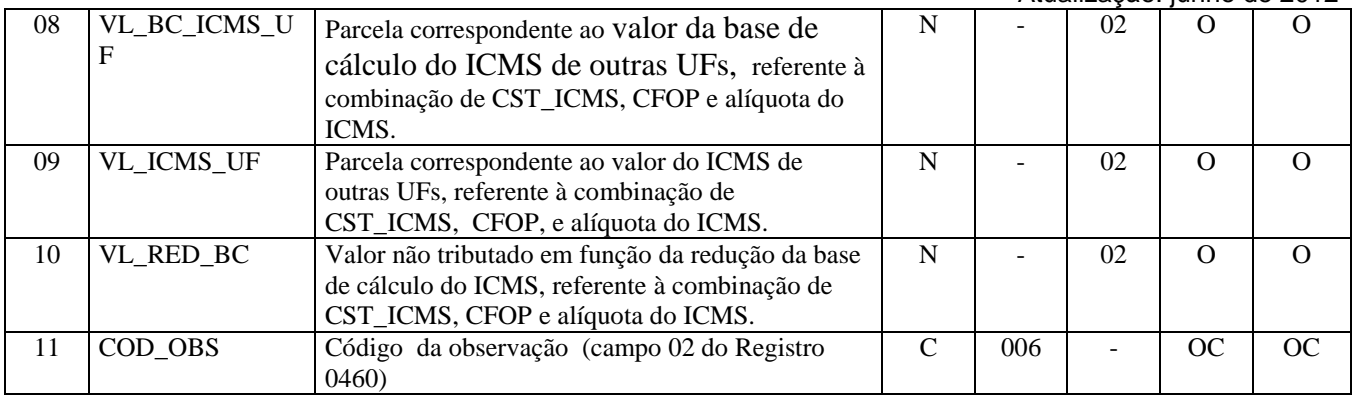

Observações: Nível hierárquico - 3 Ocorrência – 1:N

#### **Campo 01 - Valor Válido**: [D590]

**Campo 02 - Preenchimento:** o código de Situação Tributária é composto de três dígitos na forma ABB, onde o 1º dígito deve ser sempre 0 (zero), para este registro, e os 2º e 3º dígitos indicam a tributação pelo ICMS, com base na Tabela B constante no Anexo do Convênio SN/70.

**Validação:** o valor informado no campo deve existir na Tabela da Situação Tributária referente ao ICMS, constante do Artigo 5º do Convênio SN/70. O primeiro caractere do código do CST deverá ser igual a 0 (zero).

**Campo 03 - Validação:** o valor informado no campo deve existir na Tabela de Código Fiscal de Operação e Prestação, conforme anexo do Convênio SN/70.

**Campo 06 - Validação:** o valor constante neste campo deve corresponder à soma dos valores do campo VL\_BC\_ICMS dos registros D510 (itens), se existirem, que possuam a mesma combinação dos campos CST\_ICMS, CFOP e ALIQ\_ICMS deste registro.

**Campo 07 - Preenchimento:** o valor constante neste campo deve corresponder à soma dos valores do campo VL\_ICMS dos registros D510 (itens), que possuam a mesma combinação de CST, CFOP e Alíquota deste registro.

**Campo 10 – Preenchimento:** o valor deste campo só pode ser preenchido se os dois últimos dígitos do campo CST\_ICMS forem iguais a 20, 70 ou 90.

**Validação:** o valor informado neste campo deve ser maior que "0" (zero), se os dois últimos dígitos do campo CST\_ICMS forem iguais a 20 ou 70.

**Campo 11 - Validação:** o valor informado neste campo deve existir no campo COD\_OBS do registro 0460. **Preenchimento:** informar o código da observação.

**Validação do Registro:** não podem ser informados dois ou mais registros com a combinação de mesmos valores dos campos CST\_ICMS, CFOP e ALIQ\_ICMS para o mesmo documento. A combinação CST\_ICMS, CFOP e ALIQ\_ICMS deve existir no respectivo registro de itens do C510, quando este registro for exigido.

### **REGISTRO D600: CONSOLIDAÇÃO DA PRESTAÇÃO DE SERVIÇOS - NOTAS DE SERVIÇO DE COMUNICAÇÃO (CÓDIGO 21) E DE SERVIÇO DE TELECOMUNICAÇÃO (CÓDIGO 22).**

Este registro tem por objetivo consolidar as Notas Fiscais de Serviço de Comunicação (Código 21 da Tabela Documentos Fiscais do ICMS) e Notas Fiscais de Serviço de Telecomunicação (Código 22 da Tabela Documentos Fiscais do ICMS) para empresas não obrigadas ao Convênio ICMS 115/2003. Este registro deve ser fornecido apenas para prestações de saída.

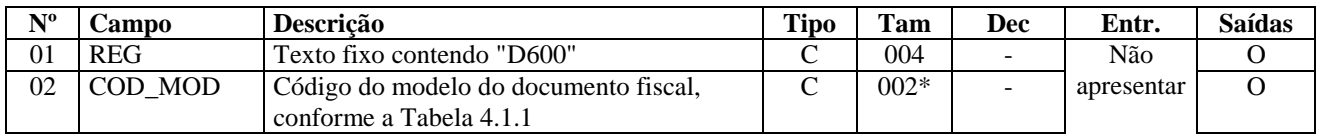

#### Guia Prático EFD – Versão 2.0.10 Atualização: junho de 2012

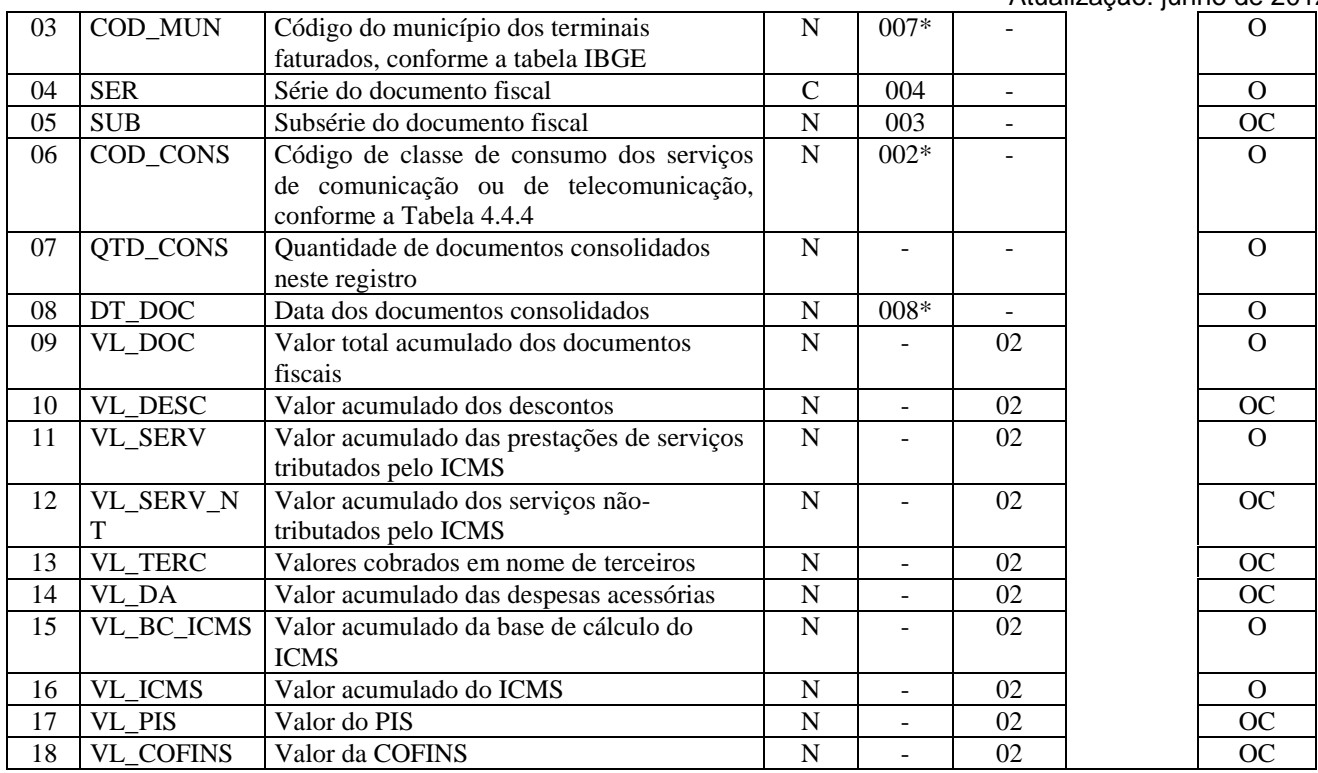

Observações: registro obrigatório nas operações de saídas, apenas para documentos emitidos fora do Convênio ICMS nº 115/2003, ou quando dispensados pela SEFAZ da entrega do arquivo previsto naquele convênio.

Nível hierárquico - 2 Ocorrência –vários (por arquivo)

**Campo 01 - Valor Válido**: [D600]

# **Campo 02 - Valores Válidos**: [21, 22]

**Preenchimento:** informar o Código do modelo do documento fiscal, conforme a Tabela 4.1.1

**Campo 03 - Preenchimento:** informar o código do município dos terminais faturados**. Validação:** o valor informado no campo deve existir na Tabela de Municípios do IBGE, possuindo 7 dígitos.

**Campo 06 - Validação:** o valor informado no campo deve existir na Tabela 4.4.4 do Ato COTEPE/ICMS nº 09, de 18 de abril de 2008.

**Campo 07 - Validação:** o valor informado deve ser maior que "0" (zero).

**Campo 08 - Preenchimento:** informar a data dos documentos consolidados, no formato "ddmmaaaa", sem os separadores de formatação.

**Validação:** o valor informado no campo deve ser menor ou igual ao valor no campo 05 (DT\_FIN) do registro 0000.

**Validação do Registro**: não podem ser informados dois ou mais registros com a combinação de mesmos valores dos campos COD\_MOD, COD\_MUN, SER, SUB, COD\_CONS e DT\_DOC.

### **REGISTRO D610: ITENS DO DOCUMENTO CONSOLIDADO (CÓDIGO 21 E 22).**

Este registro tem por objetivo informar os itens das Notas Fiscais de Serviços de Comunicação (código 21 da Tabela Documentos Fiscais do ICMS) e Notas Fiscais de Serviços de Telecomunicação (código 22 da Tabela Documentos Fiscais do ICMS) consolidadas no registro D600.

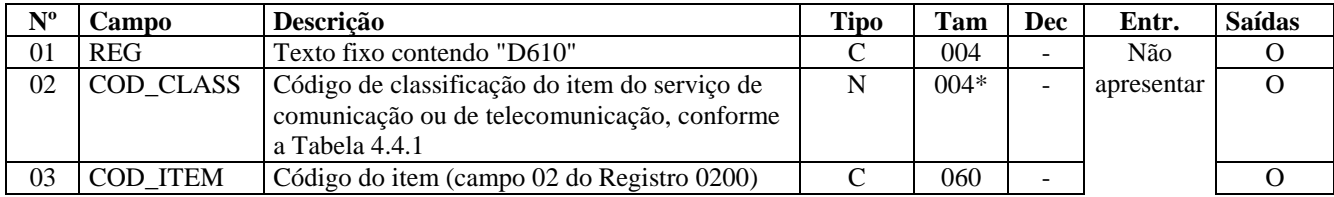
#### Guia Prático EFD – Versão 2.0.10 Atualização: junho de 2012

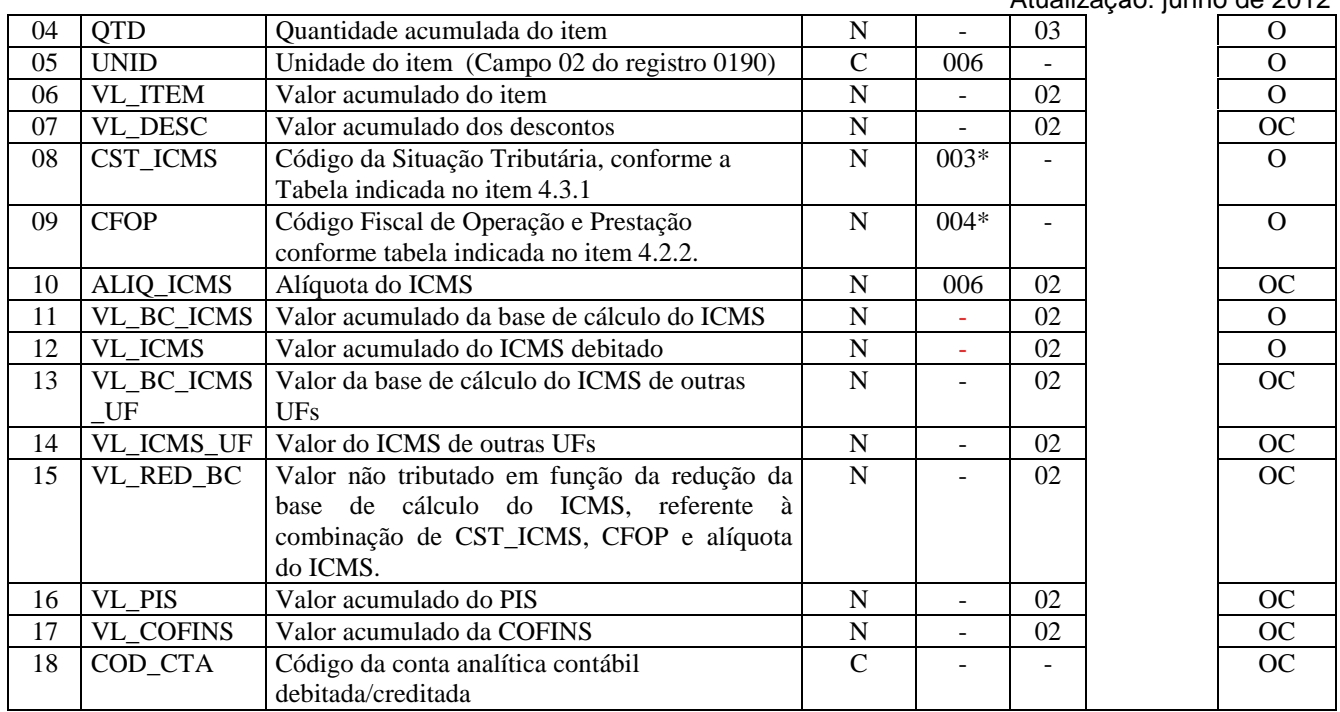

Observações: Nível hierárquico - 3 Ocorrência – 1:N

### **Campo 01 - Valor Válido**: [D610]

**Campo 02 - Preenchimento:** informar o código de classificação do item do serviço de comunicação ou de telecomunicação, conforme a Tabela 4.4.1 do Ato COTEPE/ICMS nº 09, de 18 de abril de 2008.

**Campo 03 - Validação:** o valor informado deve constar no campo 02 (COD\_ITEM) do registro 0200.

**Campo 05 - Validação:** o valor informado deve existir no registro 0190.

**Campo 08 - Campo 09 Preenchimento:** o código de Situação Tributária é composto de três dígitos na forma ABB, onde o 1º dígito deve ser sempre 0 (zero), para este registro, e os 2º e 3º dígitos indicam a tributação pelo ICMS, com base na Tabela B constante no Anexo do Convênio SN/70.

**Validação:** o valor informado no campo deve existir na Tabela da Situação Tributária referente ao ICMS, constante do Anexo do Convênio SN/70 e obedecer as seguintes regras:

ICMS Normal:

- a) se os dois últimos dígitos deste campo forem 30, 40, 41, 50, ou 60, então os valores dos campos VL\_BC\_ICMS, ALIQ\_ICMS e VL\_ICMS deverão ser iguais a "0" (zero);
- b) se os dois últimos dígitos deste campo forem diferentes de 30, 40, 41, 50, e 60, então os valores dos campos VL\_BC\_ICMS, ALIQ\_ICMS e VL\_ICMS deverão ser maiores que "0" (zero);
- c) se os dois últimos dígitos deste campo forem iguais a 51 ou 90, então os valores dos campos VL\_BC\_ICMS, ALIQ\_ICMS e VL\_ICMS deverão ser maiores ou iguais a "0" (zero).

O primeiro caractere do código do CST deverá ser igual a 0 (zero).

**Campo 09 - Preenchimento:** informar o Código Fiscal de Operação e Prestação.

**Validação:** o valor informado no campo deve existir na Tabela de Código Fiscal de Operação e Prestação, conforme anexo Convênio SN/70.

**Campo 18 - Preenchimento:** informar o código da conta analítica contábil debitada/creditada.

**Validação do Registro:** o primeiro caractere do CFOP deve ser o mesmo para todos os itens do documento.

Não podem ser informados dois ou mais registros com o mesmo valor para o campo COD\_ITEM, na combinação COD\_ITEM, CST\_ICMS, CFOP e ALIQ\_ICMS.

### **REGISTRO D690: REGISTRO ANALÍTICO DOS DOCUMENTOS (CÓDIGOS 21 e 22).**

Este registro tem por objetivo apresentar a escrituração da consolidação das Notas Fiscais de Serviços de Comunicação (código 21 da Tabela Documentos Fiscais do ICMS) e Notas Fiscais de Serviços de Telecomunicação (código 22 da Tabela Documentos Fiscais do ICMS), prestadas no registro D600 e totalizados pela combinação de CST, CFOP e Alíquota.

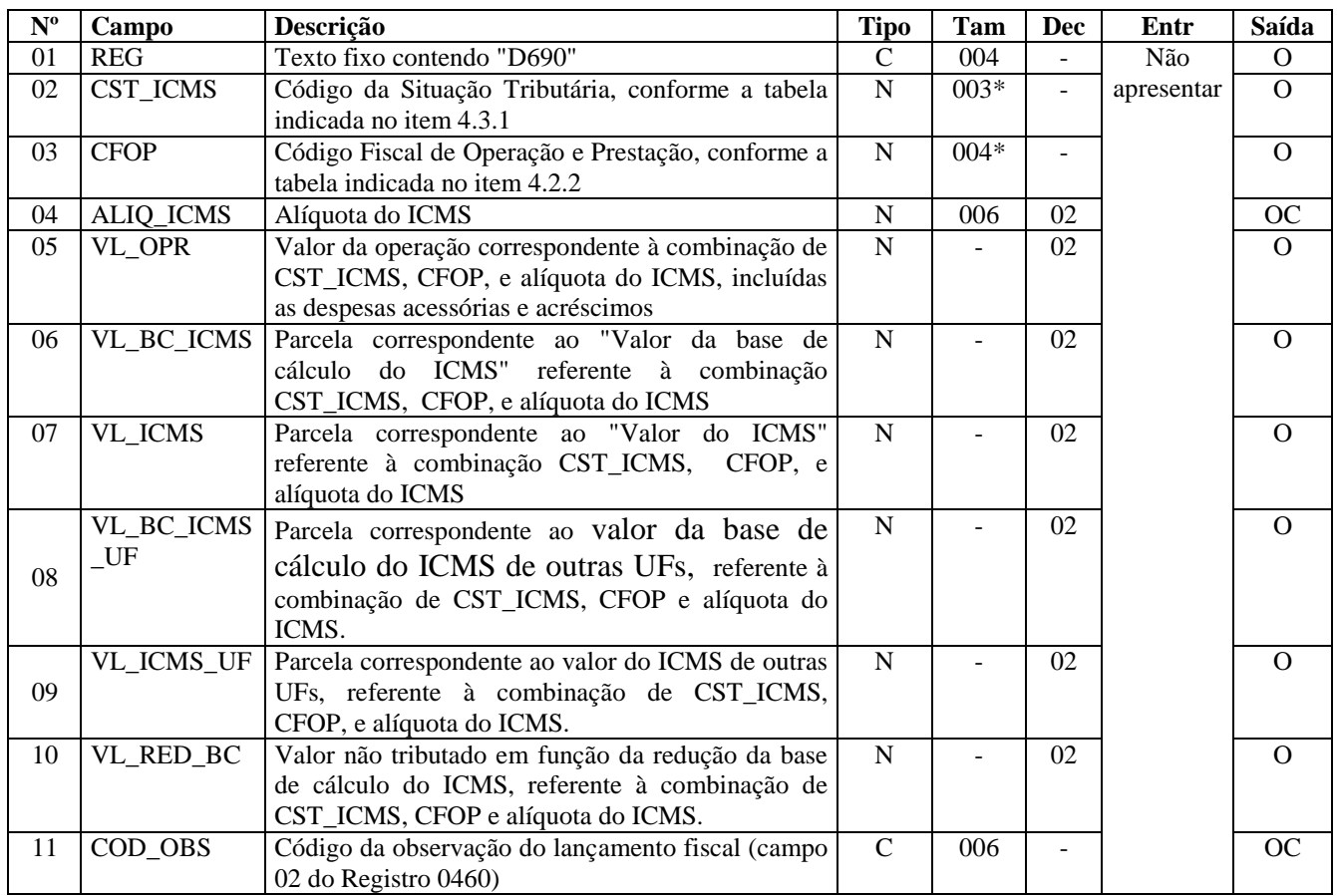

Observações: Nível hierárquico - 3 Ocorrência – 1:N

#### **Campo 01 - Valor Válido**: [D690]

**Campo 02 – Preenchimento:** o código de Situação Tributária é composto de três dígitos na forma ABB, onde o 1º dígito deve ser sempre 0 (zero), para este registro, e os 2º e 3º dígitos indicam a tributação pelo ICMS, com base na Tabela B constante no Anexo do Convênio SN/70.

**Validação:** o valor informado no campo deve existir na Tabela da Situação Tributária referente ao ICMS, constante do Artigo 5º Anexo do Convênio SN/70 e obedecer as seguintes regras: ICMS Normal:

- a) se os dois últimos dígitos deste campo forem 30, 40, 41, 50, ou 60, então os valores dos campos VL\_BC\_ICMS, ALIQ\_ICMS e VL\_ICMS deverão ser iguais a "0" (zero);
- b) se os dois últimos dígitos deste campo forem diferentes de 30, 40, 41, 50, e 60, então os valores dos campos VL\_BC\_ICMS, ALIQ\_ICMS e VL\_ICMS deverão ser maiores que "0" (zero);
- c) se os dois últimos dígitos deste campo forem iguais a 51 ou 90, então os valores dos campos VL\_BC\_ICMS, ALIQ\_ICMS e VL\_ICMS deverão ser maiores ou iguais a "0" (zero).

O primeiro caractere do código do CST deverá ser igual a 0 (zero).

**Campo 03 - Validação:** o valor informado no campo deve existir na Tabela de Código Fiscal de Operação e Prestação, conforme Anexo do Convênio SN/70.

**Campo 06 - Validação:** o valor constante neste campo deve corresponder à soma dos valores do campo VL\_ICMS\_ST dos registros D610 (itens), se existirem, que possuam a mesma combinação de valores dos campos CST\_ICMS, CFOP e ALIQ\_ICMS deste registro.

Página 110 de 173

**Campo 07 – Validação:** o valor constante neste campo deve corresponder à soma dos valores do campo VL\_ICMS dos registros D610 (itens), que possuam a mesma combinação de valores dos campos CST, CFOP e Alíquota deste registro.

**Campo 08 - Validação:** o valor constante neste campo deve corresponder à soma dos valores do campo VL\_BC\_ICMS\_ST dos registros D610 (itens), que possuam a mesma combinação de valores dos campos CST, CFOP e Alíquota deste registro.

**Campo 09 – Validação:** o valor constante neste campo deve corresponder à soma dos valores do campo VL\_ICMS\_ST dos registros D610 (itens), que possuam a mesma combinação de valores dos campos CST, CFOP e Alíquota deste registro.

**Campo 10 - Preenchimento:** o valor deste campo só pode ser preenchido se os dois últimos dígitos do campo CST\_ICMS forem iguais a 20, 70 ou 90.

**Validação:** o valor informado neste campo deve ser maior que "0" (zero), se os dois últimos dígitos do campo CST\_ICMS forem iguais a 20 ou 70.

**Campo 11 - Validação:** O valor informado deve existir no campo COD\_OBS do registro 0460.

**Validação do Registro:** não podem ser informados dois ou mais registros com a mesma combinação de valores dos campos CST\_ICMS, CFOP e ALIQ\_ICMS. A combinação CST\_ICMS, CFOP e ALIQ\_ICMS deve existir no respectivo registro de itens do (reg. D610), quando este registro for exigido.

### **REGISTRO D695: CONSOLIDAÇÃO DA PRESTAÇÃO DE SERVIÇOS - NOTAS DE SERVIÇO DE COMUNICAÇÃO (CÓDIGO 21) E DE SERVIÇO DE TELECOMUNICAÇÃO (CÓDIGO 22) (EMPRESAS OBRIGADAS À ENTREGA DOS ARQUIVOS PREVISTOS NO CONVÊNIO ICMS 115/03).**

Este registro tem por objetivo apresentar a consolidação das Notas Fiscais de Serviços de Comunicação (código 21 da Tabela Documentos Fiscais do ICMS) e Notas Fiscais de Serviços de Telecomunicação (código 22 da Tabela Documentos Fiscais do ICMS) pelas empresas obrigadas ao Convênio ICMS 115/2003.

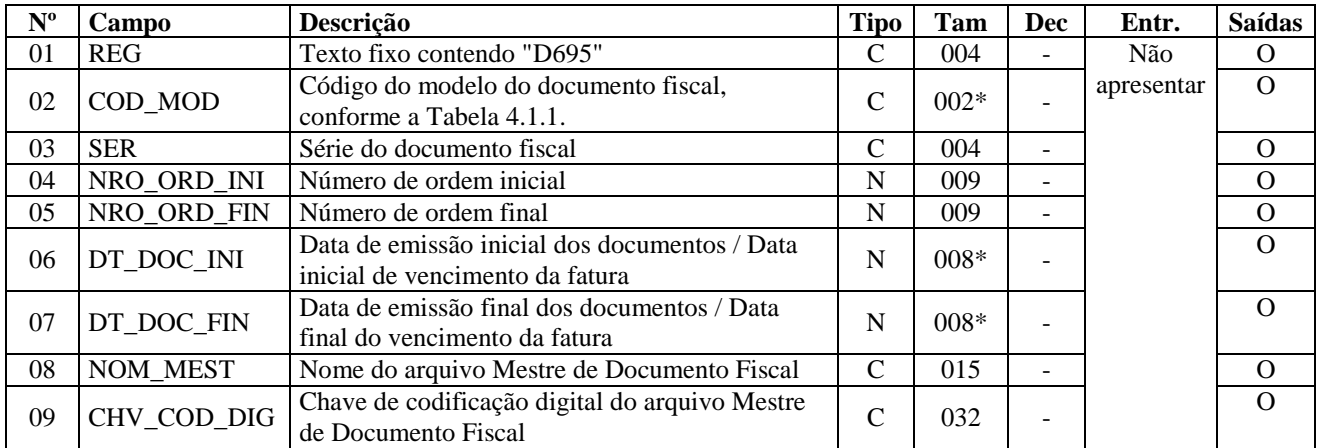

Observações: Nível hierárquico - 2

Ocorrência –vários (por arquivo)

**Campo 01 - Valor Válido**: [D695]

**Campo 02 - Valores Válidos:** [21, 22]

**Preenchimento:** informar o código do modelo do documento fiscal, conforme a Tabela 4.1.1.

**Campo 06 - Preenchimento:** informar a data de emissão inicial dos documentos, no formato "ddmmaaaa", sem os separadores de formatação.

**Validação:** o valor informado no campo deve ser menor ou igual ao valor no campo DT\_FIN do registro 0000.

**Campo 07 - Preenchimento:** informar a data de emissão final dos documentos, no formato "ddmmaaaa", sem os separadores de formatação.

**Validação:** o valor informado no campo deve ser menor ou igual ao valor no campo DT\_FIN do registro 0000.

**Campo 08 - Preenchimento:** informar o nome do volume do arquivo mestre de documento fiscal, conforme Convênio ICMS 115/03.

**Campo 09 - Preenchimento:** informar a chave de codificação digital do arquivo mestre de documento fiscal, conforme Parágrafo Único da Cláusula Segunda do Convênio ICMS 115/2003. Informar sempre o hash do arquivo extraído (Convênio ICMS 52/05) entregue na UF do tomador de serviços quando diferente do prestador.

**Validação do Registro:** não podem ser informados dois ou mais registros com a mesma combinação de valores dos campos COD\_MOD, SER, NRO\_ORD\_INI e NRO\_ORD\_FIN. Não pode ocorrer sobreposição de intervalos para a mesma série.

**REGISTRO D696: REGISTRO ANALÍTICO DOS DOCUMENTOS (CÓDIGO 21 E 22).**

Este registro representa a escrituração da consolidação das Notas Fiscais de Serviços de Comunicação (código 21 da Tabela Documentos Fiscais do ICMS) e das Notas Fiscais de Serviços de Telecomunicação (código 22 da Tabela Documentos Fiscais do ICMS) informadas no registro D695 e totalizadas pela combinação de CST, CFOP e Alíquota, em conformidade com os documentos constantes dos arquivos referentes ao Convênio ICMS nº 115/03.

Obs.: Nos casos de Serviços não-medidos – TV por Assinatura (Convênio ICMS nº 52/05), os valores apresentados neste registro (campos VL\_BC\_ICMS, VL\_ICMS, VL\_BC\_ICMS\_UF e VL\_ICMS\_UF) não refletem os valores de ICMS devidos a cada UF, sendo apenas as totalizações dos documentos fiscais constantes dos arquivos a que se refere o Convênio ICMS nº 115/03.

**Validação do Registro:** não podem ser informados dois ou mais registros com a mesma combinação de valores dos campos CST\_ICMS, CFOP e ALIQ\_ICMS.

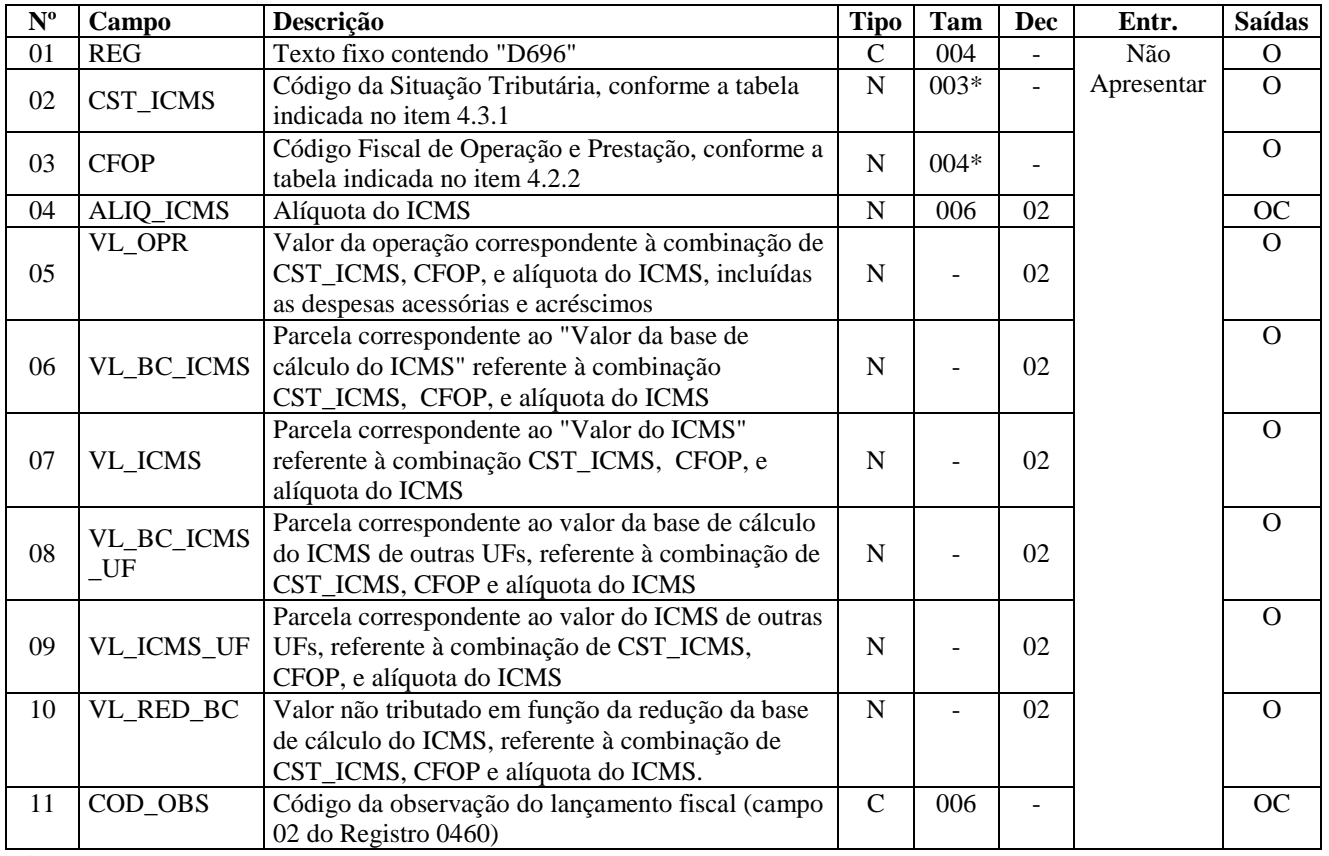

Observações: Nível hierárquico - 3 Ocorrência – 1:N

**Campo 01 - Valor Válido**: [D696]

**Campo 02 – Preenchimento:** o código de Situação Tributária é composto de três dígitos na forma ABB, onde o 1º dígito deve ser sempre 0 (zero), para este registro, e os 2º e 3º dígitos indicam a tributação pelo ICMS, com base na Tabela B constante no Anexo do Convênio SN/70.

**Validação:** o valor informado no campo deve existir na Tabela da Situação Tributária referente ao ICMS, constante do Anexo do Convênio SN/70 e obedecer às seguintes regras: ICMS Normal:

- a) se os dois últimos dígitos deste campo forem 30, 40, 41, 50, ou 60, então os valores dos campos VL\_BC\_ICMS, ALIQ\_ICMS e VL\_ICMS deverão ser iguais a "0" (zero);
- b) se os dois últimos dígitos deste campo forem diferentes de 30, 40, 41, 50, e 60, então os valores dos campos VL\_BC\_ICMS, ALIQ\_ICMS e VL\_ICMS deverão ser maiores que "0" (zero);
- c) se os dois últimos dígitos deste campo forem iguais a 51 ou 90, então os valores dos campos VL\_BC\_ICMS, ALIQ\_ICMS e VL\_ICMS deverão ser maiores ou iguais a "0" (zero).

**Campo 03 - Validação:** o valor informado no campo deve existir na Tabela de Código Fiscal de Operação e Prestação, conforme anexo do Convênio SN/70.

**Campo 06 – Preenchimento (Orientações exclusivas para empresas prestadoras de serviços de TV por assinatura – via satélite):**

- 1. **Na unidade federada do prestador de serviços**: informar o valor correspondente ao somatório da base de cálculo utilizada de todos os documentos do volume do arquivo referente ao Convênio ICMS nº 115/03.
- 2. **Na unidade federada do tomador dos serviços**: informar o valor correspondente ao somatório da base de cálculo utilizada dos documentos emitidos referentes a clientes da UF do tomador de serviços e constantes do volume do arquivo extraído, citado no Convênio ICMS nº 52/05.

**Campo 07 – Preenchimento (Orientações exclusivas para empresas prestadoras de serviços de TV por assinatura – via satélite):**

- 1. **na unidade federada do prestador de serviços**: informar o valor correspondente ao somatório dos valores de ICMS de todos os documentos do volume do arquivo referente ao Convênio ICMS nº 115/03.
- 2. **na unidade federada do tomador dos serviços**: informar o valor correspondente ao somatório dos valores de ICMS dos documentos emitidos referentes a clientes da UF do tomador de serviços e constantes do volume do arquivo extraído, citado no Convênio ICMS nº 52/05.

**Campo 08 – Preenchimento (Orientações exclusivas para empresas prestadoras de serviços de TV por assinatura – via satélite): Informar somente na unidade federada do prestador de serviços** - informar o valor correspondente ao somatório da base de cálculo utilizada de todos os documentos emitidos para clientes situados nas demais UFs e constantes do volume do arquivo citado no Convênio ICMS nº 115/03.

Preencher com Zero quando for EFD da UF do tomador de serviços.

**Campo 09 – Preenchimento (Orientações exclusivas para empresas prestadoras de serviços de TV por assinatura – via satélite): Informar somente na unidade federada do prestador de serviços** - informar o valor correspondente ao somatório do valor do ICMS de todos os documentos emitidos para clientes situados nas demais UFs e constantes do volume do arquivo citado no Convênio ICMS nº 115/03.

Preencher com Zero quando for EFD da UF do tomador de serviços.

**Campo 10 – Validação:** o valor informado neste campo deve ser maior que "0" (zero) se os dois últimos dígitos do campo CST ICMS forem iguais a 20 ou 70.

**Campo 11 - Validação:** o valor informado deve existir no campo COD\_OBS do registro 0460.

## **REGISTRO D697: REGISTRO DE INFORMAÇÕES DE OUTRAS UFs, RELATIVAMENTE AOS SERVIÇOS "NÃO-MEDIDOS" DE TELEVISÃO POR ASSINATURA VIA SATÉLITE.**

Este registro deve ser apresentado para a UF do prestador de serviços pelas empresas do setor para informar os valores da base de cálculo e o valor de ICMS, totalizados por UF dos tomadores de serviços, conforme documentos emitidos e constantes dos arquivos do Convênio ICMS nº 115/03.

Obs.: Nos casos de Serviços não-medidos – TV por Assinatura (Convênio ICMS nº 52/05), os valores apresentados neste registro não refletem os valores de ICMS devidos a cada UF, sendo apenas as totalizações dos documentos fiscais constantes dos arquivos a que se refere o Convênio ICMS nº 115/03. O valor de ICMS devido será o demonstrado nos registros de apuração.

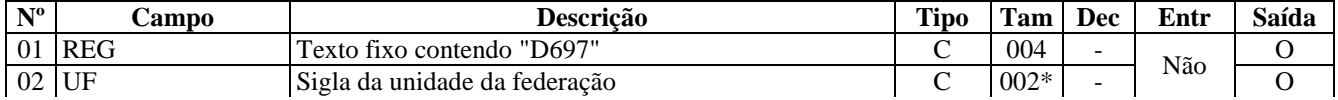

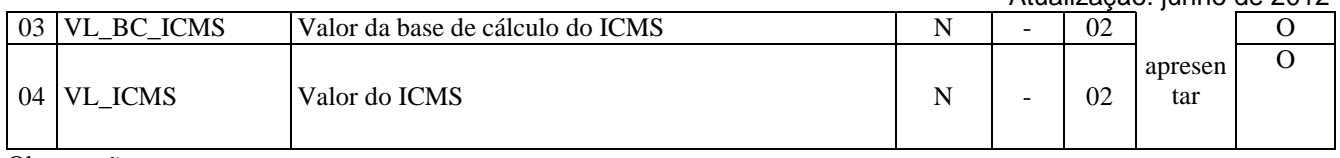

Observações: Nível hierárquico - 4 Ocorrência – 1:N

**Campo 01 - Valor Válido**: [D697]

**Campo 02 - Validação:** o valor deve ser a sigla de uma unidade da federação (UF) válida.

**Campo 03 – Preenchimento:** informar o somatório dos valores de base de cálculo de ICMS de todos os documentos emitidos para a UF informada no campo 02, incluída a parcela correspondente à unidade federada do prestador de serviços (Convênio ICMS nº 52/05).

**Campo 04 – Preenchimento:** informar o somatório dos valores de ICMS correspondentes aos documentos emitidos para assinantes da UF informada no campo 02. O valor efetivo de ICMS a recolher a cada uma das unidades federadas será demonstrado nos registros de apuração.

# **REGISTRO D990: ENCERRAMENTO DO BLOCO D.**

Este registro tem por objetivo identificar o encerramento do bloco D e informar a quantidade de linhas (registros) existentes no bloco.

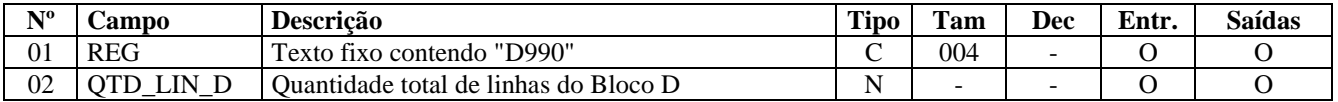

Observações:

Nível hierárquico - 1

Ocorrência – um por arquivo

#### **Campo 01 - Valor Válido**: [D990]

**Campo 02 - Preenchimento**: A quantidade de linhas a ser informada deve considerar também os próprios registros de abertura e encerramento do bloco.

**Validação:** O número de linhas (registros) existentes no bloco D é igual ao valor informado no campo QTD\_LIN\_D.

# **BLOCO E: APURAÇÃO DO ICMS E DO IPI**

Bloco de registros dos dados relativos à apuração do ICMS e do IPI.

### **REGISTRO E001: ABERTURA DO BLOCO E**

Este registro tem por objetivo abrir o Bloco E e indica se há informações sobre apuração do ICMS e do IPI.

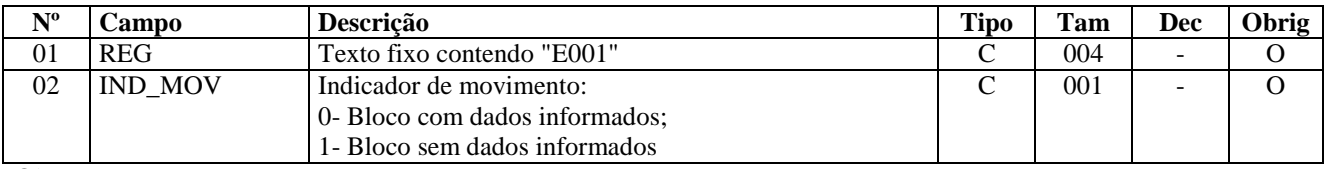

**O**bservações:

Nível hierárquico - 1 Ocorrência – um por Arquivo

**Campo 01 - Valor Válido: [**E001]

**Campo 02 - Valor Válido: [**0]

**Validação:** além dos registros de abertura e encerramento, sempre devem ser informados os registros E100 (período de apuração) e E110 (valores da apuração própria).

## **REGISTRO E100: PERÍODO DA APURAÇÃO DO ICMS.**

Este registro tem por objetivo informar o(s) período(s) de apuração do ICMS. Os períodos informados devem abranger todo o intervalo da escrituração fiscal, sem sobreposição ou omissão de datas ou períodos.

Não podem ser informados dois ou mais registros com a mesma combinação de valores dos campos 02 (DT\_INI), 03 (DT\_FIN). Não devem existir lacunas ou sobreposições de datas nos períodos de apuração informados nestes registros, em comparação com as datas informadas no registro 0000.

| $\mathbf{N}^{\mathbf{o}}$ | `ampo            | Descricão                               | <b>Tipo</b> | Tam    | Dec | Obrig |
|---------------------------|------------------|-----------------------------------------|-------------|--------|-----|-------|
| 01                        | REG              | Texto fixo contendo "E100"              |             | 004    | -   |       |
| 02                        | INI<br>ĐТ        | Data inicial a que a apuração se refere |             | $008*$ | -   |       |
| 03                        | <b>FIN</b><br>DТ | Data final a que a apuração se refere   |             | $008*$ | -   |       |

Observações: Nível hierárquico – 2 Ocorrência – 1:N

#### **Campo 01 - Valores válidos:** [E100]

**Campo 02 - Preenchimento:** informar a data inicial a que se refere a apuração, no formato "ddmmaaaa", sem os separadores de formatação.

**Validação:** o valor informado no campo deve ser menor ou igual ao valor no campo DT\_FIN do registro 0000 e maior ou igual ao valor no campo DT\_INI do registro 0000. A data informada no campo deve ser menor ou igual à data informada no campo DT\_FIN do registro E100. .

**Campo 03 - Preenchimento:** informar a data final a que se refere a apuração no formato "ddmmaaaa", sem os separadores de formatação.

**Validação:** o valor informado no campo deve ser menor ou igual ao valor no campo DT\_FIN do registro 0000 e maior ou igual ao valor no campo DT\_INI do registro 0000.

# **REGISTRO E110: APURAÇÃO DO ICMS – OPERAÇÕES PRÓPRIAS.**

Este registro tem por objetivo informar os valores relativos à apuração do ICMS referentes às operações próprias. O registro deve ser apresentado inclusive nos casos de períodos sem movimento. Neste caso, os valores deverão ser apresentados zerados.

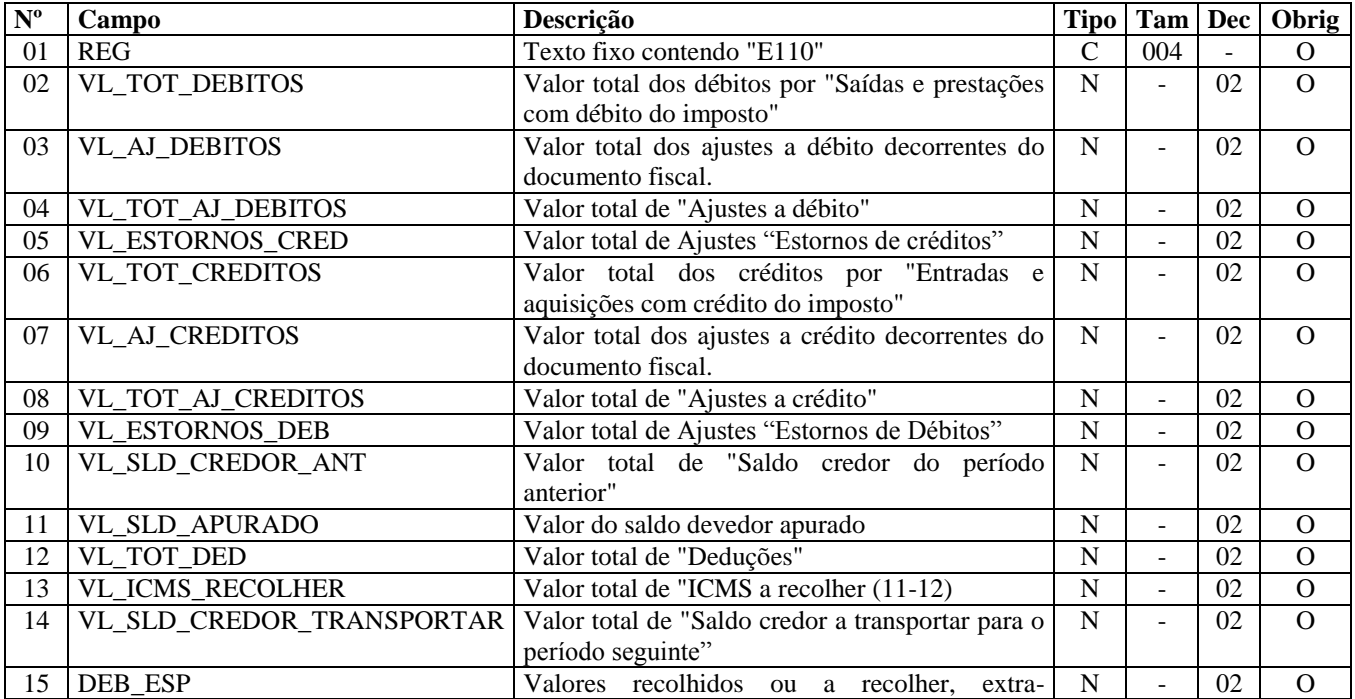

apuração.

**Observações**: Nível hierárquico – 3 – registro obrigatório Ocorrência – um por período

**Campo 01 - Valor Válido: [**E110]

**Campo 02 - Validação:** o valor informado deve corresponder ao somatório de todos os documentos fiscais de saída que geram débito de ICMS. Deste somatório, **estão excluídos** os documentos extemporâneos (COD\_SIT com valor igual "01"), os documentos complementares extemporâneos (COD\_SIT com valor igual "07") e os documentos fiscais com CFOP 5605. Devem ser incluídos os documentos fiscais com CFOP igual a 1605.

O valor neste campo deve ser igual à soma dos VL\_ICMS de todos os registros C190, C320, C390, C490, C590, C690, C790, D190, D300, D390, D410, D590, D690, D696, com as datas dos campos DT\_DOC (C300, C405, C600, D300, D355, D400, D600) ou DT\_E\_S (C100, C500) ou DT\_DOC\_FIN (C700, D695) ou DT\_A\_P (D100, D500) dentro do período informado no registro E100.

Quando o campo DT\_E\_S ou DT\_A\_P não for informado, utilizar o campo DT\_DOC.

Para os estados que utilizam como data da escrituração a data de emissão, todos os documentos devem ser declarados na competência da emissão. Neste caso, se **a data de saída (**DT\_E\_S ou DT\_A\_P) **for posterior à data final informada no campo 03 do registro E100, o campo referente à data de saída não deve ser preenchido.**

Para os estados que utilizam como data da escrituração a data de efetiva saída, todos os documentos devem ser declarados na competência específica da data de saída como documento regular (COD\_SIT igual a "00"), obedecendo à legislação estadual pertinente.

**Campo 03 - Validação:** o valor informado deve corresponder ao somatório do campo VL\_ICMS dos registros C197 e D197, se o **terceiro** caractere do campo COD\_AJ dos registros C197 ou D197 for igual a '3', '4' ou '5' e o **quarto** caractere for igual a "0", "3", "4" ou "5". Deste somatório, estão excluídos os documentos extemporâneos (COD\_SIT com valor igual "01") e os documentos complementares extemporâneas (COD\_SIT com valor igual "07"), cujos valores devem ser prestados no campo DEB\_ESP juntamente com os demais valores extra-apuração.

Serão considerados os registros cujos documentos estejam compreendidos no período informado no registro E100, utilizando para tanto o campo DT\_E\_S (C100). Quando o campo DT\_E\_S (C100) for vazio, utilizar o campo DT\_DOC.

**Campo 04 - Validação:** o valor informado deve corresponder ao somatório do campo VL\_AJ\_APUR dos registros E111, se o **terceiro** caractere for igual a "0" e o **quarto** caractere do campo COD\_AJ\_APUR do registro E111 for igual a "0".

**Campo 05 - Validação:** o valor informado deve corresponder ao somatório do campo VL\_AJ\_APUR dos registros E111, se o **terceiro** caractere for igual a "0" e o **quarto** caractere do campo COD\_AJ\_APUR do registro E111 for igual a "1".

**Campo 06 - Validação:** o valor informado deve corresponder ao somatório de todos os documentos fiscais de entrada que geram crédito de ICMS. O valor neste campo deve ser igual à soma dos VL\_ICMS de todos os registros C190, C590, D190 e D590. Deste somatório, estão excluídos os documentos fiscais com CFOP 1605 e incluídos os documentos fiscais com CFOP 5605. Os documentos fiscais devem ser somados conforme o período informado no registro E100 e a data informada no campo DT\_E\_S (C100, C500) ou campo DT\_A\_P (D100, D500), exceto se COD\_SIT do documento for igual a "01" (extemporâneo) ou igual a 07 (NF Complementar extemporânea), cujo valor será somado no primeiro período de apuração informado no registro E100.

Quando o campo DT\_E\_S ou DT\_A\_P não for informado, é utilizada a data constante no campo DT\_DOC.

**Campo 07 - Validação:** o valor informado deve corresponder ao somatório do campo VL\_ICMS dos registros C197 e D197, se o **terceiro** caractere do código de ajuste dos registros C197 ou D197 for "0", "1" ou "2" e o **quarto** caractere for "0", "3", "4" ou "5". Devem ser considerados os documentos fiscais compreendidos no período informado no registro E100, analisando-se as datas informadas no campo DT\_E\_S do registro C100, exceto se COD\_SIT do registro C100 for igual a "01" (extemporâneo) ou igual a "07" (NF Complementar extemporânea), cujo valor deve ser somado no primeiro período de apuração informado no registro E100.

**Campo 08 - Validação:** o valor informado deve corresponder ao somatório dos valores constantes dos registros E111, quando o **terceiro** caractere for igual a "0" e o **quarto** caractere for igual a "2", do COD\_AJ\_APUR do registro E111.

**Campo 09 - Validação:** o valor informado deve corresponder ao somatório do VL\_AJ\_APUR dos registros E111, quando o **terceiro** caractere for igual a "0" e o **quarto** caractere for igual a "3", do COD\_AJ\_APUR do registro E111.

**Campo 11 - Validação:** o valor informado deve ser preenchido com base na expressão: soma do total de débitos (VL\_TOT\_DEBITOS) com total de ajustes (VL\_AJ\_DEBITOS +VL\_TOT\_AJ\_DEBITOS) com total de estorno de crédito (VL\_ESTORNOS\_CRED) **menos** a soma do total de créditos (VL\_TOT\_CREDITOS) com total de ajuste de créditos (VL\_,AJ\_CREDITOS + VL\_TOT\_AJ\_CREDITOS) com total de estorno de débito (VL\_ESTORNOS\_DEB) com saldo credor do período anterior (VL\_SLD\_CREDOR\_ANT). Se o valor da expressão for maior ou igual a "0" (zero), então este valor deve ser informado neste campo e o campo 14 (VL\_SLD\_CREDOR\_TRANSPORTAR) deve ser igual a "0" (zero). Se o valor da expressão for menor que "0" (zero), então este campo deve ser preenchido com "0" (zero) e o valor absoluto da expressão deve ser informado no campo VL\_SLD\_CREDOR\_TRANSPORTAR.

**Campo 12 - Validação:** o valor informado deve corresponder ao somatório do campo VL\_ICMS dos registros C197 e D197, se o **terceiro** caractere do código de ajuste do registro C197 ou D197, for "6" e o **quarto** caractere for "0", somado ao valor total informado nos registros E111, quando o **terceiro** caractere for igual a "0" e o **quarto** caractere for igual a "4", do campo COD\_AJ\_APUR do registro E111.

Para o somatório do campo VL ICMS dos registros C197 e D197 devem ser considerados os documentos fiscais compreendidos no período informado no registro E100, comparando com a data informada no campo DT\_E\_S do registro C100, exceto se COD\_SIT do registro C100 for igual a "01" (extemporâneo) ou igual a "07" (NF Complementar extemporânea), cujo valor deve ser somado no primeiro período de apuração informado no registro E100, quando houver mais de um período de apuração. Quando o campo DT\_E\_S não for informado, utilizar o campo DT\_DOC.

Neste campo são informados os valores que, segundo a legislação da UF, devam ser tratados como "Dedução do imposto", ainda que no campo VL\_SLD\_APURADO tenha como resultado o valor zero.

**Campo 13 – Validação:** o valor informado deve corresponder à diferença entre o campo VL\_SLD\_APURADO e o campo VL\_TOT\_DED. Se o resultado dessa operação for negativo, informe o valor zero neste campo, e o valor absoluto correspondente no campo VL\_SLD\_CREDOR\_TRANSPORTAR. Verificar se a legislação da UF permite que dedução seja maior que o saldo devedor.

O valor da soma deste campo com o campo DEB\_ESP deve ser igual à soma dos valores do campo VL\_OR do registro E116.

**Campo 14 – Validação:** se o valor da expressão: soma do total de débitos (VL\_TOT\_DEBITOS) com total de ajustes (VL\_AJ\_DEBITOS + VL\_TOT\_AJ\_DEBITOS) com total de estorno de crédito (VL\_ESTORNOS\_CRED) menos a soma do total de créditos (VL\_TOT\_CREDITOS) com total de ajuste de créditos (VL\_AJ\_CREDITOS + VL\_TOT\_AJ\_CREDITOS) com total de estorno de débito (VL\_ESTORNOS\_DEB) com saldo credor do período anterior (VL\_SLD\_CREDOR\_ANT) for maior que "0" (zero), este campo deve ser preenchido com "0" (zero) e o campo 11 (VL\_SLD\_APURADO) deve ser igual ao valor do resultado. Se for menor que "0" (zero), o valor absoluto do resultado deve ser informado neste campo e o campo VL\_SLD\_APURADO deve ser informado com "0" (zero).

**Campo 15 – Preenchimento:** Informar o correspondente ao somatório dos valores:

- a) de ICMS correspondentes aos documentos fiscais extemporâneos (COD\_SIT igual a "01") e das notas fiscais complementares extemporâneas (COD\_SIT igual a "07"). No PVA, estes valores podem ser verificados no resumo do Relatório dos Registros Fiscais de Documentos de Saídas (totalização por CST\_ICMS e CFOP), constante das últimas páginas.
- b) de ajustes do campo VL\_ICMS dos registros C197 e D197, se o terceiro caractere do código informado no campo COD\_AJ do registro C197 for igual a "7" (débitos especiais) e o quarto caractere for igual a "0" ou "2" (operações próprias ou outras apurações) referente aos documentos compreendidos no período a que se refere a escrituração. No PVA, estes valores podem ser verificados no resumo do Relatório dos Registros Fiscais de Documentos de Saídas e de Entradas (totalização dos ajustes constante das últimas páginas); e
- c) de ajustes do campo VL\_AJ\_APUR do registro E111, se o terceiro caractere do código informado no campo COD\_AJ\_APUR do registro E111 for igual a "0" (apuração ICMS próprio) e o quarto caractere for igual a "5"(débito especial). No PVA, estes valores podem ser verificados nos demonstrativos dos ajustes ao final do Relatório de Registros Fiscais da Apuração do ICMS – Registro E111 - códigos específicos para débitos especiais.

**Validação**: O valor da soma deste campo com o campo VL\_ICMS\_RECOLHER deve ser igual à soma dos valores do campo VL\_OR do registro E116.

### **REGISTRO E111: AJUSTE/BENEFÍCIO/INCENTIVO DA APURAÇÃO DO ICMS.**

Este registro tem por objetivo discriminar todos os ajustes lançados nos campos VL\_TOT\_AJ\_DEBITOS, VL\_ESTORNOS\_CRED, VL\_TOT\_AJ\_CREDITOS, VL\_ESTORNOS\_DEB, VL\_TOT\_DED e DEB\_ESP, todos do registro E110.

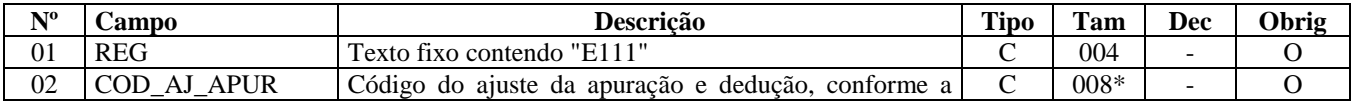

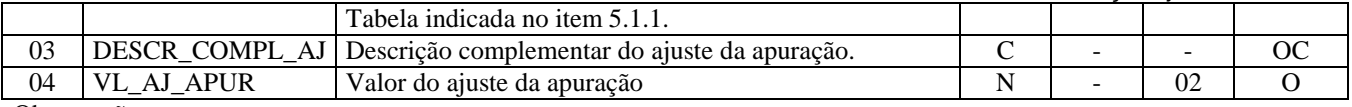

Observações: Nível hierárquico – 4 Ocorrência – 1:N

**Campo 01 - Valor Válido: [**E111]

**Campo 02 - Preenchimento:** o valor informado no campo deve existir na tabela de código do ajuste da apuração e dedução de cada Secretaria de Fazenda, conforme a UF do declarante, campo UF do registro 0000 ou, não havendo esta tabela, o valor informado no campo deve existir na tabela de código do ajuste da apuração e dedução, constante da observação do Item 5.1.1. do Ato COTEPE/ICMS nº 09, de 18 de abril de 2008.

O código do ajuste utilizado deve ter seu terceiro caractere como "0" (zero), indicando ajuste de ICMS, não incluindo ajustes de ICMS-ST.

O quarto caractere deve ser preenchido, conforme item 5.1.1. do Ato COTEPE/ICMS nº 09, de 18 de abril de 2008, com um dos códigos abaixo:

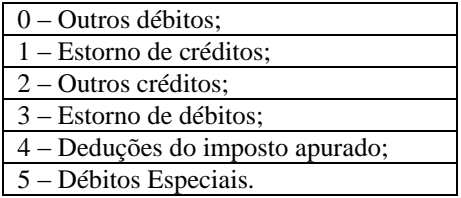

Obs.: Na existência de mais de um tipo de crédito que se enquadre no mesmo código de ajuste, deverão ser apresentados tantos registros E111 quantos forem os tipos de créditos.

# **REGISTRO E112: INFORMAÇÕES ADICIONAIS DOS AJUSTES DA APURAÇÃO DO ICMS.**

Este registro tem por objetivo detalhar os ajustes do registro E111 quando forem relacionados a processos judiciais ou fiscais ou a documentos de arrecadação, observada a legislação estadual pertinente. Valores recolhidos, com influência na apuração do ICMS – Operações Próprias, devem ser detalhados neste registro, com identificação do documento de arrecadação específico.

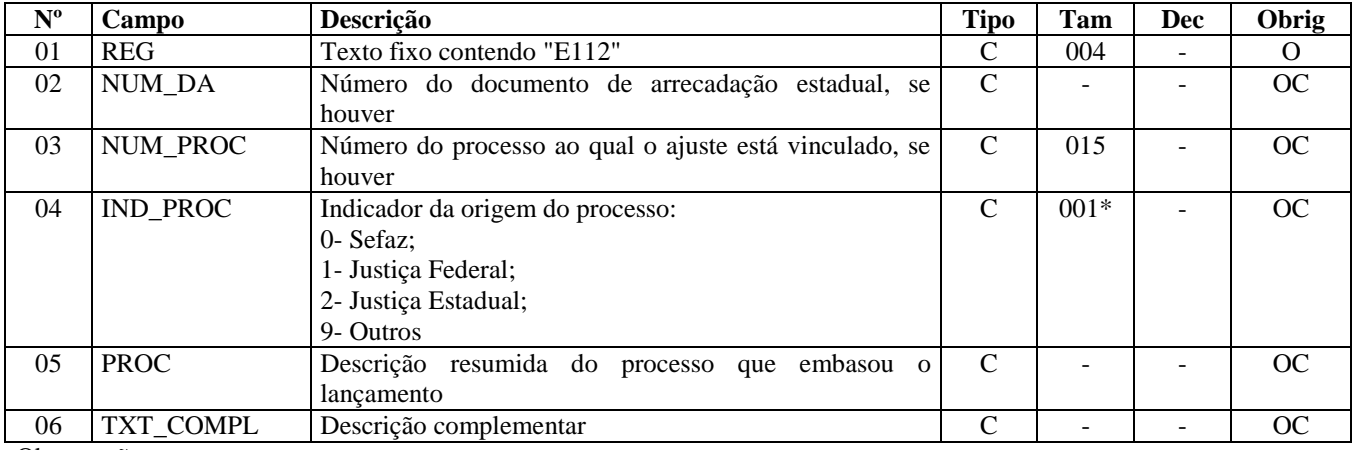

Observações: Nível hierárquico – 5 Ocorrência – 1:N

#### **Campo 01 - Valor Válido: [**E112]

**Campo 02 - Preenchimento:** este campo deve ser preenchido se o ajuste for referente a um documento de arrecadação, tais como pagamentos indevidos, pagamentos antecipados e outros.

**Campo 03 - Preenchimento:** o valor deve ter até 15 caracteres.

**Campo 04 - Valores válidos:** [0, 1, 2, 9]

Página 118 de 173

### **REGISTRO E113: INFORMAÇÕES ADICIONAIS DOS AJUSTES DA APURAÇÃO DO ICMS – IDENTIFICAÇÃO DOS DOCUMENTOS FISCAIS.**

Este registro tem por objetivo identificar os documentos fiscais relacionados ao ajuste.

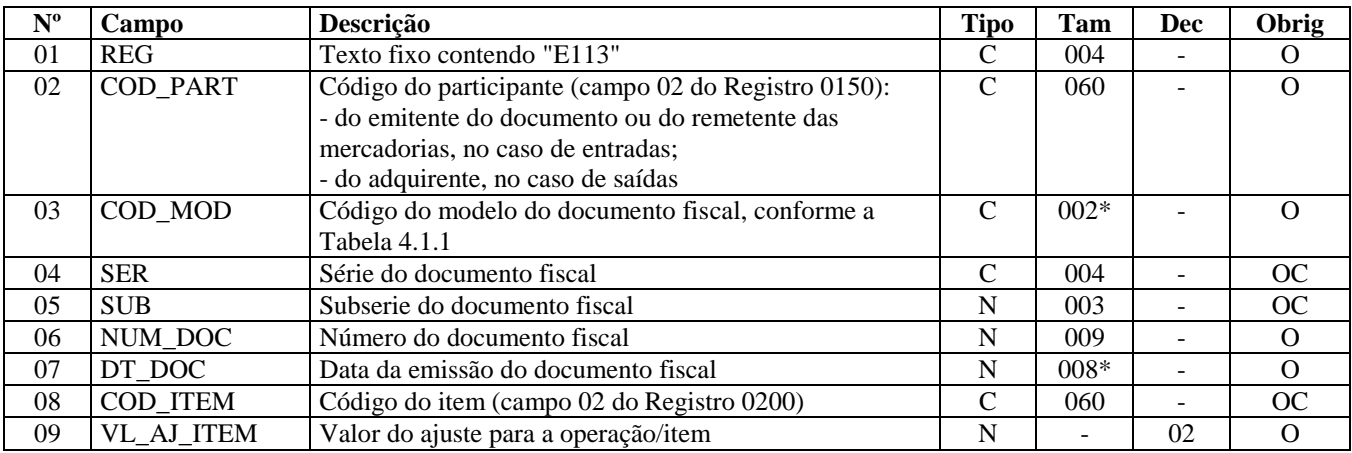

Observações: Nível hierárquico - 5 Ocorrência – 1:N

#### **Campo 01 - Valor Válido: [**E113]

**Campo 02 - Preenchimento:** no caso de entrada, deve constar a informação referente ao emitente do documento ou ao remetente das mercadorias ou serviços. No caso de saída, deve constar a informação referente ao destinatário. O valor deve ter até 60 caracteres.

**Validação:** o valor informado deve existir no campo COD\_PART do registro 0150.

**Campo 03 - Validação:** o valor informado no campo deve existir na tabela de Documentos Fiscais do ICMS, conforme Item 4.1.1. do Ato COTEPE/ICMS nº 09, de 18 de abril de 2008.

**Campo 06 - Validação:** o valor informado no campo deve ser maior que "0" (zero).

**Campo 07 - Preenchimento:** informar a data de emissão do documento fiscal, no formato "ddmmaaaa", sem os separadores de formatação.

**Campo 08 – Preenchimento:** este campo só deve ser informado quando o ajuste se referir a um determinado item/produto do documento.

**Validação:** o valor informado no campo deve existir no campo COD\_ITEM do registro 0200.

### **REGISTRO E115: INFORMAÇÕES ADICIONAIS DA APURAÇÃO – VALORES DECLARATÓRIOS.**

Este registro tem o objetivo de informar os valores declaratórios relativos ao ICMS, conforme definição da legislação estadual pertinente. Esses valores são meramente declaratórios e não são computados na apuração do ICMS.

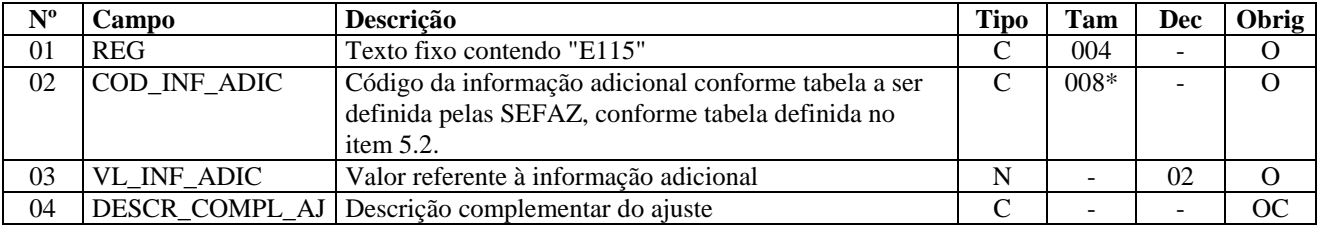

**Campo 02 - Preenchimento:** o código da informação adicional deve obedecer à tabela definida pelas Secretarias de Fazenda dos Estados. Caso não haja publicação da referida tabela, o registro não deve ser apresentado.

### **REGISTRO E116: OBRIGAÇÕES DO ICMS RECOLHIDO OU A RECOLHER – OPERAÇÕES PRÓPRIAS.**

Este registro tem o objetivo de discriminar os pagamentos realizados (débitos especiais) ou a realizar, referentes à apuração do ICMS – Operações Próprias do período. A soma do valor das obrigações deste registro deve ser igual à soma dos campos VL\_ICMS\_RECOLHER e DEB\_ESP, do registro E110.

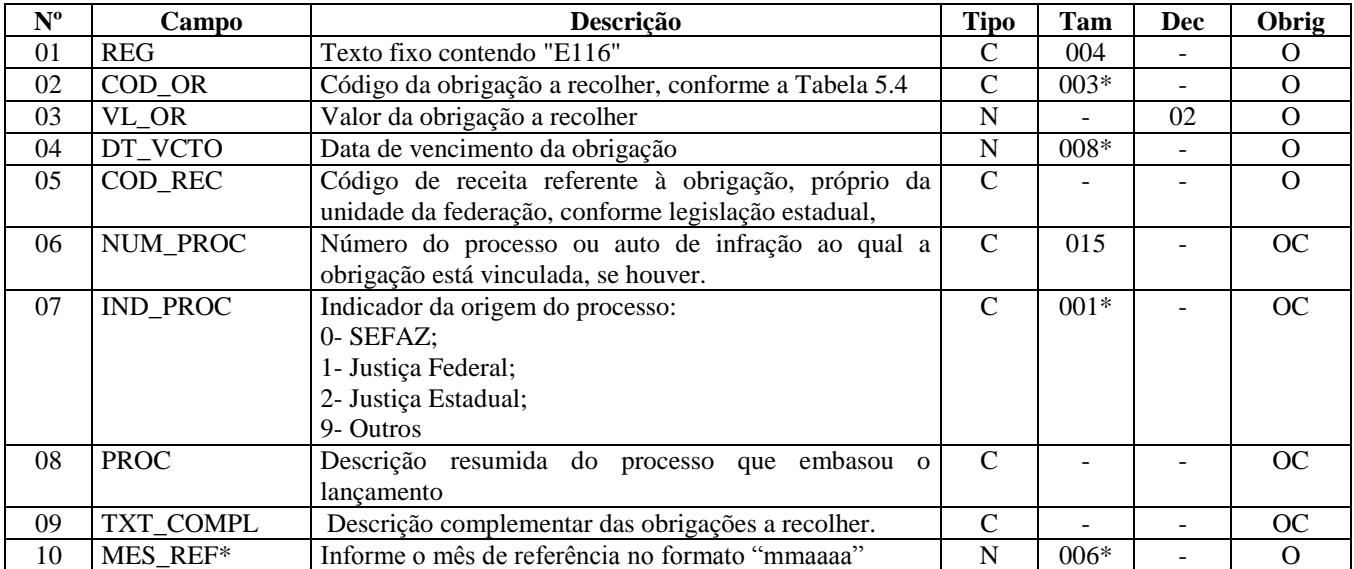

Observações: \* O campo 10 – MES\_REF somente deverá ser incluído no leiaute a partir de períodos de apuração de ianeiro de 2011.

Nível hierárquico - 4

Ocorrência – 1:N

**Campo 01 - Valor Válido: [**E116]

**Campo 02 - Valores válidos:** [000, 003, 004, 005, 006, 090]

**Campo 03** – **Preenchimento:** o valor da soma deste campo deve corresponder à soma dos campos VL\_ICMS\_RECOLHER e DEB\_ESP do registro E110. Não informar acréscimos legais, se houver.

**Campo 04 - Preenchimento:** informar a data de vencimento da obrigação, no formato "ddmmaaaa", sem os separadores de formatação.

**Validação:** o valor informado no campo deve ser uma data válida.

**Campo 06 - Preenchimento:** o valor deve ter até 15 caracteres. **Validação:** se este campo estiver preenchido, os campos IND\_PROC e PROC também devem estar preenchidos.

**Campo 07 - Valores válidos:** [0, 1, 2, 9]

**Campo 09 - preenchimento:** quando este registro se referir a recolhimento extemporâneo, informar neste campo o mês e ano de referência de cada um dos débitos extemporâneos do período, no formato mmaaaa, sem utilizar os caracteres especiais de separação. Exemplo: para débito extemporâneo do mês de abril de 2009 o campo deve ser preenchido, simplesmente, com os caracteres 042009.

## **REGISTRO E200: PERÍODO DA APURAÇÃO DO ICMS - SUBSTITUIÇÃO TRIBUTÁRIA.**

Este registro tem por objetivo informar o(s) período(s) de apuração do ICMS – Substituição Tributária para cada UF onde o informante seja inscrito como substituto tributário, inclusive para o seu estado, nas operações internas que envolvam substituição, e também para UF para a qual o declarante tenha comercializado e que não tenha inscrição como substituto. Os períodos informados devem abranger todo o período previsto no registro 0000, sem haver sobreposição ou omissão de datas, por UF.

Este registro, também, deverá ser informado pelo substituído, se este for o responsável pelo recolhimento do imposto devido nas operações subsequentes, quando recebe mercadoria de outra unidade da federação, sujeita ao regime de substituição tributária, na hipótese do remetente não estar obrigado a retenção do imposto.

#### **Validação do Registro:**

o registro é obrigatório se a soma, por UF, dos valores do campo VL\_ICMS\_ST dos registros C190, C590, C690, C791, for maior que "0" (zero), ou se existir registro 0015 (substituto tributário) para a UF.

Não pode haver mais de um registro com a mesma combinação de valores para os campos UF, DT\_INI e DT\_FIN, nem sobreposição ou omissão de períodos para a combinação.

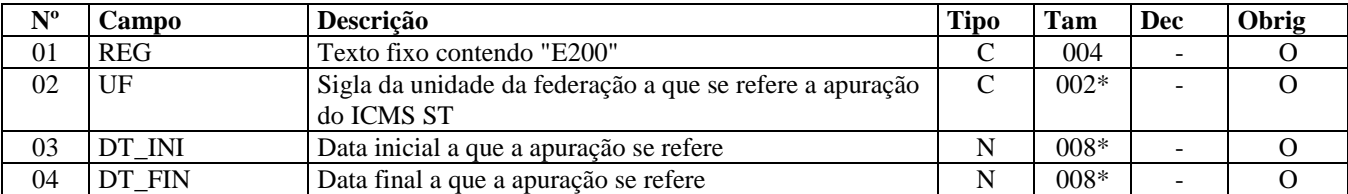

Observações: Nível hierárquico - 2 Ocorrência – 1:N

#### **Campo 01 - Valor Válido: [**E200]

**Campo 02 - Validação** o valor informado no campo deve existir na tabela de UF.

**Campo 03 - Preenchimento:** informar a data inicial a que a apuração se refere, no formato "ddmmaaaa", sem os separadores de formatação.

**Validação:** verifica se a data informada é maior ou igual ao valor no campo DT\_INI do registro 0000 e menor ou igual ao valor no campo DT\_FIN do registro 0000. A data informada no campo deve ser menor ou igual ao valor do campo DT\_FIN deste registro.

**Campo 04 - Preenchimento:** informar a data final a que a apuração se refere, no formato "ddmmaaaa", sem os separadores de formatação.

**Validação:** verifica se a data informada é maior ou igual ao valor no campo DT\_INI do registro 0000 e menor ou igual ao valor no campo DT\_FIN do registro 0000.

# **REGISTRO E210: APURAÇÃO DO ICMS – SUBSTITUIÇÃO TRIBUTÁRIA.**

Este registro tem por objetivo informar valores relativos à apuração do ICMS de substituição tributária, mesmo nos casos de períodos sem movimento.

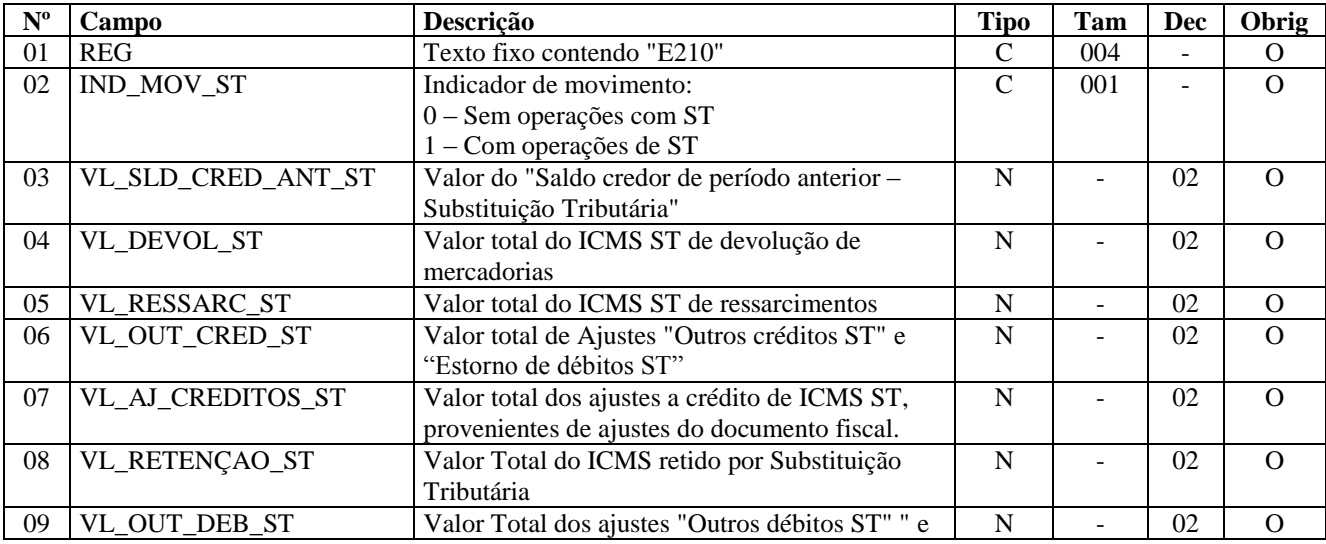

Página 121 de 173

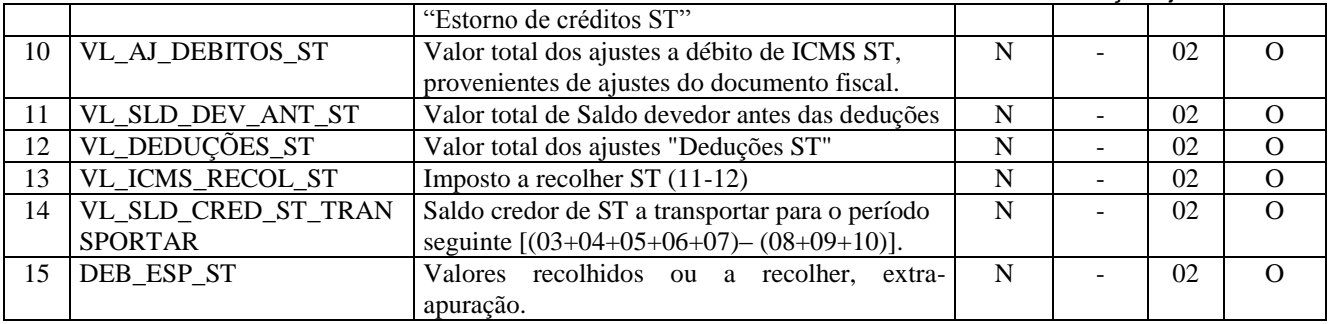

Observações: Nível hierárquico - 3 Ocorrência – um por período

#### **Campo 01 - Valor Válido: [**E210]

#### **Campo 02 - Valores válidos:** [0, 1]

**Campo 04** - **Validação:** o valor informado deve corresponder à soma do campo VL\_ICMS\_ST do registro C190, quando o valor do campo CFOP for igual a 1410, 1411, 1414, 1415, 1660, 1661, 1662, 2410, 2411, 2414, 2415, 2660, 2661 ou 2662 e para documentos com data (campo DT\_E\_S ou DT\_DOC do registro C100) compreendida no período de apuração do registro E200. Só será considerada a data do campo DT\_DOC, quando o campo DT\_E\_S estiver em branco. Obs.: O preenchimento deste campo deverá estar de acordo com o disposto na legislação tributária da unidade federada do contribuinte substituído.

**Campo 05 – Preenchimento:** só deve ser informado valor neste campo se o ressarcimento tiver origem em documento fiscal.

**Validação:** o valor informado deve corresponder à soma do campo VL\_ICMS\_ST do registro C190, quando o valor do campo CFOP for igual a 1603 ou 2603 e para documentos com data, campo DT\_E\_S ou campo DT\_DOC do registro C100, compreendida no período de apuração do registro E200. Só será considerada a data do campo DT\_DOC, quando o campo DT\_E\_S estiver em branco.

**Campo 06 - Validação:** o valor informado deve corresponder ao somatório do campo VL\_AJ\_APUR dos registros E220 quando o **terceiro** caractere for igual a "1" e o **quarto** caractere do campo COD\_AJ\_APUR for igual a "2" ou "3" mais a soma do campo VL\_ICMS\_ST do registro C190 (demais CFOPs), quando o **primeiro** caractere do campo CFOP for "1" ou "2", exceto se o valor do campo CFOP for 1410, 1411, 1414, 1415, 1660, 1661, 1662, 2410, 2411, 2414, 2415, 2660, 2661 ou 2662. Para documentos com data (campo DT\_E\_S ou DT\_DOC do Registro C100) compreendida no período de apuração do Registro E200. Só será considerada a data do Campo DT\_DOC, quando o Campo DT\_E\_S estiver em branco.

**Campo 07 – Validação:** o valor informado deve corresponder ao somatório do campo VL\_ICMS do registro C197, por UF, se o **terceiro** caractere do código de ajuste no campo COD\_AJ do registro C197 for "0", "1" ou "2" e o **quarto** caractere for "1"(um) para todos os registros onde os documentos estejam compreendidos no período informado no registro E200, considerando a UF, utilizando para tanto o campo DT\_E\_S (C100). Quando o campo DT\_E\_S (C100) não estiver preenchido, a data considerada é a informada no campo DT\_DOC.

Para os documentos extemporâneos (campo COD\_SIT, do registro C100, com valor igual "01"), assim como para os documentos complementares extemporâneos (campo COD\_SIT, do registro C100, com valor igual "07"), estes valores devem ser informados no primeiro período no registro E200, para a UF.

**Campo 08 – Validação:** o valor informado deve corresponder ao somatório do campo VL\_ICMS\_ST de todos os registros C190, C590, C690, C791, D590 e D690, por UF, se o **primeiro** caractere do campo CFOP for igual a 5 ou 6, considerando o período, por UF. Para o registro C791, o CFOP a ser considerado é o do registro "pai" C790. Nesta soma, devem constar apenas os documentos fiscais compreendidos no período informado no registro E200, utilizando-se, para tanto, os campos DT\_DOC (C600, D600) ou DT\_E\_S (C100, C500, D500) ou DT\_DOC\_FIN (C700, D695). Quando a data do campo DT\_E\_S não for informada, será utilizada a data do campo DT\_DOC.

**Campo 09 - Validação:** o valor informado deve corresponder ao somatório do campo VL\_AJ\_APUR do registro E220, quando o **terceiro** caractere for igual a "1" e o **quarto** for igual a "0" ou "1", ambos do campo COD\_AJ\_APUR do registro E220.

**Campo 10 - Validação:** o valor informado deve corresponder ao somatório do campo VL\_ICMS do registro C197, por UF, se o **terceiro** caractere do código de ajuste (campo COD\_AJ) do registro C197 for "3", "4" ou "5" e o **quarto** caractere for "1", para todos os registros onde os documentos estejam compreendidos no período informado no registro E200, por UF, utilizando-se, para tanto, o campo DT\_E\_S (C100).

Quando a data do campo DT\_E\_S (C100) não estiver preenchida, é utilizada a data do campo DT\_DOC.

Devem ser excluídos os documentos extemporâneos (campo COD\_SIT do registro C100 com valor igual "01") e os documentos complementares extemporâneos (campo COD\_SIT do registro C100 com valor igual "07"), cujos valores devem ser informados no campo DEB\_ESP\_ST junto com os demais valores extra-apuração.

**Campo 11 - Validação:** o valor informado deve ser preenchido com base na expressão: soma do total de retenção por ST, campo VL\_RETENCAO\_ST, com total de outros débitos por ST, campo VL\_OUT\_DEB\_ST, com total de ajustes de débito por ST, campo VL\_AJ\_DEBITOS\_ST, menos a soma do saldo credor do período anterior por ST, campo VL\_SLD\_CRED\_ANT\_ST, com total de devolução por ST, campo VL\_DEVOL\_ST, com total de ressarcimento por ST, campo VL\_RESSARC\_ST, com o total de outros créditos por ST, campo VL\_OUT\_CRED\_ST, com o total de ajustes de crédito por ST, campo VL\_AJ\_CREDITOS\_ST. Se o valor da expressão for maior ou igual a "0" (zero)**,** então este valor deve ser informado neste campo e o campo VL\_SLD\_CRED\_ST\_TRANSPORTAR deve ser igual a "0" (zero). Se o valor da expressão for menor que "0" (zero)**,** então este campo deve ser preenchido com "0" (zero) e o valor absoluto da expressão deve ser informado no campo VL\_SLD\_CRED\_ST\_TRANSPORTAR.

**Campo 12 - Validação:** o valor informado deve corresponder ao somatório do campo VL\_AJ\_APUR do registro E220, por UF, quando o **terceiro** caractere for igual a "1" e o **quarto** caractere do campo COD\_AJ\_APUR for igual a "4", **mais** a soma do campo VL\_ICMS do registro C197, se o **terceiro** caractere do campo COD\_AJ for "6" e o **quarto** caractere for "1", para todos os registros onde os documentos estejam compreendidos no período informado no registro E200, por UF, utilizando-se, para tanto, o campo DT\_E\_S, do registro C100. Quando o campo DT\_E\_S do registro C100 não estiver preenchido, utilizar o campo DT\_DOC do mesmo registro.

**Campo 13 - Validação:** o valor informado deve corresponder à diferença entre o campo VL\_SLD\_DEV\_ANT\_ST e o campo VL\_DEDUCOES\_ST.

O valor da soma deste campo com o campo DEB\_ESP\_ST deve corresponder à soma dos valores do campo VL\_OR do registro E250.

**Campo 14 - Validação:** se o valor da expressão: soma do total de retenção por ST, campo VL\_RETENCAO\_ST, com total de outros débitos por ST, campo VL\_OUT\_DEB\_ST, com total de ajustes de débito por ST, campo VL\_AJ\_DEBITOS\_ST, menos a soma do saldo credor do período anterior por ST, campo VL\_SLD\_CRED\_ANT\_ST, com total de devolução por ST, campo VL\_DEVOL\_ST, com total de ressarcimento por ST, campo VL\_RESSARC\_ST, com o total de outros créditos por ST, campo VL\_OUT\_CRED\_ST, com o total de ajustes de crédito por ST, campo VL\_AJ\_CREDITOS\_ST, for maior ou igual a "0" (zero), este campo deve ser preenchido com "0" (zero). Se for menor que "0" (zero), o valor absoluto do resultado deve ser informado.

**Campo 15 – Preenchimento:** Informar por UF, valor correspondente ao somatório dos valores:

- a) de ICMS\_ST referente aos documentos fiscais extemporâneos (COD\_SIT igual a "01") e das notas fiscais complementares extemporâneas (COD\_SIT igual a "07"). ;
- b) de ajustes do campo VL\_ICMS do registro C197, se o terceiro caractere do código informado no campo COD\_AJ do registro C197 for igual a "7" (débitos especiais) e o quarto caractere for igual a "1" (operações por ST) referente aos documentos compreendidos no período a que se refere a escrituração; e
- c) de ajustes do campo VL\_AJ\_APUR do registro E220, se o terceiro caractere do código informado no campo COD\_AJ\_APUR do registro E220 for igual a "1" (ICMS- ST) e o quarto caractere for igual a "5"(débito especial).

**Validação:** O valor da soma do campo DEB\_ESP\_ST com o campo VL\_ICMS\_RECOL\_ST deve corresponder à soma dos valores do campo VL\_OR do registro E250.

### **REGISTRO E220: AJUSTE/BENEFÍCIO/INCENTIVO DA APURAÇÃO DO ICMS SUBSTITUIÇÃO TRIBUTÁRIA.**

Este registro deve ser apresentado para discriminar os ajustes lançados nos campos VL\_OUT\_CRED\_ST, VL\_OUT\_DEB\_ST e VL\_DEDUÇOES\_ST e os valores informados no campo DEB\_ESP\_ST, todos do registro E210.

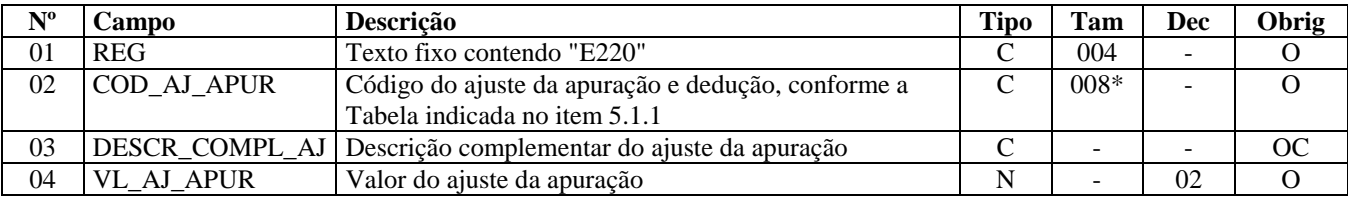

Observações: Nível hierárquico - 4 Ocorrência – 1:N

#### **Campo 01 - Valor Válido: [**E220]

**Campo 02 -** o valor informado no campo deve existir na tabela de código do ajuste da apuração e dedução de cada Secretaria de Fazenda, conforme a UF do contribuinte substituído ou, não havendo esta tabela, o valor informado no campo deve existir na tabela de código do ajuste da apuração e dedução constante na observação do Item 5.1.1. do Ato COTEPE/ICMS nº 09, de 18 de abril de 2008 (tabela genérica).

O código do ajuste utilizado deve ter seu terceiro caractere como um, indicando ajuste de ICMS-ST.

O quarto caractere deve ser preenchido, conforme item 5.1.1. do Ato COTEPE/ICMS nº 09, de 18 de abril de 2008, com um dos códigos abaixo:

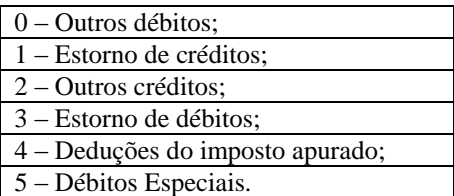

**Campo 04 - Validação:** o valor informado no campo deve ser maior que "0" (zero).

## **REGISTRO E230: INFORMAÇÕES ADICIONAIS DOS AJUSTES DA APURAÇÃO DO ICMS SUBSTITUIÇÃO TRIBUTÁRIA.**

Este registro deve ser apresentado para detalhar os ajustes do registro E220 quando forem relacionados a processos judiciais ou fiscais ou a documentos de arrecadação, observada a legislação estadual pertinente. Valores recolhidos, com influência na apuração do ICMS-ST, devem ser informados neste registro, com identificação do documento de arrecadação específico.

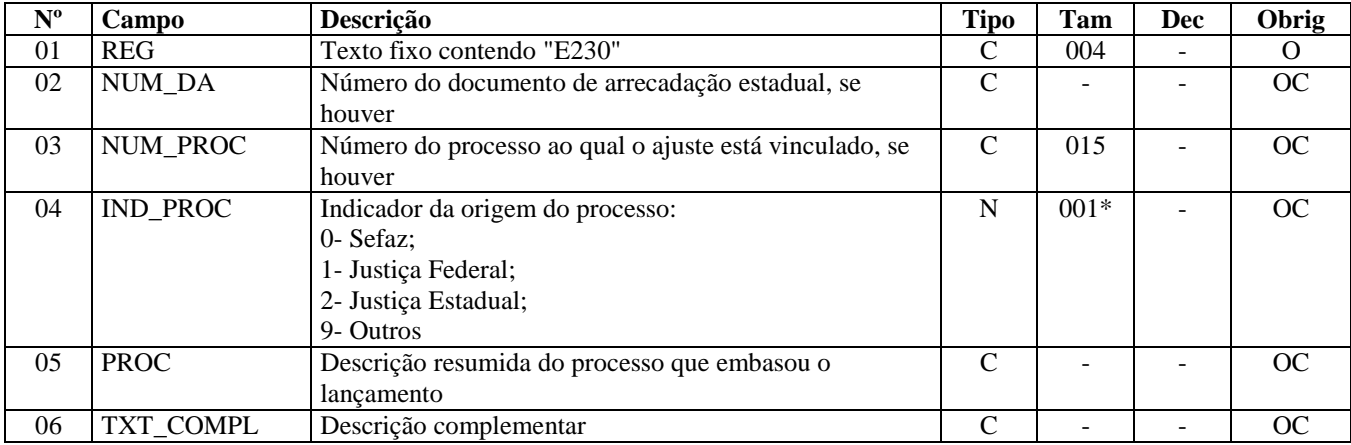

Observações: Nível hierárquico - 5 Ocorrência – 1:N

**Campo 01 - Valor Válido: [**E230]

**Campo 02 - Preenchimento:** este campo deve ser preenchido se o ajuste for referente a um documento de arrecadação conforme dispuser a legislação pertinente.

**Campo 03 - Preenchimento:** o valor deve ter até 15 caracteres.

**Campo 04 - Valores válidos:** [0, 1, 2, 9]

**Campo 06 - Preenchimento:** Outras informações complementares.

## **REGISTRO E240: INFORMAÇÕES ADICIONAIS DOS AJUSTES DA APURAÇÃO DO ICMS SUBSTITUIÇÃO TRIBUTÁRIA – IDENTIFICAÇÃO DOS DOCUMENTOS FISCAIS.**

Este registro deve ser apresentado para identificação dos documentos fiscais relacionados ao ajuste.

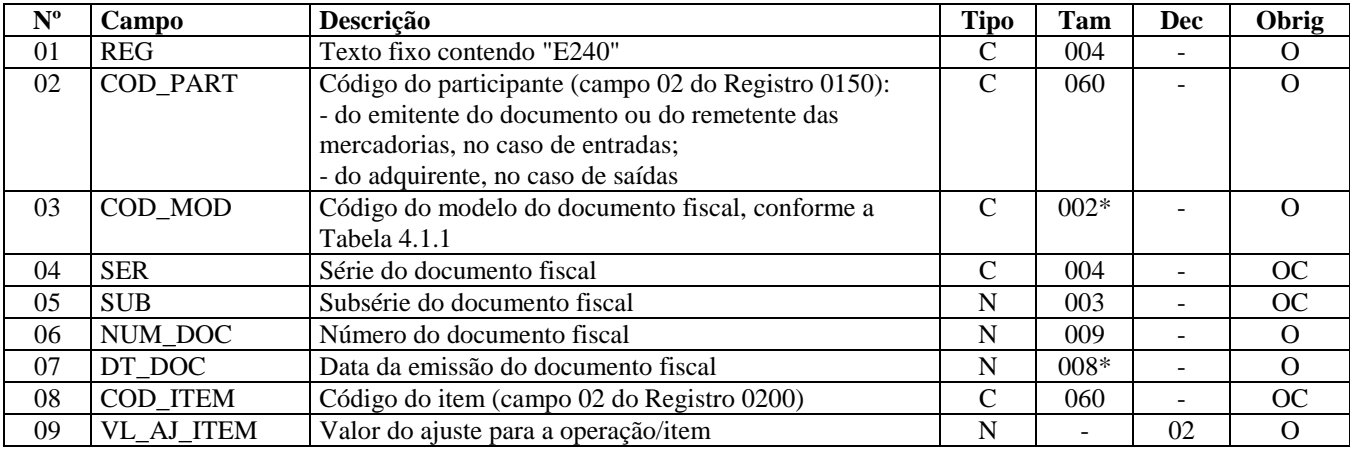

Observações: Nível hierárquico - 5 Ocorrência – 1:N

**Campo 01 - Valor Válido: [**E240]

**Campo 02 - Preenchimento:** no caso de entrada, deve constar a informação referente ao emitente do documento ou do remetente das mercadorias. No caso de saída, deve constar a informação referente ao adquirente. O valor deve ter até 15 caracteres.

**Validação:** o valor informado deve existir no campo COD\_PART do registro 0150.

**Campo 03 - Validação:** o valor informado no campo deve existir na tabela de Documentos Fiscais do ICMS, conforme Item 4.1.1. do Ato COTEPE/ICMS nº 09, de 18 de abril de 2008.

**Campo 06 - Validação:** o valor informado no campo deve ser maior que "0" (zero).

**Campo 07 - Preenchimento:** informar a data de emissão do documento fiscal, no formato "ddmmaaaa", sem os separadores de formatação.

**Campo 08 – Preenchimento:** este campo só deve ser informado quando o ajuste se referir a um determinado item/produto do documento.

**Validação:** o valor informado no campo deve existir no campo COD\_ITEM do registro 0200.

### **REGISTRO E250: OBRIGAÇÕES DO ICMS RECOLHIDO OU A RECOLHER – SUBSTITUIÇÃO TRIBUTÁRIA.**

Este registro deve ser apresentado para discriminar os pagamentos realizados (Débitos especiais) ou a realizar, referentes à apuração do ICMS devido por Substituição Tributária do período, por UF. A soma do valor das obrigações a serem discriminadas neste registro deve ser igual ao campo VL\_ICMS\_RECOL\_ST (registro E210) somado ao campo DEB\_ESP\_ST (registro E210) e o somatório dos valores informados no registro C197 (cujo terceiro e quarto caractere seja igual a "71").

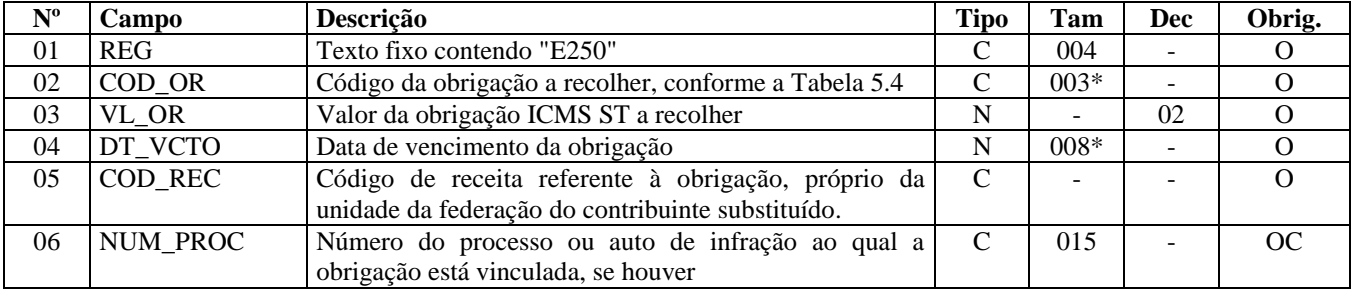

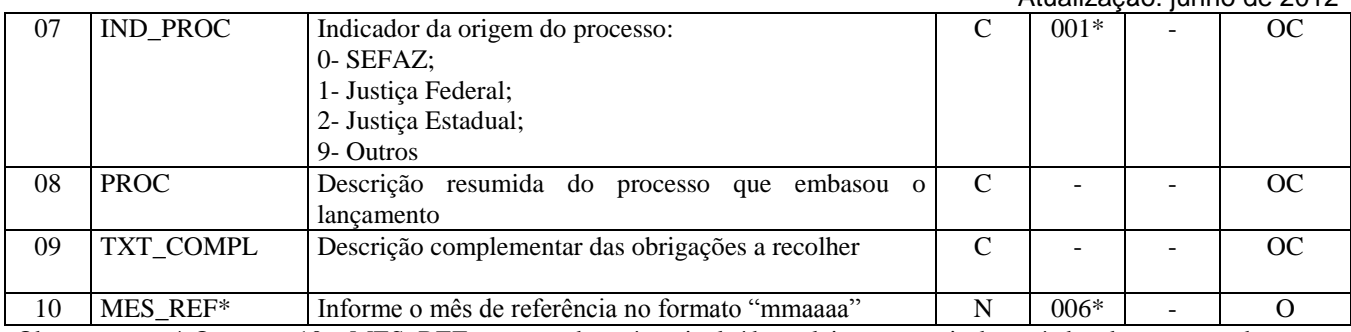

Observações: \* O campo 10 – MES\_REF somente deverá ser incluído no leiaute a partir de períodos de apuração de janeiro de 2011. Nível hierárquico - 4

Ocorrência – 1:N

#### **Campo 01 - Valor Válido: [**E250]

#### **Campo 02 - Valores válidos:** [001, 002, 006, 999]

**Campo 03 – Validação:** o valor da soma deste campo deve corresponder à soma dos campos VL\_ICMS\_RECOL\_ST e DEB\_ESP\_ST do registro E210.

**Campo 04 - Preenchimento:** informar a data de vencimento da obrigação, no formato "ddmmaaaa", sem os separadores de formatação.

**Validação:** o valor informado no campo deve ser uma data válida.

**Campo 06 - Validação:** se este campo estiver preenchido, os campos IND\_PROC e PROC deverão estar preenchidos. Se este campo não estiver preenchido, os campos IND\_PROC e PROC não deverão estar preenchidos. O valor deve ter até 15 caracteres.

#### **Campo 07 - Valores válidos:** [0, 1, 2, 9]

**Campo 09 - preenchimento:** quando este registro se referir a recolhimento extemporâneo, informar neste campo o mês e ano de referência de cada um dos débitos extemporâneos do período, no formato mmaaaa, sem utilizar os caracteres especiais de separação. Exemplo: para débito extemporâneo do mês de abril de 2009 o campo deve ser preenchido, simplesmente, com os caracteres 042009.

### **REGISTRO E500: PERÍODO DE APURAÇÃO DO IPI.**

Este registro deve ser apresentado pelos estabelecimentos industriais ou equiparados, conforme dispõe o Regulamento do IPI, para identificação do(s) período(s) de apuração. O(s) período(s) informado(s) deve(m) abranger todo o período previsto no registro 0000. Poderá coexistir um período mensal com períodos decendiais. Para os períodos decendiais, não poderá haver sobreposição ou omissão de datas.

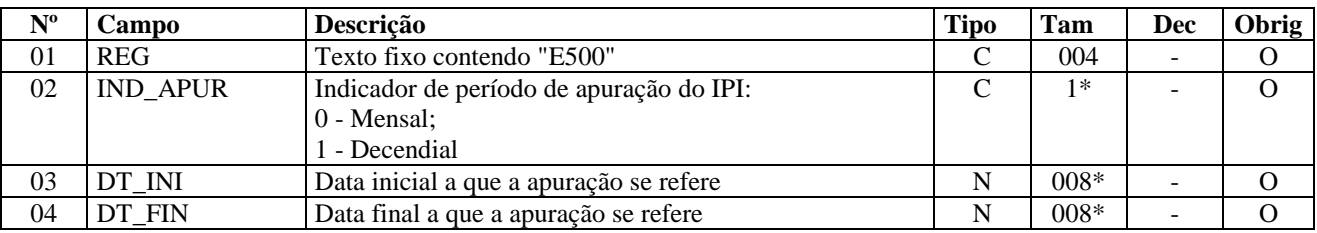

Observações:

Nível hierárquico - 2 Ocorrência –um ou vários (por arquivo)

**Campo 01 - Valor Válido: [**E500]

**Campo 02 - Valores válidos:** [0, 1]

**Campo 03 - Preenchimento:** informar a data inicial a que a apuração se refere, no formato "ddmmaaaa", sem os separadores de formatação.

**Validação:** verifica se a data informada é maior ou igual ao campo DT\_INI do registro 0000 e menor ou igual ao valor no campo DT\_FIN do registro 0000.

**Campo 04 - Preenchimento:** informar a data final a que a apuração se refere, no formato "ddmmaaaa", sem os separadores de formatação.

**Validação:** verifica se a data informada é maior ou igual ao valor no campo DT\_INI do registro 0000 e menor ou igual ao valor no campo DT\_FIN do registro 0000.

## **REGISTRO E510: CONSOLIDAÇÃO DOS VALORES DO IPI.**

Este registro deve ser preenchido com os valores consolidados do IPI, de acordo com o período informado no registro E500, tomando-se por base as informações prestadas no registro C170.

A consolidação se dará pela sumarização do valor contábil, base de cálculo e imposto relativo a todas as operações, conforme a combinação de CFOP e código da situação tributária do IPI (CST\_IPI).

As informações oriundas dos itens dos documentos fiscais – registro C170 ou do documento NF-e de emissão própria – serão consideradas no período de apuração mensal ou decendial, conforme preenchimento do campo IND\_APUR.

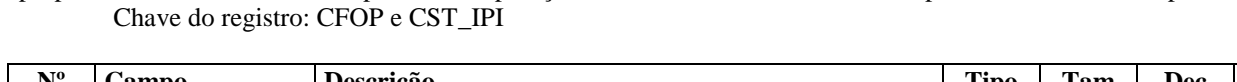

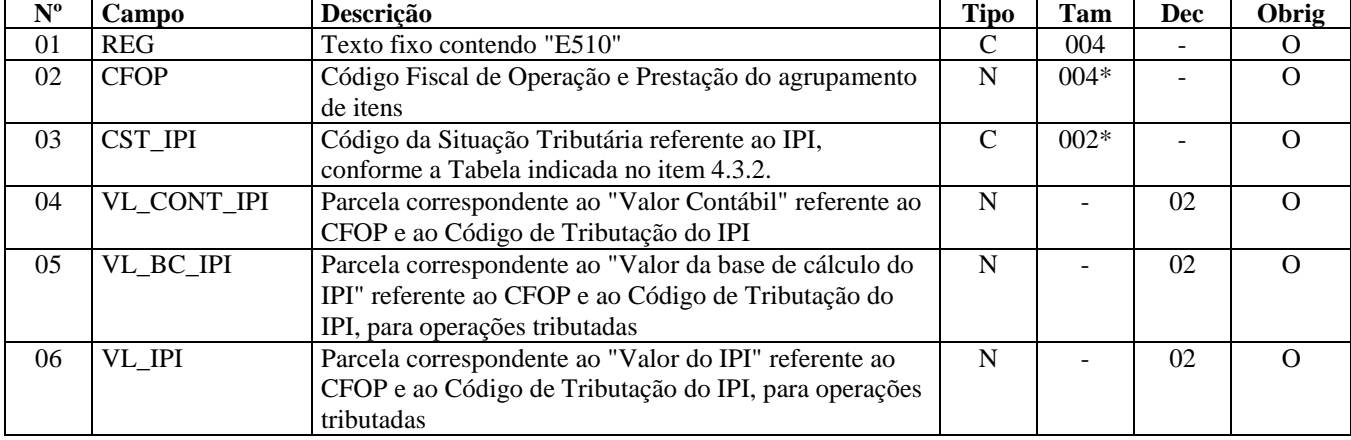

Observações: Nível hierárquico - 3 Ocorrência - 1:N

#### **Campo 01 - Valor Válido: [**E510]

**Campo 02 - Preenchimento:** o valor informado no campo deve existir na Tabela de Código Fiscal de Operação e Prestação, conforme Ajuste SINIEF 07/01.

**Campo 03 - Preenchimento:** O campo deverá ser preenchido somente se o declarante for contribuinte do IPI. **A** tabela do CST\_IPI consta publicada na Instrução Normativa RFB nº 932, de 14/04/2009, atualizada pela IN RFB 1009/2010.

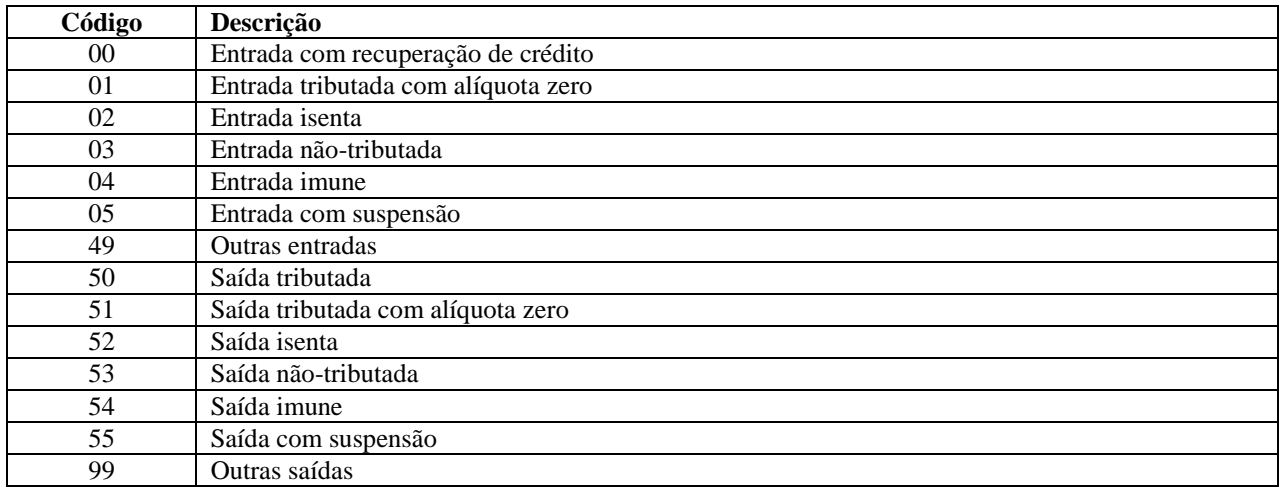

**Campo 06 - Validação:** O total de créditos e dos débitos informados neste registro deverá ser igual ao total dos créditos e débitos dos registros C190 e do registro E520.

# **REGISTRO E520: APURAÇÃO DO IPI.**

Este registro deve ser preenchido para demonstração da apuração do IPI no período.

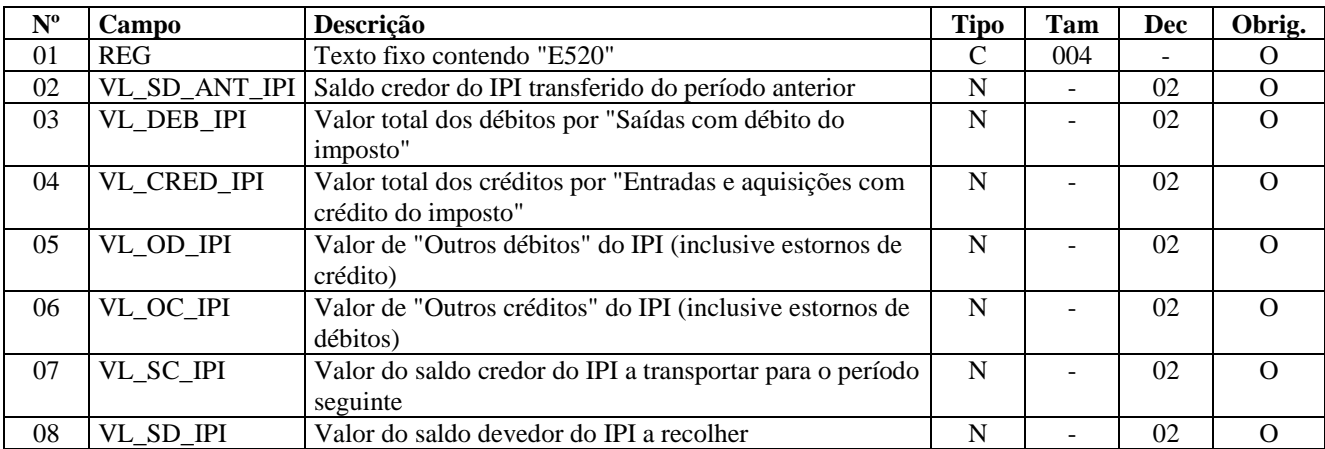

Observações: Nível hierárquico - 3 Ocorrência - 1:1

### **Campo 01 - Valor Válido: [**E520]

**Campo 03 - Validação:** o valor informado deve corresponder ao somatório do campo VL\_IPI do registro E510, quando o CFOP iniciar por "5" ou "6" dos registros C190.

**Campo 04 - Validação:** o valor informado deve corresponder ao somatório do campo VL\_IPI do registro E510, quando o CFOP iniciar por '1', '2' ou '3' dos registros C190.

**Campo 05 - Validação:** o valor informado deve corresponder ao somatório do campo VL\_AJ do registro E530, quando o campo IND\_AJ do registro E530 for igual a "0".

**Campo 06 - Validação:** o valor informado deve corresponder ao somatório do campo VL\_AJ do registro E530, quando o campo IND\_AJ do registro E530 for igual a "1".

**Campo 07 - Validação:** se a soma dos campos VL\_DEB\_IPI e VL\_OD\_IPI menos a soma dos campos VL\_SD\_ANT\_IPI, VL\_CRED\_IPI e VL\_OC\_IPI for menor que "0" (zero), então o campo VL\_SC\_IPI deve ser igual ao valor absoluto da expressão, e o valor do campo VL\_SD\_IPI deve ser igual a "0" (zero).

**Campo 08 - Validação:** se a soma dos campos VL\_DEB\_IPI e VL\_OD\_IPI menos a soma dos campos VL\_SD\_ANT\_IPI, VL\_CRED\_IPI e VL\_OC\_IPI for maior ou igual a "0" (zero), então o campo 08 (VL\_SD\_IPI) deve ser igual ao resultado da expressão, e o valor do campo VL\_SC\_IPI deve ser igual a "0" (zero).

### **REGISTRO E530: AJUSTES DA APURAÇÃO DO IPI.**

Este registro deve ser apresentado para discriminar os ajustes lançados nos campos Outros Débitos e Outros Créditos do registro E520.

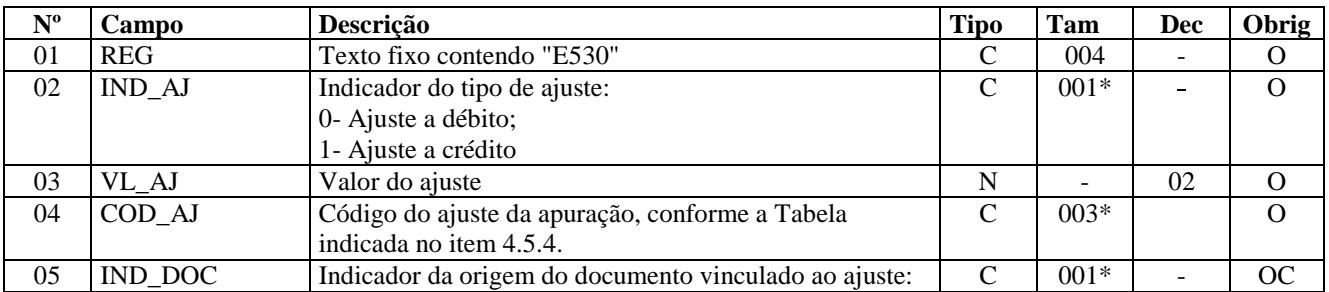

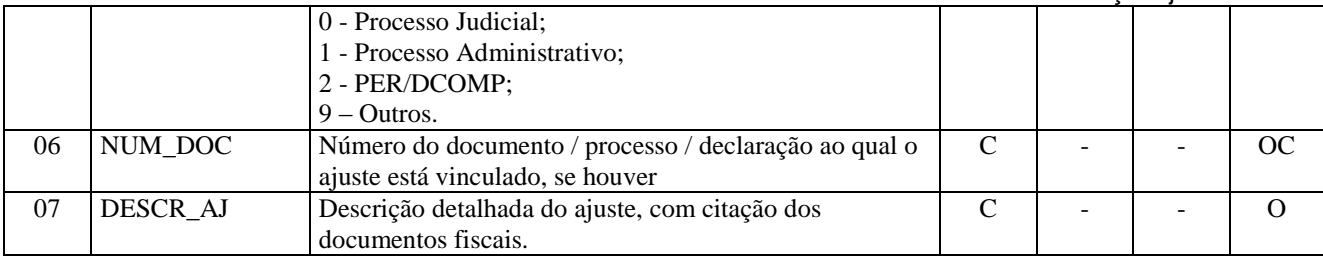

Observações: Nível hierárquico - 4 Ocorrência – 1:N por Período

#### **Campo 01 - Valor Válido: [**E530]

#### **Campo 02 - Valores válidos:** [0, 1]

**Campo 03 – Preenchimento:** informar o valor dos ajustes lançados nos campos outros débitos e outros créditos que não constam dos documentos fiscais, exceto no caso de transferência de crédito de IPI, conforme o disposto na IN SRF 600 de 2005.

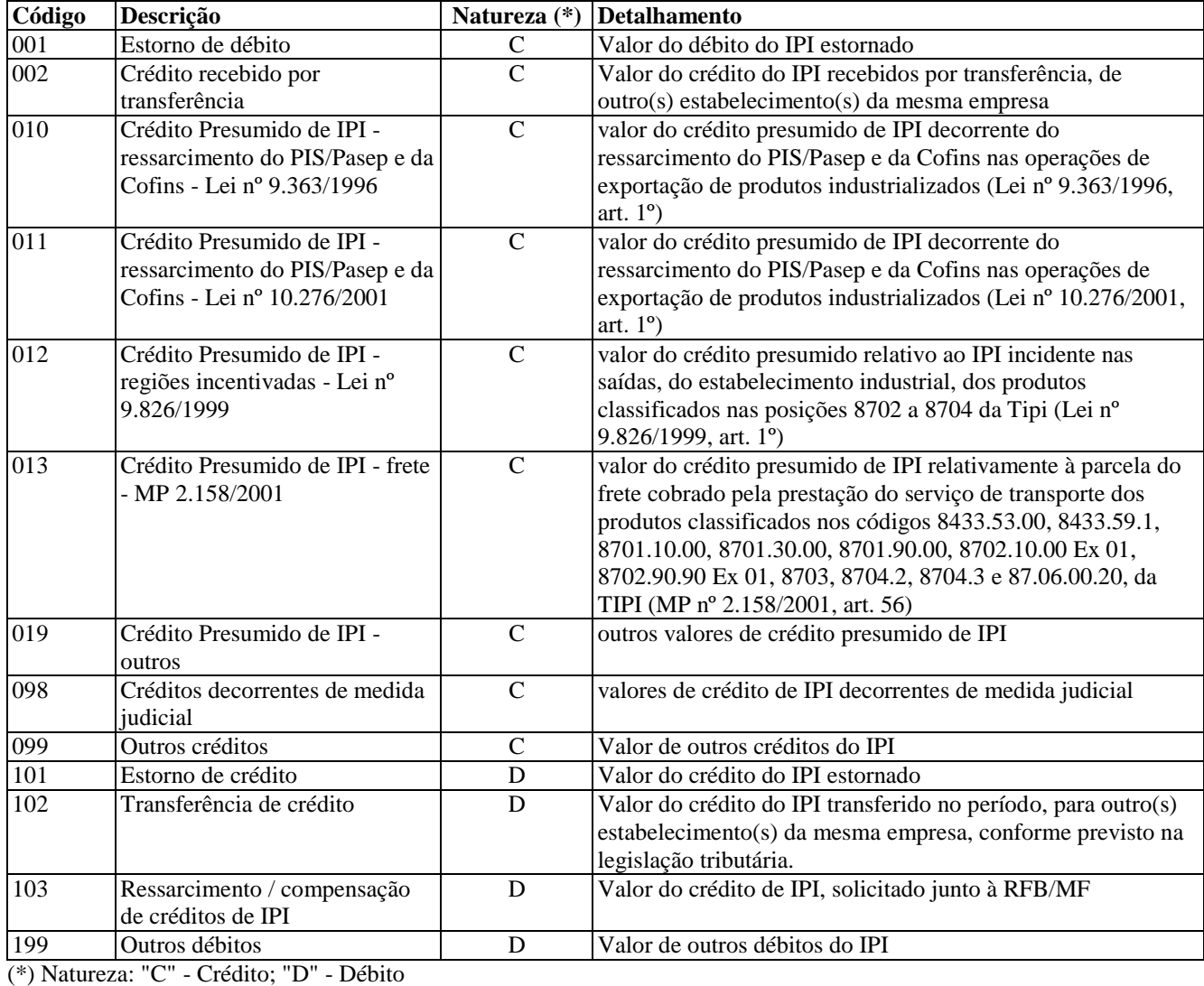

**Campo 04 - Validação:** o valor informado no campo deve existir na Tabela de Ajustes da Apuração IPI, publicada pela RFB (Instrução Normativa RFB nº 932, de 14/04/2009, atualizada pela IN RFB 1009/2010).

**Campo 05 - Valores válidos:** [0, 1, 2, 9]

**Campo 07 – Preenchimento:** informar a descrição resumida do ajuste, incluindo, se for o caso, o período a que se refere o ajuste, especialmente quando se tratar de períodos de apuração anteriores.

# **REGISTRO E990: ENCERRAMENTO DO BLOCO E**

Este registro destina-se a identificar o encerramento do Bloco "E" e a informar a quantidade de linhas (registros) existentes no bloco.

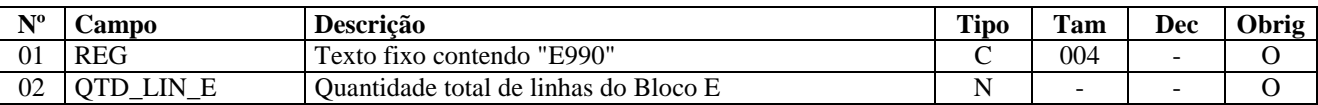

Observações:

Nível hierárquico - 1

Ocorrência – um por Arquivo

**Campo 01 - Valor Válido: [**E990]

**Campo 02 - Preenchimento**: a quantidade de linhas a ser informada deve considerar também os próprios registros de abertura e encerramento do bloco.

**Validação:** o número de linhas (registros) existentes no bloco E é igual ao valor informado no campo QTD\_LIN\_E.

# *BLOCO G – CONTROLE DO CRÉDITO DE ICMS DO ATIVO PERMANENTE CIAP*

Bloco de registros dos dados relativos ao CIAP.

## **REGISTRO G001: ABERTURA DO BLOCO G**

Este registro deve ser gerado para abertura do Bloco G, indicando se há registros de informações no bloco.

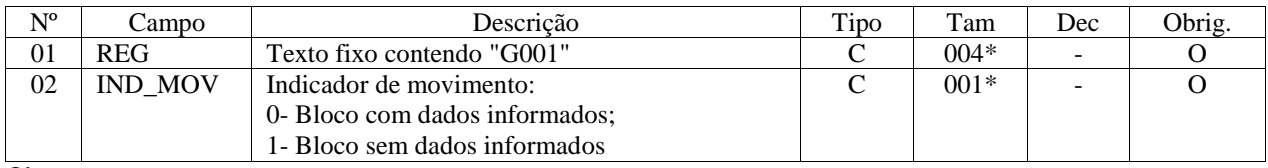

Observações: Nível hierárquico - 1

Ocorrência - um (por arquivo)

### **Campo 01 - Valor Válido: [**G001]

#### **Campo 02 - Valores Válidos:** [0, 1]

**Validação:** se preenchido com "1" (um), então somente pode ser informado o registro G001 e G990 (encerramento do Bloco), significando que não há escrituração do documento CIAP e portanto não há crédito a apropriar. Se preenchido com "0" (zero), então deverá ser informado, pelo menos um registro G110 e respectivos registros filhos.

### **REGISTRO G110: ICMS – ATIVO PERMANENTE – CIAP**

Este registro tem o objetivo de prestar informações sobre o CIAP:

a) saldo de ICMS do CIAP, composto pelo valor do ICMS de bens ou componentes (somente componentes cujo crédito de ICMS já foi apropriado) que entraram anteriormente ao período de apuração. (campo 4);

b) o somatório das parcelas de ICMS passíveis de apropriação de cada bem ou componente, inclusive aqueles que foram escriturados no CIAP em período anterior (campo 5);

c) o valor do índice de participação do somatório do valor das saídas tributadas e saídas para exportação no valor total das saídas (campo 8) - (o valor é sempre igual ou menor que 1 (um));

d) o valor de ICMS a ser apropriado como crédito. Esse valor (campo 9) será apropriado diretamente no Registro de Apuração do ICMS, como ajuste de apuração, salvo se a legislação obrigar a emissão de documento fiscal;

e) o valor de outras parcelas de ICMS a ser apropriado. Esse valor (campo 10) será apropriado diretamente no Registro de Apuração do ICMS, como ajuste de apuração, salvo se a legislação obrigar a emissão de documento fiscal.

Não podem ser informados dois ou mais registros com a mesma combinação de conteúdo nos campos DT\_INI e DT FIN e esta combinação deve ser igual à informada em um registro E100.

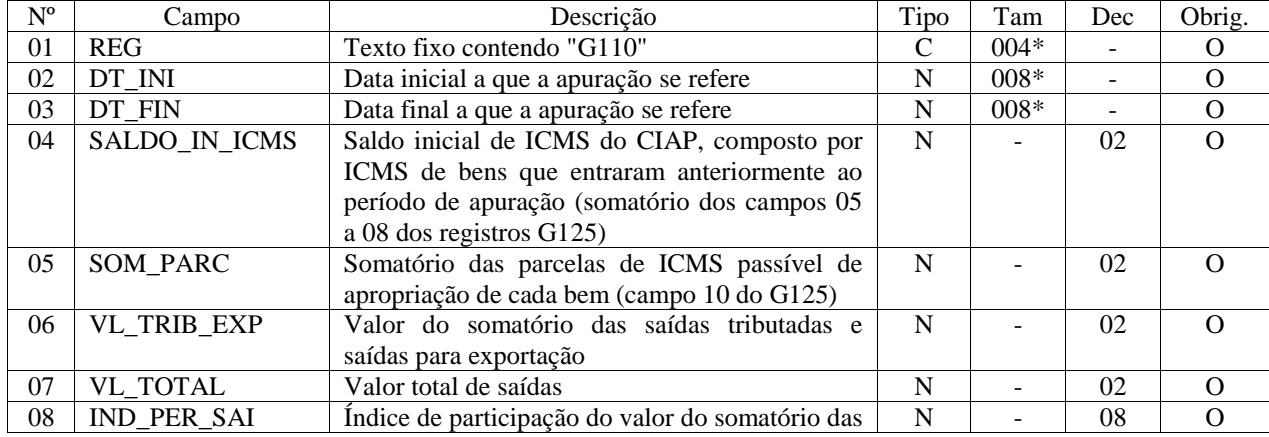

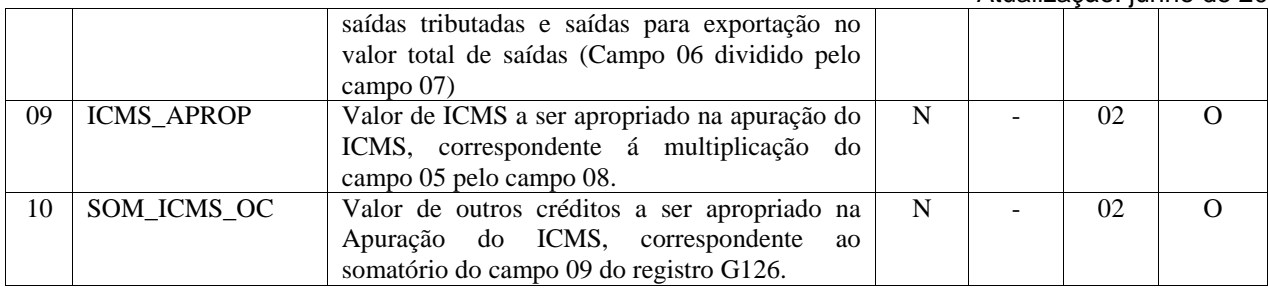

Observações:

Nível hierárquico - 2

Ocorrência – um (por período de apuração)

#### **Campo 01** - **Valor Válido**: [G110];

**Campos 02 - Preenchimento:** informar a data no formato "ddmmaaaa" sem separadores de formatação e compreendidas no período informado no registro 0000;

**Campos 03 - Preenchimento:** informar a data no formato "ddmmaaaa" sem separadores de formatação e compreendidas no período informado no registro 0000;

#### **Campo 04 – Preenchimento:**

O saldo inicial do período de apuração é composto pelo somatório de créditos de ICMS de Ativo Imobilizado (campos VL\_IMOB\_ICMS\_OP + VL\_IMOB\_ICMS\_ST + VL\_IMOB\_ICMS\_FRT + VL\_IMOB\_ICMS\_DIF do registro G125) de bens ou componentes que foram escriturados no CIAP em períodos anteriores ao indicado nos campos 02 e 03, que já tiveram parcela do crédito apropriado. Estes bens ou componentes devem ser informados com o tipo de movimentação "SI" no registro G125, sendo que a data de movimentação a ser informada neste registro deverá ser a data inicial do período de apuração.

Obs.: Não compõe o saldo inicial o valor dos créditos de ICMS escriturados em período anterior com tipo de movimentação "IA – Imobilização em andamento", cujos créditos somente serão apropriados a partir da conclusão do bem principal.

**Campo 05 - Preenchimento:** informar o somatório das parcelas de ICMS passível de apropriação (totalização dos valores contidos no campo 10 do registro G125)

**Validação:** O valor preenchido corresponde ao somatório de todos os valores informados no campo 10 (VL\_PARC\_PASS) dos registros G125.

**Campo 06 - Preenchimento:** informar o somatório do valor das operações e/ou prestações tributadas pelo ICMS e do valor das operações e/ou prestações relativas ao ICMS destinadas ao exterior, observada a legislação da unidade federada. **Validação:** o valor informado deve ser menor ou igual ao valor informado no campo VL\_TOTAL deste registro.

**Campo 07 - Preenchimento:** Informar o valor total das operações e/ou prestações relativas ao ICMS realizadas no período de apuração, observada a legislação da unidade federada.

**Campo 08 - Validação**: informar o valor do índice de participação do valor das saídas tributadas/exportação no valor total das saídas, correspondente ao resultado da divisão do campo VL\_TRIB\_EXP pelo campo VL\_TOTAL.

**Campo 09 - Preenchimento:** informar o valor de ICMS a ser apropriado como crédito no período. Esse valor será apropriado diretamente no Registro de Apuração do ICMS, como ajuste de apuração, salvo se a legislação obrigar à emissão de documento fiscal.

**Validação:** o valor corresponde à multiplicação do valor constante no campo 05 (SOM\_PARC) pelo índice calculado no campo 08 (IND\_PER\_SAI)

**Campo 10 - Preenchimento:** informar o somatório de valores de outros créditos de ICMS de Ativo Imobilizado apropriados no período e discriminados no registro G126. Esse somatório será apropriado diretamente no Registro de Apuração do ICMS, como ajuste de apuração, salvo se a legislação obrigar à emissão de documento fiscal.

**Validação:** o valor preenchido corresponde ao somatório de todos os valores informados no campo 09 (VL\_PARC\_APROP) dos registros G126.

### **REGISTRO G125: MOVIMENTAÇÃO DE BEM OU COMPONENTE DO ATIVO IMOBILIZADO**

Este registro tem o objetivo de informar as movimentações de bens ou componentes no CIAP e a apropriação de parcelas de créditos de ICMS do Ativo Imobilizado.

Inclui-se no conceito de movimentação:

- a) entrada de bem ou componente no CIAP;
- b) saída de bem ou componente do CIAP;
- c) baixa de bem ou componente do CIAP;
- d) entrada no CIAP pela conclusão de bem que estava sendo construído pelo contribuinte (exceto quando o bem ou componente gerar créditos a partir do momento de sua entrada).

Não podem ser informados dois ou mais registros com a mesma combinação de conteúdo nos campos COD\_IND\_BEM e TIPO\_MOV.

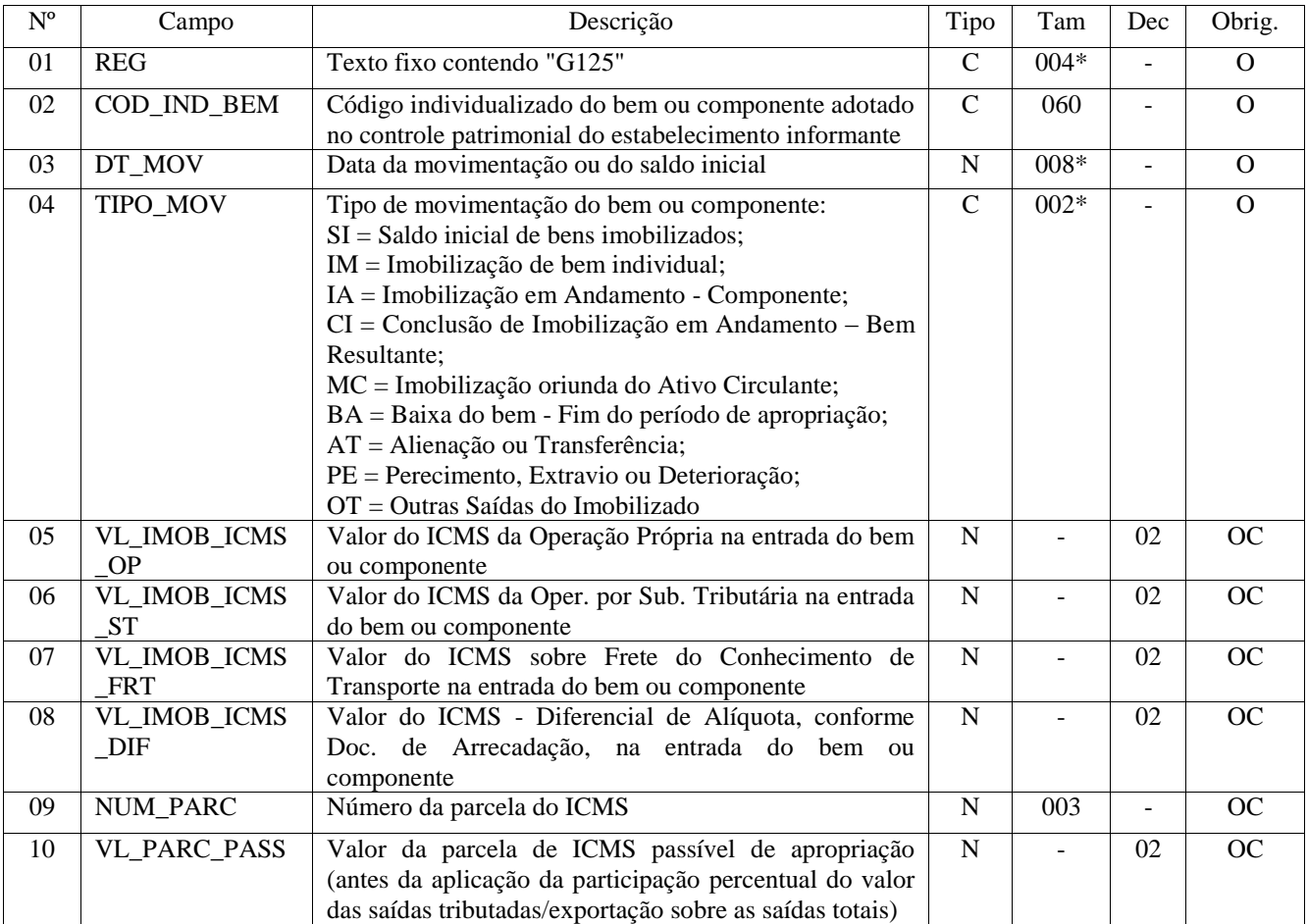

Observações: Os preenchimentos dos campos 09 e 10 indicarão sempre a escrituração e aproveitamento do crédito de ICMS no período. Nível hierárquico – 3

Ocorrência - 1:N

**Campo 01 - Valor Válido**: [G125];

**Campo 02 - Validação**: o código informado neste campo deve constar de um registro 0300;

**Campo 03 -** P**reenchimento:** informar a data no formato "ddmmaaaa". **Validações**:

a) quando o valor no campo TIPO\_MOV for igual a "SI", a data deve ser igual à data inicial constante do campo DT\_INI do registro G110;

b) quando o valor no campo TIPO\_MOV for igual a "IA", "IM", "CI", "MC", "BA", "AT", "PE" ou "OT", a data deve ser igual ou menor à data final constante do campo DT\_FIN do registro G110;

**Campo 04 - Valores Válidos**: [SI, IM, IA, CI, MC, BA, AT, PE, OT]; **Preenchimento:**

Página 133 de 173

#### **1) regras comuns a bem e a componente cujo crédito seja apropriado a partir do período que ocorrer a sua entrada ou consumo no estabelecimento:**

1.1) o bem ou componente que ainda possui parcela a ser apropriada e que foi escriturado em período anterior ao período de apuração deve ser informado com o tipo de movimentação "SI". A data de movimentação deve ser igual à data inicial do período da apuração;

1.2) o bem que entrar no estabelecimento no período de apuração deve ser informado com o tipo de movimentação "IM":

1.3) o componente será informado com tipo de movimentação "IA" no mês da aquisição, devendo ser informados os campos NUM\_PARC e VL\_PARC\_PASS. Nos períodos seguintes deve ser informado com o tipo de movimentação "SI" e a apropriação das parcelas deverá ser controlada pelo código individual desse componente até a sua respectiva baixa. Quando da conclusão da construção do bem, não deverá ser apresentado o registro com tipo de movimentação igual a "CI";

1.4) a entrada de bem ou componente no CIAP oriunda de estoque do Ativo Circulante deverá ser informada com o tipo de movimentação "MC";

1.5) a baixa de bem ou componente pelo fim de apropriação de crédito deverá ocorrer no período de apropriação da última parcela e, neste caso, deverão ser apresentados dois registros: um registro com tipo de movimentação "SI", com os campos NUM\_PARC e VL\_PARC\_PASS preenchidos, representando a apropriação da última parcela, e o segundo registro com o tipo de movimentação "BA", representando a saída do CIAP. Esse 2º registro não poderá ter os campos: VL\_IMOB\_ICMS\_OP, VL\_IMOB\_ICMS\_ST, VL\_IMOB\_ICMS\_FRT, VL\_IMOB\_ICMS\_DIF, NUM\_PARC e VL\_PARC\_PASS preenchidos;

1.6) a saída de um bem ou componente deve ser informada no período de ocorrência do fato. Deverão ser apresentados 02 registros: um registro com tipo de movimentação "SI" e um segundo registro com tipo de movimentação igual a "AT", "PE" ou "OT", conforme o caso, representando a saída do CIAP. Nesse 2º registro os campos VL\_IMOB\_ICMS\_OP, VL\_IMOB\_ICMS\_ST, VL\_IMOB\_ICMS\_FRT, VL\_IMOB\_ICMS\_DIF, NUM\_PARC e VL\_PARC\_PASS não podem ser informados.

Os campos NUM\_PARC e VL\_PARC\_PASS do 1º registro com tipo de movimentação SI podem ser preenchidos, representando a apropriação da parcela, desde que a legislação da unidade federada interprete pela possibilidade de apropriação da parcela referente ao período de apuração em que ocorreu o fato (inciso V do § 5º do art. 20 da LC 87/96),

1.7) quando o tipo de movimentação for igual a "SI", "IM", "IA" ou "MC" devem ser informados os campos NUM\_PARC e VL\_PARC\_PASS.

#### 2) **regras específicas para contribuinte localizado em UF que considere que o componente não atende as condições para se ter direito ao crédito de ICMS, mas sim o bem móvel resultante que está sendo construído no estabelecimento do contribuinte:**

2.1) a entrada ou consumo de componente de um bem que está sendo construído no estabelecimento do contribuinte deverá ser informado com o tipo de movimentação "IA", no período de ocorrência do fato. Os campos NUM\_PARC e VL\_PARC\_PASS não podem ser informados;

2.2) a escrituração no CIAP do bem que foi construído no estabelecimento do contribuinte será informada com tipo de movimentação igual a "CI" no período da sua conclusão.

2.3) no período de apuração em que se iniciar a obrigação de escrituração fiscal digital do CIAP ou quando isso ocorrer de forma espontânea, os componentes que entraram ou foram consumidos antes desse período e cuja construção do bem vinculado ainda não tenha sido concluída ou cujo bem vinculado ainda tenha parcela a ser apropriada devem ser informados com o tipo de movimentação "IA". Nos períodos de apuração posteriores, essa informação não deve mais ser prestada.

2.4) a saída de um componente, cuja entrada ocorreu em mês anterior ao período da escrituração, deve ser informada no período de ocorrência do fato, com a apresentação de 02 registros:

- a) um registro com tipo de movimentação "SI", representando a existência de componente que entrou em período anterior, com os campos (VL\_IMOB\_ICMS\_OP, VL\_IMOB\_ICMS\_ST, VL\_IMOB\_ICMS\_FRT, VL\_IMOB\_ICMS\_DIF) devidamente preenchidos e os campos NUM\_PARC e VL\_PARC\_PASS não preenchidos (recuperação da informação referente ao componente); e
- b) outro registro com tipo de movimentação igual a "AT", "PE" ou "OT", conforme o caso, representando a saída do CIAP. Nesse 2º registro os campos VL\_IMOB\_ICMS\_OP, VL\_IMOB\_ICMS\_ST, VL\_IMOB\_ICMS\_FRT, VL\_IMOB\_ICMS\_DIF, NUM\_PARC e VL\_PARC\_PASS não podem ser informados.

#### **Campos 05, 06, 07 e 08 – Preenchimento:**

1) quando o tipo de movimentação for referente a uma entrada dos tipos "SI", "IM", "IA" e "MC", considerar-se-á o valor do ICMS originado do documento fiscal inclusive de ICMS originado de documento fiscal complementar; 2) quando o tipo de movimentação for referente a uma entrada do tipo "CI", considerar-se-á o valor do ICMS como o somatório do valor do ICMS dos seus respectivos componentes, cujas imobilizações ocorreram com o tipo de movimentação "IA";

3) para os tipos de movimentação igual a "SI", "IM", "IA", "CI" ou "MC", pelo menos um desses campos deve ser maior que Zero;

4) quando o tipo de movimentação for igual a "BA", "AT", "PE" ou "OT", esses campos não devem ser informados.

**Campo 09 – Preenchimento:** informe o número da parcela que está sendo escriturada. **Validações:** informação obrigatória quando o conteúdo do campo 10 - VL\_PARC\_PASS for maior que Zero. (Erro)

**Campo 10 - Preenchimento –** Informe o valor passível de apropriação do crédito (total de créditos de ICMS do bem ou componente dividido pela quantidade de parcelas) antes da aplicação do índice de participação do valor das saídas tributadas/exportação no valor total das saídas (campo 08 - IND\_PER\_SAI do reg. G110). O valor informado neste campo, quando maior que Zero, indica a escrituração e apropriação de valor de crédito de ICMS no período, independentemente da informação constante no campo 04 - TIPO\_MOV (tipo de movimentação).

#### **Validações:**

a) o valor informado deve ser igual ou menor que o somatório dos campos VL\_IMOB\_ICMS\_OP, VL\_IMOB\_ICMS\_ST, VL\_IMOB\_ICMS\_FRT, VL\_IMOB\_ICMS\_DIF, dividido pelo valor informado no campo NR\_PARC do registro 0300; b) informação obrigatória quando o conteúdo do campo 09 – NUM\_PARC for maior que Zero.

### **REGISTRO G126: OUTROS CRÉDITOS CIAP**

Este registro tem por objetivo discriminar os demais valores a serem apropriados como créditos de ICMS de Ativo Imobilizado que não foram escriturados nos períodos anteriores, quando a legislação permitir.

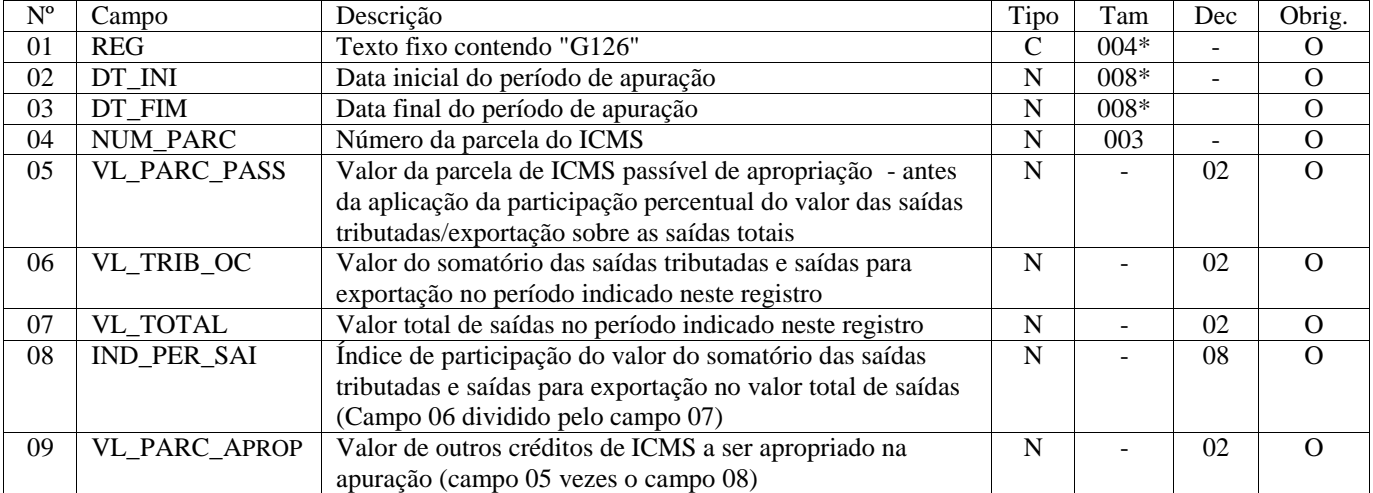

**Observações**:

Nível hierárquico - 4 Ocorrência - 1:N

**Campo 01** - **Valor Válido**: [G126];

**Campos 02 - Preenchimento:** informar a data inicial do período de apuração a que se refere a apropriação no formato "ddmmaaaa";

**Campos 03 - Preenchimento:** informar a data final do período de apuração a que se refere a apropriação no formato "ddmmaaaa";

**Campo 04 – Preenchimento:** informar o número da parcela que está sendo apropriada;

**Campo 05 – Preenchimento:** informar o valor do crédito de ICMS passível de apropriação.

**Campo 06 - Preenchimento:** informar o valor das saídas tributadas e para a exportação do período referido neste registro.

**Campo 07 - Preenchimento:** Informar o valor total das saídas do período referido neste registro, conforme a legislação da unidade federada.

Página 135 de 173

**Campo 08 - Preenchimento**: Informar o valor do índice de participação correspondente ao resultado da divisão do campo VL\_TRIB\_EXP pelo campo VL\_TOTAL.

**Campo 09 - Preenchimento:** Informar o valor do crédito de ICMS a ser apropriado na apuração do imposto.

**Validação:** O valor informado neste campo deve ser menor ou igual ao resultado da multiplicação do valor constante no campo 05 (VL\_PARC\_PASS) pelo índice de participação calculado no campo 08 (IND\_PER\_SAI).

# **REGISTRO G130: IDENTIFICAÇÃO DO DOCUMENTO FISCAL**

Este registro tem o objetivo de identificar o documento fiscal que acobertou a entrada ou a saída do bem ou componente do CIAP.

Quando o tipo de movimentação – TIPO\_MOV do registro G125 – for igual a "MC", "IM", "IA" ou "AT", este registro é obrigatório.

Caso exista previsão legal de emissão de documento fiscal para os demais tipos de movimentação – TIPO\_MOV do registro G125 – esse registro deverá ser informado.

No período em que se iniciar a obrigação de escrituração fiscal digital do CIAP ou quando isso ocorrer de forma espontânea, este registro é obrigatório nas seguintes situações:

a) quando o tipo de movimentação – TIPO\_MOV do registro G125 – for igual a "SI" e esse "SI" for originado dos tipos de movimentação "IM", "IA" ou "MC";

b) quando o tipo de movimentação – TIPO\_MOV do registro G125 – for igual a "SI" e esse "SI" for originado do tipo de movimentação "CI", devem ser informados os documentos fiscais relativos ao tipo de movimentação "IA" dos seus componentes que entraram antes desse período;

c) quando o tipo de movimentação – TIPO\_MOV do registro G125 – for igual a "CI", devem ser informados os documentos fiscais relativos ao tipo de movimentação "IA" dos seus componentes que entraram antes desse período.

Independentemente das situações referidas, esse registro será informado uma única vez.

Não podem ser informados dois ou mais registros com a mesma combinação de conteúdo nos campos IND\_EMIT, COD\_PART, COD\_MOD, SERIE, NUM\_DOC, CHV\_NFE\_CTE para o mesmo bem ou componente.

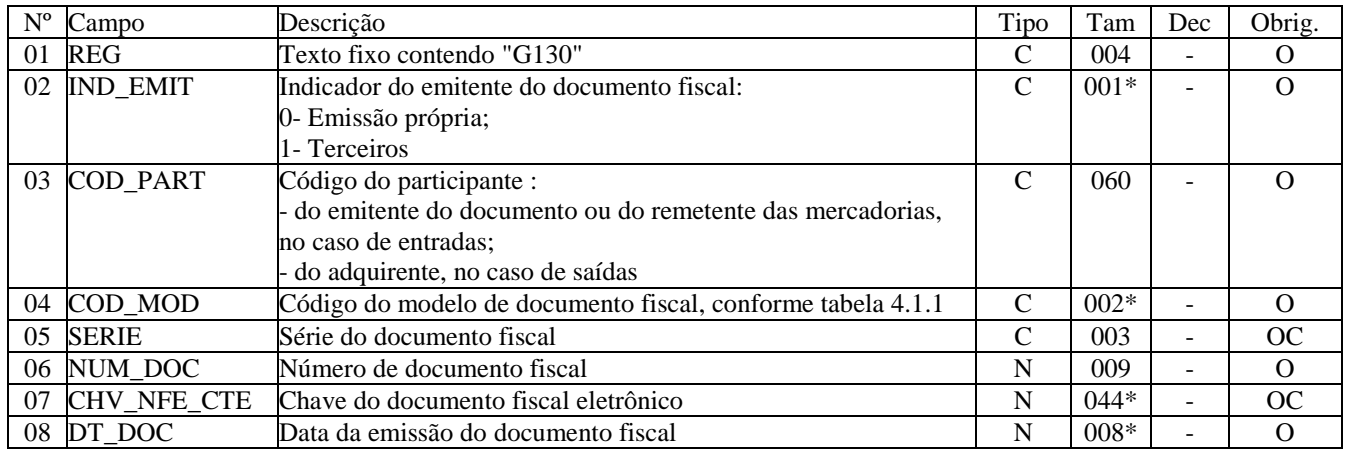

Observações: Nível hierárquico - 4 Ocorrência - 1:N

**Campo 01 - Valor Válido**: [G130];

**Campo 03 - Validação:** o valor informado deve existir no campo COD\_PART do registro 0150.

**Campo 07 - Preenchimento:** Informar chave dos documentos eletrônicos somente quando for documento de emissão própria.

**Campo 08 - Preenchimento:** informar a data no formato "ddmmaaaa" sem separadores de formatação.

### **REGISTRO G140: IDENTIFICAÇÃO DO ITEM DO DOCUMENTO FISCAL**

Este registro tem o objetivo de identificar o item do documento fiscal informado no registro G130. Não podem ser informados dois ou mais registros com o mesmo valor no campo NUM\_ITEM + COD\_ITEM.

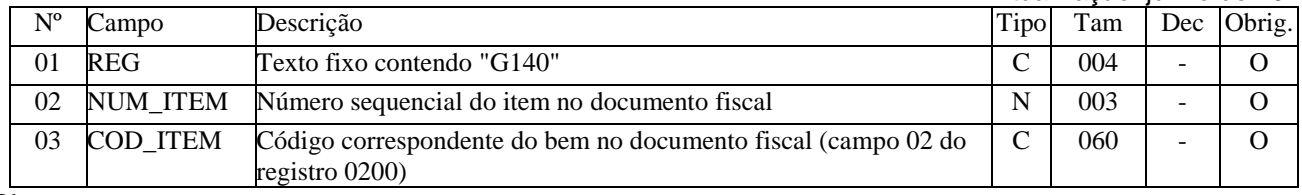

Observações:

Nível hierárquico - 5 Ocorrência - 1:N

### **Campo 01**: **valor válido:** [G140];

**Campo 03 - validação:** o valor informado neste campo deve existir no registro 0200.

### **REGISTRO G990: ENCERRAMENTO DO BLOCO G**

Este registro deve ser gerado para o encerramento do Bloco G e indica o número total de registros existentes neste Bloco.

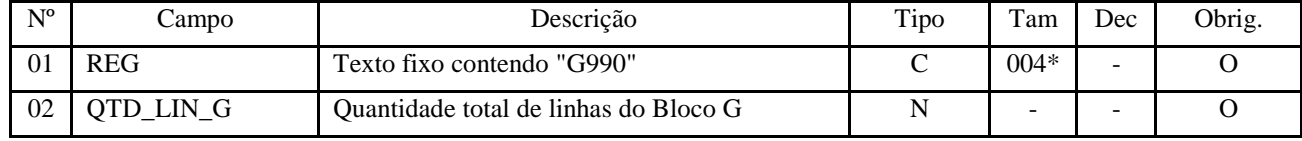

Observações: Nível hierárquico - 1 Ocorrência - um (por arquivo)

### **Campo 01**: **valor válido:** [G990];

### **BLOCO H: INVENTÁRIO FÍSICO**

Este bloco destina-se a informar o inventário físico do estabelecimento, nos casos e prazos previstos na legislação pertinente.

# **REGISTRO H001: ABERTURA DO BLOCO H**

Este registro deve ser gerado para abertura do Bloco H, indicando se há registros de informações no bloco.

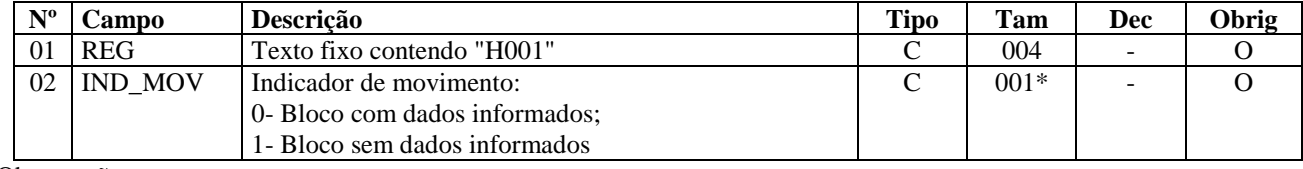

Observações: Nível hierárquico - 1 Ocorrência – um por Arquivo

#### **Campo 01 - Valor Válido: [**H001]

### **Campo 02 - Valores Válidos:** [0,1]

**Validação:** se preenchido com "1" (um), então somente pode ser informado o registro H990 (encerramento do Bloco), significando que não há escrituração de inventário. Se preenchido com "0" (zero), então deve ser informado pelo menos um registro além do registro H990 (encerramento do Bloco).

# **REGISTRO H005: TOTAIS DO INVENTÁRIO**

Este registro deve ser apresentado para discriminar os valores totais dos itens/produtos do inventário realizado em 31 de dezembro de cada exercício, ou nas demais datas estabelecidas pela legislação fiscal ou comercial.

A partir de julho de 2012, as empresas que exerçam as atividades descritas na Classificação Nacional de Atividades Econômicas /Fiscal (CNAE-Fiscal) sob os códigos 4681-8/01 e 4681-8/02 deverão apresentar este registro, mensalmente, para discriminar os valores itens/produtos do Inventário realizado ao final de cada mês. Informar como MOT\_INV o código "05".

O inventário deverá ser apresentado no arquivo da EFD, no segundo mês subsequente ao evento. Ex. inventário realizado em 31/12/08 deverá ser apresentado na EFD de período de referência fevereiro de 2009. Atribuir valor Zero ao inventário significa escriturar sem estoque.

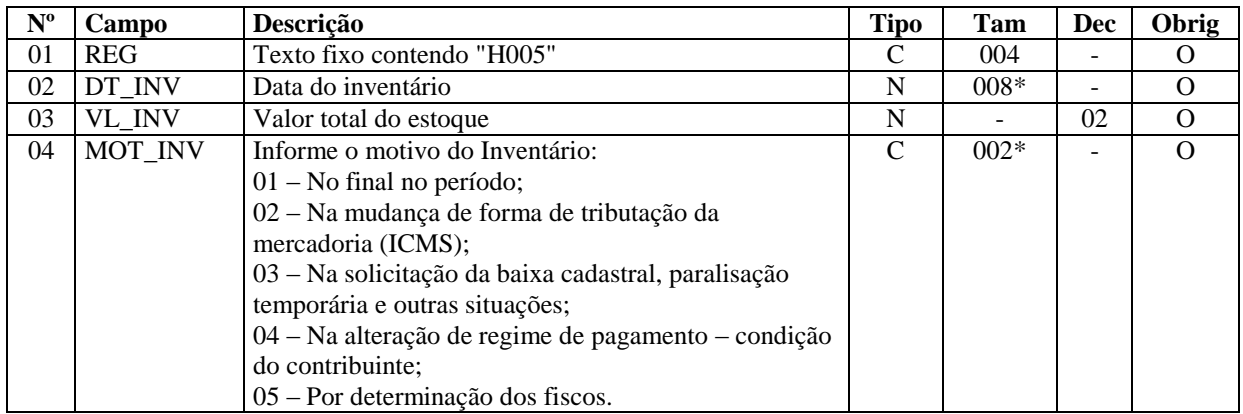

Observações:

Nível hierárquico - 2 Ocorrência – 1:N

**Campo 01 - Valor Válido: [**H005]

**Campo 02 - Preenchimento:** informar a data do inventário no formato "ddmmaaaa", sem separadores de formatação. **Validação:** o valor informado no campo deve ser menor ou igual ao valor no campo DT\_FIN do registro 0000.

**Campo 03 - Validação:** deve ser igual à soma do campo VL\_ITEM do registro H010. Se não houver registro H010, o valor neste campo deve ser "0" (zero).

**Campo 04 – Valores Válidos**: [ 01, 02, 03, 04, 05, 06]

**Preenchimento:** Informe o motivo do Inventário:

**01 - No final no período** - quando se tratar do estoque final mensal ou outra periodicidade. Deverá ser informado pela empresa que está obrigada a inventário periódico ou que espontaneamente queira apresentá- $10$ 

**02** – Na m**udança de forma de tributação da mercadoria** - quando, por exigência da legislação ou por regime especial, houver alteração da forma de tributação da mercadoria. Neste caso, se a legislação determinar, o inventário pode ser parcial.

Exemplo: mercadoria no sistema de tributação por conta corrente fiscal (crédito e débito) e a legislação passa a cobrar o ICMS por substituição tributária;

**03** - N**a solicitação de baixa cadastral** – por ocasião da solicitação de baixa;

**04** - N**a alteração de regime de pagamento – condição do contribuinte** – quando o contribuinte muda de condição, alterando o regime de pagamento.

Exemplo: Mudança da condição "Normal" por inclusão no "Simples Nacional" ou inclusão em "Regime Especial";

**05** - Por s**olicitação da fiscalização** - quando se tratar de solicitação especifica da fiscalização.

# **REGISTRO H010: INVENTÁRIO.**

Este registro deve ser informado para discriminar os itens existentes no estoque. Este registro não pode ser fornecido se o campo 03 (VL\_INV) do registro H005 for igual a "0" (zero).

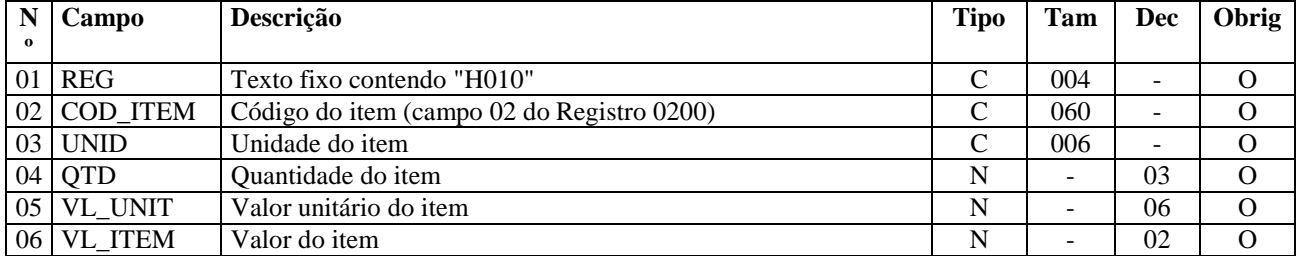

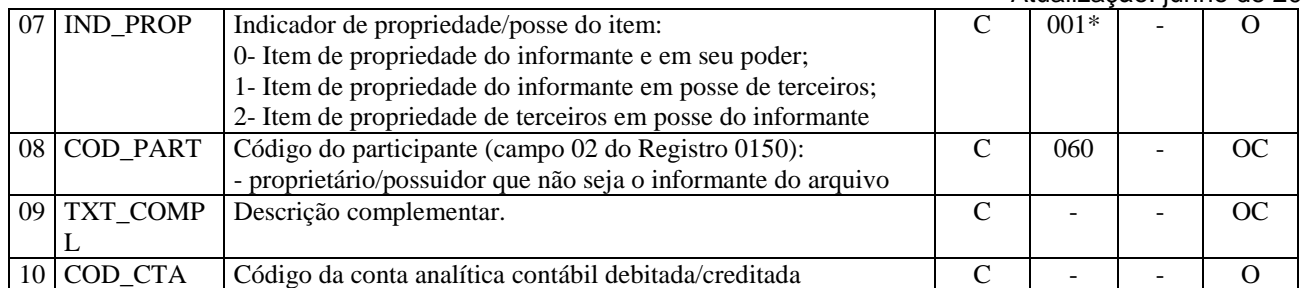

Observações:

Nível hierárquico - 3 Ocorrência - 1:N

### **Campo 01 - Valor Válido: [**H010]

**Campo 02 - Validação:** o valor informado no campo deve existir no campo COD\_ITEM do registro 0200.

**Campo 03 - Validação:** o valor deve ser informado no registro 0200, campo UNID\_INV.

### **Campo 07 - Valores Válidos:** [0, 1, 2]

**Validação:** se preenchido com valor "1" (posse de terceiros) ou "2" (propriedade de terceiros), o campo COD\_PART será obrigatório**.**

#### **Campo 08 – Preenchimento obrigatório quando o indicador de propriedade do item do campo 07 for "1" ou "2". Validação:** o valor fornecido deve constar no campo COD\_PART do registro 0150.

**Campo 10 - Preenchimento:** informar o código da conta analítica contábil correspondente. Deve ser a conta credora ou devedora principal, podendo ser informada a conta sintética (nível acima da conta analítica). Nas situações de um mesmo código de item possuir mais de uma destinação deve ser informada a conta referente ao item de maior relevância.

### **REGISTRO H020: Informação complementar do Inventário.**

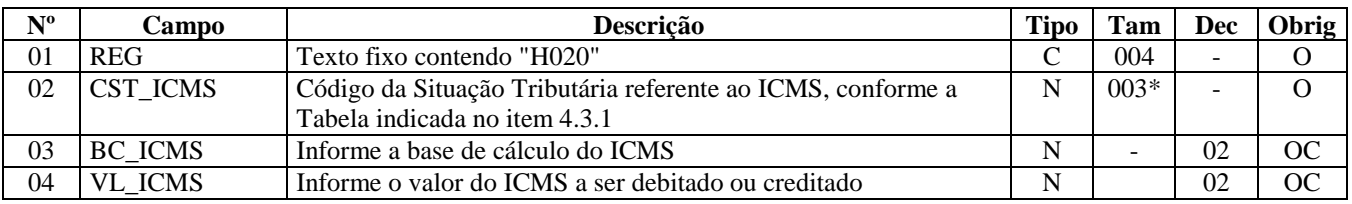

Obs.: O registro é obrigatório quando o motivo do inventário, informado no campo MOT\_INV do registro H005 for de "02" a "05", exceto quando não existir estoque (H005 igual a Zero).

Nível hierárquico - 4

Ocorrência – 1:N

**Campo 02 - Preenchimento:** informar o código CST sob o enfoque do declarante, válido na data do levantamento do estoque..

# **REGISTRO H990: ENCERRAMENTO DO BLOCO H.**

Este registro destina-se a identificar o encerramento do bloco H e a informar a quantidade de linhas (registros) existentes no bloco.

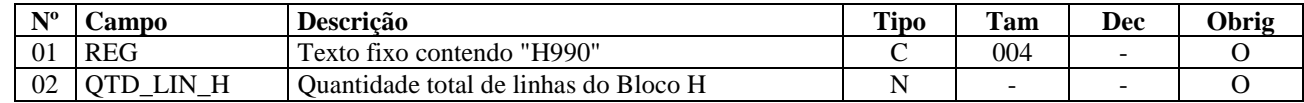

Observações: Nível hierárquico - 1 Ocorrência –um por arquivo

**Campo 01 - Valor Válido: [**H990]

Página 139 de 173

**Validação:** o número de linhas (registros) existentes no bloco H é igual ao valor informado no campo QTD\_LIN\_H.

# **BLOCO 1: OUTRAS INFORMAÇÕES**

Este bloco destina-se à prestação de outras informações exigidas pelo fisco.

# **REGISTRO 1001: ABERTURA DO BLOCO 1**

Este registro deverá ser gerado para abertura do Bloco 1 e indicará se há informações no bloco.

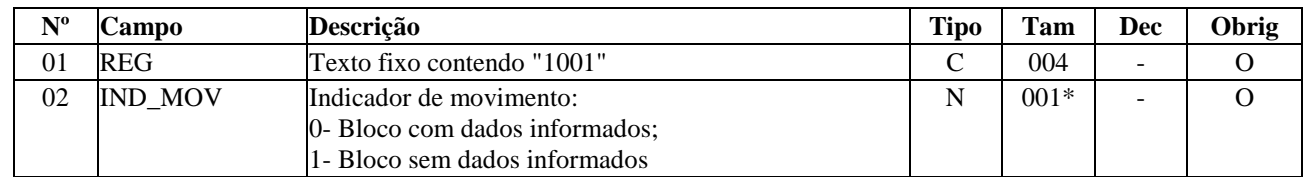

Observações: Nível hierárquico – 1 Ocorrência - um por arquivo

### **Campo 01 - Valor Válido: [**1001]

### **Campo 02 - Valores Válidos:** [0, 1]

**Validação:** se preenchido com "1" (sem dados informados), então somente pode ser informado o registro 1990 (encerramento do Bloco). Se preenchido com "0", então deve ser informado pelo menos um registro além dos registros 1001 (abertura do Bloco) e 1990 (encerramento do Bloco).

# **REGISTRO 1010: OBRIGATORIEDADE DE REGISTROS DO BLOCO 1**

Este registro deverá ser apresentado por todos os contribuintes. Caso a resposta seja "S", o contribuinte está obrigado à apresentação do registro respectivo. Se houver dispensa de apresentação do registro pela unidade federada a resposta para o campo específico do registro deverá ser "N".

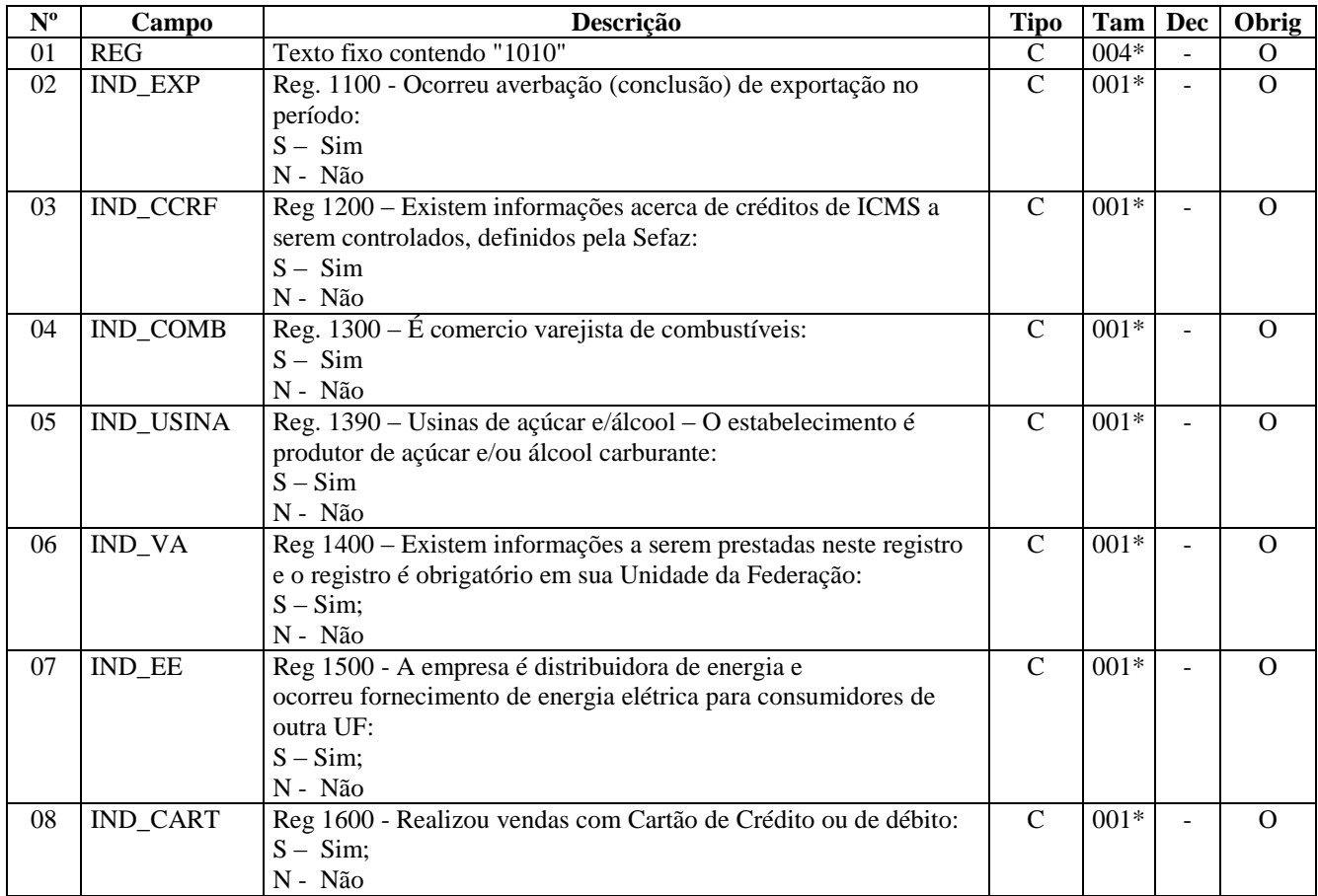

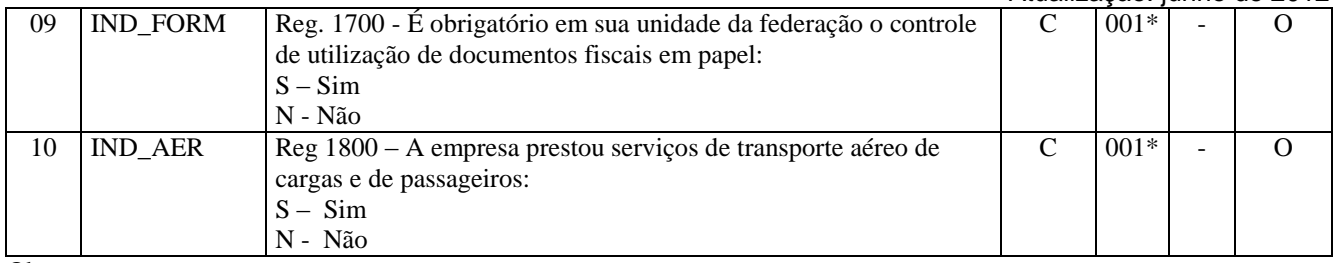

Obs.: Nível hierárquico - 2 Ocorrência – 1:1

Campo 09 – Preenchimento: Sim, somente quando emitir documento fiscal em papel com autorização de impressão.

# **REGISTRO 1100: REGISTRO DE INFORMAÇÕES SOBRE EXPORTAÇÃO.**

Este registro deve ser preenchido no mês em que se concluir a exportação direta ou indireta pelo efetivo exportador.

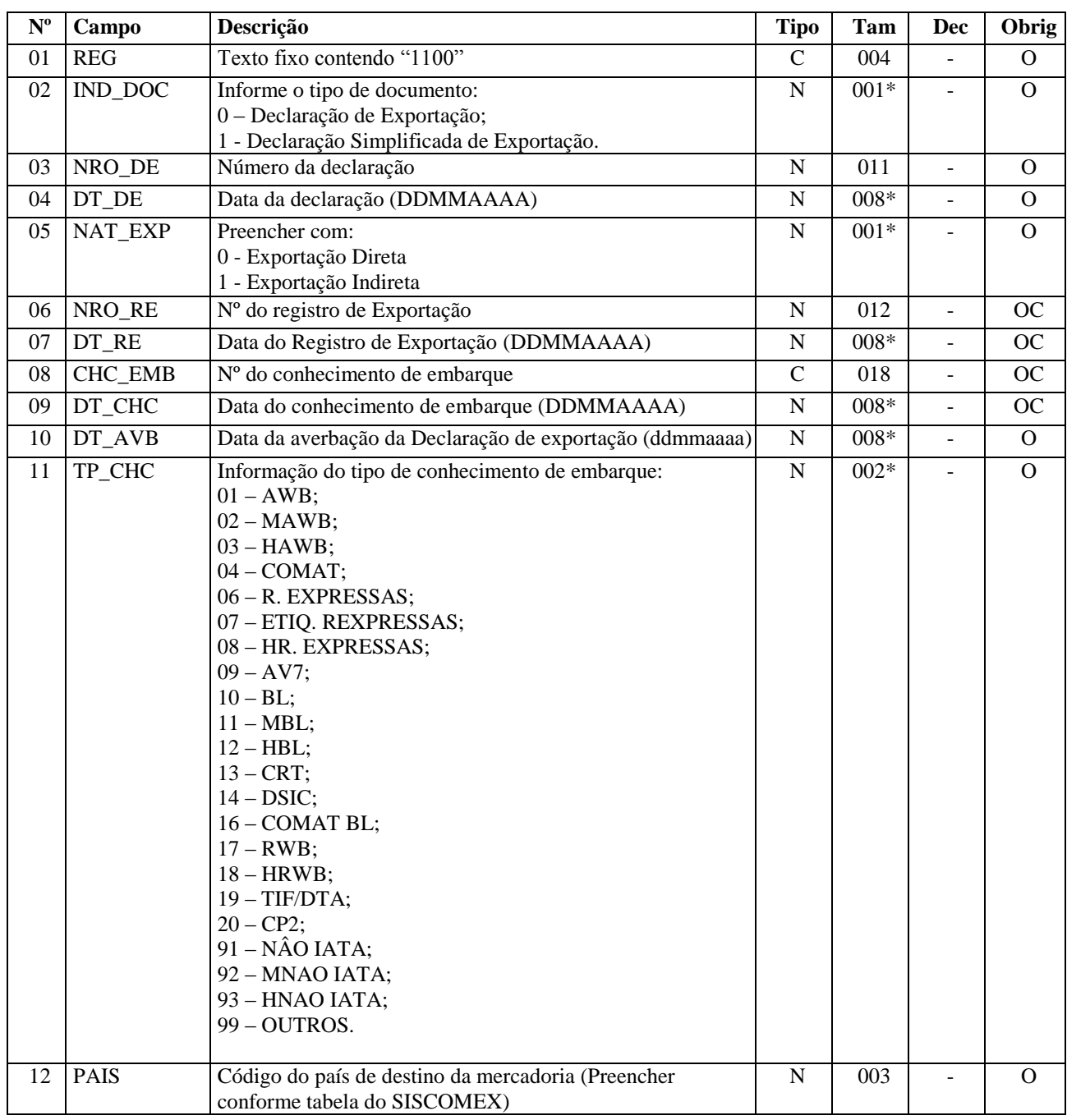

Observações: Nível hierárquico - 2 Ocorrência - 1:N

**Campo 01 - Valor Válido: [**1100]

**Campo 02 – Preenchimento: quando for** DE ou DDE, preencher com código 0. **Valores Válidos:** [0, 1]

**Campo 04 - Preenchimento:** informar a data da declaração no formato "ddmmaaaa", sem separadores de formatação. **Validação:** o valor informado no campo deve ser menor ou igual ao valor no campo DT\_FIN do registro 0000.

**Campo 05 - Valores Válidos:** [0, 1]

**Campo 06 – Preenchimento:** este campo deve ser preenchido se o campo IND\_DOC for "0" (zero).

**Campo 07 - Preenchimento:** informar a data do registro de exportação no formato "ddmmaaaa", sem separadores de formatação. Este campo deve ser preenchido se o campo IND\_DOC for "0" (zero).

**Validação:** o valor informado no campo deve ser menor ou igual ao valor no campo DT\_FIN do registro 0000.

**Campo 09 - Preenchimento:** informar a data do conhecimento de embarque no formato "ddmmaaaa", sem separadores de formatação.

**Validação:** o valor informado no campo deve ser menor ou igual ao valor no campo DT\_FIN do registro 0000.

**Campo 10 - Preenchimento:** informar a data da averbação da declaração de exportação no formato "ddmmaaaa", sem separadores de formatação.

**Validação:** o valor informado no campo deve ser menor ou igual ao valor no campo DT\_FIN do registro 0000

**Campo 12 - Validação**: O valor informado no campo deverá existir na tabela de Países do SISCOMEX.

### **REGISTRO 1105: DOCUMENTOS FISCAIS DE EXPORTAÇÃO.**

Este registro deve ser apresentado para discriminar os documentos fiscais vinculados à exportação.

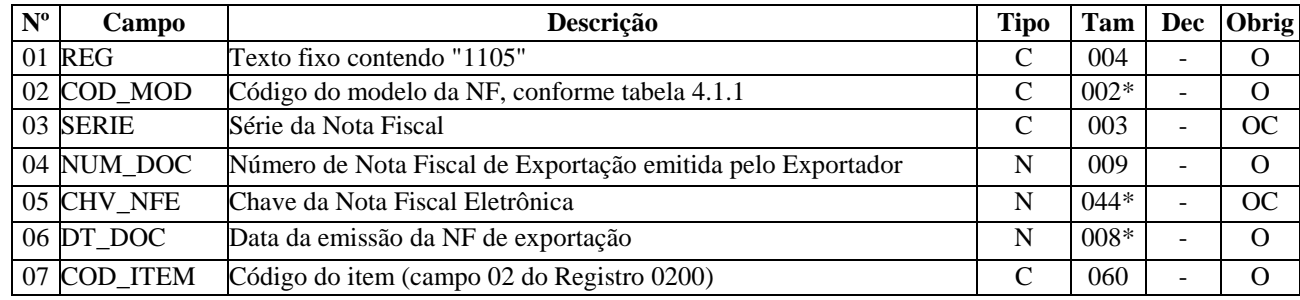

Observações: Nível hierárquico - 3 Ocorrência - 1:N

**Campo 01 - Valor Válido: [**1105]

**Campo 02 - Valores Válidos:** [01, 55]

**Campo 04 - Validação:** o valor informado no campo deve ser maior que "0" (zero).

**Campo 05 - Validação:** se modelo da nota fiscal for 55, o campo é obrigatório e o dígito verificador da chave NF-e será validado.

Serão verificados a consistência da informação do campo NUM\_DOC e o número do documento contido na chave da NFe.

**Campo 06 - Preenchimento:** informar a data da emissão da nota fiscal de exportação no formato "ddmmaaaa", sem separadores de formatação.

**Validação:** o valor informado no campo deve ser menor ou igual ao valor no campo DT\_FIN do registro 0000.

**Campo 07 - Validação:** o valor informado no campo deve existir no campo COD\_ITEM do registro 0200.

### **REGISTRO 1110: OPERAÇÕES DE EXPORTAÇÃO INDIRETA - MERCADORIAS DE TERCEIROS.**

Este registro deve ser apresentado para informar a origem das mercadorias adquiridas para a exportação.

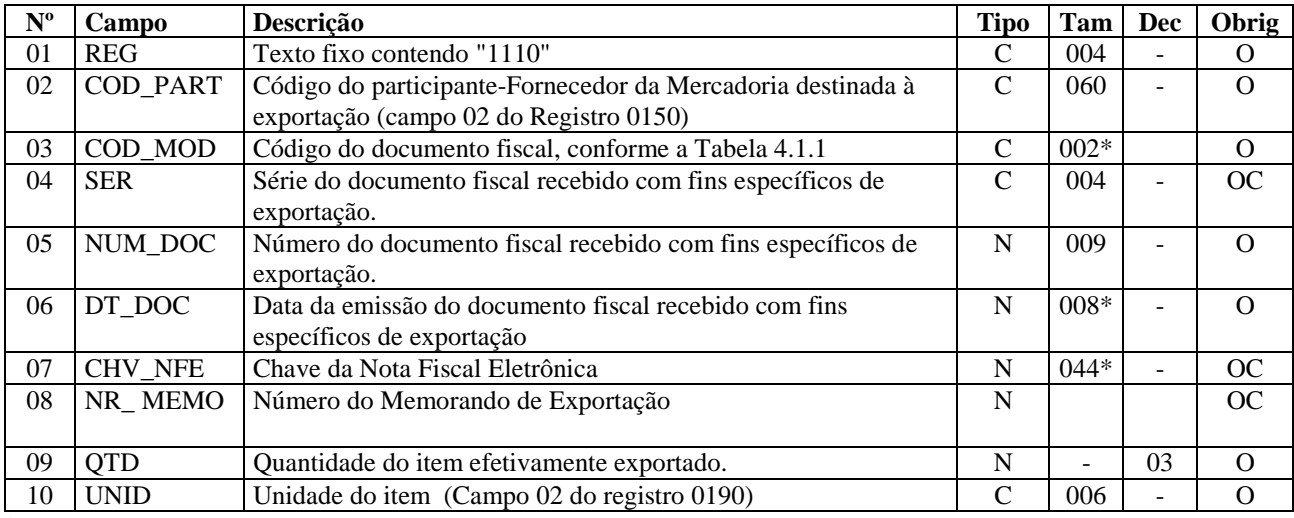

Observações: Nível hierárquico - 4 Ocorrência - 1:N

**Campo 01 - Valor Válido: [**1110]

**Campo 02 - Validação:** o valor fornecido deve estar no campo COD\_PART do registro 0150.

**Campo 03 - Valores Válidos:** [01, 1B, 04, 55]

**Campo 05 – Preenchimento:** informar o número do documento fiscal emitido pelo participante para o exportador. **Validação:** o valor informado no campo deve ser maior que "0" (zero).

**Campo 06 - Preenchimento:** informar a data da emissão do documento fiscal no formato "ddmmaaaa", sem separadores de formatação.

**Validação:** o valor informado no campo deve ser uma data válida.

**Campo 07 – Preenchimento:** informar a chave da NF-e emitida pelo participante para o exportador. **Validação:** se o modelo da nota fiscal for 55, o campo é obrigatório. Serão verificados: o dígito verificador da chave de acesso, o número do documento informado e o constante na chave e o CNPJ constante no registro 0150.

**Campo 08 - Preenchimento:** informar o número do Memorando de Exportação, quando houver.

**Campo 09 - Validação:** o valor informado no campo deve ser maior que "0" (zero)

**Campo 10 - Validação:** o valor deve estar informado no registro 0190.

## **REGISTRO 1200: CONTROLE DE CRÉDITOS FISCAIS - ICMS.**

Este registro demonstra a conta corrente dos créditos fiscais de ICMS, controlados extra-apuração. Cada UF determinará a obrigatoriedade de apresentação deste registro.

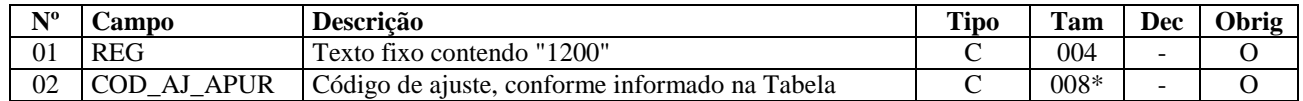
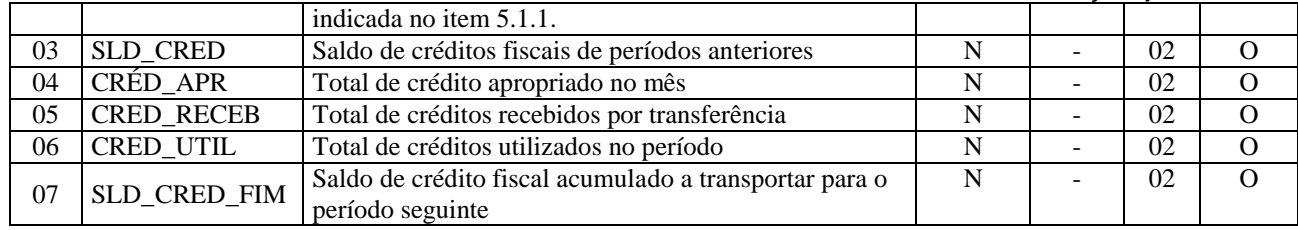

Observações: Nível hierárquico - 2 Ocorrência – 1:N

**Campo 01 - Valor Válido: [**1200]

**Campo 02 - Validação:** O valor informado deve existir na Tabela 5.1.1 (Tabela de Códigos de Ajustes da Apuração do ICMS) do Ato COTEPE/ICMS nº 09, de 18 de abril de 2008, que discrimina os códigos de ajustes previstos pelos Estados para a apuração do ICMS.

A partir de janeiro de 2013, somente poderá ser utilizado os códigos nos quais o quarto caractere seja igual a "9".

**Campo 04 – Preenchimento:** o valor a ser informado neste campo corresponde ao valor do crédito fiscal que o contribuinte apropriou ou adquiriu durante o período.

**Campo 06 – Preenchimento:** o valor a ser informado neste campo corresponde ao valor total dos créditos utilizados no período, que aparecem de forma detalhada nos registros 1210.

**Validação:** o valor informado neste campo deve ser igual ao somatório do campo VL\_CRED\_UTIL do registro 1210.

**Campo 07 – Preenchimento:** informar o valor do saldo de crédito fiscal após a utilização (informado nos registros 1210) no período, saldo este a ser transportado para o período seguinte. Este valor representa a soma dos campos SLD\_CRED, CRÉD\_APR e CRED\_RECEB, menos o campo CRED\_UTIL.

**Validação:** o valor desse campo deve ser igual à soma dos valores dos campos SLD\_CRED, CRED\_APR e CRED\_RECEB, diminuída do valor do campo CRED\_UTIL.

# **REGISTRO 1210: UTILIZAÇÃO DE CRÉDITOS FISCAIS – ICMS.**

Este registro deve ser apresentado para detalhar a utilização de créditos fiscais de ICMS no período. O somatório dos valores do campo 04 deste registro deve corresponder ao informado no campo 06 do registro 1200**.**

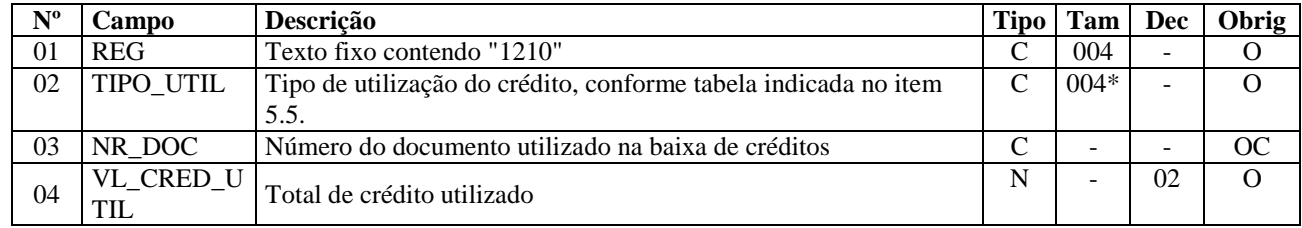

Observações: Nível hierárquico - 3 Ocorrência – 1:N

**Campo 01 - Valor Válido:** [1210]

**Campo 02 - Validação:** o valor informado deve estar de acordo com a tabela publicada pela UF do informante do arquivo. Em caso de não publicação, pela UF, a tabela a ser informada é a constante no item 5.5 do Ato COTEPE/ICMS nº 09, de 18 de abril de 2008, constante também da subseção 6.5 deste guia.

**Campo 04 - Preenchimento:** informar o total de crédito utilizado para esta situação, que é definida pelo campo TIPO\_UTIL deste registro.

**Validação:** o valor informado no campo deve ser maior que "0" (zero)**.**

# **REGISTRO 1300: MOVIMENTAÇÃO DIÁRIA DE COMBUSTÍVEIS**

Este registro deve ser apresentado pelos contribuintes do ramo varejista de combustíveis (postos de combustíveis). Este registro se refere à movimentação diária de combustíveis (Portaria DNC Nº 26, de 13/11/92, instituiu o LIVRO DE

Página 145 de 173

### Guia Prático EFD – Versão 2.0.10 Atualização: junho de 2012

MOVIMENTAÇÃO DE COMBUSTÍVEIS (LMC ) para registro diário, pelo Posto Revendedor (PR), dos estoques e das movimentações de compra e venda de gasolinas, óleo diesel, querosene iluminante, álcool etílico hidratado carburante e mistura óleo diesel/biodiesel especificada pela ANP), havendo apenas um registro por tipo de combustível e por data do fechamento da movimentação (campo COD\_ITEM e campo DT\_FECH), independente de ocorrerem intervenções. Não pode haver mais de um registro com o mesmo código de combustível e mesma data de fechamento. Obs.: Não há previsão no livro para controle do GNV.

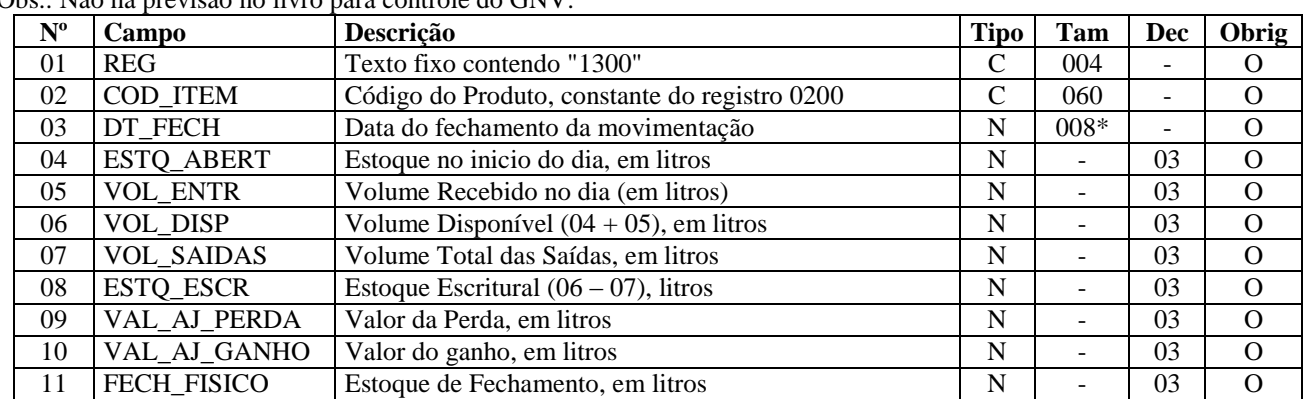

Observações: Nível hierárquico – 2 Ocorrência - 1:N

#### **Campo 01 - Valor Válido:** [1300]

**Campo 02 - Validação:** o valor informado no campo deve existir no campo COD\_ITEM do registro 0200.

**Campo 03 - Preenchimento:** informar a data da movimentação no formato "ddmmaaaa", sem separadores de formatação. **Validação:** o valor informado no campo deve ser uma data válida. A data informada deve ser maior ou igual ao campo DT\_INI do registro 0000 e menor ou igual ao valor no campo DT\_FIN do registro 0000.

**Campo 04 - Preenchimento:** informar o estoque do início do dia, mesmo que tenha ocorrido intervenção posterior.

**Campo 05 - Preenchimento:** informar o volume de combustível recebido no dia da movimentação (registro C171).

**Campo 06 - Preenchimento:** informar o volume disponível, que corresponde à soma dos campos ESTQ\_ABERT e VOL\_ENTR.

**Campo 07 - Preenchimento:** informar o volume (em litros) total das saídas, que corresponde à soma dos registros de volume de vendas.

**Campo 08 - Preenchimento:** informar o estoque escritural, que corresponde ao valor constante no campo VOL\_DISP menos o valor constante no campo VOL\_SAIDAS.

**Campo 11 - Preenchimento:** informar o estoque do fim do dia.

## **REGISTRO 1310: MOVIMENTAÇÃO DIÁRIA DE COMBUSTÍVEIS POR TANQUE**

Este registro deve ser apresentado para informar a movimentação diária por tanque. Não pode haver mais de um registro com o mesmo número de tanque.

Obs.: Nos casos em que dois ou mais tanques de combustíveis estiverem interligados ou a saída deles passe por um único filtro de combustível, de forma que não seja possível identificar qual tanque alimentou um determinado "Bico", **os valores dos tanques deverão ser agrupados (somados), como se fossem um único tanque e informados em um único registro 1310**. Neste caso, o campo NUM\_TANQUE deverá, sempre, conter o número de um dos tanques. Neste caso, o nº do tanque a ser referenciado no registro 1370 deverá ser o que informado neste registro.

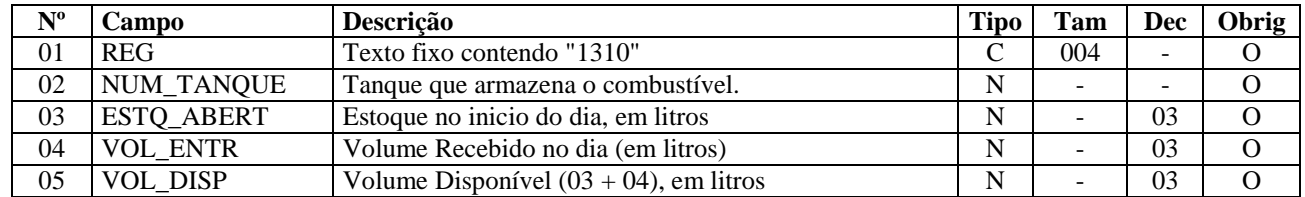

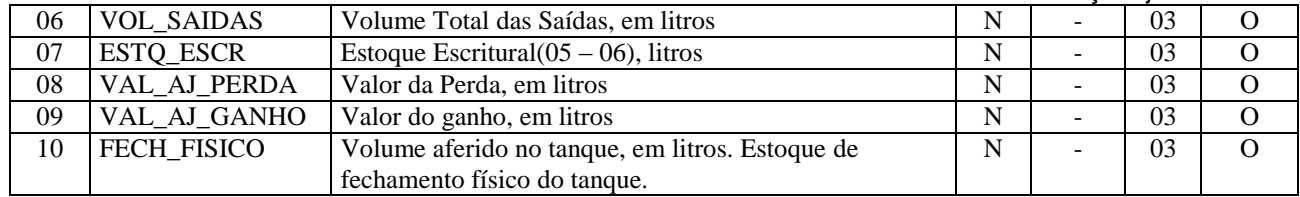

Observações:

Nível hierárquico – 3 Ocorrência - 1:N

#### **Campo 01 - Valor Válido:** [1310]

**Campo 03 - Preenchimento:** informar o estoque do início do dia para o tanque especificado no campo NUM\_TANQUE, mesmo que tenha ocorrido intervenção posterior na bomba.

**Campo 04 - Preenchimento:** o valor fornecido deve corresponder ao volume de combustível informado nos documentos fiscais (registro C171), especificado por tanque, para o dia da movimentação.

**Campo 05 - Preenchimento:** informar o volume disponível, que corresponde à soma dos campos ESTQ\_ABERT e VOL\_ENTR, para o tanque especificado no campo NUM\_TANQUE.

**Campo 06 - Preenchimento:** informar o volume (em litros) total das saídas, que corresponde à soma dos registros de volume de vendas, para o tanque especificado no campo NUM\_TANQUE.

**Campo 07 - Preenchimento:** informar o estoque escritural, que corresponde ao valor constante no campo VOL\_DISP menos o valor constante no campo VOL\_SAIDAS, para o tanque especificado no campo NUM\_TANQUE.

**Campo 10 - Preenchimento:** informar o estoque do fim do dia para o tanque especificado no campo NUM\_TANQUE.

### **REGISTRO 1320: VOLUME DE VENDAS**

Este registro deve ser apresentado para discriminar o volume das vendas no dia, considerando-se vendas todas as saídas promovidas a qualquer título. Não havendo intervenção, em princípio, haverá apenas um registro por bico e os campos NR\_INTERV, MOT\_INTERV, NOM\_INTERV, CNPJ\_INTERV e CPF\_INTERV estarão sem informação. Para cada intervenção ocorrida na bomba associada ao bico, um novo registro deve ser preenchido com dados da intervenção e os valores totalizados desde a intervenção até uma próxima intervenção ou o fim do dia.

Obs.: No caso em que o contador atingir o seu valor máximo de leitura, deverão ser informados dois registros 1320: o primeiro, informando o valor da leitura inicial até o valor máximo de leitura do contador, e o segundo registro informando como valor inicial de leitura o valor ZERO e informar o valor da leitura final.

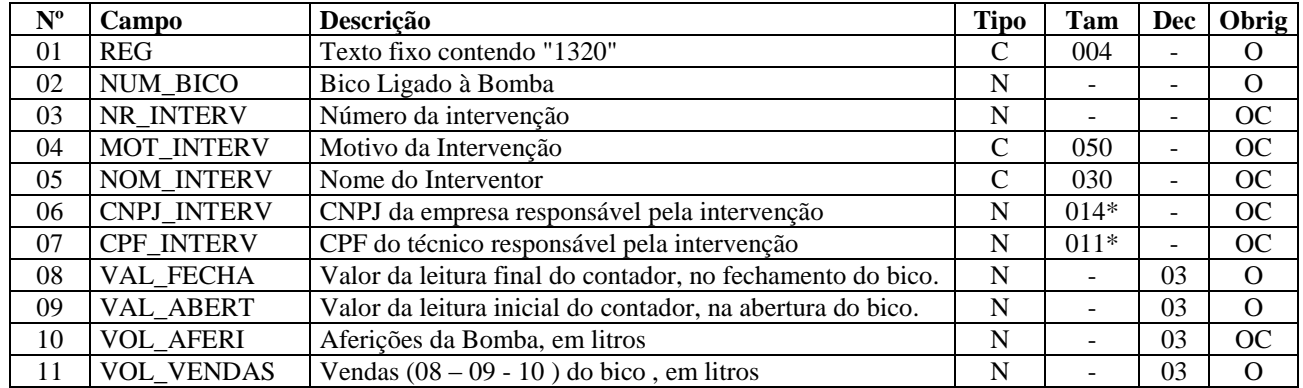

Observações: Nível hierárquico – 4 Ocorrência - 1:N

#### **Campo 01 - Valor Válido:** [1320]

**Campo 02 - Preenchimento:** informar o número do bico associado ao tanque do respectivo registro pai.

**Campo 03 - Preenchimento:** numeração atribuída à intervenção pelo órgão competente ou, na falta deste, um número sequencial criado pelo próprio declarante. Se não ocorrer intervenção no bico este campo não deverá ser preenchido.

**Campo 04 - Preenchimento:** nome da empresa responsável pela intervenção. Se não ocorrer intervenção no bico este campo não deverá ser preenchido.

**Campo 05 - Preenchimento:** NOM\_INTERV: nome do técnico autorizado (mecânico) pelo INMETRO (por meio de suas unidades estaduais) para atuar em manutenção de bombas medidoras de combustível (a autorização é especifica para essas). Se não ocorrer intervenção no bico este campo não deverá ser preenchido.

**Campo 06 - Preenchimento:** CNPJ\_INTERV: CNPJ da empresa responsável pelo contrato de manutenção, para quem o técnico autorizado trabalha (quando houver). Se não ocorrer intervenção no bico este campo não deverá ser preenchido.

**Campo 07 - Preenchimento:** CPF\_INT ERV: CPF do técnico autorizado (mecânico), vinculado ao campo [NOM\_INTERV]. Se não ocorrer intervenção no bico este campo não deverá ser preenchido.

**Campo 08 - Preenchimento:** fornecer a leitura final do contador (encerrante), no momento do fechamento. O valor é o do contador.

**Campo 09 - Preenchimento:** fornecer a leitura inicial do contador (encerrante), no momento da abertura. O valor é o do contador.

**Campo 10 - Preenchimento:** informar o volume, em litros, relativo às aferições efetuadas.

**Campo 11 - Preenchimento:** informar o volume de vendas por bico, ligado ao tanque, que corresponde ao valor fornecido no campo VAL\_FECHA menos a soma do campo VAL\_ABERT com o campo VOL\_AFERI.

### **REGISTRO 1350: BOMBAS**

Este registro deve ser apresentado para discriminar as bombas pertencentes ao varejista.

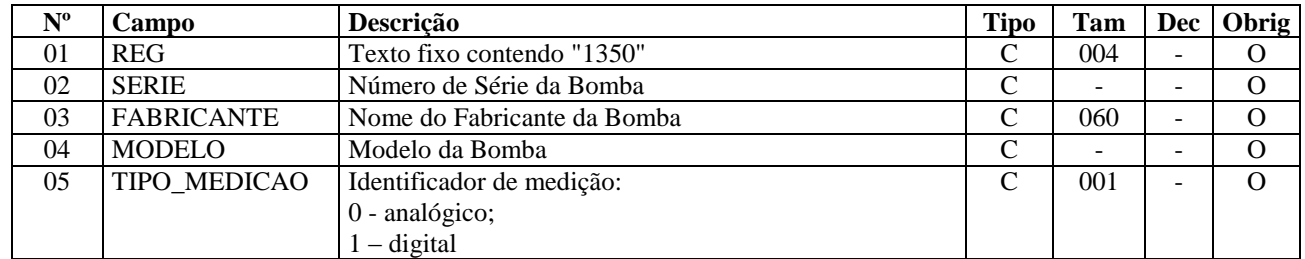

Observações: Nível hierárquico – 2 Ocorrência - 1:N

#### **Campo 01 - Valor Válido** [1350]

**Campo 05 - Valores Válidos:** [0, 1]

### **REGISTRO 1360: LACRES DA BOMBA**

Este registro deve ser apresentado para discriminar os lacres aplicados à bomba referenciada no registro pai.

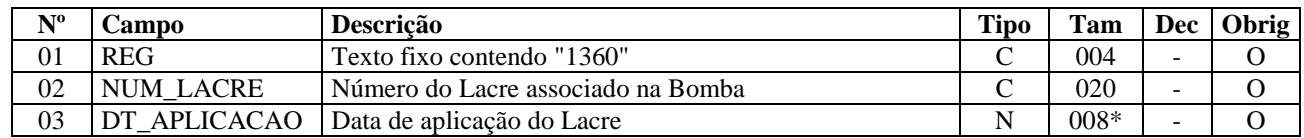

Observações: Nível hierárquico – 3 Ocorrência - 1:N

**Campo 01 - Valor Válido:** [1360]

**Campo 03 - Preenchimento:** informar a data de aplicação do lacre no formato "ddmmaaaa", sem separadores de formatação.

**Validação:** o valor informado no campo deve ser uma data válida.

## **REGISTRO 1370: BICOS DA BOMBA**

Este registro deve ser apresentado para discriminar os bicos pertencentes à bomba referenciada no registro pai.

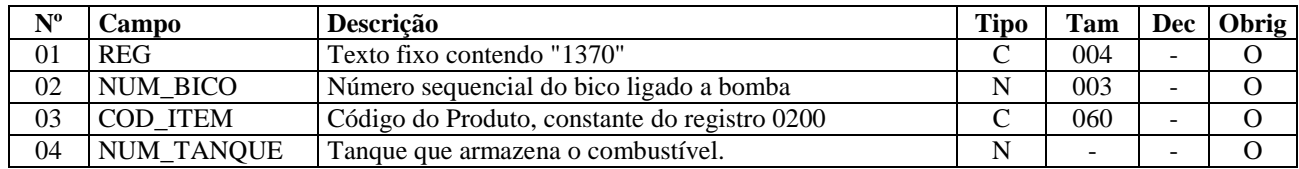

Observações: Nível hierárquico – 3 Ocorrência - 1:N

**Campo 01 - Valor Válido** [1370]

**Campo 02 – Preenchimento: caso o tanque não esteja ligado à bicos de bomba, servindo apenas como reservatório de combustível para as demais bombas, informar código "990" em diante.**

**Campo 03 - Validação:** o valor informado no campo deve existir no campo COD\_ITEM do registro 0200.

## <span id="page-148-0"></span>**REGISTRO 1390: CONTROLE DE PRODUÇÃO DE USINA**

Este registro deve ser apresentado pelos fabricantes de açúcar e álcool (Usinas), para controle de produção. Não pode haver mais de um registro com o mesmo código de produto. Obs.: O registro somente poderá ser informado em períodos de apuração posteriores a julho de 2012.

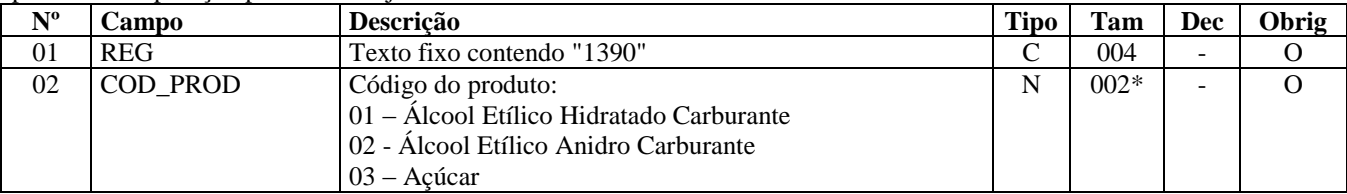

Observações:

Nível hierárquico - 2 Ocorrência – 1:N

**Campo 01 - Valor Válido:** [1390]

**Campo 02 - Valores válidos**: [01, 02 ou 03]

**Preenchimento:** indicar o código do produto, cuja produção diária será registrada.

## <span id="page-148-1"></span>**REGISTRO 1391: PRODUÇÃO DIÁRIA DA USINA**

Este registro deve ser apresentado para detalhar a produção diária de cada produto especificado no registro 1390. Não pode haver mais de um registro com a mesma data de produção.

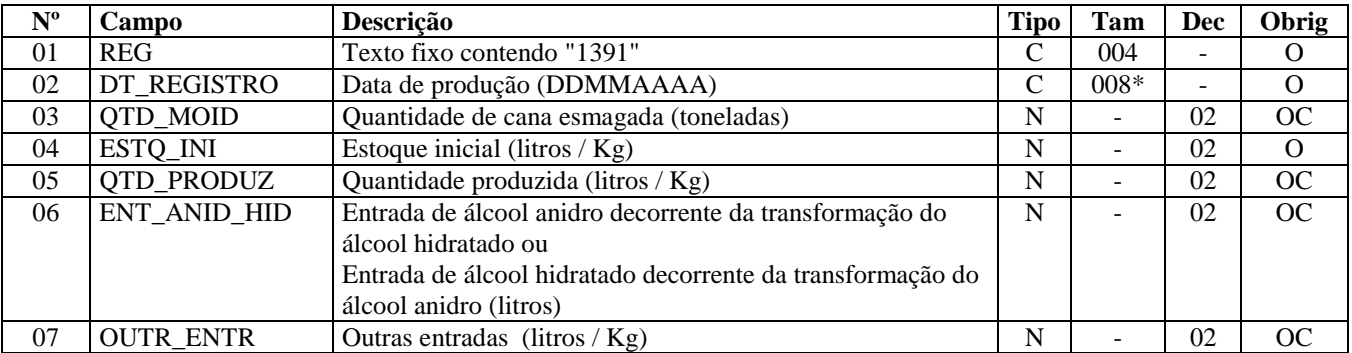

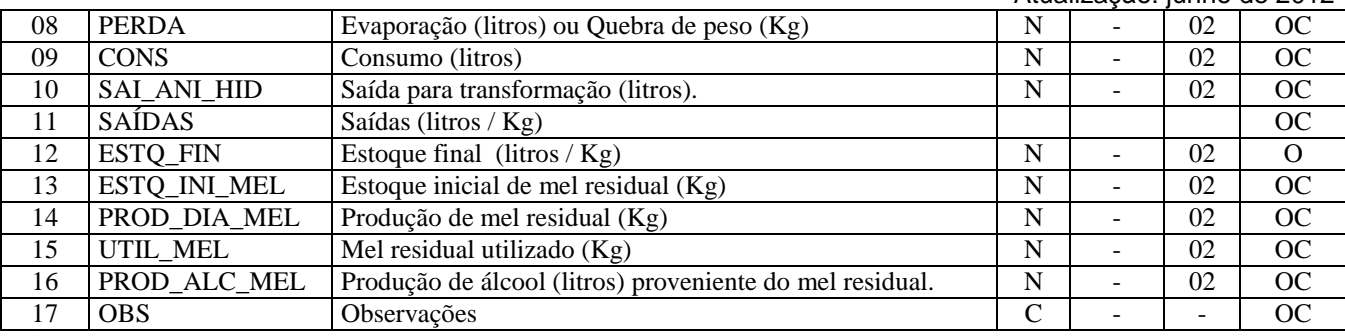

Observações: Nível hierárquico - 3 Ocorrência – 1:N

### **Campo 01 - Valor Válido:** [1391]

**Campo 02 - Preenchimento:** informar a data da produção, no formato "ddmmaaaa", excluindo-se quaisquer caracteres de separação, tais como: ".", "/", "-".

**Validação:** o valor informado no campo deve ser menor ou igual ao valor do campo DT\_FIN do registro 0000.

**Campo 03 - Preenchimento**: informar a quantidade total (toneladas) de cana esmagada para fabricação do produto especificado no registro 1390.

**Campo 04 - Preenchimento:** informar o estoque inicial do dia. O valor apresentado será em litros, se o COD\_PROD do registro 1390 for igual a 01 ou 02 (Álcool) e em kilogramas, se for igual a 03 (Açúcar).

**Campo 05 - Preenchimento**: informar a quantidade produzida. O valor apresentado será em litros, se o COD\_PROD do registro 1390 for igual a 01 ou 02 (Álcool) e em kilogramas, se for igual a 03(Açúcar).

**Campo 06 - Preenchimento:** informar a quantidade (litros) de álcool anidro resultante da transformação do álcool hidratado (Se COD\_PROD do registro 1390 for igual a 02) ou a quantidade (litros) de álcool hidratado resultante da transformação do álcool anidro (Se COD\_PROD do registro 1390 for igual a 01). **Validação:** Deverá ser preenchido apenas se o COD\_PROD do registro 1390 for igual a 01 ou 02.

**Campo 07 - Preenchimento:** informar a quantidade de produto recebido de terceiros, devoluções e outras entradas não especificadas. O valor apresentado será em litros, se o COD\_PROD do registro 1390 for igual a 01 ou 02 (Álcool) e em kilogramas, se for igual a 03 (Açúcar).

**Campo 08 - Preenchimento:** informar o total das perdas por evaporação (litros) no caso do álcool ou o total da quebra de peso (Kg) para o açúcar.

**Campo 9 - Preenchimento:** informar a quantidade total (litros ou Kg) utilizada para consumo próprio, conforme produto especificado no campo 02 do registro 1390.

**Campo 10 - Preenchimento:** informar a quantidade (litros) de álcool anidro utilizada para transformação em álcool hidratado (Se campo 02 do registro 1390 for igual a 02) ou a quantidade (litros) de álcool hidratado utilizada para transformação em álcool anidro (Se campo 02 do registro 1390 for igual a 01).

**Campo 11 - Preenchimento:** informar a quantidade total das saídas (litros ou Kg).

**Campo 12 - Preenchimento:** informar o estoque final do dia (litros ou Kg).

**Campo 13 – Preenchimento:** informar a quantidade (Kg) do estoque inicial de mel residual. **Validação:** Deverá ser preenchido apenas se o campo 02 do registro 1390 for igual a 03 (Açúcar).

**Campo 14 – Preenchimento:** informar a quantidade (Kg) de mel residual produzida. **Validação:** Deverá ser preenchido apenas se o campo 02 do registro 1390 for igual a 03 (Açúcar).

**Campo 15 – Preenchimento:** informar a quantidade (Kg) de mel residual utilizado. **Validação:** Deverá ser preenchido apenas se o campo 02 do registro 1390 for igual a 03 (Açúcar).

**Campo 16 – Preenchimento:** informar a quantidade de álcool produzida (litros) a partir da utilização de mel residual.

Página 150 de 173

# **REGISTRO 1400: INFORMAÇÃO SOBRE VALORES AGREGADOS**

Este registro tem como objetivo fornecer informações para o cálculo do valor adicionado por município, sendo utilizado para subsidiar cálculos de índices de participação e deve ser apresentado apenas se a unidade federada do declarante assim o exigir.

Deve ser preenchido pelos seguintes contribuintes:

- empresas que adquirirem, diretamente de produtor, produtos agrícolas, pastoris, extrativos minerais, pescados ou outros produtos extrativos ou agropecuários;
- empresas que emitem documentos fiscais de entrada de produção própria, de produtos agrícolas, pastoris, extrativos minerais, pescados ou outros produtos extrativos ou agropecuários;
- empresas de transporte intermunicipal e interestadual;
- empresas de telecomunicação e comunicação;
- distribuidoras de energia;
- serviço de utilidade pública de distribuição de água;
- inscrição centralizada;
- demais casos que influenciem no valor agregado.

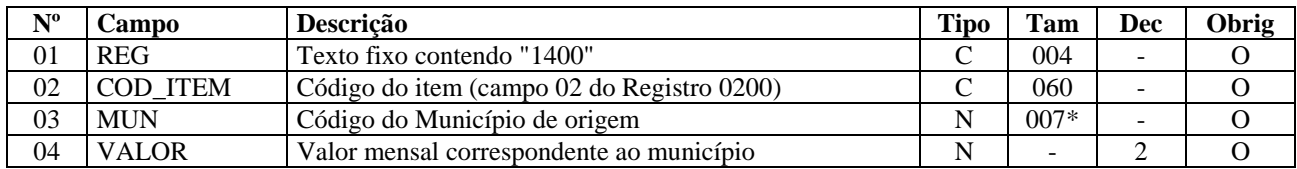

Observações: Nível hierárquico - 2 Ocorrência - 1:N

### **Campo 01 - Valor Válido: [**1400]

**Campo 02 - Validação:** o valor informado deve existir no campo COD\_ITEM do registro 0200.

### **Campo 03 – Preenchimento:** regras para os contribuintes obrigados, conforme o tipo de empresa:

- 1. empresas que adquirirem produtos agrícolas, pastoris, extrativos minerais, pescados ou outros produtos, de pessoa física ou pessoa jurídica não inscrita no cadastro da Fazenda Estadual, oriundos de municípios do Estado do informante, por meio de nota fiscal de entrada, modelos 1, 1A ou 55 , ou nota fiscal avulsa a elas destinada. Excetuam-se, destes casos, as notas fiscais de venda futura. Preenchimento: município de origem dos produtos;
- 2. empresas que emitem documentos fiscais de entrada de produção própria, de produtos agrícolas, pastoris, extrativos minerais, pescados ou outros produtos extrativos ou agropecuários. Preenchimento: município de origem dos produtos;
- 3. transporte intermunicipal e interestadual Preenchimento: município onde ocorreu o fato gerador, ou seja, o município onde ocorreu o início da prestação do serviço;
- 4. telecomunicação e comunicação Preenchimento: município onde ocorreu a prestação de serviço;
- 5. energia Preenchimento: se distribuidora município onde ocorreu o fornecimento;
- 6. serviço de utilidade pública de distribuição de água Preenchimento: se distribuidora município onde ocorreu a distribuição;

**Validação:** o valor informado no campo deve existir na Tabela de Municípios do IBGE, possuindo 7 dígitos.

**Campo 04 – Preenchimento:** regras para os contribuintes obrigados, conforme o tipo de empresa:

- 1. transporte intermunicipal e interestadual Preenchimento: valor contábil, dos serviços prestados, por municípios onde foram cobrados, deduzidas as aquisições de serviço;
- 2. telecomunicação e comunicação Preenchimento: valor contábil, dos serviços prestados, por municípios onde foram cobrados, deduzidas as aquisições de serviço;
- 3. energia Preenchimento: se distribuidora valor contábil total do fornecimento de energia, deduzido o valor do suprimento (compra de energia de outras concessionárias e ou custo da geração própria);
- 4. serviço de utilidade pública de distribuição de água –se for distribuidora, o valor contábil total do fornecimento, deduzido o valor do suprimento e/ou do custo da geração própria;
- 5. para as demais empresas, o valor referente às entradas.

**Validação:** o valor informado no campo deve ser maior que "0" (zero)**.**

Página 151 de 173

### **REGISTRO 1500: NOTA FISCAL/CONTA DE ENERGIA ELÉTRICA (CÓDIGO 06) – OPERAÇÕES INTERESTADUAIS.**

Este registro deve ser apresentado, nas operações de saída interestaduais, pelos contribuintes do segmento de energia elétrica, obrigados ao Convênio 115/2003.

Para apresentação do registro 1500 e filhos devem ser observadas as exceções abaixo relacionadas:

**Exceção 1**: Notas Fiscais Complementares e Notas Fiscais Complementares Extemporâneas (campo COD\_SIT igual a "06" ou "07"): nesta situação, somente os campos REG, IND\_OPER, IND\_EMIT, COD\_PART, COD\_MOD, COD\_SIT, SER, SUB, NUM\_DOC e DT\_DOC são obrigatórios. Os demais campos são facultativos (se forem preenchidos, serão validados e aplicadas as regras de campos existentes). Os registros filhos do registro 1500 deverão ser informados, se existirem.

**Exceção 2**: Notas Fiscais emitidas por regime especial ou norma específica (campo COD\_SIT igual a "08"). Para documentos fiscais emitidos com base em regime especial ou norma específica, deverá ser apresentado o registro 1500, obrigatoriamente, e os registros "filhos", se estes forem exigidos pela legislação fiscal. Nesta situação, somente os campos REG, IND\_OPER, IND\_EMIT, COD\_PART, COD\_MOD, COD\_SIT, SER, SUB, NUM\_DOC e DT\_DOC são obrigatórios. Os demais campos são facultativos (se forem preenchidos, serão validados e aplicadas as regras de campos existentes).

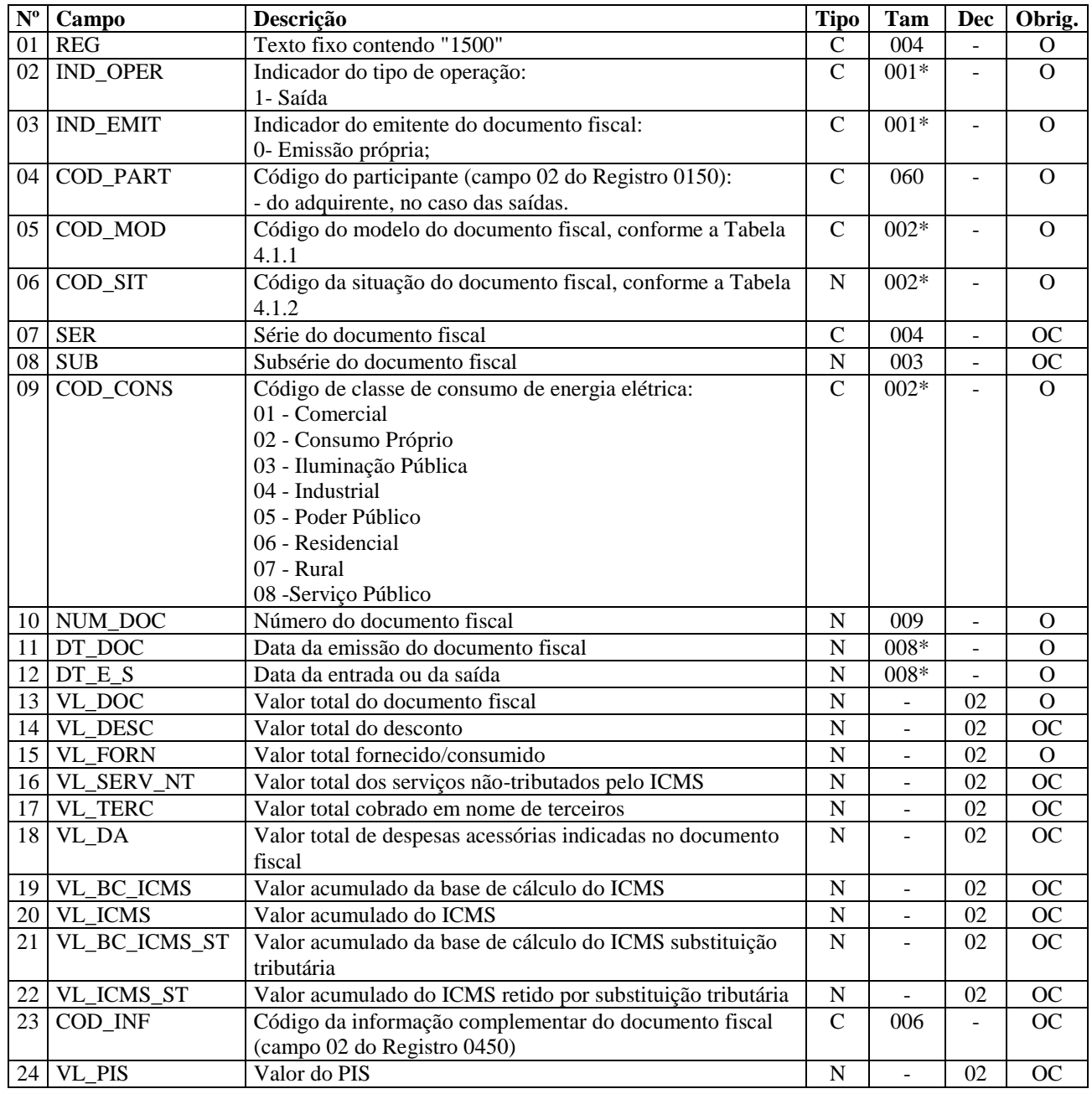

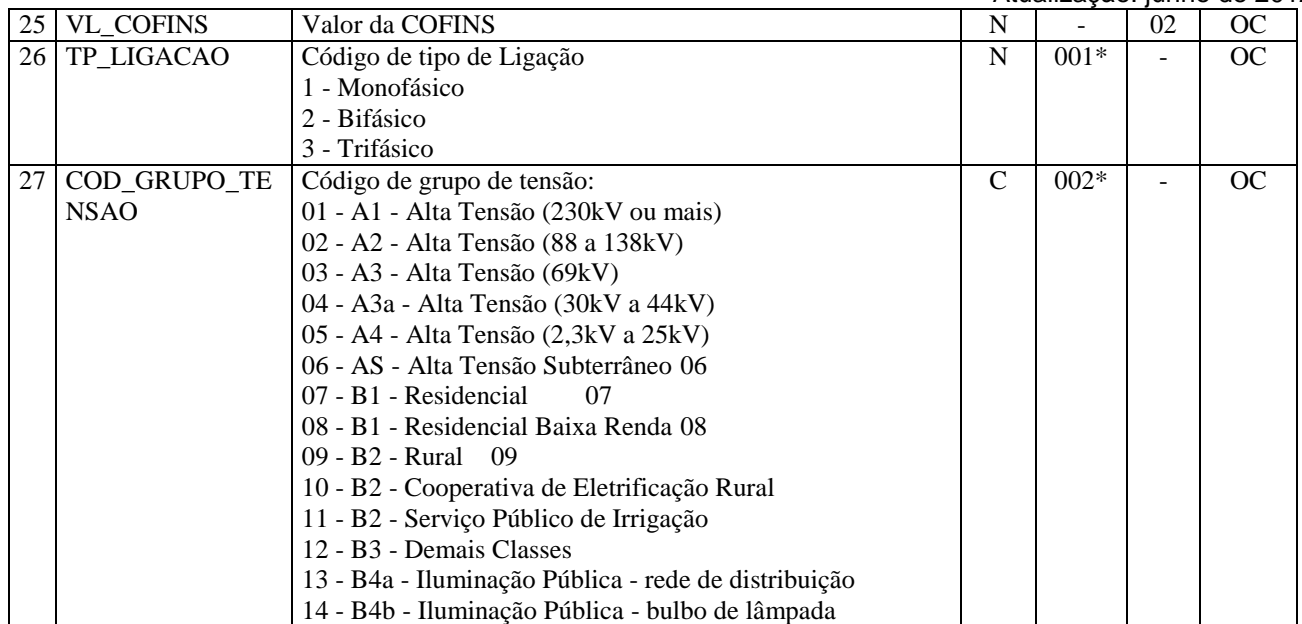

Observações: Nível hierárquico - 2 Ocorrência - vários (por arquivo)

**Campo 01 - Valor válido:** [1500]

**Campo 02 - Valor válido:** [1]

**Campo 03 - Valor válido:** [0]

**Campo 04 - Validação:** o valor informado deve existir no campo COD\_PART do registro 0150.

**Campo 05 - Valor válido:** [06]

**Campo 06 - Valores válidos:** [00, 01, 06, 07, 08] **Preenchimento:** verificar a descrição da situação do documento na Subseção 6.3.

**Campo 09 - Valores válidos:** ["01", "02", "03", "04", "05", "06", "07", "08"]

**Campo 10 - Validação:** o valor informado no campo deve ser maior que "0" (zero).

**Campo 11 - Preenchimento:** data de emissão da nota fiscal no formato "ddmmaaaa". **Validação:** o valor informado no campo deve ser menor ou igual ao valor do campo DT\_FIN do registro 0000.

**Campo 12 - Preenchimento:** data de entrada ou saída da nota fiscal no formato "ddmmaaaa".

**Campo 13 - Validação:** o valor informado no campo deve ser maior que "0" (zero)**.**

**Campo 15 - Validação:** o valor informado no campo deve ser maior que "0" (zero)**.**

**Campo 23 - Validação:** o valor informado no campo deve existir no registro 0450.

**Campo 26 - Valores válidos:** [1, 2, 3]

**Campo 27 - Valores válidos:** [01, 02, 03, 04, 05, 06, 07, 08, 09, 10, 11, 12, 13, 14]

### **REGISTRO 1510: ITENS DO DOCUMENTO NOTA FISCAL/CONTA ENERGIA ELÉTRICA (CÓDIGO 06)**

Este registro deve ser apresentado para informar os itens das Notas Fiscais/Contas de Energia Elétrica (código 06 da Tabela Documentos Fiscais do ICMS) apresentadas nos registros 1500.

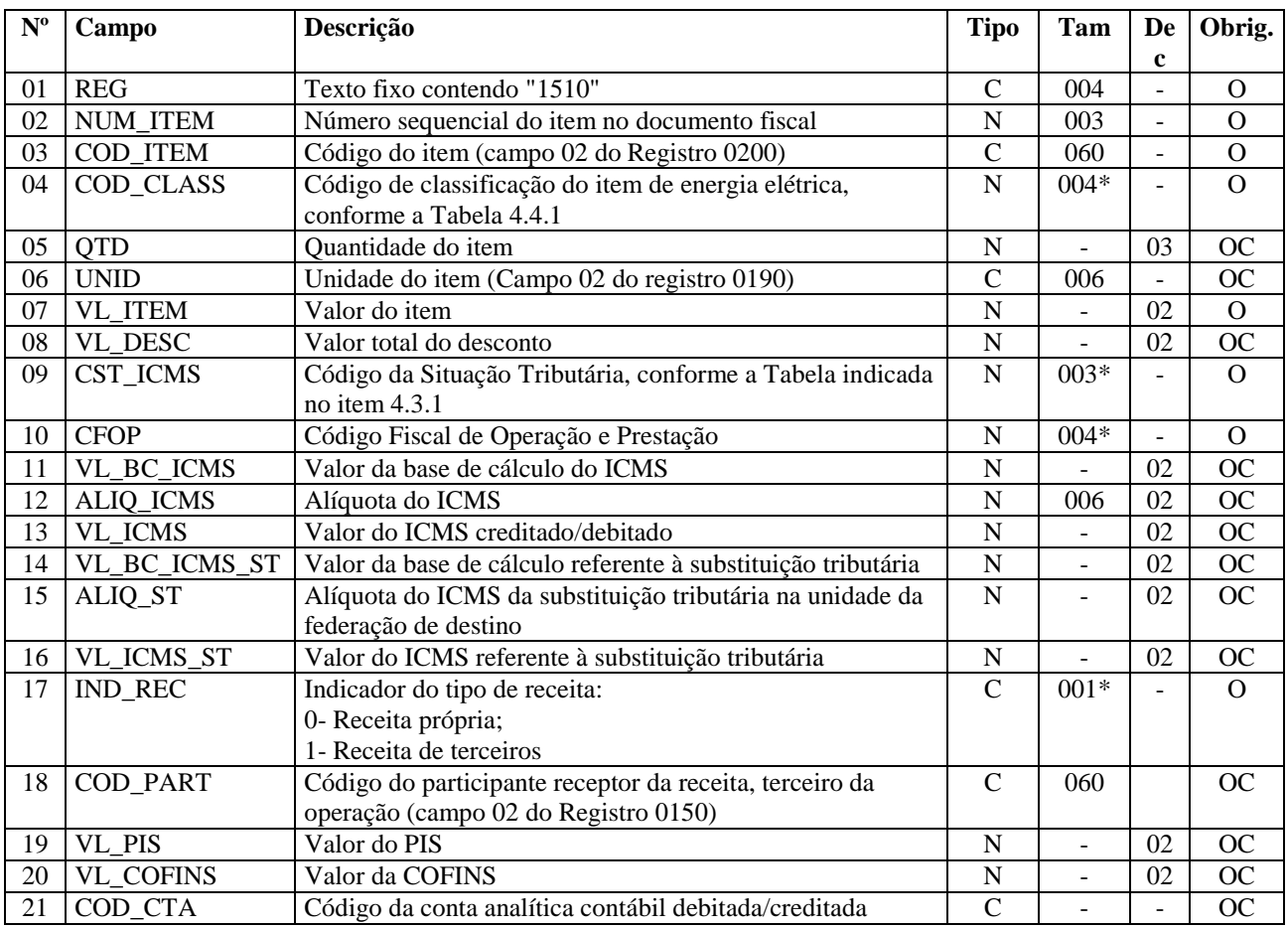

Observações: Nível hierárquico - 3 Ocorrência - 1:N

**Campo 01 - Valor Válido:** [1510]

**Campo 03 - Validação:** o valor informado no campo deve existir no registro 0200, campo COD\_ITEM**.**

**Campo 04 - Validação:** o valor informado no campo deve existir na Tabela de Classificação de Itens de Energia Elétrica, Serviços de Comunicação e Telecomunicação, constante no item 4.4.1 do Ato COTEPE/ICMS nº 09, de 18 de abril de 2008.

**Campo 06 - Validação:** o valor deve estar informado no registro 0190.

**Campo 09 - Validação:** o valor informado no campo deve existir na Tabela da Situação Tributária referente ao ICMS, referenciada no item 4.3.1 do Ato COTEPE/ICMS nº 09, de 18 de abril de 2008.

**Campo 10 - Validação:** o valor informado no campo deve existir na Tabela de Código Fiscal de Operação e Prestação, conforme Ajuste SINIEF 07/01.

O primeiro caractere do CFOP deve ser igual a 6.

O primeiro caractere do CFOP deve ser o mesmo para todos os itens do documento.

Não podem ser utilizados códigos que correspondam aos títulos dos agrupamentos de CFOP.

**Campo 17 - Valores válidos:** [0, 1]

**Campo 18 - Validação:** o valor informado deve existir no campo COD\_PART do registro 0150.

### Guia Prático EFD – Versão 2.0.10 Atualização: junho de 2012

## **REGISTRO 1600: TOTAL DAS OPERAÇÕES COM CARTÃO DE CRÉDITO E/OU DÉBITO**

Este registro destina-se a identificar o valor total das operações de vendas realizadas pelo declarante cujo recebimento pelo estabelecimento tenha sido por cartão de débito ou de crédito, discriminado por administradora. Deve ser informado o valor total dos recebimentos em cartões excluídos os estornos, cancelamentos e outros recebimentos não vinculados à sua atividade operacional. A obrigatoriedade deste registro deve ser verificada junto a cada uma das unidades federativas.

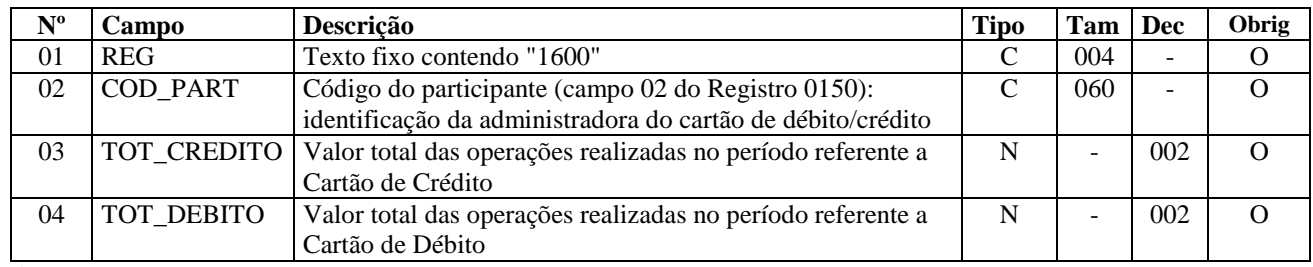

Observações: Nível hierárquico – 2 Ocorrência - 1:N

### **Campo 01 - Valor Válido:** [1600]

**Campo 02 - Validação:** o valor informado deve existir no campo COD\_PART do registro 0150.

## **REGISTRO 1700: DOCUMENTOS FISCAIS UTILIZADOS**

Neste registro devem ser informados os dispositivos autorizados e utilizados na emissão de documentos fiscais no período da EFD. A obrigatoriedade deste registro deve ser verificada junto a cada uma das unidades federativas.

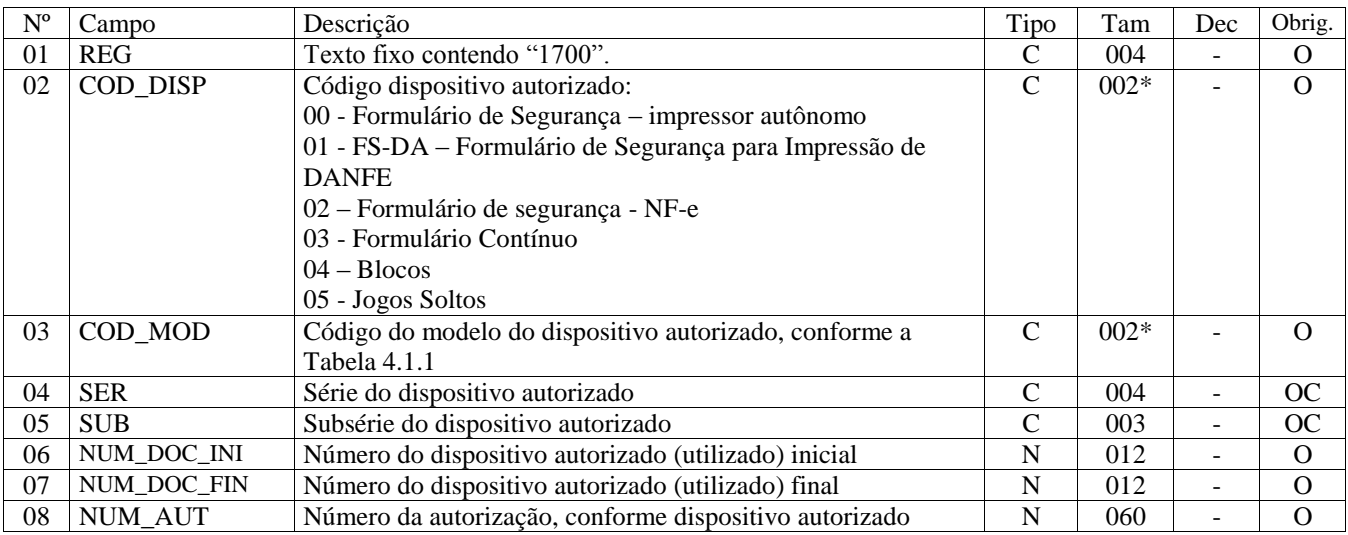

Observações: Nível hierárquico - 2 Ocorrência – V

**Campo 01 - Valor Válido:** [1700]

**Campo 02 - Valores Válidos:** ["00","01","02","03","04","05"]

00 – Formulário de Segurança – Formulário utilizado pelo **impressor autônomo** nos termos dos Convênios ICMS nº 58/95 e 131/95 (vigentes até 30/06/2009) e Convênio ICMS nº 96/09 (com efeitos a partir de 01/07/2010);

01 - FS-DA – Formulário de Segurança para Impressão de Documento Auxiliar de Documentos Fiscais eletrônicos (NF-e, CT-e)– Formulário utilizado para contingência de Documentos Fiscais eletrônicos, conforme Convênio ICMS nº 110/08 (vigente até 30/06/2009) e Convênio ICMS nº 96/0909 (com efeitos a partir de 01/07/2010).

02 – Formulário de Segurança - NF-e - Formulário autorizado nos termos dos Convênios ICMS 58/95 e 131/95 (vigentes até 30/06/2009) e utilizados para emissão de NF-e em contingência, conforme Convênio ICMS 110/08 (vigente até 30/06/2009) e Convênio ICMS 96/0909 (com efeitos a partir de 01/07/2010) e Ajuste SINIEF nº 07/2005 e suas alterações.

**Campo 03 - Preenchimento**: o valor informado deve constar na tabela 4.1.1 do Ato COTEPE/ICMS nº 09, de 18 de abril de 2008.

**Campo 06 - Preenchimento**: Número inicial do intervalo do documento, informado no campo 02, utilizado no período da EFD.

Nos casos de documentos eletrônicos deverão ser informados a seriação, se existir, e os números pré-impressos nos respectivos documentos utilizados.

**Campo 07 - Preenchimento**: Número final do intervalo do documento, informado no campo 02, utilizado no período da EFD.

Nos casos de documentos eletrônicos deverão ser informados a seriação, se existir, e os números pré-impressos nos respectivos documentos utilizados.

**Campo 08 - Preenchimento**: Número da autorização, emitida pela Secretaria estadual, para utilização dos documentos informados no campo 2, do respectivo intervalo informado.

## **REGISTRO 1710: DOCUMENTOS FISCAIS CANCELADOS/INUTILIZADOS**

Neste registro devem ser informados os documentos cancelados/inutilizados no intervalo constante do registro 1700.

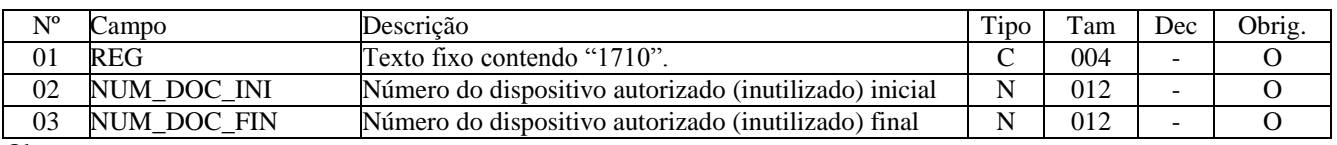

Observações: Nível hierárquico - 3 Ocorrência – 1:N

#### **Campo 01 - Valor Válido:** [1710]

**Campo 02 - Preenchimento**: Número inicial do documento cancelado ou intervalo, informado no campo 02.

Nos casos de documentos eletrônicos deverão ser informados a seriação, se existir, e os números pré-impressos nos respectivos documentos utilizados.

**Observação:** Quando o cancelamento não for contínuo, o número inicial deverá ser igual ao número final.

Exemplo : Reg 1700 **Campo 06** 35; **Campo 07** 55

Canceladas: 45; 50 a 52.

Então, teremos: Reg 1710 **Campo 02** 45; **Campo 03** 45

Reg 1710 **Campo 02** 50; **Campo 03** 52

**Campo 03 - Preenchimento**: Número final do documento ou intervalo, informado no campo 02.

Nos casos de documentos eletrônicos deverão ser informados a seriação, se existir, e os números pré-impressos nos respectivos documentos utilizados.

## **REGISTRO 1800: DCTA – DEMONSTRATIVO DE CRÉDITO DO ICMS SOBRE TRANSPORTE AÉREO**

Este registro deve ser informado, pelas empresas de transporte aéreo, para explicitar os estornos de créditos de ICMS.

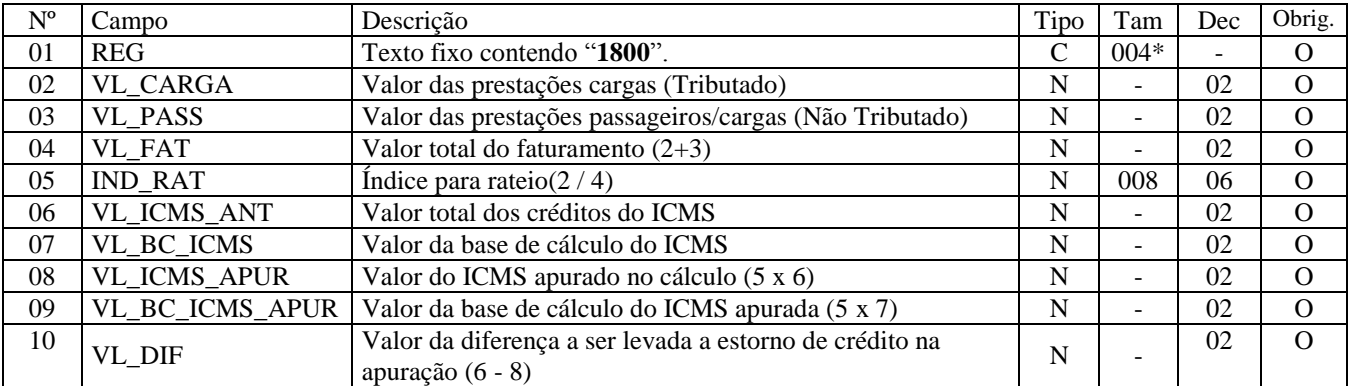

# **REGISTRO 1900: INDICADOR DE SUB-APURAÇÃO DO ICMS**

Este registro tem por objetivo escriturar o ICMS de operações especificadas em legislação estadual como obrigadas a apurações em separado. Este registro deverá ser apresentado pelos contribuintes dos estados do Pará e do Espírito Santo, sujeitos a outras apurações.

Registro obrigatório se houver registro C197 onde o 4º (quarto) dígito do campo 02 - COD\_AJ, for "3", "4" ou "5", ou na existência de saldo credor no campo 08- VL\_SLD\_CREDOR\_ANT\_OA do registro 1920, em valor maior que Zero.

Não podem ser informados dois ou mais registros com o mesmo código de indicador de apuração (campo 2 - IND\_APUR\_ICMS).

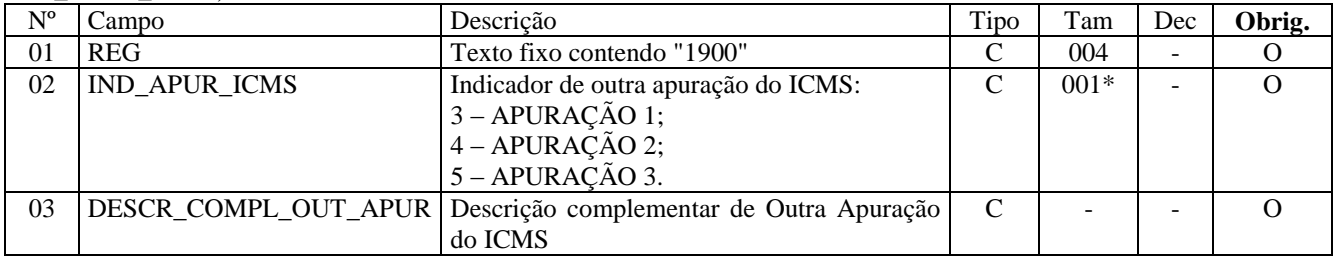

Observações: Nível hierárquico - 2

Ocorrência - 1:N

### **Campo 01 - Valor Válido:** [1900]

### **Campo 02 - Valores Válidos:** ["3","4","5"]

- $\triangleright$  Código "3" –Apuração em separado 1 (tem que haver pelo menos um registro C197 onde o 4° (quarto) dígito do COD\_AJ, campo 02, seja 3, ou valor maior que "zero" no campo 08- VL\_SLD\_CREDOR\_ANT\_OA do registro 1920).
- Código "4" Apuração em separado 2 (tem que haver pelo menos um registro C197 onde o 4º (quarto) dígito do COD\_AJ, campo 02, seja 4, ou valor maior que "zero" no campo 08- VL\_SLD\_CREDOR\_ANT\_OA do registro 1920).
- Código "5" Apuração em separado 3 (tem que haver pelo menos um registro C197 onde o 4º (quarto) dígito do COD\_AJ, campo 02, seja 5, ou valor maior que "zero" no campo 08- VL\_SLD\_CREDOR\_ANT\_OA do registro 1920).

**Campo 03 - Preenchimento**: Descrever a norma legal que exige esta apuração em separado.

# **REGISTRO 1910: PERÍODO DA SUB-APURAÇÃO DO ICMS**

Este registro tem por objetivo informar o(s) período(s) das apurações em separado do ICMS. Os períodos informados devem abranger todo o intervalo da escrituração fiscal, sem sobreposição ou omissão de datas ou períodos.

Não podem ser informados dois ou mais registros com a mesma combinação de valores dos campos 02 (DT\_INI) e 03 (DT\_FIN). Não devem existir lacunas ou sobreposições de datas nos períodos de apuração informados nestes registros, em comparação com as datas informadas no registro 0000.

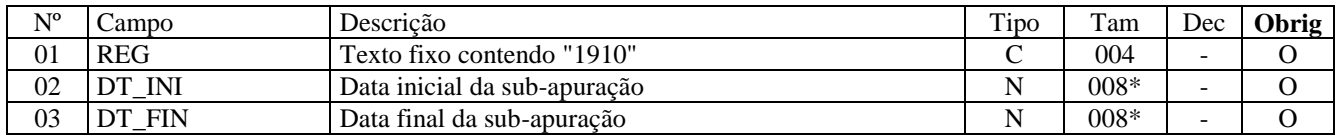

Observações: Nível hierárquico - 3 Ocorrência - 1:N

**Campo 01 - Valor válido:** [1910]

Página 157 de 173

**Campo 02 - Preenchimento:** informar a data inicial a que se refere a apuração em separado (sub-apuração), no formato "ddmmaaaa", sem os separadores de formatação.

**Validação:** o valor informado no campo deve ser menor ou igual ao valor no campo DT\_FIN do registro 0000 e maior ou igual ao valor no campo DT\_INI do registro 0000. A data informada no campo deve ser menor ou igual à data informada no campo DT\_FIN do registro E100.

**Campo 03 - Preenchimento:** informar a data final a que se refere a apuração em separado (sub-apuração) no formato "ddmmaaaa", sem os separadores de formatação.

**Validação:** o valor informado no campo deve ser menor ou igual ao valor no campo DT\_FIN do registro 0000 e maior ou igual ao valor no campo DT\_INI do registro 0000.

## **REGISTRO 1920: SUB-APURAÇÃO DO ICMS**

Este registro tem por objetivo informar os valores relativos a apurações especificadas no registro 1900, que se referem aos valores do ICMS das operações próprias estornados do registro E110 por meio de ajustes decorrentes de documentos, nos campos 03 (VL\_AJ\_DEBITOS) e 07 (VL\_AJ\_CREDITOS), e por meio de ajustes de apuração nos campos 05 (VL\_ESTORNOS\_CRED) e 09 (VL\_ESTORNOS\_DEB).

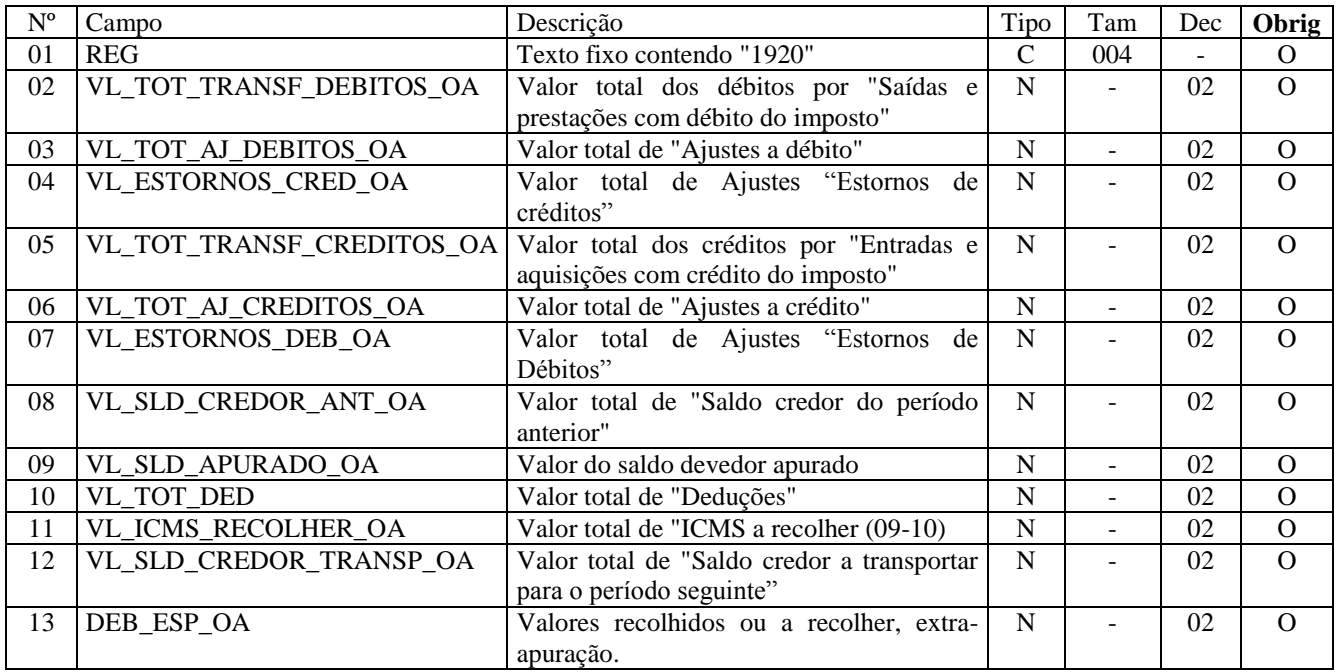

Observações:

Nível hierárquico - 4

Ocorrência - um (por período)

### **Campo 01 - Valor Válido: [**1920]

**Campo 02 - Validação:** Se o campo 02- IND\_APUR\_ICMS do registro 1900 for igual a:

- a) "3" o valor informado deve corresponder ao somatório dos valores do campo 07- VL\_ICMS dos registros C197 onde o terceiro e quarto caracteres do código de ajuste forem iguais a "2" e "3";
- b) "4" o valor informado deve corresponder ao somatório dos valores do campo 07- VL\_ICMS dos registros C197 onde o terceiro e quarto caracteres do código de ajuste forem iguais a "2" e "4";
- c) "5" o valor informado deve corresponder ao somatório dos valores do campo 07- VL\_ICMS dos registros C197 onde o terceiro e quarto caracteres do código de ajuste forem iguais a "2" e "5".

Os citados registros C197 devem ser originados em documentos fiscais de saídas que geraram débitos de ICMS de operações próprias.

Ficam **excluídos** os documentos extemporâneos (COD\_SIT com valor igual "01") e os documentos complementares extemporâneos (COD\_SIT com valor igual "07").

Serão considerados os registros cujos documentos estejam compreendidos no período informado no registro 1910 utilizando, para tanto, o campo DT\_E\_S (C100). Quando o campo DT\_E\_S ou DT\_A\_P do registro C100 não for informado, utilizar o campo DT\_DOC.

**Campo 03 - Validação:** o valor informado deve corresponder ao somatório do campo VL\_AJ\_APUR dos registros 1921, se o **terceiro** caractere for igual a "0" e o **quarto** caractere do campo COD\_AJ\_APUR do registro 1921 for igual a "0".

**Campo 04 - Validação:** o valor informado deve corresponder ao somatório do campo VL\_AJ\_APUR dos registros 1921, se o **terceiro** caractere for igual a "0" e o **quarto** caractere do campo COD\_AJ\_APUR do registro 1921 for igual a "1".

**Campo 05 - Validação:** Se o campo 02- IND\_APUR\_ICMS do registro 1900 for igual a:

- a) "3" o valor informado deve corresponder ao somatório dos valores do campo 07- VL\_ICMS dos registros C197 onde o terceiro e quarto caracteres do código de ajuste forem iguais a "5" e "3";
- b) "4" o valor informado deve corresponder ao somatório dos valores do campo 07- VL\_ICMS dos registros C197 onde o terceiro e quarto caracteres do código de ajuste forem iguais a "5" e "4";
- c) "5" o valor informado deve corresponder ao somatório dos valores do campo 07- VL\_ICMS dos registros C197 onde o terceiro e quarto caracteres do código de ajuste forem iguais a "5" e "5".

Os citados registros C197 devem ser originados em documentos fiscais de entradas que geraram créditos de ICMS de operações próprias.

Ficam **excluídos** os documentos extemporâneos (COD\_SIT com valor igual "01") e os documentos complementares extemporâneos (COD\_SIT com valor igual '07').

Serão considerados os registros cujos documentos estejam compreendidos no período informado no registro 1910, utilizando para tanto o campo DT\_E\_S (C100). Quando o campo DT\_E\_S ou DT\_A\_P do registro C100 não for informado, utilizar o campo DT\_DOC.

**Campo 06 - Validação:** o valor informado deve corresponder ao somatório dos valores constantes dos registros 1921, quando o **terceiro** caractere for igual a "0" e o **quarto** caractere for igual a "2", do COD\_AJ\_APUR do registro 1921.

**Campo 07 - Validação:** o valor informado deve corresponder ao somatório do VL\_AJ\_APUR dos registros 1921, quando o **terceiro** caractere for igual a "0" e o **quarto** caractere for igual a "3", do COD\_AJ\_APUR do registro 1921.

**Campo 08 - Preenchimento:** Informar o saldo credor do período anterior da respectiva apuração em separado (subapuração).

**Campo 09 - Validação:** o valor informado deve ser preenchido com base na expressão: soma do total de débitos transferidos (VL\_TOT\_TRANSF\_DEBITOS\_OA) com total de ajustes a débito (VL\_TOT\_AJ\_DEBITOS\_OA) com total de estorno de crédito (VL\_ESTORNOS\_CRED\_OA) **menos** a soma do total de créditos transferidos (VL\_TOT\_TRANSF\_CREDITOS\_OA) com total de ajustes a crédito (VL\_AJ\_CREDITOS\_OA) com total de estorno de débito (VL\_ESTORNOS\_DEB\_OA) com saldo credor do período anterior (VL\_SLD\_CREDOR\_ANT\_OA). Se o valor da expressão for maior ou igual a "0" (zero), então este valor deve ser informado neste campo e o campo 12 (VL\_SLD\_CREDOR\_TRANSP\_OA) deve ser igual a "0" (zero). Se o valor da expressão for menor que "0" (zero), então este campo deve ser preenchido com "0" (zero) e o valor absoluto da expressão deve ser informado no campo VL\_SLD\_CREDOR\_TRANSP\_OA.

**Campo 10 - Validação:** o valor informado deve corresponder ao somatório do campo VL\_ICMS do registro C197, se o **terceiro** caractere do código de ajuste do registro C197, for "6"" e o **quarto** caractere for "3", "4" ou "5", somado ao valor total informado nos registros 1921, quando o **terceiro** caractere for igual a "0" e o **quarto** caractere for igual a "4", do campo COD\_AJ\_APUR do registro 1921.

Para o somatório do campo VL\_ICMS do registro C197 devem ser considerados os documentos fiscais compreendidos no período informado no registro 1910, comparando com a data constante no campo DT\_E\_S do registro C100, exceto se COD\_SIT do registro C100 for igual a "01" (extemporâneo) ou igual a "07" (NF Complementar extemporânea), cujo valor deve ser somado no primeiro período de apuração informado no registro 1910, quando houver mais de um período de apuração. Quando o campo DT\_E\_S não for informado, utilizar o campo DT\_DOC.

**Campo 11 – Validação:** o valor informado deve corresponder à diferença entre o campo VL\_SLD\_APURADO\_OA e o campo VL\_TOT\_DED. O valor da soma deste campo com o campo DEB\_ESP\_OA deve ser igual à soma dos valores do campo VL\_OR do registro 1926.

**Campo 12 – Validação:** se o valor da expressão: "soma do total de débitos (VL\_TOT\_TRANSF\_DEBITOS\_OA) mais total de ajustes a débito (VL\_AJ\_DEBITOS\_OA) mais total de estorno de crédito (VL\_ESTORNOS\_CRED\_OA)" **menos** "a soma do total de créditos transferidos (VL\_TOT\_TRANSF\_CREDITOS\_OA) mais total de ajuste a crédito (VL\_AJ\_CREDITOS\_OA) mais total de estorno de débito (VL\_ESTORNOS\_DEB\_OA) mais saldo credor do período anterior (VL\_SLD\_CREDOR\_ANT\_OA)", for maior que ZERO, este campo deve ser preenchido com "0" (zero) e o campo 11 (VL\_SLD\_APURADO) deve ser igual ao valor do resultado. Se for menor que "0" (zero), o valor absoluto do resultado deve ser informado neste campo e o campo VL\_SLD\_APURADO deve ser informado com "0" (zero).

**Campo 13 – Preenchimento:** Informar o correspondente ao somatório dos valores:

- a) de ICMS correspondentes aos documentos fiscais extemporâneos (COD\_SIT igual a "01") e das notas fiscais complementares extemporâneas (COD\_SIT igual a "07"), referentes às apurações em separado;
- b) de ajustes do campo VL\_ICMS do registro C197, se o terceiro caractere do código informado no campo COD\_AJ do registro C197 for igual a "7" (débitos especiais) e o quarto caractere for igual a "3", "4" ou "5" ("Apuração 1 – Bloco 1900" ou "Apuração 2 – Bloco 1900" ou "Apuração 3 – Bloco 1900") referente aos documentos compreendidos no período a que se refere a escrituração; e
- c) de ajustes do campo VL\_AJ\_APUR do registro 1921, se o terceiro caractere do código informado no campo COD\_AJ\_APUR do registro 1921 for igual a "0" (apuração ICMS próprio) e o quarto caractere for igual a "5"(débito especial).

**Validação**: O valor da soma deste campo com o campo VL\_ICMS\_RECOLHER\_OA deve ser igual à soma dos valores do campo VL\_OR do registro 1926.

# **REGISTRO 1921: AJUSTE/BENEFÍCIO/INCENTIVO DA SUB-APURAÇÃO DO ICMS**

Este registro tem por objetivo discriminar todos os ajustes lançados nos campos VL\_TOT\_AJ\_DEBITOS\_OA, VL\_ESTORNOS\_CRED\_OA, VL\_TOT\_AJ\_CREDITOS\_OA, VL\_ESTORNOS\_DEB\_OA, VL\_TOT\_DED e DEB\_ESP\_OA, todos do registro 1920.

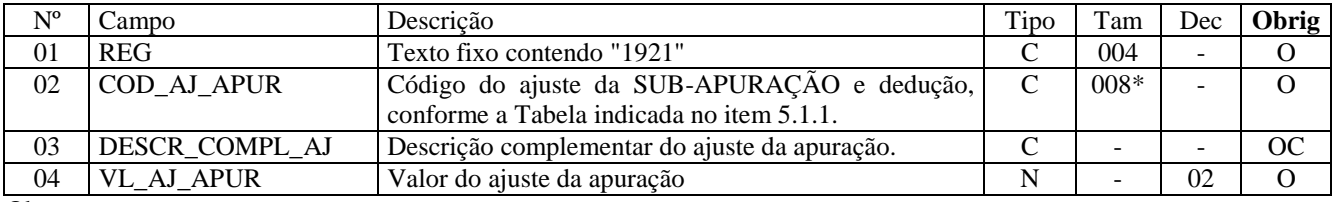

Observações: Nível hierárquico - 5

Ocorrência - 1:N

### **Campo 01 - Valor Válido: [**1921]

**Campo 02 - Preenchimento:** o valor informado no campo deve existir na tabela de código do ajuste da apuração e dedução de cada Secretaria de Fazenda, conforme a UF do declarante, campo UF do registro 0000 ou, não havendo esta tabela, o valor informado no campo deve existir na tabela de código do ajuste da apuração e dedução, constante da observação do Item 5.1.1. do Ato COTEPE/ICMS nº 09, de 18 de abril de 2008.

O código do ajuste utilizado deve ter seu terceiro caractere como "0" (zero), indicando ajuste de ICMS, não incluindo ajustes de ICMS-ST.

O quarto caractere deve ser preenchido, conforme item 5.1.1. do Ato COTEPE/ICMS nº 09, de 18 de abril de 2008, com um dos códigos abaixo:

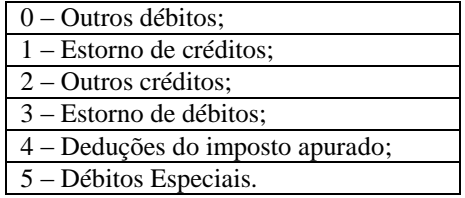

## **REGISTRO 1922: INFORMAÇÕES ADICIONAIS DOS AJUSTES DA SUB-APURAÇÃO DO ICMS**

Este registro tem por objetivo detalhar os ajustes do registro 1921 quando forem relacionados a processos judiciais ou fiscais ou a documentos de arrecadação, observada a legislação estadual pertinente. Valores recolhidos, com influência nesta apuração em separado (sub-apuração) do ICMS, devem ser detalhados neste registro, com identificação do documento de arrecadação específico.

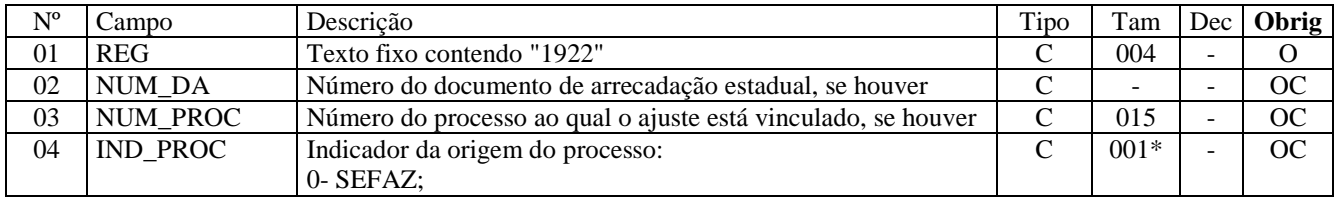

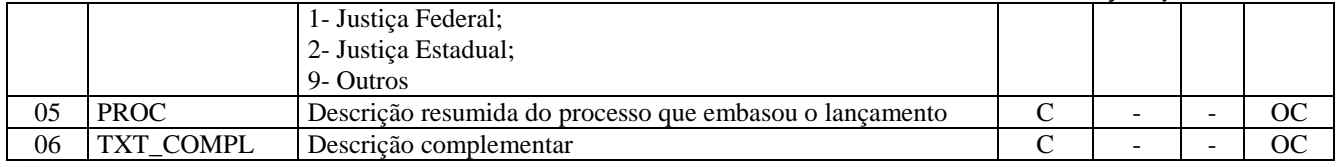

Observações: Nível hierárquico - 6 Ocorrência - 1:N

#### **Campo 01 - Valor Válido: [**1922]

**Campo 02 - Preenchimento:** este campo deve ser preenchido se o ajuste for referente a um documento de arrecadação, tais como pagamentos indevidos, pagamentos antecipados e outros.

**Campo 03 - Preenchimento:** o valor deve ter até 15 caracteres.

**Campo 04 - Valores válidos:** [0, 1, 2, 9]

**Campo 06 - Preenchimento:** Outras informações complementares.

## **REGISTRO 1923: INFORMAÇÕES ADICIONAIS DOS AJUSTES DA SUB-APURAÇÃO DO ICMS – IDENTIFICAÇÃO DOS DOCUMENTOS FISCAIS**

Este registro tem por objetivo identificar os documentos fiscais relacionados ao ajuste.

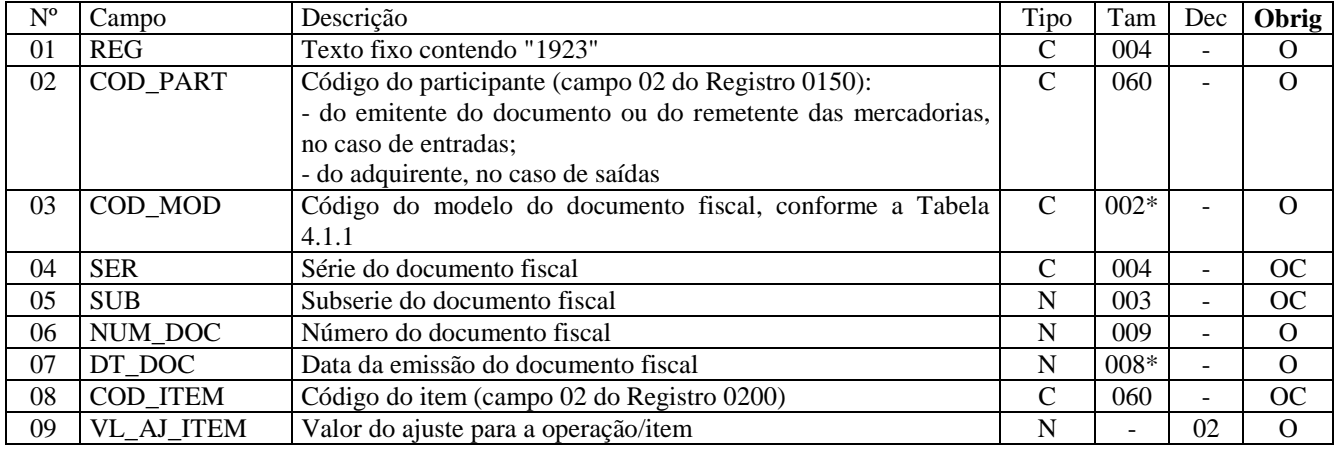

Observações: Nível hierárquico - 6 Ocorrência - 1:N

**Campo 01 - Valor Válido: [**1923]

**Campo 02 - Preenchimento:** no caso de entrada, deve constar a informação referente ao emitente do documento ou ao remetente das mercadorias ou serviços. No caso de saída, deve constar a informação referente ao destinatário. O valor deve ter até 60 caracteres.

**Validação:** o valor informado deve existir no campo COD\_PART do registro 0150.

**Campo 03 - Validação:** o valor informado no campo deve existir na tabela de Documentos Fiscais do ICMS, conforme Item 4.1.1. do Ato COTEPE/ICMS nº 09, de 18 de abril de 2008.

**Campo 06 - Validação:** o valor informado no campo deve ser maior que "0" (zero).

**Campo 07 - Preenchimento:** informar a data de emissão do documento fiscal, no formato "ddmmaaaa", sem os separadores de formatação.

**Campo 08 – Preenchimento:** este campo só deve ser informado quando o ajuste se referir a um determinado item/produto do documento.

**Validação:** o valor informado no campo deve existir no campo COD\_ITEM do registro 0200.

Página 161 de 173

## **REGISTRO 1925: INFORMAÇÕES ADICIONAIS DA SUB-APURAÇÃO – VALORES DECLARATÓRIOS**

Este registro tem o objetivo de informar os valores declaratórios relativos ao ICMS desta apuração em separado (sub-apuração), conforme definição da legislação estadual pertinente. Esses valores são meramente declaratórios e não são computados nesta apuração em separado (sub-apuração) do ICMS.

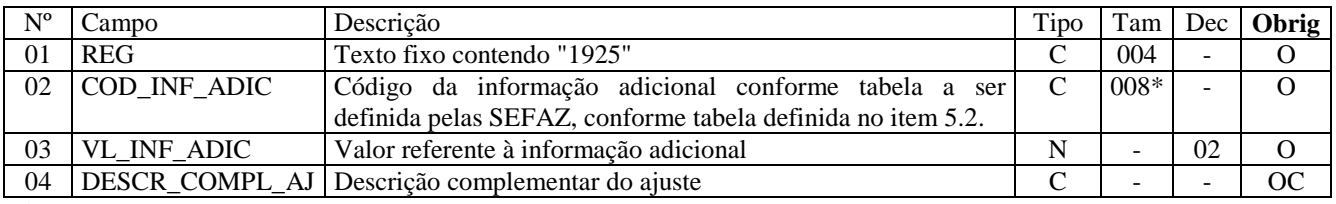

Observações:

Nível hierárquico - 5

Ocorrência – 1:N

**Campo 01 - Valor Válido: [**1925]

**Campo 02 - Preenchimento:** o código da informação adicional deve obedecer à tabela definida pelas Secretarias de Fazenda dos Estados. Caso não haja publicação da referida tabela, o registro não deve ser apresentado.

## **REGISTRO 1926: OBRIGAÇÕES DO ICMS A RECOLHER – OPERAÇÕES REFERENTES À SUB-APURAÇÃO**

Este registro tem o objetivo de discriminar os pagamentos realizados (débitos especiais) ou a realizar, referentes à apuração em separado (sub-apuração) do ICMS identificada no registro 1900. A soma do valor das obrigações deste registro deve ser igual à soma dos campos VL\_ICMS\_RECOLHER\_OA e DEB\_ESP\_OA, do registro 1920.

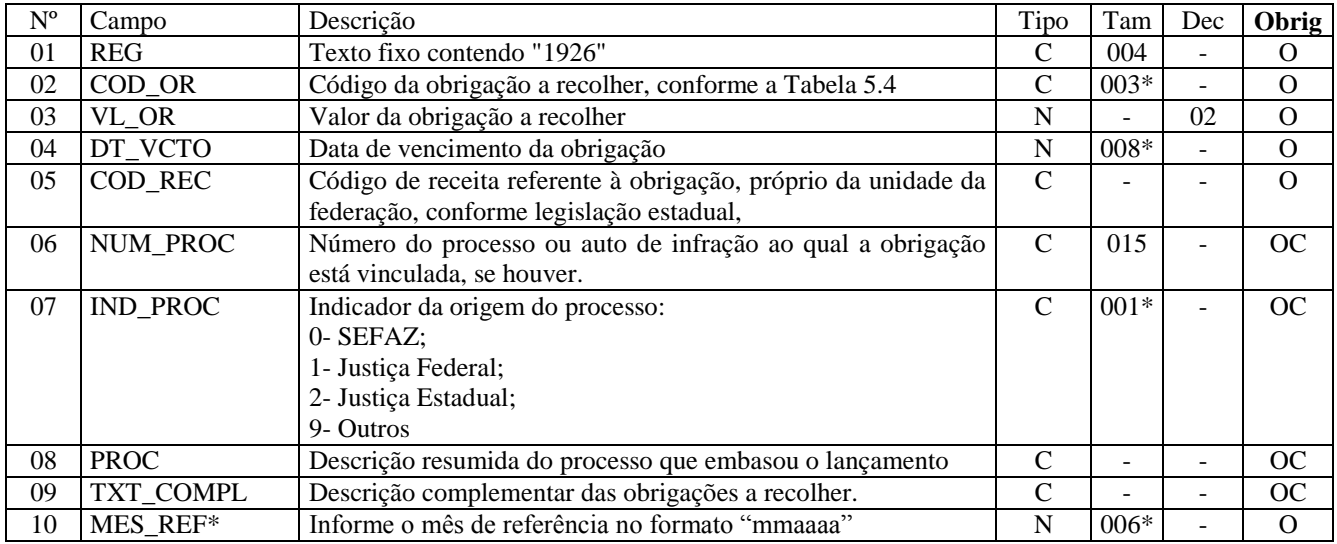

Observações: \* O campo 10 – MES\_REF somente deverá ser incluído no leiaute a partir de períodos de apuração de janeiro de 2011.

Nível hierárquico – 5 Ocorrência - 1:N

**Campo 01 - Valor Válido: [**1926]

**Campo 02 - Valores válidos:** [000, 003, 004, 005, 006, 090]

**Campo 03** – **Preenchimento:** o valor da soma deste campo deve corresponder à soma dos campos VL\_ICMS\_RECOLHER\_OA e DEB\_ESP\_OA do registro 1920. Não informar acréscimos legais, se houver.

**Campo 04 - Preenchimento:** informar a data de vencimento da obrigação, no formato "ddmmaaaa", sem os separadores de formatação.

**Validação:** o valor informado no campo deve ser uma data válida.

**Campo 06 - Preenchimento:** o valor deve ter até 15 caracteres. **Validação:** se este campo estiver preenchido, os campos IND\_PROC e PROC também devem estar preenchidos.

**Campo 07 - Valores válidos:** [0, 1, 2, 9]

**Campo 09 - preenchimento:** quando este registro se referir a recolhimento extemporâneo, informar neste campo o mês e ano de referência de cada um dos débitos extemporâneos do período, no formato mmaaaa, sem utilizar os caracteres especiais de separação. Exemplo: para débito extemporâneo do mês de abril de 2009 o campo deve ser preenchido, simplesmente, com os caracteres 042009.

# **REGISTRO 1990: ENCERRAMENTO DO BLOCO 1**

Este registro destina-se a identificar o encerramento do Bloco 1 e a informar a quantidade de linhas (registros) existentes no bloco.

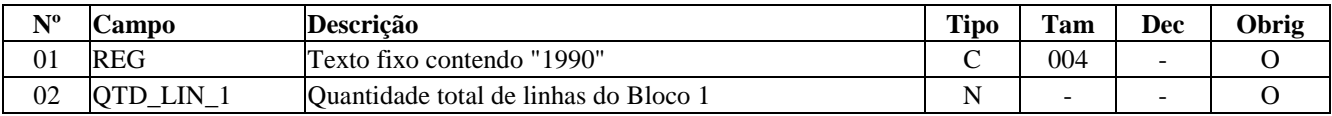

Observações: Nível hierárquico - 1 Ocorrência – um por Arquivo

### **Campo 01 - Valor Válido: [**1990]

**Campo 02 - Preenchimento**: a quantidade de linhas a ser informada deve considerar também os próprios registros de abertura e encerramento do bloco.

**Validação:** o número de linhas (registros) existentes no bloco 1 é igual ao valor informado no campo QTD\_LIN\_1.

# **BLOCO 9: CONTROLE E ENCERRAMENTO DO ARQUIVO DIGITAL**

Este bloco representa os totais de registros e serve como forma de controle para batimentos e verificações.

# **REGISTRO 9001: ABERTURA DO BLOCO 9**

Este registro deve sempre ser gerado e representa a abertura do Bloco 9.

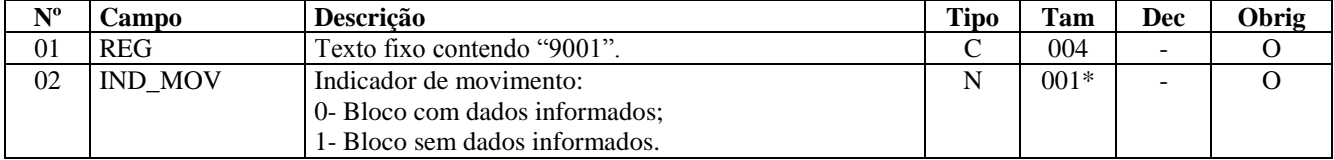

Observações:

Nível hierárquico - 1 Ocorrência – um por Arquivo

**Campo 01 - Valor Válido: [**9001]

**Campo 02 - Valor Válido: [**0]

## **REGISTRO 9900: REGISTROS DO ARQUIVO.**

Todos os registros referenciados neste arquivo, inclusive os posteriores a este registro, devem ter uma linha totalizadora do seu número de ocorrências.

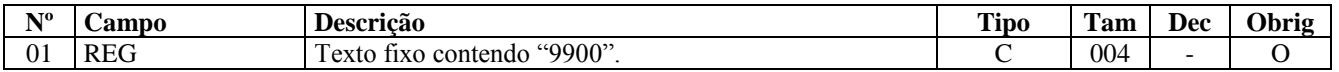

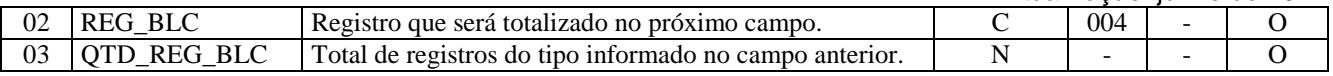

Observações: Nível hierárquico - 2 Ocorrência – vários (por arquivo)

#### **Campo 01 - Valor Válido: [**9900]

**Campo 02 - Preenchimento:** informar cada um dos códigos de registros válidos deste arquivo, que será totalizado no próximo campo QTD\_REG\_BLC.

**Campo 03 - Validação:** verifica se o número de linhas no arquivo do tipo informado no campo REG\_BLC do registro 9900 é igual ao valor informado neste campo.

### **REGISTRO 9990: ENCERRAMENTO DO BLOCO 9**

Este registro destina-se a identificar o encerramento do Bloco 9 e a informar a quantidade de linhas (registros) existentes no bloco.

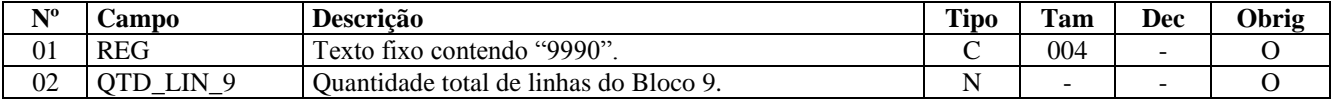

Observações: Nível hierárquico - 1 Ocorrência – um por Arquivo

#### **Campo 01 - Valor Válido: [**9990]

**Campo 02 - Preenchimento**: a quantidade de linhas a ser informada deve considerar também os próprios registros de abertura e encerramento do bloco. Para este cálculo, o registro 9999, apesar de não pertencer ao Bloco 9, também deve ser contabilizado nesta soma.

**Validação:** o número de linhas (registros) existentes no bloco 9 é igual ao valor informado no campo QTD\_LIN\_9.

### **REGISTRO 9999: ENCERRAMENTO DO ARQUIVO DIGITAL.**

Este registro destina-se a identificar o encerramento do arquivo digital e a informar a quantidade de linhas (registros) existentes no arquivo.

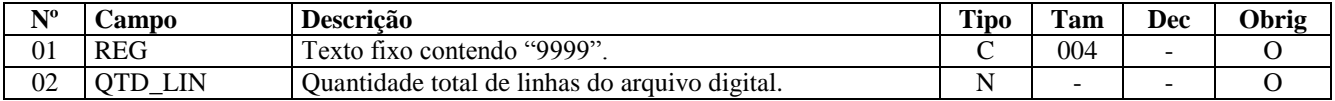

Observações: Nível hierárquico - 0 Ocorrência – um por Arquivo

**Campo 01 - Valor Válido: [**9999]

**Campo 02 - Preenchimento**: a quantidade de linhas a ser informada deve considerar também o próprio registro 9999. **Validação:** o número de linhas (registros) existentes no arquivo inteiro é igual ao valor informado no campo QTD\_LIN.

## **Seção 5 – Obrigatoriedade dos Registros**

Os estabelecimentos obrigados a EFD, mesmo com atividades paralisadas no período, ou seja, SEM MOVIMENTO, devem apresentar o arquivo informando, no mínimo, os registros obrigatórios. Os registros obrigatórios em cada EFD constam identificados nas tabelas 2.6.1 do Ato COTEPE nº 09/08.

# **Seção 6 – Tabelas utilizadas pelo Programa de Validação e Assinatura.**

### **Subseção 6.1: Situação Tributária do ICMS**

Considerações sobre o Código de Situação Tributária do ICMS (CST\_ICMS):

O Código de Situação Tributária – CST é composto pelo código da tabela A, que corresponde à origem da mercadoria, e o código da Tabela B correspondente à tributação.

O código da Tabela A, Origem da Mercadoria ou Serviço, poderá assumir os seguintes valores, conforme sua origem:

- - $\bullet$  0 Nacional:
	- 1 Estrangeira Importação direta;
	- 2 Estrangeira Adquirida no mercado interno.

O código da Tabela B poderá assumir os seguintes valores, conforme a tributação do produto na operação:

- $\bullet$  00 Tributada integralmente;
- 10 Tributada e com cobrança do ICMS por substituição tributária;
- 20 Com redução de base de cálculo;
- 30 Isenta ou não tributada e com cobrança do ICMS por substituição tributária;
- 40 Isenta;
- 41 Não tributada:
- $\bullet$  50 Suspensão;
- 51 Diferimento;
- 60 ICMS cobrado anteriormente por substituição tributária;
- 70 Com redução de base de cálculo e cobrança do ICMS por substituição tributária;
- 90 Outros.

O preenchimento dos campos de ICMS, inclusive ICMS ST e suas respectivas bases de cálculo, depende do conteúdo informado no CST - Código da Situação Tributária, que pode assumir um dos seguintes valores:

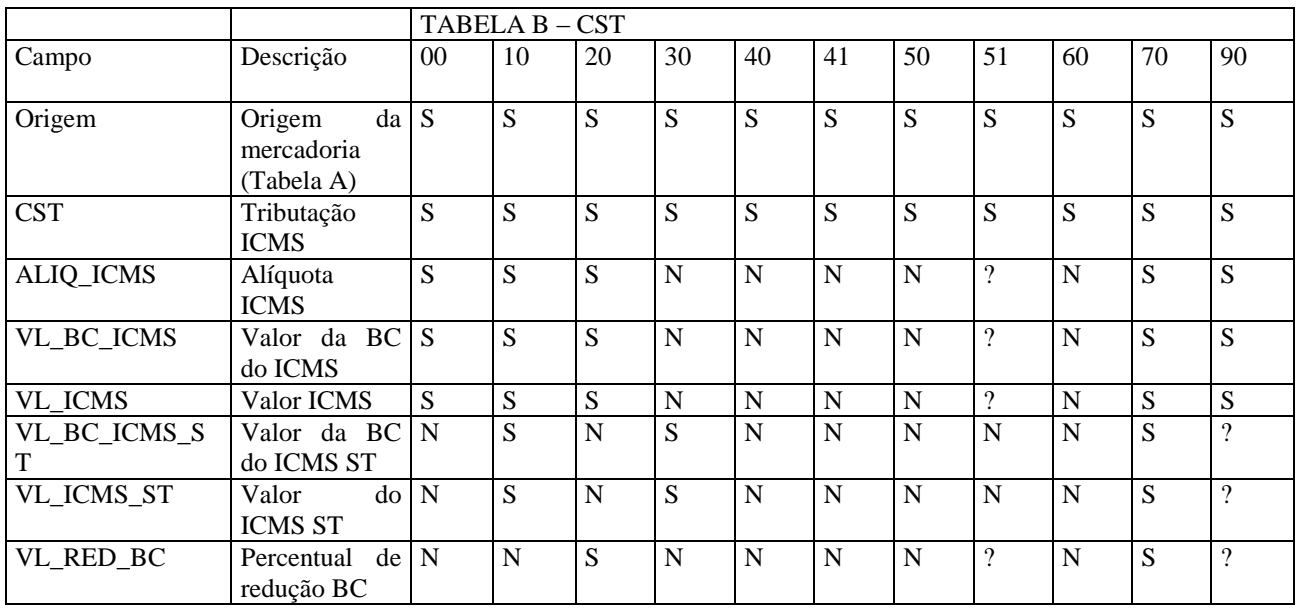

\* "S" – o campo deve ser informado, "N" – o campo não deve ser informado e "?" – a exigência do campo depende da situação fática.

#### **Subseção 6.2: Código Fiscal de Operações e Prestações (CFOP)**

Considerações sobre o Código Fiscal de Operações e Prestações (CFOP)

A informação do CFOP refere-se à operação do ponto de vista do contribuinte informante da EFD, ou seja, nas suas aquisições/entradas de mercadorias ou serviços, o contribuinte deve indicar, neste campo, o CFOP de entrada (iniciado por 1, 2 ou 3), e não o CFOP (iniciado por 5, 6 ou 7) constante no documento fiscal que acobertou a operação, que se refere a operação de saída/prestação do emitente do documento fiscal.

Os CFOPs relacionados abaixo não devem ser utilizados na EFD, visto ser considerados títulos:

1000, 1100, 1150, 1200, 1250, 1300, 1350, 1400, 1450, 1500, 1550, 1600, 1900, 2000, 2100, 2150, 2200, 2250, 2300, 2350, 2400, 2500, 2550, 2600, 2900, 3000, 3100, 3200, 3250, 3300, 3350, 3500, 3550, 3650, 3900, 5000, 5100, 5150, 5200, 5250, 5300, 5350, 5400, 5450, 5500, 5550, 5600, 5650, 5900, 6000, 6100, 6150, 6200, 6250, 6300, 6350, 6400, 6500, 6550, 6600, 6650, 6900, 7000, 7100, 7200, 7250, 7300, 7350, 7500, 7550, 7650, 7900.

#### **Subseção 6.3: Código da Situação do Documento (COD\_SIT)**

Considerações sobre o Código da Situação do Documento (COD\_SIT)

Com relação ao campo COD\_SIT, incluso em diversos registros do arquivo, o Código da Situação do Documento pode assumir os valores da tabela (item 4.1.2- Tabela Situação do Documento do AtoCOTEPE/ICMS nº 09, de 2008), conforme abaixo:

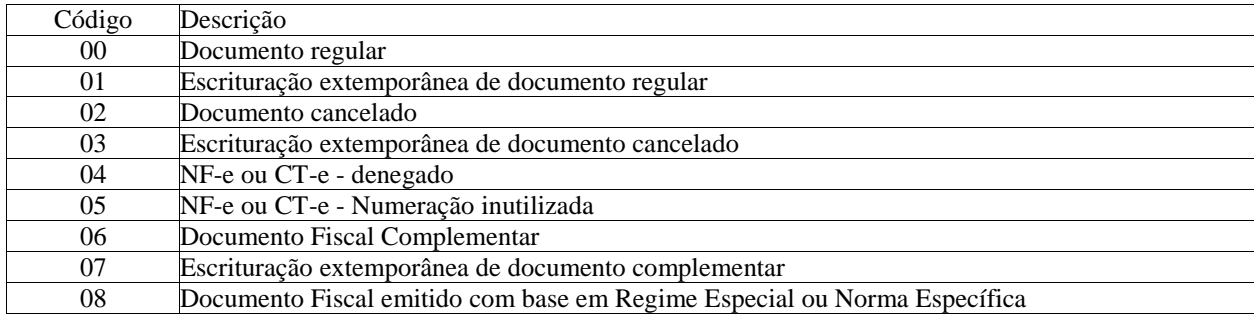

#### **Subseção 6.4: Tabela Documentos Fiscais do ICMS**

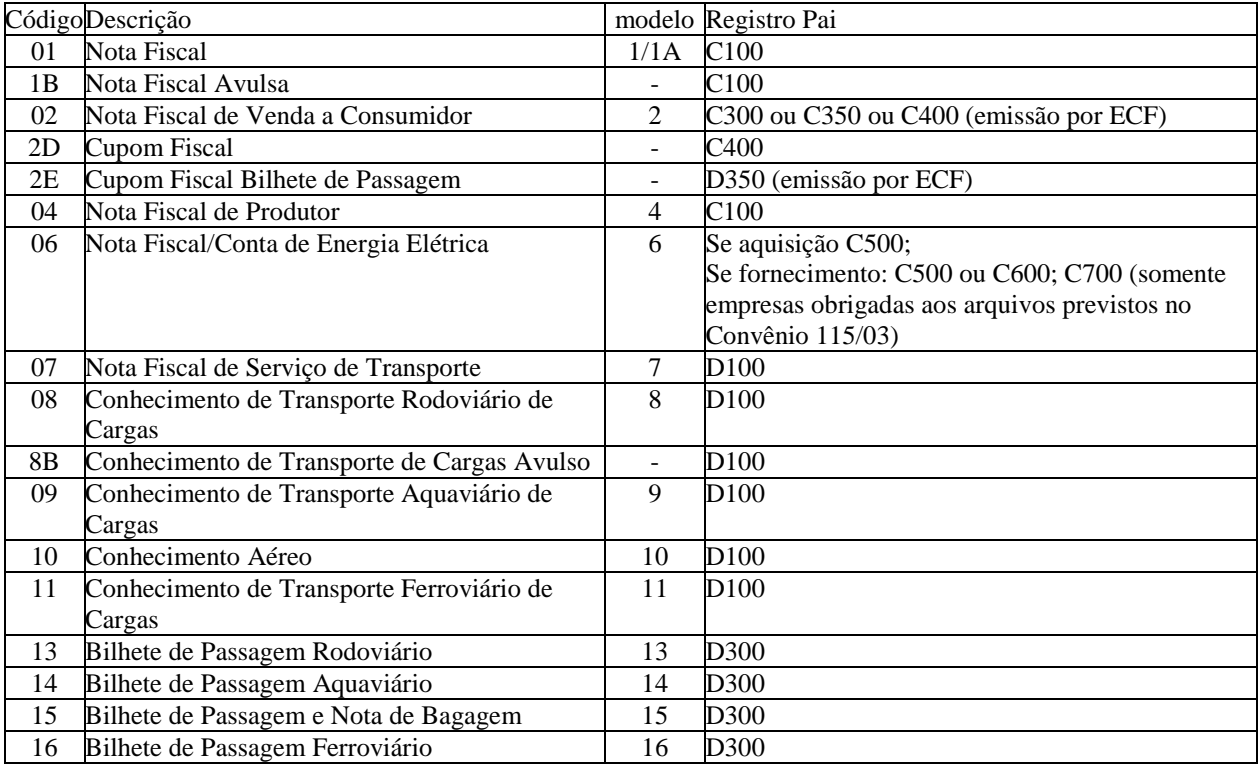

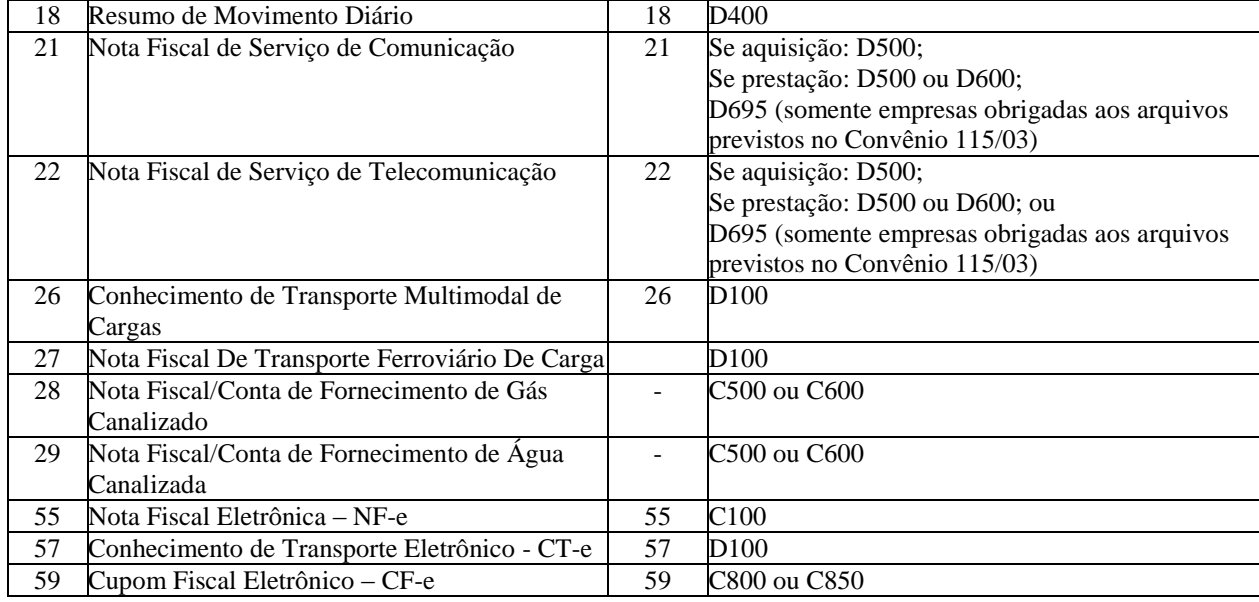

## **Subseção 6.5: TABELA DE TIPOS DE UTILIZAÇÃO DOS CRÉDITOS FISCAIS - ICMS.**

- XX01 Dedução;
- XX21 Compensação;
- XX41 Transferência;
- XX61 Restituição;
- XX81 Estorno;
- XX99 Outros.

Onde XX será a UF do declarante da EFD.

### **Subseção 6.6: Tabela de Códigos dos Totalizadores Parciais da REDUÇÃO Z (Tabela 4.4.6)**

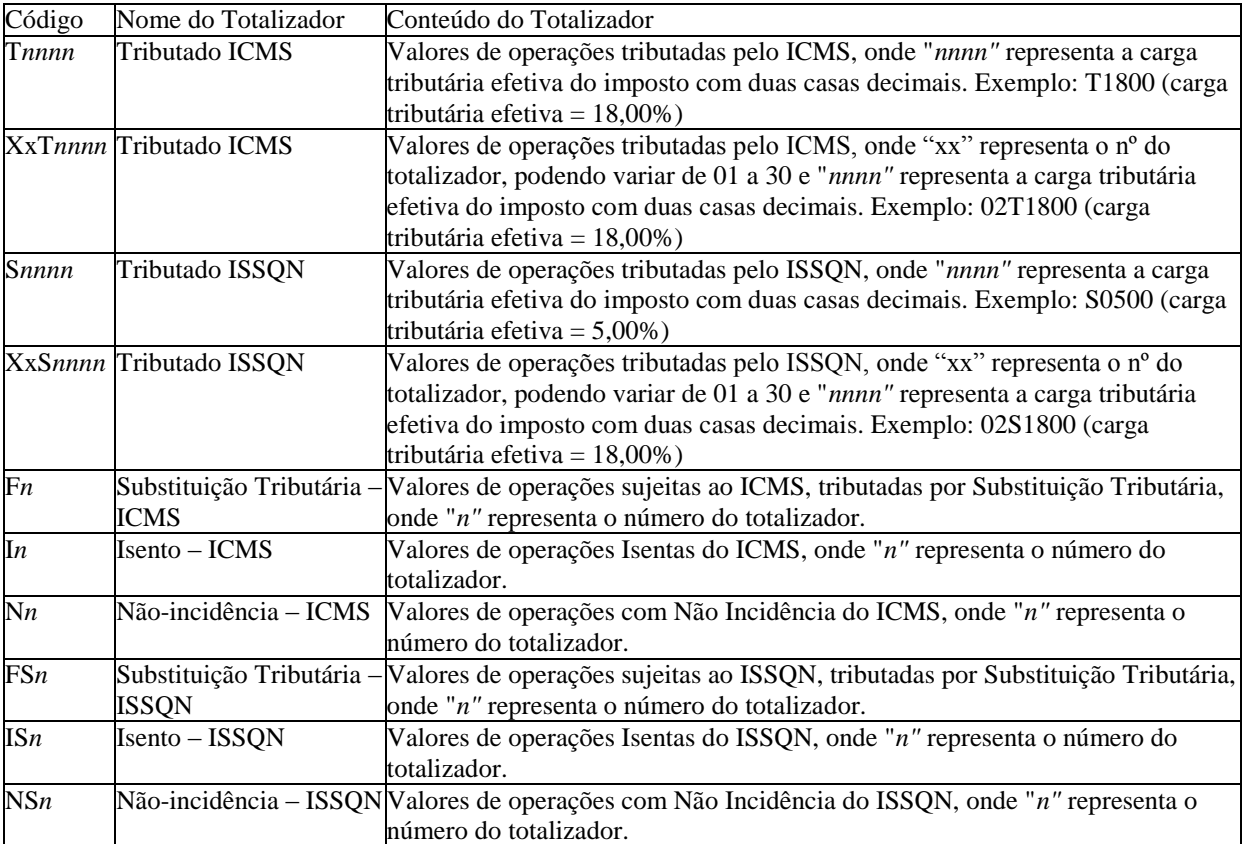

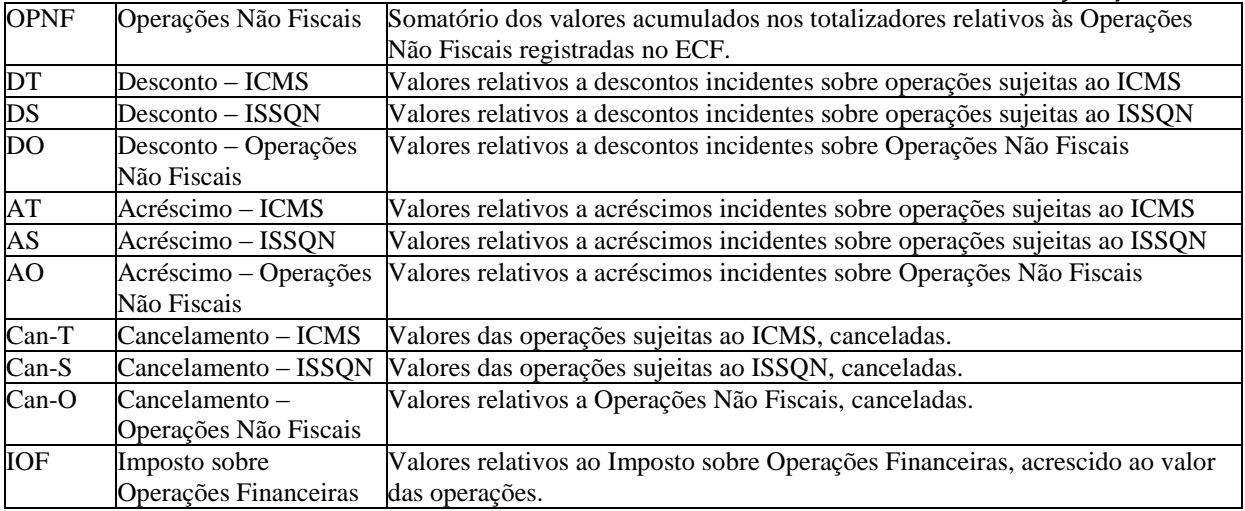

## **Subseção 6.7: Tabela Gênero do Item de Mercadoria/Serviço(Tabela 4.2.1)**

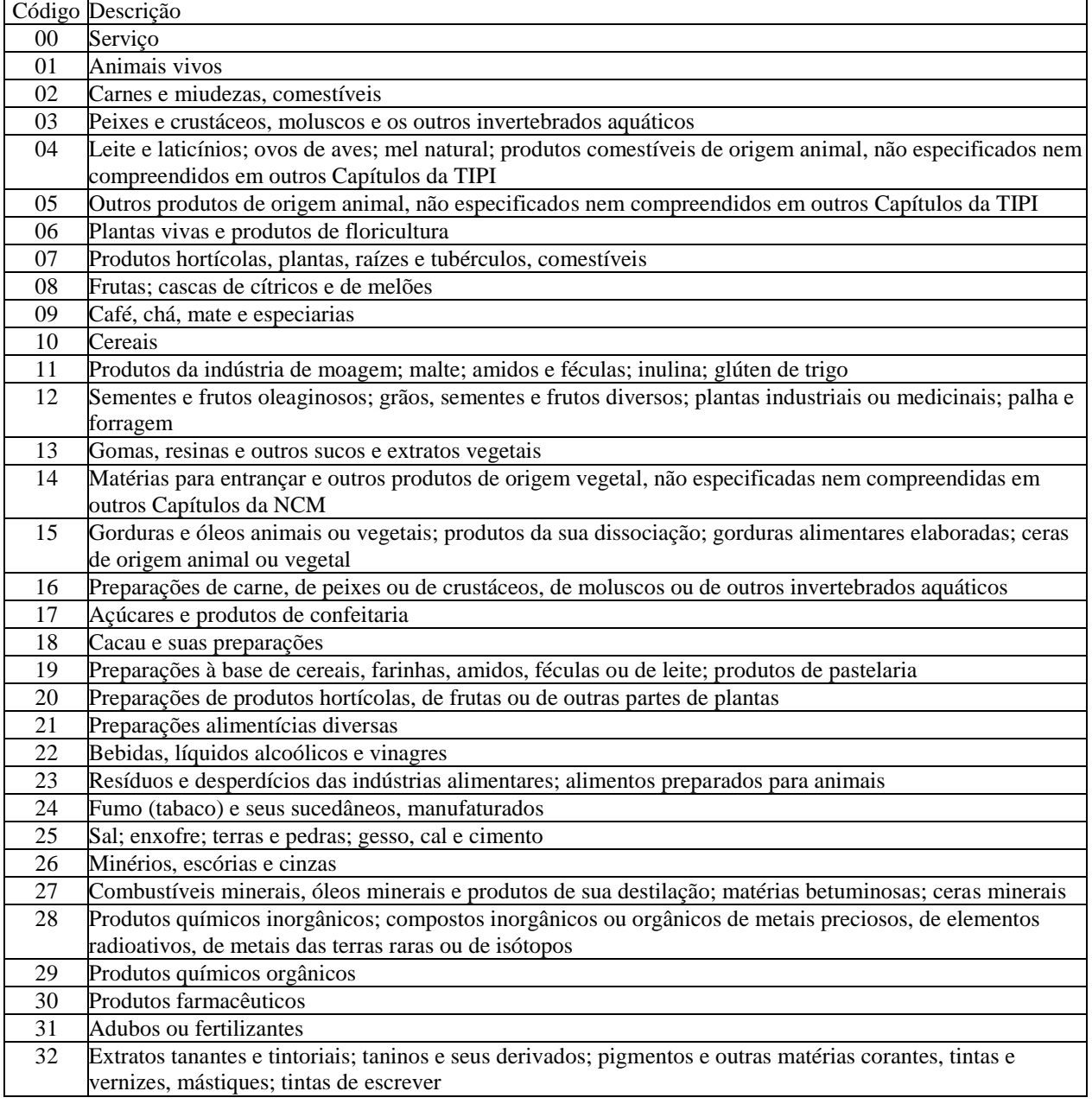

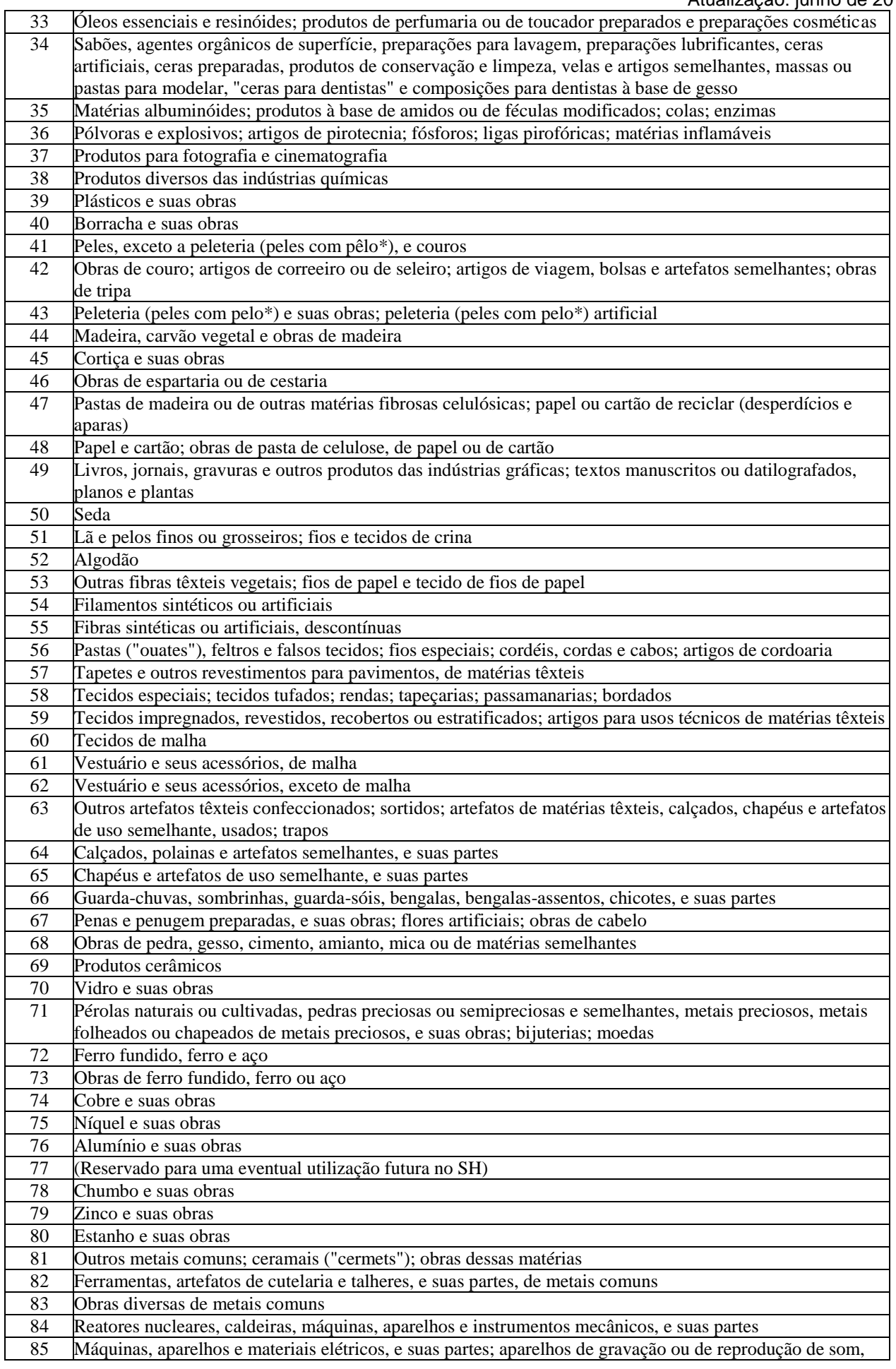

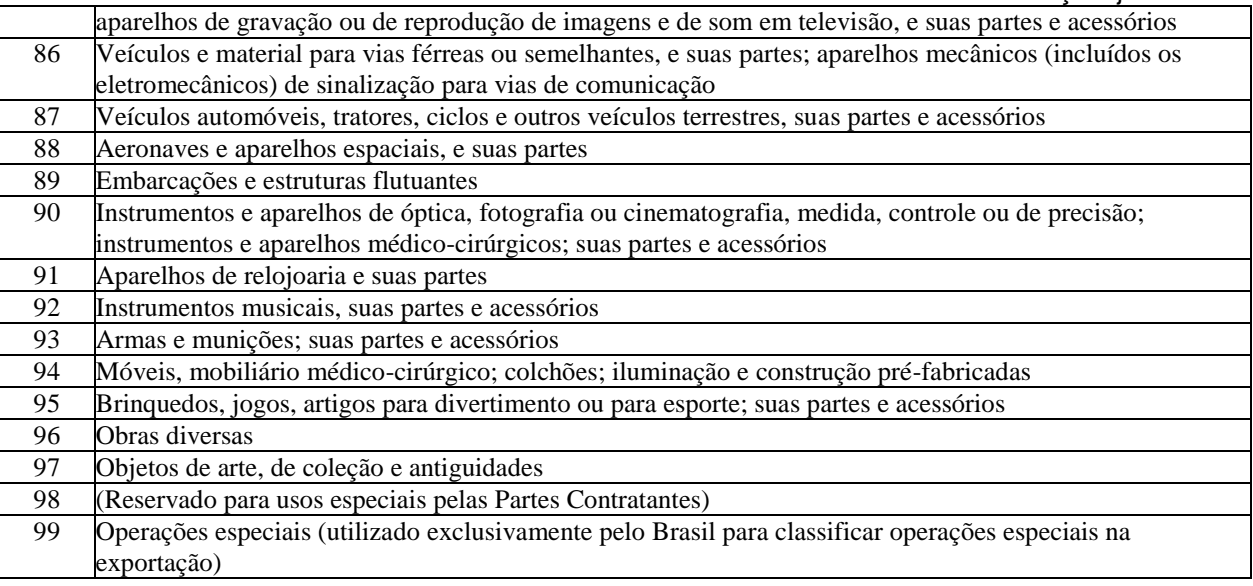

# **Seção 7 – Relação dos e-mails corporativos.**

No site do SPED (http://www1.receita.fazenda.gov.br/Sped/), do CONFAZ (http://www.fazenda.gov.br/confaz/) e das SEFAZ estão disponibilizadas todas as informações necessárias relativas à EFD.As dúvidas dos contribuintes em relação às regras gerais e aos tributos de competência da RFB devem ser encaminhadas por meio do serviço "Fale Conosco" no site do SPED (ou pelo email: sped@receita.fazenda.gov.br), relacionando no assunto a divisão do SPED a que se refere (EFD, ECD, NF-e, etc).

Dúvidas gerais sobre a EFD e específicas sobre ICMS devem ser dirigidas às SEFAZ da circunscrição do contribuinte, por meio de e-mail corporativo, a saber:

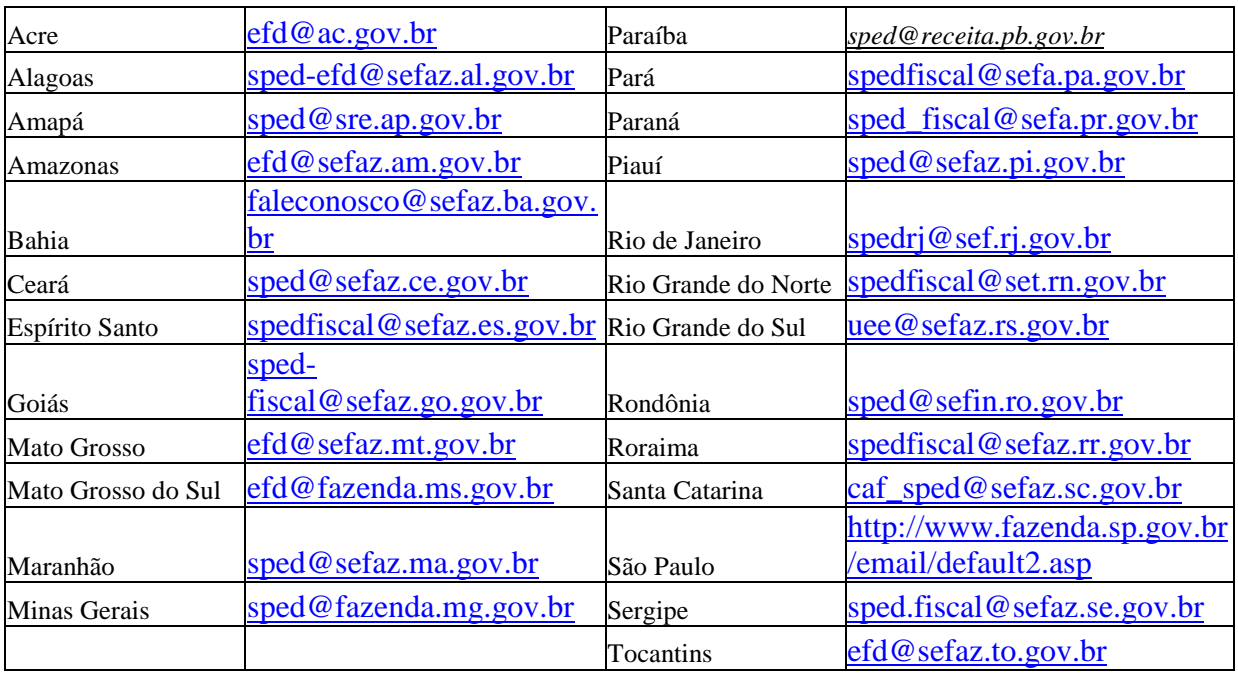

# **Seção 8 – Informações sobre a lentidão e indisponibilidade de transmissão da EFD.**

As reclamações sobre lentidão ou falta de conexão para transmissão da EFD deverão ser realizadas diretamente no **0800 978 23 38**.

# **Seção 9 - Alterações do Guia Prático da EFD.**

Principais alterações do Guia Prático da EFD – versão 2.0.0

- 1. Inclusão da Seção 8 Cópia de Segurança, Exportação de TXT e arquivo original da EFD.
- 2. Alteração de leiaute registros incluídos a partir de janeiro de 2010;
- 3. Alteração de leiaute Campos incluídos a partir de janeiro de 2010;
- 4. Orientações de preenchimento do registro 0200;
- 5. Alterações de leiaute e orientações registros 0300, 0305, 0500 e 0600;
- 6. Alterações de leiaute e orientações registro C105;
- 7. Alteração de leiaute registro C120;
- 8. Alteração de leiaute registro C190;
- 9. Alteração do título do registro C500;
- 10. Alteração na descrição do campo COD\_CONS do registro C500, C600 e 1500;
- 11. Alteração no leiaute do registro C500, D500;
- 12. Alteração de leiaute e orientações Bloco G;
- 13. Alteração de leiaute registros 1700 e 1800.

### xxxxxxxxxxxxxxxxxxxxx

Principais alterações do Guia Prático da EFD – versão 2.0.1

- 1. Observação da tabela Blocos alteração de vigência do Bloco G;
- 2. Registros incluídos no leiaute 0300, 0305, 0500 e 0600 alteração de vigência;
- 3. Campos incluídos no leiaute MÊS\_REF reg. E116 e E250 alteração de vigência;
- 4. Alteração de tamanho de campos:
	- a) campo NUM reg. 0005, 0100, 0150;
	- b) campo COD\_IND\_BEM e COD\_PRNC do reg. 0300 para tamanho "060";
	- c) campo 04 do reg. 0300 para tamanho "-";
	- d) campo nível do registro 0500;
	- e) campo COD\_IND\_BEM do reg. G125.
- 5. alteração de redação campos 02 e 03 do reg. 0015;
- 6. alteração de redação objetivo do reg. 0300;
- 7. alteração de redação preenchimento campo 03 letra "b", 07 do reg. 0300;
- 8. alteração de leiaute e instruções de preenchimento do reg. 0305;
- 9. alteração na redação da exceção 06 do registro C100;
- 10. alteração do título do registro C510 e C590 com a inclusão do documento Nota Fiscal/Conta de fornecimento de água canalizada;
- 11. instruções de preenchimento do campo 03 do registro E510;
- 12. alterações de leiaute e preenchimento do Bloco G;
- 13. alteração na redação do registro H005;
- 14. alterada a descrição dos campos do registro 1700 e 1710;
- 15. instruções de preenchimento do campo 02 do reg. 1700.

### Xxxxxxxxxxxxxxxxxxxxx

Algumas alterações no Guia Prático da EFD - versão 2.0.2

- 1. Inclusão da Seção 9 Importação de blocos da EFD;
- 2. Validação de CNPJ ou CPF (preenchimento obrigatório se Brasil) registro 0150;
- 3. Validação de CNPJ, CPF, IE e código de município, todos do registro 0175;
- 4. Validação do registro 0190;
- 5. Registro C100 Preenchimento facultativo de Chave da NF-e de emissão de terceiros;
- 6. Registro C100 Preenchimento obrigatório da Chave da NF-e de emissão própria nos caso de documentos cancelados e cancelados extemporâneos (a partir de janeiro de 2011);
- 7. alteração do tamanho do campo NUM\_ACDRAW a partir de 01/01/2011 do registro C120;
- 8. Reg. C170 alteração no preenchimento do campo CST, inclusive aquisições de empresas enquadradas no Simples Nacional;
- 9. Registro C197 Inclusão de objetivos de apresentação deste e dos registros 1900;
- 10. Registro D100 preenchimento obrigatório da Chave da CT-e de emissão própria nos caso de documentos
- cancelados e cancelados extemporâneos (a partir de janeiro de 2011);
- 11. Registro E110 alteração na regra de validação (campos 03 e 07);
- 12. Registro G110 alteração na redação no objetivo e no preenchimento de campos;
- 13. Registro G125 alteração na redação dos objetivos e preenchimento de campos;
- 14. Registro G130 alteração na redação dos objetivos e preenchimento de campos;
- 15. Registro 1400 alteração de obrigatoriedade de preenchimento do campo COD\_ITEM;
- 16. Instruções de preenchimento dos registros 1900, 1910, 1920, 1921, 1922, 1923, 1925 e 1926.

#### Xxxxxxxxxxxxxxxxxxxxx

Principais alterações no Guia Prático da EFD - versão 2.0.3

- 1. Preenchimento do campo 11 do registro 0000;
- 2. Preenchimento do campo 03 do registro 0300;
- 3. Preenchimento do campo 21 do registro C170;
- 4. Validação do campo 07 do registro C490;
- 5. Preenchimento do campo 15 do registro E110;
- 6. Validação do campo 03 do registro G125;
- 7. Preenchimento do campo 04 do registro G125;
- 8. Alteração no título do registro 1110;
- 9. Alteração de redação do registro 1920.

### Xxxxxxxxxxxxxxxxxxxxx

Principais alterações no Guia Prático da EFD - versão 2.0.4

- 10. Preenchimento do campo 03 do registro 0600;
- 11. Inclusão do leiaute do registro C116 e instruções de preenchimento com alteração do tamanho do campo NUM\_CFE;
- 12. Inclusão do leiaute do registro C800 e instruções de preenchimento;
- 13. Inclusão do leiaute do registro C850 e instruções de preenchimento;
- 14. Inclusão do leiaute do registro C860 e instruções de preenchimento;
- 15. Inclusão do leiaute do registro C890 e instruções de preenchimento;
- 16. Alterações de título e leiaute do registro D697;
- 17. Exclusão das tabelas de registros referenciadas nos itens 2.6.1 do Ato COTEPE ICMS nº 09/08.

Xxxxxxxxxxxxxxxxxxxxx

Principais alterações no Guia Prático da EFD - versão 2.0.5

- 1. Alteração da redação da Exceção 2 do registro C100;
- 2. Alteração de descrição do campo IND\_FRT do registro C100, válida a partir de 01/01/2012;
- 3. Ratificação do preenchimento do campo 02 do registro C420;
- 4. Registro C800 e C860 informação sobre duplicidades de informação;
- 5. Registro C800 alteração de descrição de campos;
- 6. Registro C860 Alterada a redação da validação do campo 04;
- 7. Alteração de nome de campo e respectiva descrição dos registros D510, D590, D610 e D690;
- 8. Registro D590 Excluída a observação;

9. Orientações de apresentação da EFD pelas empresas prestadoras de serviços não medidos – TV por assinatura – Via Satélite;

#### Xxxxxxxxxxxxxxxxxxxxx

Principais alterações no Guia Prático da EFD - versão 2.0.6

- 1. Registro 0000 inserida Observação de preenchimento do registro, nos casos de empresas prestadoras de serviços de TV por Assinatura;
- 2. Registro 0005 alteração do tamanho do campo FONE e FAX (a partir de janeiro de 2012);
- 3. Registro 0100 alteração do tamanho do campo FONE e FAX (a partir de janeiro de 2012);
- 4. Registro C100 Exceção 4 alterada a redação;
- 5. Registro C100 campo CHV\_NFE a partir de janeiro de 2012 o preenchimento do campo passa a ser obrigatório;
- 6. Registro C100 todo documento escriturado, exceto NF-e, com informação de código de situação de documento igual a "08" fica obrigado ao preenchimento do registro C110;
- 7. Registro C170 Campo 27 ALIQ\_PIS e campo 33 ALIQ\_COFINS alteração no tamanho do campo e na quantidade de decimais a partir de janeiro de 2012;

Registro C170 – inserida as instruções de preenchimento do campo 13;

- 9. Registro C170 inserida a observação nas instruções de preenchimento do campo 25 a 36, para as empresas que apuram o PIS e COFINS de forma cumulativa;
- 10. Registro C190 Alterada as instruções de preenchimento do campo 05;
- 11. Registro C195 Alterada a redação da Observação da apresentação do registro;
- 12. Registro C420 Alterada as instruções de preenchimento do campo 02, 03 e 04;
- 13. Registro C470 Alterada as instruções de preenchimento do registro;
- 14. Registro C800 Alterada a chave do registro para verificação de duplicidade;
- 15. Registro C860 Alterada a chave do registro para verificação de duplicidade;
- 16. Registro D100 Alterada a redação da Exceção 05;
- 17. Registro D100 Alterada a redação das instruções de preenchimento do campo 03;
- 18. Registro D696 Inserida a Observação na apresentação do registro;
- 19. Registro D697 Inserida a Observação na apresentação do registro;
- 20. Registro D697 Alterada as instruções de preenchimento dos campos 03 e 04;
- 21. Registro E110 Alterada as instruções de preenchimento do campo 15.

#### Xxxxxxxxxxxxxxxxxxxxx

Principais alterações no Guia Prático da EFD - versão 2.0.7

1. Inclusão da sub-seção 3 – [Alterações no leiaute –julho 2012;](#page-12-0)

- 2. Alteração na redação do registro 0200;
- 3. Orientação de preenchimento do campo CHV\_NFE e CHV\_CTE obrigatoriedade a partir de abril de 2012;
- 4. Alteração da redação da Exceção 7 do registro C100;
- 5. Alteração da descrição do campo 13 do registro C100;
- 6. Alteração da redação da Exceção 5 do registro D100;
- 7. Alteração da descrição do campo 13 do registro D100;
- 8. [Inclusão do registro D195;](#page-92-0)
- 9. [Inclusão do registro D197;](#page-92-1)
- 10. Orientações de preenchimento do campo VL\_DOC dos reg. C500 e D500;
- 11. Orientações de preenchimento do campo VL\_BRT do reg. C405;
- 12. Alteração na redação da Exceção 4 do reg. D100;
- 13. Alterada as orientações de apresentação do registro E200;
- 14. [Inclusão de campo no registro H005;](#page-136-0)
- 15. [Inclusão do registro H020;](#page-138-0)
- 16. [Inclusão do registro 1010;](#page-140-0)
- 17. [Inclusão do registro 1390;](#page-148-0)
- 18. [Inclusão do registro 1391;](#page-148-1)
- 19. Alteração nas instruções de preenchimento do reg. E110 decorrente da inclusão dos registros D195 e D197;
- 20. Orientações de preenchimento do registro 1310.

### Xxxxxxxxxxxxxxxxxxxxx

### Principais alterações no Guia Prático da EFD - versão 2.0.8

- 1. Alteração na redação da Exceção 1 do registro C100;
- 2. Alteração da redação da Exceção 2 do registro C100;
- 3. Alteração do campo 10 do registro C170 preenchimento;
- 4. Alterada a obrigatoriedade de apresentação do reg. C176 nas operações de entradas;
- 5. Informação do registro C590 campo 02 preenchimento;
- 6. Alteração na redação da Exceção 1 do registro D100;
- 7. Incluída a obrigatoriedade de apresentação do registro H005;
- 8. Alterada a redação do item 2 das instruções de preenchimento do campo 04 do reg. 1400;
- 9. Alteração das referências do registro 1391 (onde se lê 1450, leia-se 1390).

#### Xxxxxxxxxxxxxxxxxxxxx

#### Principais alterações no Guia Prático da EFD - versão 2.0.9

- 1. Alteração no nível hierárquico do registro D195 para 3;
- 2. Alteração no nível hierárquico do registro D197 para 4;
- 3. Alteração na ocorrência do registro1391 para 1:N;
- 4. Alteração na redação da Exceção 1 do registo D100;

#### Xxxxxxxxxxxxxxxxxxxxx

#### Principais alterações no Guia Prático da EFD – versão 2.0.10

- 1. Dispensa de preenchimento dos campos PIS e Cofins em toda a EFD.
- 2. Inclusão de código 55 no título do Registro C120.
- 3. Inclusão de postos de combustíveis na obrigatoriedade do registro 0206.
- 4. Inserida "Observação" sobre registros excludentes no Item 2 Registros.
- 5. Para cada registro D400, obrigatoriamente deve ser apresentado, pelo menos, um registro D410.

6.